**NEW, IMPROVED GEOS IS HERE!** November 1988 An IDGC/I Publication U.S.A. \$2.95 **CANADA \$3.95** U.K. £2.00 THE COMMODORE 64/128 USER'S GUIDE NOW PLAYING \* GREAT ENTERTAINMENT SOFTW PRESIDENTIAL TRIVIA— **How Much** Do You Know? ★ Panel Maker **C-64 Metric Converter** 

- Savings Forecaster 128
- ★ Mystery Match

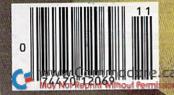

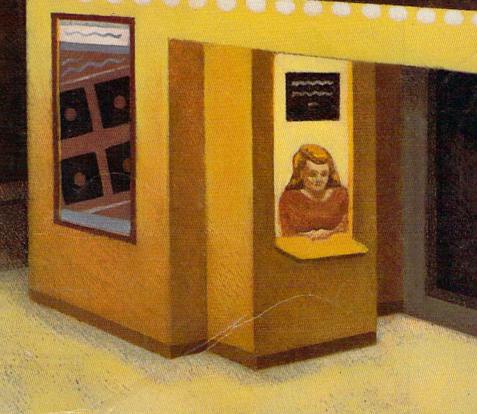

# JUDGE A GAME

Licensed by The Major League Baseball Players Association.

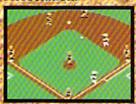

The action-packed statistically enhanced computer game with all 26 major league teams, and all the stars like Dave Winfield, Ozzie Smith, Jose Canseco, Roger Clemens, George Brett, Alan Trammell and Fernando Valenzuela.

| MIN PORT    | BREE    | MEM MORE     | 2000    |
|-------------|---------|--------------|---------|
| PLAVER      | PGS INC | PLAYER       | MIS AVE |
| MENDERSON   | EF 201  | SPECTES.     | 26 283  |
| RANDAL PH   | 78 342  | Jes esam     | 38 265  |
| MATTIMELY   | 18 327  | MI SHARDEZ   | 18 251  |
| MINE ER L'O | 25 275  | STRAFBERRY   | UF 284  |
| MATHIAGION  | 06 272  | MC BCYSSIBS  | BF 275  |
| PANTAPLES   | 18 234  | CARTER       | C 223   |
| MERCHAN     | 55 271  | BACEPAR      | 20 258  |
| SALAS       | £ 258   | SASTAMA      | 55 233  |
| 704M        | P 200   | E-BODE .     | e 215   |
| 和的影响的       | NOT THE | BUTTER C. E. | 100 TO  |

Updated roster/ stat disks available every season.

© 1988, Epyx, Inc.
Screens from Commodore
version. The Sporting
News is a federally
registered trademark
of The Sporting News
Publishing Company,
a Times Mirror
Company. The
Sporting News
Basebull is a
trademark of
EPYX, Inc.

baseball is a trademark of EPYX, Inc.

www.COMPHOCES'E.La.

BYITS COVER.

Endorsed and developed in part by the "Bible of Baseball," The Sporting News." "If it were any more realistic, you'd need a batting belmet."
Gary Carter

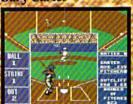

As the pitcher, you can throw the batter a curve, a high hard one. Pitch him inside, outside: Even brush him back if he's crowding the plate. Just remember, he's got great bat control. He

might even drag a bunt on you.

Throw it home or hit the cutoff man. Go for the great catch or play it safe. Steal a base? How about a pitching change? Just remember. Anything the pros can do, you can do. If you're good.

Available for Commodore 64/128, Apple II.& compatibles, IBM & compatibles

GARY CARTER

ALL-STAR CATCHER

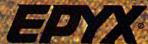

Circle 105 on Reader Service card

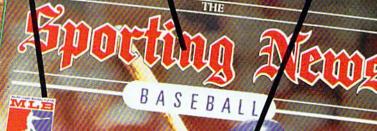

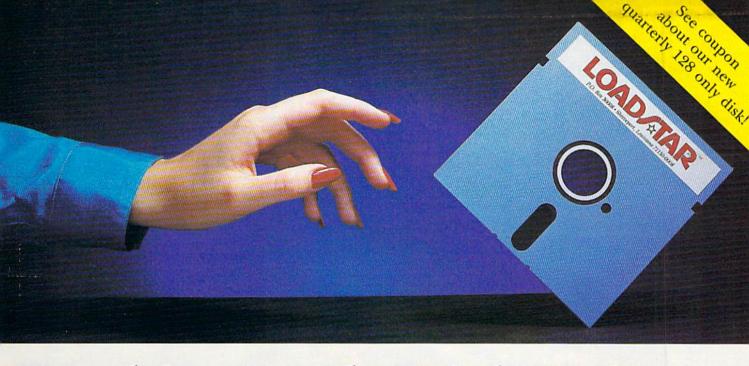

# Reaching For the Right Balance

### Software to Balance Your Commodore™ 64/128 Skills

LOADSTAR is two 5¼" disks full of quality software for your Commodore 64/128, delivered to your door every month for only \$6.65 an issue. LOADSTAR gives you just the right balance of useful applications for home or work as well as entertaining games and features. Each month you'll receive from five to ten quality, original programs (not public domain) depending on the size of each program.

### Get the Most from Your Commodore

Every month, you can rely on the vast experience of our editors and programmers to provide you with carefully selected software you can use. Each monthly issue contains valuable features such as: home financial programs, recipe organizers, accounting packages, word processing applications, graphics, music programs, educational programs and games. With our easy-to-follow documentation on disk and our unique menu system, you'll master each new application with confidence and ease.

### Your Best Software Value

Without investing a fortune, LOADSTAR will convince you that your Commodore is the most versatile and powerful tool you own. You'll learn more about your Commodore, its capabilities, and available software, than you now believe possible. At \$6.65 an issue — you just can't find a better software value for your Commodore than LOADSTAR.

### Call Toll Free 1-800-831-2694

### WWW.COIII 中的 GOF @ a 使 all emark of Commodore Inc. May Not Reprint Without Remission

FREE SOFTWARE— With a 3-Month Trial Subscription

LOADSTAR is sent to you each month on two 51/4" disks. Try LOADSTAR for three months for only \$19.95 (that's only \$6.65 an issue) and receive "The Best of LOADSTAR" absolutely free. This bonus disk contains the very best programs from past issues of LOADSTAR.

Guaranteed Satisfaction or Your Money Back

As software publishers since 1981, we at SOFTDISK INC. guarantee the quality of all our software products. If you are not fully satisfied with LOADSTAR, return your first issue for a full refund. "The Best of LOADSTAR" is yours to keep. You can't lose. Order today with the attached coupon or call toll free 1–800–831–2694.

| YES! □ Please rus<br>start my three montl<br>Commodore for only<br>Overseas \$27.95) Ma<br>Funds. (Louisiana re<br>□ Please sen<br>disk for the Commod<br>Name | n trial subsc<br>\$19.95 post<br>ke checks p<br>sidents add<br>d me inforn | ription to LO<br>agepaid. ( <i>Can</i><br>ayable to Sof | ADST <i>a</i><br>ada/Mez<br>tdisk, Ii | AR for my<br>vico\$24.94,<br>nc. in U.S. |
|----------------------------------------------------------------------------------------------------|----------------------------------------------------------------------------|---------------------------------------------------------|---------------------------------------|------------------------------------------|
| Address                                                                                                    |                                                                            |                                                         |                                       |                                          |
| City                                                                                                    | State                                                                      | Zip + 4                                                 |                                       | _                                        |
| Daytime Phone (                                                                                                    | )                                                                          |                                                         | Ext.                                  |                                          |
| □ VISA/MC □ An                                                                                                    |                                                                            |                                                         | d(U.S. fi                             | unds only!)                              |
| Card #                                                                                                    |                                                                            |                                                         | Exp.                                  |                                          |
| Signature                                                                                                    |                                                                            |                                                         |                                       |                                          |
| B.O. Barrato                                                                                                    |                                                                            | SK, INC.                                                |                                       | RU118                                    |

# The wait is over... but the excitement has just begun.

ore than two years in the making, Warriors of Destiny sets the new standard for roleplaying games. No other game can offer you as beautifully detailed a world or as exciting an adventure. Ultima V is the game for all role-playing gamers: Warriors of Destiny will enchant the

### Highlights of Ultima V

novice and challenge the expert.

- · Powerful new combat and magic systems, increasing in sophistication as your skill increases.
- · Over twice the graphic detail, animation and sound effects of earlier games.
- · Hundreds of truly life-like people who can carry on complex conversations and interactions with you.

Warriors of Desting

creen displays shown from the apple<sup>nd</sup>. Others may vary. evious Ultima

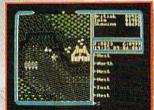

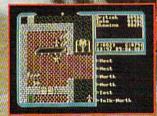

Available for: IBM-PC / Tandy / compatibles, Apple II Series, Commodore 64/128, Amiga, Atarl ST.

To getyour copy of Ultima V, (1) visit your local retailer, (2) call 1-800-999-4939 8am to 5pm EST to order by VISA/MC, or (3) mail check (U.S. 5) or VISA/MC #, cardholder name

VIVIV LOF And Exp. date to Origin, 138-B Harvey Road, Londonderry, NH 03053. All versions \$59.95 plus \$2.50 shipping and handling. Allow 1-2 weeks for delivery.

Circle 58 on Reader Service card

**VOLUME 5, NUMBER 11** 

**NOVEMBER 1988** 

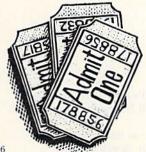

PAGE 36

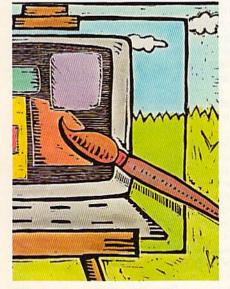

PAGE 50

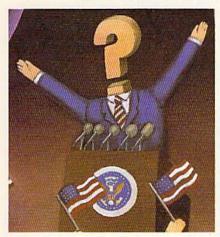

PAGE 44

### COVER ILLUSTRATED BY FRED LYNCH

RON (ISSN 0741-1285) is an independent journal not connected with Communication of Bosiness Machines, Inc. RIV is published monthly by DIG Communications/Feretrobrough, Inc., so Elm St., Feterborough, NH 03458. Phone 603. 9249471. Sevend class postage is paid at Feretrobrough, NH, and at additional mailing offices. Canadian second-class mail registration number is 9505. Subscription rates in US. are \$2259 for one year. S3487 for the yo years and \$4897 for three years. In Canada and Mexico, the one-year subscription rate is \$257.97, with U.S. funds drawn on a U.S. bank. Peregis surface runtil subscriptions are \$42.97 for one year, and foreign air mail one-year unbscriptions are \$77.97, with U.S. funds drawn on a U.S. bank. Rown and the particular of the proposal services, PD 80x 86711, Bondock, CO 80727-9711. Canadian address change to REN, PO box 68711, Bondock, CO 80727-9711. Canadian address change to REN, PO box 68711, Bondock, CO 80727-9711. Canadian address change to BEN, PO Box 68711, Bondock, CO 80727-9711. Canadian address change to BEN, PO Box 68711, Bondock, CO 80727-9711. Canadian address change to BEN, PO Box 68711, Bondock, CO 80727-9711. Canadian address change to BEN, PO Box 68711, Bondock, CO 80727-9711. Canadian address change to BEN, PO Box 68711, Bondock, CO 80727-9711. Canadian address change to BEN, PO Box 68711, Bondock, CO 80727-9711. Canadian address change to BEN, PO Box 68711, Bondock, CO 80727-9711. Canadian address change to BEN, PO Box 68711, Bondock, CO 80727-9711. Canadian address change to BEN, PO Box 68711, Bondock, CO 80727-9711. Canadian address change to BEN, PO Box 68711, Bondock, CO 80727-9711. Canadian address change to BEN, PO Box 68711, Bondock, CO 80727-9711. Canadian address change to BEN, PO Box 68711, Bondock, CO 80727-9711.

### **FEATURES**

- 36 COMING TO A SCREEN NEAR YOU! by Bob Guerra Manufacturers give thumbs up to popular action movies by basing software games on them.
- 40 No QUARTERS REQUIRED by Walt Latocha Translating popular coin-op arcade games to the Commodore screen.
- 44 HAIL TO THE CHIEF\* by Lou Wallace You can use this C-64 program to create any trivia game category at all, but first try our presidential trivia quiz this election year.
- 50 PANEL MAKER\* by Lou Wallace Enhance your C-64 screen displays with colorful, highlighted areas.
- 56 FOR GOOD MEASURE\* by Michael Broussard Let Measure Mate, for the C-64, convert units of measurement for you.
- 68 MYSTERY MATCH\* by John Ryan Combine the challenge of Concentration and Wheel of Fortune for double the fun. A C-64 game.

### DEPARTMENTS

- **RUNNING RUMINATIONS** Commodore lives on, despite the annual dire predictions.
- MAGIC by Tim Walsh The original column of hints and tips for performing Commodore computing wizardry.
- 14 NEWS AND NEW PRODUCTS Recent developments and releases in the world of Commodore computing.
- 18 MAIL RUN Input from our readers.
- 19 RUN AMOK We run corrected.
- 22 SOFTWARE GALLERY Reviews of:
  - Wizardry: Proving Grounds
    - Impossible Mission II · Tobruk
- Vampire's Empire Roadwars

- of the Mad Overlord BeckerBasic
- · Award Maker Plus
- Blockbuster

- · Sky Travel
- Street Sports Soccer
- 53 EASY APPLICATIONS\* by Robert Gallagher Use Savings Forecaster to predict the return on your savings account or bonds. For
- 74 TELECOMPUTING WORKSHOP by Loren Lovhaug Information and advice on all aspects of telecommunications.
- 77 GEOWATCH by Loren Lovhaug The new GEOS 2.0 reviewed.
- 79 RUN'S CHECKSUM PROGRAM
- 91 TYPE-IN TROUBLES? Troubleshooting tips for entering listings.
- 94 COMMODORE CLINIC by Lou Wallace Answers to your questions about Commodore computing.
- 96 MEGA-MAGIC\* by Kenny Lawson Get rid of the Scratch command forever with Mass File Deleter.
- 104 COMING ATTRACTIONS; LIST OF ADVERTISERS
- \* The listings for these articles are also available on the November-December 1988 ReRUN disk. To order, see the bind-in card at page 16.

PUBLISHER STEPHEN ROBBINS

EDITOR IN CHIEF DENNIS BRISSON

Managing Editor Swain Pratt

SENIOR EDITOR BETH S. JALA

ASSOCIATE EDITOR HAROLD R. BJORNSEN

TECHNICAL MANAGER LOU WALLACE

TECHNICAL EDITOR
TIMOTHY WALSH

COPY EDITOR PEG LEPAGE

CONTRIBUTING EDITORS ROBERT KODADEK; ROBERT ROCKEFELLER; IOHN RYAN

ART DIRECTOR HOWARD G. HAPP

DESIGNERS ANNE DILLON LAURA JOHNSON PRODUCTION ALANA KORDA

NATIONAL ADVERTISING SALES MANAGER KENNETH BLAKEMAN

SALES REPRESENTATIVES NANCY POTTER-THOMPSON BARBARA HOY

CLASS AD SALES HEATHER PAQUETTE 603-924-9471

ADVERTISING COORDINATOR SUE DONOHOE

CUSTOMER SERVICE REPRESENTATIVE SUSAN MAIZEL

SECRETARY MARGOT SWANSON

WEST COAST OFFICE:

WESTERN STATES SALES MANAGER GIORGIO SALUTI

3350 W. BAYSHORE ROAD, SUTTE 201 PALO ALTO, CA 94303 415-328-3470

CIRCULATION DIRECTOR PAUL RUESS 1-800-525-0643

ASSISTANT CIRCULATION MANAGER PAM WILDER

MARKETING MANAGER WENDIE HAINES-MARRO

MARKETING COORDINATOR
LAURA LIVINGSTON

EXECUTIVE ASSISTANT TO PUBLISHER LISA LAFLEUR

Entire contents copyright 1988 by IDG Communications/Peterborough, Inc. No part of this publication may be printed or otherwise reproduced without written permission from the publisher. Programs published in this magazine are for the personal use of the reader, they may not be copied or distributed. All rights reserved. RUN assumes no responsibility for errors or omissions in editorial or advertising content. RUN does not assume any liability for advertisers' claims.

# RUNNING RUMINATIONS

### A CHRISTMAS MESSAGE

Oh-oh. The rumors are starting already. I can hear the murmurs growing stronger in the background: "This will be the last big Christmas for Commodore."

Every pre-holiday season since 1985, as sure as death, taxes and software piracy, the doomsayers peer into their clouded crystal spheres to forecast dismal prospects for the Commodore industry. Yet, each year, shoppers defy these dire predictions and, in record numbers, choose Commodore as their computer purchase. This year should be no exception.

Other computer manufacturers would love to sell a million of their units per year. Only Commodore does—despite the absence of ads and aggressive marketing.

Incredulously, industry analysts are at a loss to explain the longevity and popularity of the Commodore computers. It's no fluke.

Like the mythical Phoenix rising from its ashes, the Commodore 64 thrives despite rumors of its demise. It offers first-time computer buyers an excellent value. Users soon learn that the machine has practical applications—in school, at home and at work—besides great entertainment value. And once users invest time and money in learning

the system, there develops a significant amount of brand loyalty. This year marks the seventh Christmas for the C-64, so there's no telling how much longer it will enjoy success in the market. I only know that, like thousands of fellow C-64 users, I anticipate many more hours of productivity and entertainment from my system.

There's lots of interesting software being developed for it that I have yet to try. And I look forward to new technologies on the horizon. Commodore 64 owners can continue to look to *RUN* for new and interesting C-64 material that we will be publishing—both on disk and in the magazine.

Commodore president Max Toy recently told us that sales of Commodore eight-bit computers are ahead of last year, when over a million were reported sold.

All of this is not startling news to us, nor should it be to you if you've been following the Commodore market for any number of years. Sure, I'm aware that Commodore users are upgrading to Amigas and MS-DOS machines. But there remains a core of dedicated Commodore eight-bit users. Add to that a steady influx of new owners who are embracing the Commodore home computers and you have a vibrant marketplace with active users.

So I refuse to listen to Commodore-bashers who try to convince me that the machine is dead and that I would be better off multitasking on a different computer system, or computing at a faster speed, or learning the intricacies of MS-DOS.

I also don't want to hear that Christmas is coming with predictions of impending doom for Commodore. Like Ebenezer, I don't believe in that particular Christmas message. Bah! Humbug!

Dennis Busson

Dennis Brisson Editor-in-Chief

And now, back

for yet another

rendition of its

swan song, the

Commodore

64!

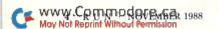

# Advanced Dungeons Tragons

COMPUTER PRODUCTS

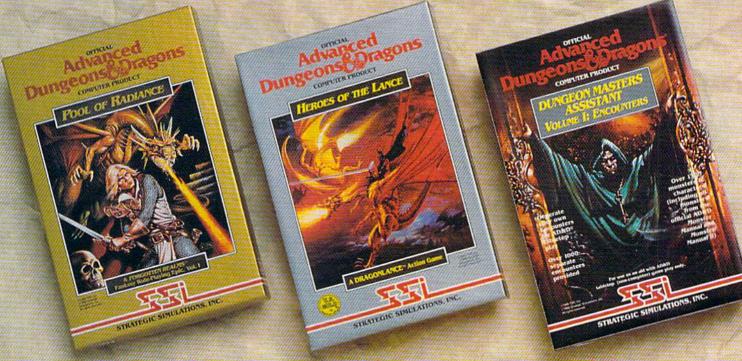

## Role-Playing

POOL OF RADIANCE fulfills all your gaming fantasies. The legendary ADVANCED **DUNGEONS & DRAGONS® role-playing** system springs to life on your computer! Embark on dangerous quests in the magical FORGOTTEN REALMS™ game world made incredibly real by advanced computer animation and combat that adheres strictly to AD&D® game standards. Prepare

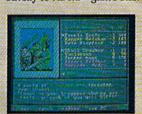

yourself for the ultimate fantasy roleplaying experiencel IBM APPLE

C-64/128

ADVANCED DUNGEONS & DRAGONS, AD&D, FORGOTTEN REALMS and DRAGONLANCE are trademarks owned by and used under license

©1988 TSR, Inc. ©1988 Strategic Simulations, Inc. All rights reserved.

### Action

HEROES OF THE LANCE gives you non-stop excitement and fully animated action on the mystical DRAGONLANCE® game world. Guide eight Companions, each with different skills, deep into the treacherous ruins of the temple Xak Tsaroth. They will need all of your skills to help them survive the attacks of giant spiders, demons, dragons and countless other terrors. Retrieve the

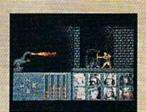

precious Disks of Mishakal if you can!

IBM C-64/128 **AMIGA** ATARI ST

# Utility

### DUNGEON MASTERS ASSISTANT.

VOLUME I: ENCOUNTERS is a utility program designed to help Dungeon Masters generate encounters for AD&D® campaigns. It provides more than 1000 encounters, and over 1300 monsters and characters, including all of the monsters found in AD&D® Monster Manuals I & II. DMs can modify the existing data and add original

ONE TELOW JAT EXCEPTIONAL HOT ATTACKING CAN ONLY BE SEEN DETECT INVIS: ONLY SPELLS MHICH IT APE PROTECTION FROM EVIL. MAGIC IN LATE TREAS 1000 SP. 500 PP. 44 CERS. CHTI-D: SELVE AND COMM. LEFT. BIGHT monsters and encounters to the database.

**IBM** APPLE C-64/128

How To Order: Visit your retailer or call 1-800-245-4525. To receive SSI's complete product catalog, please send \$1.00 to: Strategic Simulations, Inc., 1046 N. Rengstorff Avenue, Mountain View, CA 94043.

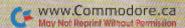

# Red Storm Risins

THE WORLD
IS FALLING
TO THE SOVIETS.
YOUR SUBMARINE
IS AMERICA'S
LAST HOPE.

Based on Tom Clancy's
Number 1 best-selling book,
Red Storm Rising puts you in
the role of captain of an American
nuclear attack submarine... a sub that
becomes the Free World's last hope,
following the Soviet invasion of Europe.
Red Storm Rising is a chillingly realistic
blend of contemporary high technology
and classic military strategy. Offering the

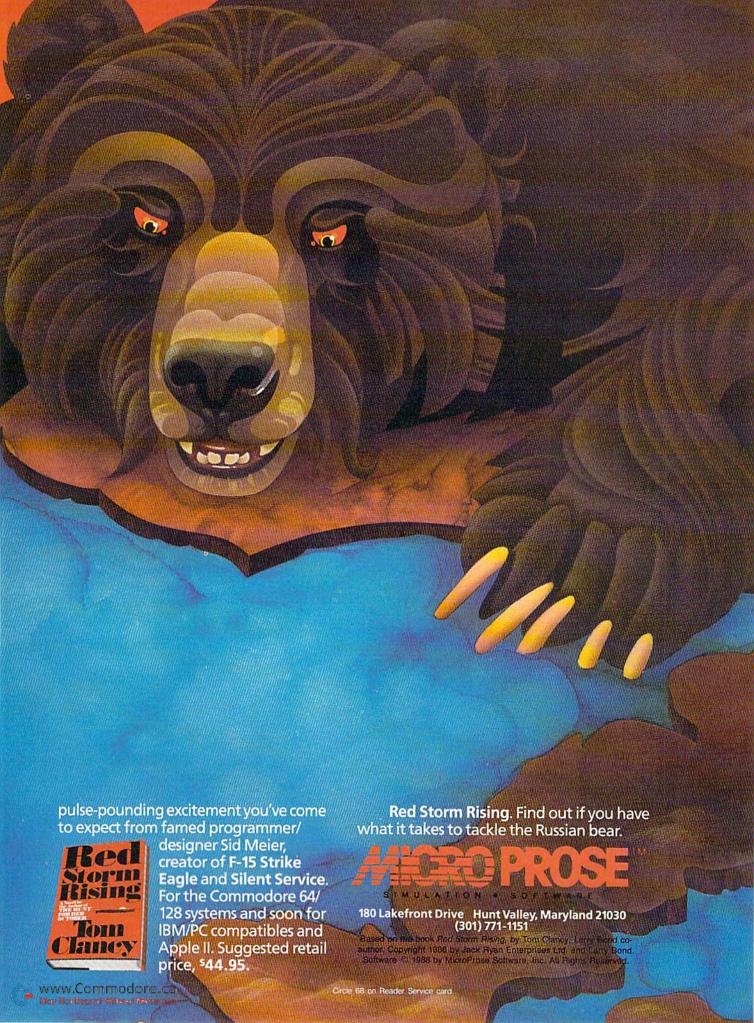

## MAGIC

Get greater control over your C-64 with four new functions; enter an exciting motocross race.

Compiled by TIM WALSH

### **\$4E2** SIMPLE FILE PROTECTION

Here's a way to save programs to disk in a manner that prevents unauthorized access. Save the program as follows:

### SAVE"FILENAME,S",8

The program will appear on the directory as a sequential file if a ,S is added to the filename. Loading this bogus sequential file is a matter of simply entering:

### LOAD"FILENAME,S",8

This process also creates a bogus user file if a ,U is used instead.

-JOHN H. SCHICK, NORWALK, OH

### **\$4E3** C-64 MOTOCROSS

Racing a motocross motorcycle requires courage, skill and quick reactions. While courage is not necessary for playing C-64 Motocross, the skill and quick reactions are. By pressing the C (left) and M (right) keys, you are scored on your ability to guide a motorcycle between markers on a narrow, unpredictable, computer-generated race course.

Motocrossers, start your computers!

Ø REM C-64 MOTOCROSS - JOSEPH R. CHARNETSK
I :REM\*114

1Ø V=53248:M=54296:W=V+31:LM=22Ø:LL=132:MC =2Ø3:T=8:L=2Ø:R=36:C=16:Z=22:P\$="{HOME} {2 CRSR DNS}":REM\*94

20 FORJ=832TO894:READD:POKEJ,D:NEXT:POKEW+ 1,0:POKEW+2,0:POKE2040,13:POKEV+1,145 :REM\*145

3Ø PRINT"{SHFT CLR}{CTRL 8}{CTRL 9}MOTOCRO SS":POKEW+T,RND(Ø)\*6+1:POKE646,PEEK(W+T )+3:S=-9:X=172 :REM\*137

4Ø POKEV, X: POKEV+21,1:F=PEEK(W) :REM\*23Ø 5Ø PRINTP\$SPC(39)CHR\$(148)" "SPC(C)"{SHFT

W) {6 SPACES} {SHFT W}": POKELM, LL: S=S+1:I FS<.GOTO5Ø :REM\*48

6Ø PRINTP\$S:G=PEEK(MC):POKEM,T :REM\*27
7Ø X=X+T\*((G=L)-(G=R)):POKEV,X:IFC<T OR C=

INT(RND(.)\*T+C)THEN N=1-N :REM\*69 8Ø C=C-(N=.)+(N=1):IF C>Z THEN C=Z:N=1 :REM\*224

9Ø POKEM,.:ON-(PEEK(W)=.)GOTO5Ø:FORE=1 TO
1Ø:POKEV+39,E:GETB\$:NEXT:POKEV+21,Ø
:REM\*99

100 PRINTCHR\$(147)"{CTRL 8}YOU CRASHED!"P\$
"SCORE= "S:INPUT"{CRSR DN}TRY AGAIN (Y
/N)";A\$ :REM\*47

11Ø IF A\$="Y" THEN RUN :REM\*125 ►

### TRICK OF THE MONTH

### **\$4E4** C-64 RUN CONTROL

64 RUN Control is probably the shortest but most useful interrupt-driven program that C-64 users can add to their collection of programming utilities. Type in the listing with RUN's Checksum, then save it. When you run the program, you're greeted by a screen that lists four new functions assigned to keys F1, F3, F5 and F7.

Pressing F1 stops any function the C-64 is performing, such as executing or listing a program to the screen. After activating F1, F3 resumes execution when it is held down; releasing the key again stops execution. Pressing F5 resumes program execution. Finally, F7 slows down computer operation so that you can examine programs more closely.

Pressing run-stop/restore disables 64 RUN Control, but you can re-activate it with SYS 679. The program is low enough in memory to prevent it from interfering with the operation of other programs.

Ø REM 64 RUN CONTROL - RICHARD PENN

:REM\*177

1Ø FOR U=679 TO 747:READ Q:POKE U,Q:CK=CK+ Q:NEXT :REM\*64

20 IF CK<> 8389 THENPRINT"ERROR IN DATA":E
ND :REM\*14

3Ø PRINTCHR\$(147)"F1 - PAUSE COMPUTER"

:REM\*175
40 PRINT"F3 - CONTINUE IF KEY KEY IS HELD
DOWN" :REM\*63

DOWN" :REM\*63 50 PRINT"F5 - RESTARTS COMPUTER" :REM\*122

60 PRINT"F7 - SLOWS DOWN COMPUTER":REM\*193 70 SYS 679 :REM\*219

8Ø DATA 12Ø,169,18Ø,141,2Ø,3,169,2,141,21, 3,88,96,165,197,2Ø1,3,2Ø8 :REM\*116

9Ø DATA 1Ø,162,1Ø,16Ø,255,136,2Ø8,253,2Ø2, 2Ø8,248,165,2,2Ø1,1,24Ø,6,165 :REM\*199

100 DATA 197,201,4,208,13,32,159,255,165,1 97,201,5,208,7,169,1,133,2 :REM\*79

11Ø DATA 76,49,234,201,6,208,236,169,0,133,2,76,49,234,0 :REM\*208

-RICHARD PENN, MONTREAL, QUEBEC, CANADA

# CINEMAWAR E

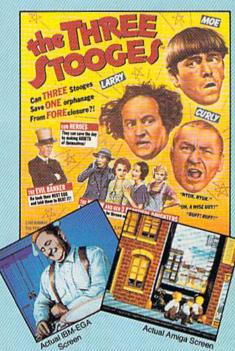

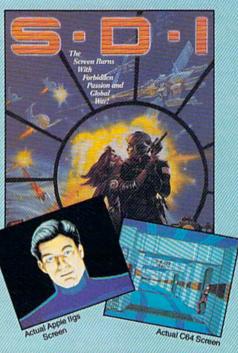

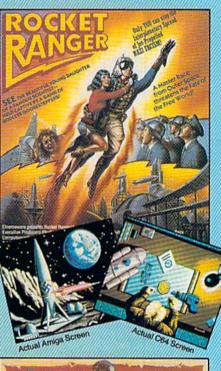

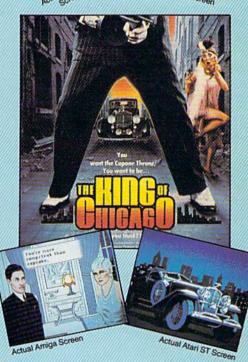

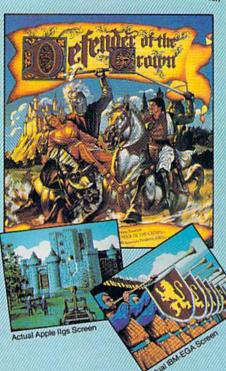

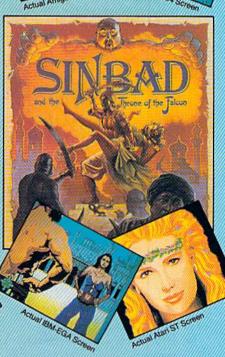

NOW PLAYING AT A SOFTWARE DEALER NEAR YOU

### MAGIC

| 120 | DATA ,28,,,62,,,62,,,62,,,62,,,62, | ,7,2  |
|-----|------------------------------------|-------|
|     | 55,24Ø,14,28,56,3Ø,62,6Ø,54 :REM   |       |
| 13Ø | DATA 62,54,6,28,48,7,255,240,3,255 |       |
|     |                                    | EM*43 |
| 140 |                                    | 1*172 |
|     |                                    |       |

—JOSEPH CHARNETSKI, DALLAS, PA

### \$4E5 80-COLUMN INSERT MODE CURSOR

Some IBM computers use a special half-block cursor to indicate Insert mode. My program, Half-Height Insert Cursor, gives the C-128's 80-Column mode the same cursor. Just run my program, and whenever Insert mode (ESC A) is activated, the cursor becomes half-height.

```
REM 80-COL. INSERT MODE ENHANCEMENT - RO
  SS STENERSEN
                                    :REM*78
10 FOR I=0 TO 58: READ B: POKE 2816+I, B: NEXT
                                   :REM*238
   :SYS2816:NEW
2Ø DATA 169,11,141,56,3,169,11,141,57,3,96
   ,2Ø1,67,24Ø,7,2Ø1,65,24Ø,13,76 :REM*141
3Ø DATA 193,2Ø1,169,1Ø3,32,42,11,169,67,76
   ,193,2Ø1,169,99,32,42,11,169,65:REM*116
4Ø DATA 76,193,2Ø1,141,43,1Ø,162,1Ø,142,Ø,
   214,44,0,214,16,251,141,1,214
                                   :REM*160
                                   :REM*200
50 DATA 96
```

-ROSS STENERSEN, LAKE MILLS, IA

### **\$4E6** CLEAR WITHOUT A HOME

C-64 programs and programmers have been without this routine for far too long. Activating it with SYS 49152 clears the screen but retains the cursor's position. Perhaps the greatest potential for this routine will become apparent to programmers who will no longer have to use cursor-down commands after clearing the screen.

| Ø  | REM 64 SCREEN CLEAR W/O A HOME - BAR          | RRY S |
|----|-----------------------------------------------|-------|
|    | MITH :RE                                      | M*96  |
| 15 | SA=49152:FORT= Ø TO 19:READ M:POKE            | SA+T  |
|    | ,M:NEXT :RE                                   | EM*50 |
| 25 | DATA 162, Ø, 169, 32, 157, Ø, 4, 157, Ø, 5, 1 | 57,Ø  |
|    | ,6,157,Ø,7,232,2Ø8,241,96 :REM                | 1*227 |
|    |                                               |       |

-BARRY SMITH, ROANOKE, VA

### \$4E7 64 SHIFT KEY DISTINCTION

Most programmers know that location 653 in the C-64's memory can be used to detect when either shift key is pressed, without differentiating between the left and right keys. Recently, while experimenting with the C-64 joystick registers, I developed a long-sought-after routine that does permit programs to distinguish between the left and right shift keys. The code is as follows:

POKE 56323,255:X = PEEK(56320):POKE 56323,0

If the value of X equals 125, the left shift key is pressed; if the value is 63, the right shift key is pressed. The following program demonstrates this routine.

```
Ø REM C-64 LEFT & RIGHT SHIFT KEY DETECTOR
                                   :REM*146
   - RICHARD PENN
1Ø POKE 56323,255:X=PEEK(5632Ø):POKE56323,
```

|    | Ø:B\$="SHIFT KEY{3 SPACES}" :REM*17Ø      |
|----|-------------------------------------------|
| 20 | IF X=125 THEN A\$="LEFT" :REM*145         |
| 3Ø | IF X=63 THEN A\$="RIGHT" :REM*115         |
| 40 | IF X<> 125 AND X<> 63 THEN GOSUB 60       |
|    | :REM*47                                   |
| 5Ø | PRINTCHR\$(19); A\$+B\$:GOTO 10 :REM*44   |
| 60 | PRINTCHR\$(147):A\$="{HOME}PRESS A ":RETU |
|    | RN :REM*8Ø                                |

-RICHARD PENN, MONTREAL, QUEBEC, CANADA

### **\$4E8** CURING TV INTERFERENCE

Anyone who has ever used a television for a video display with their computer knows that interference with other TVs, printers and appliances is a constant problem. Here's the best way to minimize interference: Coil as much of your RF cable as possible into a loop about six inches in diameter, then vary the size of the loop until you have the best image on your screen. Use electrical tape to secure the loop behind your computer. You'll never have to worry about the coil becoming undone and losing the improved reception.

—JIM YEAMAN, CARLTON, ONTARIO, CANADA

### **\$4E9** New C-128 Default Colors

Some impromptu committee at Commodore must have had a strange sense of humor when it selected the pea-soup, green/gray color combination as the default colors on the C-128's 40-column screen. But no matter how pretty you make them with Color commands and Pokes, the same green/ gray reappears at the press of run-stop/restore.

My program, New C-128 Default Colors, installs the blue! light-blue color combination used by the C-64. I find it much easier on the eyes. Even when you press run-stop/restore, you will still get the new default colors, not Commodore's. To choose your own default colors, change the two 14s (border and text color) and the 6 (screen color) in the Data statements to any desired values.

Ø REM C64 COLORS IN 128 40-COL. MODE - BO :REM\*253 COCHRAN 10 FOR A=3072 TO 3099:READ D:CK=CK+D:POKE :REM\*141 A,D:NEXT 20 IF CK > 2581 THENPRINT"ERROR IN DATA..." :REM\*187 : END

:REM\*139 3Ø SYS 3Ø72 4Ø DATA 169,11,141,0,10,169,12,141,1,10,96 ,169,14,141,32,208,169 :REM\*212

5Ø DATA 6,141,33,208,169,14,133,241,76,3,6 :REM\*214

—Bo Cochran, Starkville, MS ■

Magic is a forum for RUN's imaginative and inventive readers to share their programming tips, brief software or hardware modifications, shortcuts or items of general interest. If you have an idea to make computing easier, faster and more enjoyable, send it to:

> Magic **RUN** Magazine 80 Elm St. Peterborough, NH 03458

RUN pays \$10 to \$40 for each trick published in the column. A payment of \$50 and a Magic Contributor T-shirt is awarded for the Trick of the Month.

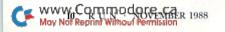

# FREE GAMES, REBATES and LOWER PRICES

C Commodore

ONLY FROM TCP & C Commodore

The Complete IBM® Compatible Machine For The Whole Family!

w/o Optional Commodore 1084 Color Monitor

- 640K RAM/Dual Floppy Drives
- Dual Speed 4.77 & 8MHz
- Parallel, Serial & Mouse Ports
- Built-In Monochrome/Color Video Card
- Includes MS-DOS 3.2

With Commodore 1084 Color Monitor .....\$995\* With Samsung Color Monitor .....\$899\* With Hi-Resolution Monochrome Monitor ...... \$769\*

Receive An Additional \$50 Off List Price. Offer Good Thru 10/31/88

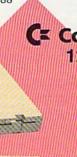

C Commodore \*

- 128K Memory ■ Built-In 1571
- Disk Drive
- Detachable Keyboard

128D w/Commodore 1084 Color Monitor .....\$719 128D w/Magnavox 8762 Color Monitor ......\$679

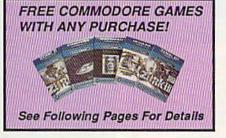

64C w/1541 II Disk Drive ..... 64C w/1541 Drive &1802C Monitor ......\$489\*

C Commodore

Receive An Additional \$30 Off List Price. Offer Good Thru 10/31/88

## C Commodore®

**1084 COLOR** MONITOR

Includes GEOS & Quantum Link

- 640 x 400 Resolution
- 4 Operating Modes

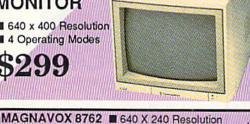

Cz Commodore\* **1351 MOUSE** 

■ Mouse & Joystick

GEOS Compatible \$39.95

■ 3 Modes ■ 1 Yr Warranty ..... SAMSUNG RGB ■ 640 x 240 Resolution ■ 80 Column Mode (Only) ■ 1 Yr Warranty •

COMMODORE 1802C Color Monitor .......\$189

C Commodore •

31/2" DISK DRIVE

\$189

Cx Commodore \* 1670

MODEM 1200 BAUD DIRECT CONNECT

C Commodore 1764

**256K RAM EXPANSION** \$119

C Commodore 1541II 51/4" DISK DRIVE

\$175

SEE FOLLOWING PAGES FOR ORDERING INFORMATION

Circle 209 on Reader Service card

1-800-468-9044 TUSSEY COMPUTER PRODUCTS

Educational Software too!

ALL GAMES STOCKED FOR QUICK SHIP!

### ACCESS Echelon .... \$25.95 Leader Board ......\$22.95 ACCOLADE Apollo 18 ..... Comics ...... \$17.95 \$19.95 Hard Ball .....\$9.95 Miniputt .....\$18.95 Test Drive..... \$18.95 ACTIONSOFT Thunder Chopper .....\$18.95 Up Periscope .....\$17.95

### ACTIVISION.

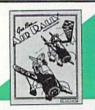

| Air Rally      | \$19.95        |
|----------------|----------------|
|                | \$9.95         |
| Gamemaker P    |                |
|                | ies\$39.95     |
|                | \$19.95        |
| Maniac Mansic  | on\$21.95      |
| Music Studio . | \$19.95        |
| Shanghai       | \$18.95        |
| AVALON H       | ILL            |
|                | \$24.95        |
| BRODERB        |                |
|                | \$9.95         |
|                | \$9.95         |
| Lode Bunner    | \$9.95         |
|                | \$27.95        |
|                | allenge\$12.95 |
|                | \$19.95        |
| Ultima V       | NEW! \$39.95   |
| CINEMAW        | ARE            |
|                | e Crown\$21.95 |
|                | \$21.95        |
| The Three Sto  | oges\$21.95    |
|                | Og 63          |
| COSMI          | 647.05         |
|                | \$17.95        |
| DATA EAS       |                |
|                | \$13.95        |
| Karate Chame   | \$9.95         |

## Datasoft'

Kid Niki ......\$18.95 Platoon .....\$18.95

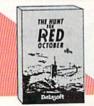

| Hunt For Red Octobe | r \$25.95 |
|---------------------|-----------|
| Alt Reality/Dungeon | \$25.95   |
| Video Title Shop    |           |
| DIGITAL SOLUT       | IONS      |
| Pocket Writer 2     | \$32.95   |
| Pocket Filer 2      | \$19.95   |
| Pocket Planner 2    | \$34.95   |
| Digital Supernak 2  | \$57.95   |

Pocket Writer Dictionary .. \$11.95

| Ei | ECTRONIC ARTS    |
|----|------------------|
|    | THE BANDS TALLS  |
|    | <b>⊕ 1 1 1 1</b> |

| Bard's Tale III. NEW | \$24.95 |
|----------------------|---------|
| Bard's Tale          | \$24.9  |
| Bard's Tale II       | \$24.9  |
| Caveman Ughlimpics   | \$19.9  |
| Chessmaster 2000     | \$24.9  |
| DeathlordNEW         | 1\$19.9 |
| Double Dragon NEW    | \$24.9  |
|                      | \$19.9  |

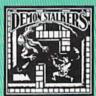

| Demon | Stalkers | \$19.95 |
|-------|----------|---------|
|       |          |         |

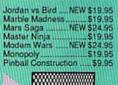

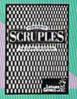

| ScruplesNEW     | \$24.95 |
|-----------------|---------|
| Skate or Die    | \$19.95 |
| Sky Fox II      | \$19.95 |
| Strike Fleet    | \$19.95 |
| World Tour Golf | \$19.95 |
| Yeager AFT      | \$22.95 |

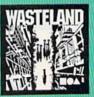

Wasteland ..... NEW \$24.95

### EPYX.

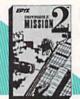

| Impossible Mission \$23.95       |
|----------------------------------|
| NEW! 200 XJ Joystick \$11.95     |
| 500 XJ Joystick\$14.95           |
| California Games\$22.95          |
| Champ'ship Wrestling \$13.95     |
| Create a Calendar\$18.95         |
| Destroyer\$23.95                 |
| 4x4 Off-Road Racing \$23.95      |
| L. A. CrackdownNEW \$23.95       |
| Movie Monster\$12.95             |
| Street Sports Baseball\$23.95    |
| Street Sports Basketball \$23.95 |
|                                  |

### **GAMESTAR**\*

| Championship Football                                                                                                    | \$21.95 |
|----------------------------------------------------------------------------------------------------|---------|
| GBA Basketball 2 on 2                                                                                                    | \$11.95 |
| Top Fuel Eliminator                                                                                                    | \$17.95 |
| INFOCOM                                                                                                    |         |
| Beyond Zork                                                                                                    | \$26.95 |
| Hitchhiker's Guide                                                                                                    | \$14.95 |
| Attended to the college of the college of the colle |         |

### LANCE HAFNER for the best in sports strategy simulation

| 3 in 1 Football       | \$29.95 |
|-----------------------|---------|
| Bktball, the Pro Game | \$29.95 |
| Final Four Basketball | \$29.95 |

| MII | CROLEAGUE |         |
|-----|-----------|---------|
|     | eball     |         |
| Wre | stling    | \$18.95 |

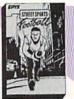

| Street Sports Football\$ | 23  | .95 |
|--------------------------|-----|-----|
| Street Sports Soccer NEW | \$2 | 3.9 |
| Sub Battle               | \$2 | 3.9 |
| Summer Games             | \$1 | 3.9 |
| Summer Games II          | \$1 | 3.9 |
| Winter Games             |     |     |
| World Games              | \$1 | 3.9 |
| FIREBIRD                 |     |     |
| Elite                    | \$1 | 1.9 |

| World Games      | \$13.95 |
|------------------|---------|
| FIREBIRD         |         |
| Elite            | \$11.95 |
| Guild of Thieves | \$22.95 |
| Knight ORC       | \$24.95 |
| Star Glider      | \$11.95 |
| The Sentry       |         |
|                  |         |

### ₹0 PROSE

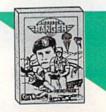

| Airborne Rangers  | \$21.95    |
|-------------------|------------|
| F-15 Strike Eagle | \$21.95    |
| Gunship           | \$21.95    |
| NATO Commander    | \$22.95    |
| Pirates           | \$23.95    |
| Red Storm RisingN | EW \$23.95 |
| Silent Service    | \$21.95    |
| Stealth Fighter   | \$24.95    |

### MINDSCAPE Gauntlet \$22.95 Harrier Combat Simulator \$18.95 Indoor Sports ......\$18.95 Paperboy...... .....\$21.95 Superstar Hockey .....\$22.95

### SIMON & SHUSTER Star Trek: Promethian Adv \$19.95 Typing Tutor IV .....\$24.95

| SPECTRUM HOLOBYTE |         |  |
|-------------------|---------|--|
| FalconNEW         | \$22.95 |  |
| PT 109            | \$24.95 |  |
| Soko Ban          | \$17.95 |  |

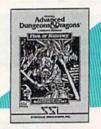

| Pool of Radiance . NEW \$ | 24.95   |
|---------------------------|---------|
| Battles of Napoleon NEW   | \$32.95 |
| B-24                      | \$21.95 |
| Eternal Dagger            |         |
| Heroes of the Lance .NEW  |         |
| Phantasie I, III (each)   | \$24.95 |
| Questron II               |         |
| Rings of Zilfin           |         |
| Roadwar Europa            | \$24.95 |
| Shard of Spring           | \$23.95 |
| Wargame Const Set         | \$18.95 |

|   | SUBLOGIC            |                    |
|---|---------------------|--------------------|
| 8 | (SOFTWARE SIMUL     | ATIONS)<br>\$25.95 |
| F | light Simulator II  | \$31.95            |
| F | Pure Stat Baseball  | \$22.95            |
| F | ure Stat College BB | \$22.95            |
|   | Stealth Mission     |                    |

ACCOUNTING SYSTEMS Pkg. Price for all Modules: C128 version ..... \$124.95 C64 version ......\$119.95

# PRODUCTIVITY

Vizastar 64 4K Integrated Productivity Package For The 64 **NOW ONLY \$9.95** 

| 64C DATABASES           |         |
|-------------------------|---------|
| Bank Street Filer       | \$19.95 |
| Data Manager II         | \$13.95 |
| 64C SPREADSHER          | ETS     |
| Swiftcalc 64 w/sideways | \$13.95 |
| Sideways                | \$12.95 |
| 64C WORD PROCE          | ESSORS  |
| Bank Street Writer      | \$29.95 |
| Font Master II          | \$26.95 |
| Paperclip w/spellpack   | \$29.95 |
| Paperclip III           | \$31.95 |
| Word Writer III         |         |
| FINANCIAL & AC          | CT.     |

| Timeworks Money Mgr\$14.95        |
|-----------------------------------|
| MISCELLANEOUS                     |
| Estes pwr supply for C-64 \$54.95 |
| Thinking Cap\$24.95               |
|                                   |

Timewks Electr. Checkbk. \$14.95

| Estes pwr supply for C-64 | \$54.95 |
|---------------------------|---------|
| Thinking Cap              |         |
| Copy II 64/128            | \$19.95 |
| Fast Load                 | \$23.95 |
|                           | \$32.95 |
|                           |         |

# SOFTWARE

| WORD PROCESSORS                |
|--------------------------------|
| Fleet System 4\$47.95          |
| Font Master 128\$33.95         |
| Paperclip III\$32,95           |
| Superscript 128\$44.95         |
| Term Paper Writer\$29.95       |
| Wrdwriter 128 w/spell .\$31.95 |
| SPREADSHEETS                   |

|                 | ETS            |
|-----------------|----------------|
| Swiftcalc 128 w | /sdwys \$32.95 |

| Swittcalc 128 w/sdwys \$32.95 |
|-------------------------------|
| DATA BASES                    |
| Data Manager 128\$31.95       |
| Perfect Filer\$19.95          |
| Superbase 128\$39.95          |
| MISC. 128 SOFTWARE Mach 128   |

| Batteries Included<br>Paperclip Publisher \$32.95   |
|-----------------------------------------------------|
| Berkeley Softworks<br>GEO Publish\$39.95            |
| Broderbund<br>Graphics Libry Lill or III. \$15.95   |
| Print Shop\$25.95<br>Springboard                    |
| Certificate Maker\$13.95<br>Clip Art I or III\$9.95 |
| Newsroom\$13.95<br>Unison World                     |

### **DISK-KOUNTS**

Printmaster Plus

| per box of | 10 |    | 3.5"    | 5.25"  |
|------------|----|----|---------|--------|
| BONUS      | DS | DD | \$16.95 | \$6.95 |
| MAXELL     | DS | DD | \$17.95 | \$9.95 |
| VERBATIM   | DS | DD | \$19.95 | \$9.95 |
| SONY       | DS | DD | \$16.95 | \$8.95 |

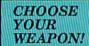

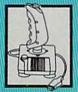

NEW! 200 XJ . \$11.95 500 XJ ... ...\$14.95 The Boss ......\$12.95

Bat Handle ..... \$17.95 3-Way ..... ..\$22.95

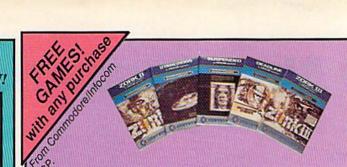

As a "thank you" to our many valued customers we are giving away one of these Infocom Adventure Games (your choice), with every order. This offer is good on any of the items in this ad, when ordered before December 31,1988. If you've never ordered from TCP before, this is a great op-portunity to get acquainted!

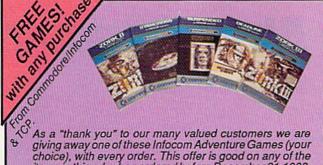

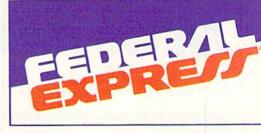

### Software orders over \$100 and Accessories under 6 pounds will be shipped Federal Express

(Even at these prices) You only pay TCP's standard shipping charge of \$4.00 per order. Orders arriving before 3:00 PM our time will be shipped out same day. If part of your order is backordered the remainder will be shipped UPS Ground FREE!

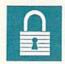

### SECURITY

- Your Credit Card is not charged until your order is shipped.
- We insure your order at no extra cost to you.
- Tussey is a financially strong and well established company.

### CUSTOMER SUPPORT

- After sales support.
  Knowledgeable staff, all graduates of Tussey's "Computer Boot Camp".
  Our advanced warehouse/materials
- handling system assures your order is
- shipped out accurately & on time.

  Our IBM 5360 allows instant order and inventory status.

To order by mall: We accept money order, certified check, personal check. Allow 2 weeks for personal & company checks to clear. Shipping: \$4.00 for software FOR ALL HARDWARE AND ANY ACCESSORY OVER 6lbs Call our Toll Free Number 1-800-468-9044 for shipping charges. Add \$3.00 per box shipped COD. Additional shipping required on APO, FPO, AK, HI, and foreign orders. Terms: PRICES REFLECT CASH DISCOUNT, ADD 1.9% FOR MASTERCARD OR VISA.

ALL SALES ARE FINAL

Defective items replaced or repaired at our discretion. Pennsylvania residents add 6% sales tax. Prices and terms subject to change without notice

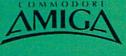

### AMIGA SOFTWARE

| PRODUCTIVITY            |         |
|-------------------------|---------|
| Deluxe Music Const Set. | \$59.9  |
| Deluxe Paint II         | \$79.9  |
| Deluxe Print II         | \$49.9  |
| Deluxe Video 1.2        | \$79.9  |
| Draw Plus               | \$159.9 |
| Logistix                | \$114.9 |
| Superbase               | \$89.0  |
| Vizawrite               |         |
| Word Perfect            | \$179.0 |
| Word Perfect Library    | \$69.0  |

| \$29.95 |
|---------|
| \$37.95 |
| \$29.95 |
| \$18.95 |
| \$27.95 |
| \$29.95 |
| \$29.98 |
| \$32.95 |
| \$32.9  |
| \$29.9  |
| \$59.9  |
| \$24.9  |
| \$32.9  |
| \$32.95 |
| \$24.95 |
| \$31.95 |
| \$24.95 |
| #20 DE  |
|         |

For All Your AMIGA Needs Call tcp **512K RAM** 

Upgrade .....\$159

**EXT DRIVE ...\$219** 

1680

MODEM .....\$139

Call For Other **AMIGA Products** 

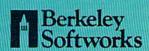

| GEOS 128       | \$39.95 | GEOS      | \$34.95 |
|----------------|---------|-----------|---------|
| Geo Calc 128   | \$39.95 | Geo Calc  | \$29.95 |
| Geo File 128   | \$39.95 | Geo File  | \$29.95 |
| Geo Programmer | \$39.95 | Geodex    | \$24.95 |
| Geo Publish    | \$39.95 | Deskpack  | \$18.95 |
| Geo Write 128  | \$39.95 | Fontpack  | \$18.95 |
| Geo Spell      | \$18.95 | Geo Write | \$29.95 |
|                |         |           |         |

# **PRINTERS**

### **NEW LOWER PRICES!!**

SUPER GRAPHIX JR

w/Printer from Tussey \$29.95

SUPER GRAPHIX

Interface w/8K buffer down loadable fonts \$54.95 \$49.95

SUPER GRAPHIX GOLD .\$94.95 w/Printer from Tussey ......\$84.95

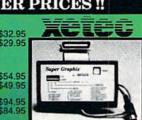

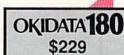

■ Built in COMMODORE® and EPSON®Interface

VISA

■ 180 CPS Print Speed

Call For Other Okidata Printers

### Panasonic 4 6 1

2 yr warranty 1080iII .....\$149 1091iII .....\$179 1092i .....\$319 1124 (24 pin) \$CALL

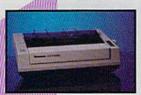

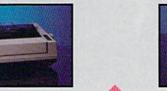

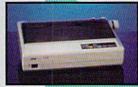

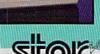

NX-1000 (144 draft/36 NLQ) ......\$159

NX 1000 Rainbow (color printer) .....\$229

NX-1000C (Commodore Intface) ....\$174

NX-1000C Rainbow (Commodore Interface/ Color Printer) ......\$229

NX-2400

(24 Pin Printer) ......\$349

### SEIKOSHA

2 yr warranty

SP-180 VC .....\$139 SP-1200 VC ....\$CALL SP-1200 Al .....\$169

Save on **Printers** 

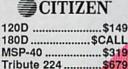

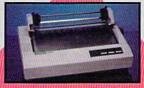

Regular Hrs: 8:00AM-9:00PM Mon-Fri, 10:00AM-6:00PM Sat, 12:00PM-8:00PM EST

Circle 209 on Reader Service card.

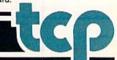

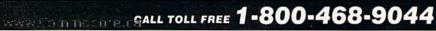

# **NEWS AND NEW PRODUCTS**

Get GEOS free when you buy a 1541 drive; read some weird and wonderful news about computers.

Compiled by HAROLD R. BJORNSEN

### FIX YOUR PRINTER

INDIANAPOLIS—Printer Troubleshooting & Repair, a do-it-yourself book for the intermediate to advanced computer user who has a basic understanding of electronics, provides answers to the most common printer repair problems covering dot matrix, ink jet and laser printers.

The 250-page book emphasizes preventive maintenance as well as trouble-shooting techniques and includes exploded diagrams and schematics of component parts. Features include how printers work, logic and control systems, print heads, transport mechanisms and a list of sources for replacement parts. The book retails for \$19.95. Howard W. Sams & Company, 4300 West 62nd St., Indianapolis, IN 46268.

Check Reader Service number 401.

### DON'T SHOOT FRIENDS

GLEN ROCK, NJ—Crossbow, an arcade game from Absolute Entertainment (PO

Box 116, Glen Rock, NJ 07452), is based on the Exidy arcade game. Twelve highresolution screens and over 100 sound effects bring the monsters and mayhem of the dark ages to life as you conquer deadly terrain and evil enemies. It's available for the C-64 for \$34.95.

Check Reader Service number 400.

### BLOCKHEADS

PLEASANTVILLE, NY-Plain View, a geometry program from Sunburst (39 Washington Ave., Pleasantville, NY 10570) challenges students in grades 4 through 12 to observe, from two viewpoints, a small block moving in a geometric path across the plane of a table top and explore the relationship between the views. Two program options, Learn About Paths and Mystery Paths, enable students first to investigate the way the paths appear from the top (twodimensional) and from eye level (onedimensional) and later to identify a path by observing the block from the side view only. A teacher's guide included with the package provides additional classroom activities and worksheets designed to encourage careful notetaking and observation. It's available for the C-64 for \$65.

Check Reader Service number 402.

### GEOS + 1541 = New PACKAGE

BERKELEY, CA—Commodore International, Ltd. and Berkeley Softworks have announced that a free copy of the GEOS (Graphic Environment Operating System) deskTop is now included with Commodore's 1541 disk drive. The new GEOS deskTop, which includes the GEOS Kernel, desk accessories and a variety of fonts, replaces a previous agreement in which GEOS and GEOS applications were distributed with the C-64 computer.

"The new bundling arrangement reflects Commodore's continuing commitment to the GEOS environment for our 64 and 128 computers," said Irving Gould, chairman of Commodore International. "Our inclusion of the operating system without other applications is more consistent with industry norms, and reflects our shared commitment with Berkeley Softworks to support third-party software developers for the Commodore 64 and 128 machines."

### CLASH OF THE TITANS

REDWOOD CITY, CA—As World War II flying aces, you and other players must destroy the Bismarck so it no longer threatens the free world. Real-time controls, gauges, machine guns, torpedoes and landing procedures must all be mastered before you go on your mission. Then, you'll attack German U-Boats, E-Boats and enemy fighter aircraft that appear out of nowhere. The flight/combat simulation is available for the C-64 for \$39.95.

A wild weave through a city subway obstacle course pits you against the clock in Metrocross. You must avoid green slime tiles, leap out-of-control bar-

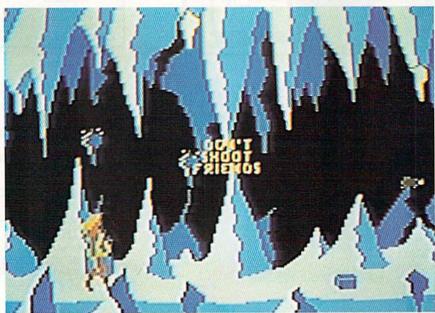

What choices will you make to survive the monsters and deadly terrain in Absolute Entertainment's arcade game, Crossbow?

# Sail Into a 17th Century Caribbean Adventure!

# CIRATES!

MicroProse gives you the real thing. Using the best features of simulation, strategy, and role-playing games, you'll relive the buccaneers' quest for power and prestige. Discover the politics, economics, romance and personal challenges of life on the Spanish Main.

Pirates! will test your reflexes, your cunning and your nerve. It will exceed your wildest expectations.

Make your mark, and sign on for the voyage of a lifetime!

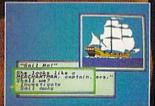

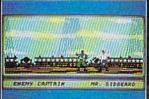

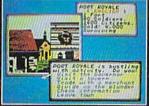

### 180 LAKEFRONT DRIVE · HUNT VALLEY, MD 21030

New for Macintosh. Also for IBM PC/Tandy compatibles. Apple Iks, Iks, 128k Ik., Commodore 64:128

Can't find Pirates? Call (301) 221 1151, weekdays 8am to 5pm EST and directly MCVISA or mail check money order to \$44.95 (specify disk sizer for IBM) U.S. Tunds only MD re-cents and 5% sales tax. Free shipping in U.S. \$5.00 international. Allow 1.3 weeks for U.S. delivery.

ACTUAL SCREENS MAY VARY, IBM TANDY SHOWN

WW.U.S.TriTriC.C.O.'(2...C) gNoi Regrint Wiltwool fermissio

Circle 135 on Reader Service card

rels and careening tires and vault highrise hurdles. To beat the clock, subway sprinters can catapult you along the course and over obstacles by jumping on springboards, riding a skateboard, jumping on tin cans to stop the clock for two seconds or kicking them to double your speed. Test your reaction and coordination skills as you advance to more difficult levels of play that are faster and more furious than the last. The arcade-style action game is available for the C-64 for \$24.95. Epyx, PO Box 8020, Redwood City, CA 94063.

Check Reader Service number 404.

### PRETTY PAPER

LONG BEACH, CA—Computer Creations (PO Box 3744, Long Beach, CA 90803) has released Designer Computer Stationery, a line of laser-cut, continuous-feed computer paper. The paper comes with borders of teddy bears, sail-boats, lambs, dinosaurs, flowers, seagulls, pumpkin patches or a Christmas theme with gifts, snowmen and a Christmas tree. You can order a package of one hundred sheets for \$10.95 plus postage and handling.

Check Reader Service number 403.

### SOMETHING DIFFERENT

CARROLLTON, TX—Digiscape Software (PO Box 113058, Carrollton, TX 75011) has released Digital Landscape, which lets you view in 3-D the topography of any area of the United States (excluding Alaska and Hawaii), using the company's Elevation Disks. The 3-D renderings may be rotated 360 degress in one-degree increments in azimuth and tilted from +1 to +89 degrees in declination, and they may be saved to disk for later retrieval. The package is available for the C-64 and C-128 on 5 ¼- and 3½-inch disk formats for \$46.95.

Check Reader Service number 410.

### GOOD NEWS

MOUNTAIN VIEW, CA—The Market Intelligence Research Company (MIRC) says that more than three million personal computers are expected to be connected to local area networks (LANs) by 1993. This strong increase will be due, claims the company, to the maturation of existing pilot programs using LANs.

MIRC also states that revenues for U.S. sales of dial-up modems grew from about \$253 million in 1984 to nearly \$800 million in 1988. MIRC believes the market will nearly double by 1994 when it will top \$1.5 billion.

According to another report, the unit shipments for personal computer printers will more than double from 1987 to 1993, but the dollar market will increase only slightly in that time.

### HOW MUCH \$5 CAN YOU MAKE?

COLORADO SPRINGS-Investment Simulation Program, Version 2.1 has been released for the C-64 and C-128 by Pyxis Software (PO Box 18016, Colorado Springs, CO 80935). The spreadsheet program computes internal rates of return, equity RORs, present net worth, life-cycle cost and capitalized present value from cash flows covering up to 200 time periods. This new version computes much faster and can save outputs to disk files that can be used by most Commodore word processors. In addition, the package carries six different worksheets for personal and business investment categories, including car, educational and general business investments. A 51-page handbook is included. It's available for \$36.

Check Reader Service number 405.

### BITS AND BYTES FROM SCIENCE DIGEST

ITEM—A study of 185 seventh grade students shows that children from poor families are more interested in computers than children from wealthier families, even though they have less contact with the machines.

ITEM—There are almost four million personal computers hooked to telephone lines in the U.S.

ITEM—Random House has entered a list of computer jargon terms in its second edition of the *Dictionary of the English Language*. Among them are bus, CD ROM, hacker, local area network, modem (both noun and verb forms), MS-DOS, telecommute, user-friendly and vaporware.

ITEM—Washington's newest euphemism is "technology refreshment." Joe Naughton of the National Institutes of Health says, "It works like this: Let's say somebody has bells and whistles, then dingdongs come along, and people realize the dingdongs are better. You replace bells and whistles with dingdongs." Come to your own conclusions.

ITEM—The federal courts have decided that a computer program's look and feel are protected under the copyright law.

ITEM—Verbatim chemical engineer Carlson Koo's "Koo goo" is a substance that simulates the perspiration and oil found in human fingerprints—a major cause of data loss on floppy disks. The company is using "Koo goo" to test its line of Teflon-coated floppies.

ITEM—Scientists in Japan are trying to develop computers the size of a bacterium. Using a scanning tunneling microscope to view the atoms in protein molecules, they hope that small electrical currents will rearrange the atoms to suit their needs, such as making microscopic robots to dismantle and study human tissue.

### PUT SKARA BRAE TOGETHER AGAIN

SAN MATEO, CA-In The Bard's Tale III: Thief of Fate, third in the series of medieval-based, fantasy role-playing games, the city of Skara Brae has been left in ruins. As the townfolk celebrated a victory over the evil Mangar, his master, The Mad God Tarjan, arrived seeking revenge and reduced the town to rubble. Skara Brae is only the first in a long line of cities that Tarjan has threatened to destroy. Your challenge is to assemble a group of adventurers who will travel through this medieval world in search of Tarjan. If you succeed, Skara Brae will be released from the bond of ruin. If you fail, your world will forever be ruled by Tarjan and his parasitic followers. It's for the C-64 for \$39.95. Electronic Arts, 1820 Gateway Drive, San Mateo, CA 94404.

Check Reader Service number 408.

### SPY FOR HIRE

HUNT VALLEY, MD—MicroProse's (180 Lakefront Drive, Hunt Valley, MD 21030) newest strategy game is Covert Action, where you become a covert agent of either the American, British, French, Israeli or Soviet government. Your agency assigns you to rescue hostages, steal secret documents, sabotage enemy installations and other missions. Price unavailable at press time.

Check Reader Service number 409.

### READY, SET, GO!

ASTON, PA—Family Software (3164 Surrey Lane, Aston, PA 19014) has released PC Tree, a practice-tree software

### NEW PRODUCTS

for the C-64. The program is used to improve driver-reaction time and starting-line consistency in drag racing and other motor sports. Professional and amateur racers can choose between a three-amber .400 Pro or a .500 Full Tree. Individual reaction timers allow simultaneous practice by two users. Features include two large digital readout windows, pre-stage and stage sequence, random start, and an accurate digital rollout adjustment from .000 to .899. The program also automatically calculates and displays your average reaction time. It's available for \$34.95.

Check Reader Service number 407.

### How Much \$\$ Can You Lose?

PENFIELD, NY-Spend a day at the track with a full card of ten races with Daily Double Horse Racing. You're provided with a racing form, which includes past race histories of 180 horses and 12 jockeys, competing in nearly 400 races. With this information, you can handicap the races, taking into account the horse, jockey and track conditions. All types of bets are available, from straight wagers to parlays, quinellas, exactas and daily doubles. The races are run with animated 3-D scrolling graphics. The program is available for the C-64 for \$19.95 from Artworx, 1844 Penfield Rd., Penfield, NY 14526.

Check Reader Service number 406.

### STICKS, STONES, BONES AND ELECTRONS

WASHINGTON, DC—What do shepherd's pebbles, a Japanese merchant's soroban, an English tax collector's dipstick and a whiskey barrel have in common? They were the pocket calculators of their day. This and other interesting facts and figures can be found in the new traveling exhibition, "Computer in Your Pocket: The History of Hand-Held Calculators."

More than 64 rare and unusual calculators used throughout the ages as counting and remembering devices constitute the show. Along with the objects, the exhibition includes eight participatory displays, a video component, historical photographs and panel text.

Organized by The Computer Museum in Boston (Museum Wharf, 300 Congress St., Boston, MA 02210), the exhibition will travel for two years under the aegis of the Smithsonian Institution Traveling Exhibition Service. Funding

is provided by Hewlett-Packard.

From such basic systems as fingercounting to state-of-the-art computers, people in all cultures have wanted a pocket-size computer device handy for daily use.

Examples of such devices included in the exhibition illustrate human ingenuity: the oldest mechanical pocket calculator designed by Englishman Samuel Morland in 1666; Napier's Bones (1617), logarithmic-scaled rods that were often made of bone, used by European astronomers and mathematicians for multiplication and division operations; and the first hand-held calculator, the HP35, developed by Hewlett-Packard in 1972.

"Today's inexpensive electronic pocket calculator is less than 20 years old," says Gwen Bell of The Computer Museum. "But the pocket calculator has been around since the beginning of time. Each generation thinks it invented the pocket calculator. But in reality, we only re-invent what we had, using new technologies."

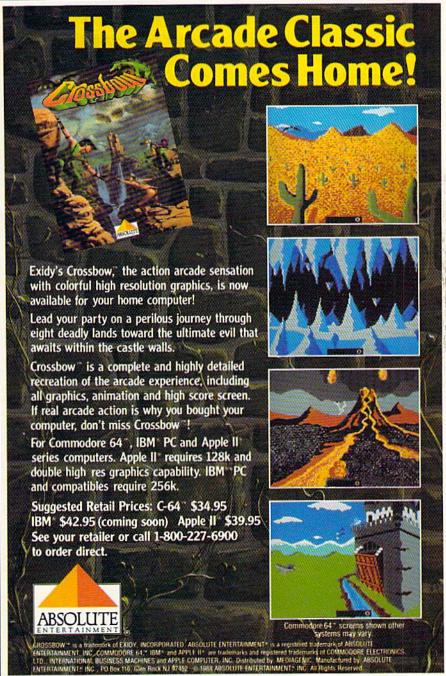

# MAIL RUN

Readers want more C-128 software and question the Commodore market's emphasis on games.

### WE WANT MORE CP/M!

I think RUN is giving too much attention to games and no attention at all to CP/M productivity programs. In July's Software Gallery, you reviewed seven games, yet I've never seen you review such CP/M programs as dBase, Multiplan, Grammatik, PFS Write or Word-Star 4, nor articles about CP/M word processors, spreadsheets, spelling checkers, grammar checkers or databases. In fact, I've learned more about CP/M from CP/M help files and Mail RUN than from any articles in your magazine! I never would have known WordStar exists if I hadn't read about it in Mail RUN. CP/M is just as important as GEOS or telecommunications and deserves its own column, frequent articles and reviews.

> -ERIC J. ROMERO BROOKLYN, NY

I recently bought a C-128. I have been told by many people that there are vast amounts of CP/M software available for it. Why have I not seen advertisements in RUN promoting CP/M software? If I have, I'm having difficulty identifying what is for CP/M.

—STEVE ASLAN THE PHILIPPINES

From time to time, RUN publishes sources for public domain software, much of which is in CP/M mode. For example, see several letters from users in our Mail RUN for May, 1988 (p. 24) and page 85 in the April issue.

-EDITORS

### C-64 ADS

I've been using the C-64 Assembler Development System for about three years now, so I was glad to see the review of it in "The Assembly Line" by Michael Broussard in last May's issue of RUN.

My experience with the assembler has revealed a number of bugs. For instance, the monitor does not exit to Basic as did earlier Commodore ROM-based monitors. The editor crashes if I try to specify an I/O device. Also, the assembler does

not multiply correctly in expressions, and macros cannot contain directives.

My copy of the package has been repaired, and it turned out that the bugs arise from about two dozen coding errors in the various programs. There are also some documentation flaws. For example, the assembler *does* have a conditional assembly capability.

But I'm fairly happy with the package; it's simple, but it does the job. I would be happy to discuss with other owners of the package what is needed to get it repaired at no cost. Those interested should leave E-Mail on the RUNning Board (603-924-9704) or write to me at 4718 Maychelle Drive, Anaheim, CA 92807-3040.

—BRUCE L. FELLOWS ANAHEIM, CA

Thanks for the offer, Bruce.

We asked Commodore's Senior Systems Engineer, Fred Bowen, about the problems you'd been having with your development system. The newer version of the system (#080282) has none of the problems that you've experienced, so you probably have an older version.

In the newer version, the monitor program does correctly exit to Basic, the editor program does allow device selection (although the documentation does not explain that the default device is the last unit specified) and the assembler macro facility does allow directives within the macro proper. Further, the documentation does discuss conditional assembly and provides an example of a macro containing a directive. Also, there are no errors in using multiplication in various expressions. Thanks for the information, Fred.

-EDITORS

### I AGREE

I own a C-128, and I couldn't agree more with the viewpoint Gary McKay expressed in his letter (Mail RUN, "Where's the C-128 Software?," August 1988). It does indeed make sense to produce software for the 128 for one simple reason: to make the best software possible. Why should someone settle for C-64 software when better software is (or should be) available? If there were more

128 games, I'd be buying more games. It wouldn't simply be a matter of buying a 128 game over a 64 game; I would spend more money buying games and I'd purchase almost exclusively from the companies that make 128 software.

—MATT HARREL TOLEDO, OH

### READ THE POLLS!

I read with interest the results of polls taken of Commodore computer owners, and it makes me wonder if anybody at Commodore Business Machines or the publishers of Commodore trade magazines really understand the statements made by these polls.

The results published in the June 1988 issue of *Q-Link Update* echo the results of all the polls I've seen, some four or five so far this year. The salient points are:

- •67 percent of Commodore computer owners are over the age of 35.
- Over 40 percent are in professional/ management careers.
- Over 80 percent have attended college.
  70-80 percent have annual incomes
- over \$30,000.
  •Interests are in building work skills.
- •The number of young students is less than 20 percent.

But if one looks at the marketing by Commodore and ads in trade publications, it would seem that all owners are teenagers addicted to arcade games—period. The median age of the Commodore Houston User Group must be in the high forties. When a vendor demonstrates game software at a group meeting, attendance is low; but when productive or creative software is demonstrated, it's standing room only.

So, companies that listen to what consumers want and then provide it are successful. And, if I read the results of the polls correctly, the providers are headed in one direction and the consumers in another. In the end, the comsumers will have their way, but it may not be with developers of Commodore software.

—JAMES H. KNAUSS HOUSTON, TX After reading the results of the survey compiled by *RUN* (RUNning Ruminations, July 1988), it was encouraging to see that not all owners of C-64s are students using their machines to play games.

I'm 38 years old and would love to see more articles on how different users employ their software and how business people set up their programs. For example, I've been a Calc Result user for years. It would be interesting to see what kinds of templates might have been developed for this spreadsheet, or any other spreadsheet, for that matter. Maybe you could run some articles on how a doctor, lawyer, teacher, restaurateur or insurance agent uses his or her machine. This would be the productivity I think readers would like to see.

—MONTE R. SMITH BILLINGS, MT

### DATABASE DECISION

I've been having difficulty using two commercial databases to update C-64 files to my C-128, so I'm in the market for a new database. I'm considering Timeworks' Data Manager 128. Can you direct me to information on this or other databases?

—TOM BOYDEN GARLAND, TX

See the article, "Database Decision," in the October 1987 issue of RUN for a roundup of several leading databases.

-EDITORS ■

### MINI RUN AMOK

Item: In Table 2 on page 63 of our August 1988 issue, the price for Fast-Load was stated incorrectly. It should have read \$39.95.

Item: In Table 1 on page 40 of the September issue, the telephone number for R.J. Brachman Associates (Serial Box) should be 215-499-7475.

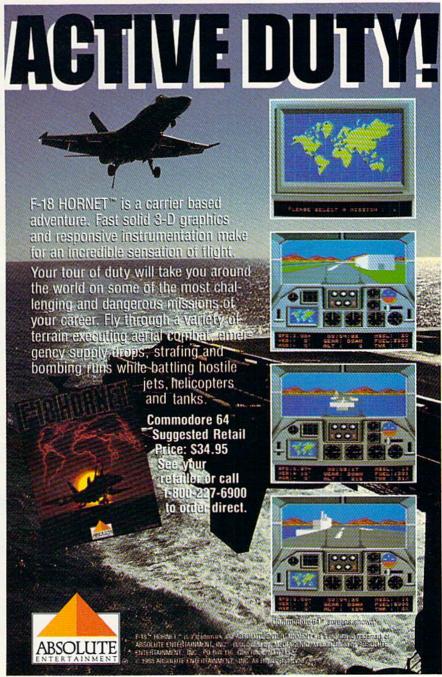

Circle 49 on Reader Service card.

# SEVEN WAYS TO MAKE YOUR COMMODORE SCREAM

1) EXPLOSIVE COMMANDO RAIDS.

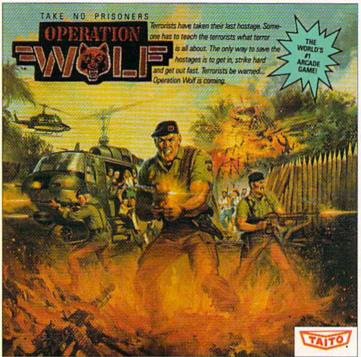

Now you can take the world's number one arcade game home! All the action-packed arcade thrills of this awesome hostage rescue are ready for home video play.

2) SUPER-HUMAN WARRIOR LORDS.

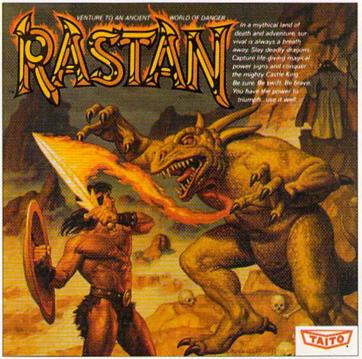

Now you can thrill to one of the biggest-ever coin-op hits on your home computer. Rastan's mind-blowing graphics takes you to a magical land of adventure and excitement.

THE ONLY GAME IN TOWN.™

Taito,® Arkanoid,™ Renegade™ Alcon,™ Bubble Bobble™ Sky Shark,™ Rastan™ and Operation Wolf™ are trademarks of Taito America Inc. Copyright

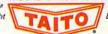

© 1988. All rights reserved. Commodore is a trademark of Commodore Electronics, Ltd. Advertisement by: Qually & Company, Inc. (Chicago).

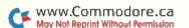

### 3) BUBBLE BLOWING DINOSAURS.

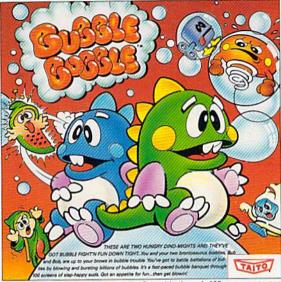

The #1 game in Europe for 3 months. Scramble through 100 screens as your brontosaurus buddies, Bub and Bob, drive you crazy with non-stop action.

### 4) DEATH-DEFYING ACES.

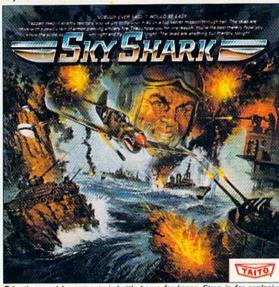

Take the arcade's meanest air battle home for keeps. Strap in for explosive high-flying action. Hold on for your life as you soar through incredible graphics.

### 5) INTER-PLANETARY WARFARE.

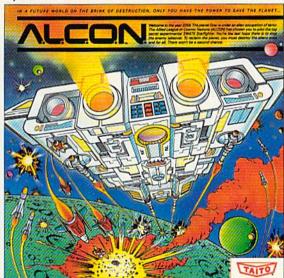

Now you can blast into one of the hottest arcade space games right in your own

WWW.Copperits they was a planetary combat. You've never seen action like this.

### 6) OUTER SPACE GRID MONSTERS.

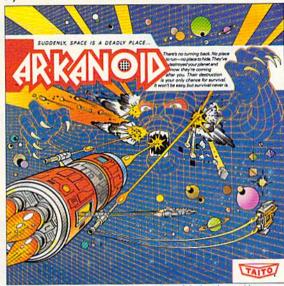

Don't settle for imitations. The game voted "one of the best home video games ever" by Electronic Game Player Magazine is ready to blast into your home.

### 7) RAGING STREET RUMBLES.

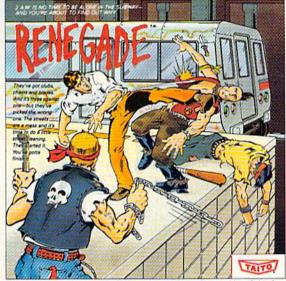

This is the original arcade hit. Thrill to the arcade quality graphics of this fastpaced, street-style karate brawl. Find out what real action is all about!

Taito games will make your Commodore scream with the sights and sounds of arcade action, adventure, survival, destruction, heroes, villains and heart-pounding thrills.

These are the world famous arcade originals and they're ready to wail on your Commodore. Arkanoid,™ Alcon,™ Bubble Bobble,™ Operation Wolf,™ Rastan,™ Renegade™ and Sky Shark™ will make your Commodore do things you didn't think were possible.

Everyone knows that arcade games are the benchmark for all other video games and Taito has been an arcade leader since 1953. Since then we've made over 1,000 classics for arcade and home play. Count on Taito to bring the heat of the arcade to your home computer.

Buy Taito products at leading stores everywhere. Visa/MasterCard holders can order direct anywhere in the U.S. by calling 1-800-663-8067.

# SOFTWARE GALLERY

This Thanksgiving, our computer turkey is stuffed full of role-playing, war and arcade games, with graphics and astronomy added for spice!

Compiled by BETH S. JALA

# WIZARDRY: PROVING GROUNDS OF THE MAD OVERLORD ...... A -

Can You Make Your Way
To the Innermost Depths
Of the Dungeon?

Many sword and sorcery entertainments are humorless and dull. And it's easy to smirk at products that liberally mix allusions from various cultures and legends. But Wizardry rises above its use of hobbits, ninjas and Gilgamesh's Tavern. Wizardry is more sophisticated—and more amusing—than other fantasy adventure games. This is no mere mapping game, where a player goes about finding keys and gold. In Wizardry, you journey with teams of multi-dimensional characters into a surprisingly complex landscape.

You determine each player's race (human, hobbit, elf, dwarf, gnome); statistics (intelligence, agility, luck); and profession. You name all characters, so you can send anyone you like (or dislike!), from Ronald Reagan to your third grade teacher, into the maze. Furthermore, you can play with good, evil or neutral characters. All of these factors influence the game, and, as you play, a character's reactions to computer-generated events are altered by experience, possessions and age, as well as by fluctuating, spell-casting abilities.

This role-playing game takes you, in the initial program of the series, into the Proving Grounds of the Mad Overlord in search of treasure and the evil wizard, Werdna. The landscape includes a tavern, an inn, a trading post and—my favorite—the Temple of Cant, where dead characters who have the cash can be resurrected.

The Edge of Town leads to the maze itself, and what a maze it is! It includes plenty of treasure-guarding monsters like Bubbly Slimes, Skeletons, Orcs and Fire Giants. There are ten levels of private elevators, buttons to press

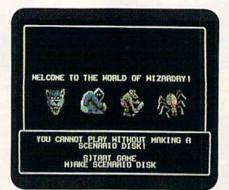

You'll come face to face with interesting creatures in the Wizardry maze.

and strange, shadowy areas. Smart players keep track of where they are with the "map plotting aid" (graph paper) included with the program.

There's a price to pay for this complexity. Getting started is slow: With a single disk drive, it takes about 30 minutes to prepare a new scenario disk. Also, in every new game, the player really needs to call up or create appropriate characters. If you've been away from the game for a while, there aren't nearly enough on-screen prompts to get you quickly going again.

So how is the new Wizardry adventurer to make sense of all this? Thank goodness for the manual. It establishes the environment with a friendly, humorous tone. Although it lacks an index, it does include a chatty step-by-step journey into the maze, along with handy tips for surviving the initial forays. Adventurers who are truly "stuck" have recourse to a "hotline support system"—a phone number available seven days a week.

For those adventurers caught up in the quest, other scenarios are available, and more will be forthcoming. Even the most rooted-in-reality skeptic will find him- or herself pulled into the Proving Grounds of the Mad Overlord, at least for a session or two. So head on over to Gilgamesh's Tavern soon. You might find yourself on a very long journey. (Sirtech Software, Inc., PO Box 245, Charlestown Ogdensburg Mall, Ogdensburg, NY 13669. C-64/\$39.95.)

—SHARON G. WEINER CHICAGO, IL

### 

Top-Notch Sequel Marks Return of Evil Elvin

Somersaulting secret agents, suicidal sentry robots and searches for security codes are just a few of the stunning

### REPORT CARD

### A Superb!

An exceptional program that outshines all others.

### B Good.

One of the better programs available in its category. A worthy addition to your software library.

### C Average.

Lives up to its billing. No major hassles, headaches or disappointments here.

### D Poor.

This program has some problems. There are better on the market.

### E Failure.

Many problems; should be deep-sixed!

# BAITLES JUST BII THE BIG ONE

Now, you remad Really flamed. So assess your loss aim your guns and turn your enemy into fish food

### ONE OF THE MOST POPULAR GAMES OF ALL TIME COMES TO LIFE ON THE COMPUTER.

As commander of a powerful naval fleet, you'll see destroyers and carriers sinking in a cloud of smoke. Watch planes strafing by so, low, you'll practically feel the pilots breathing.

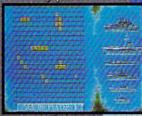

Amiga, Atari ST, IBM Bartleship is a trade-mark of Milton Bradle Milton Bradley All rights reserved.

Screens from
Atan SE om modore.ca

See shrapnel flying through NOW FOR YOUR COMPUTER

the air like it's the 4th of July, without a picnic. If you're still floating when it's all over, you'll be honored in glorious. ell-deserved

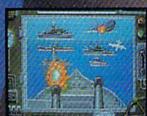

Battleship. So real, you'll taste the salt water.

ink your opponent faster and easier using ay performance joystick.

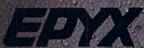

### SOFTWARE GALLERY

elements that make Impossible Mission II a very special piece of software.

The only problem with Epyx's action/strategy game is that it contains so many elements and variables that it's a little difficult to get into. Before tackling this Impossible Mission, prepare yourself to spend an hour or two just becoming familiar with the game's many features. An instruction manual that's somewhat vague—perhaps intentionally so—doesn't help matters. Fortunately, hitting run-stop can pause a game, and there are also features to let you reset or save a game.

Your objective in Impossible Mission is to guide your on-screen character, a secret agent, through an eight-tower high-rise complex that serves as headquarters for evil genius Elvin Atombender. It is feared that Atombender will destroy the world, and it's

up to you to stop him.

To do so, you have to get to his control room at the core of the tower complex by searching every room of every tower and seeking numerical and musical security codes that must be assembled on your special pocket computer.

If that was all it took to complete your quest, this mission wouldn't be nearly as impossible as it is. One of the biggest problems is that each room in the tower is guarded by various types of robots that must be destroyed or avoided. Each room also features various structural obstacles that make it very difficult to reach the objects you must search for security codes.

Fortunately, those objects can conceal weapons and tools for you to use in your quest. In some cases, they'll help you overpower or outwit the sentry robots; in others, they'll help you gain access to an otherwise unreachable part of the room. Among the useful items you might find are bombs, land mines and switches that turn off the robots.

Whether you're blowing up robots or just shutting them down, you'll have to do it quickly because you have a limited amount of time to complete your mission. Allegedly, you have eight hours, but the countdown clock doesn't work in real time. In reality, depending on how often you pause the game, you have more like 20 or 30 minutes to stop Atombender.

After you complete your mission or time runs out, a scoreboard reveals the points you scored. Points are awarded for entering rooms and towers, searching for objects and completing a mission. The best scores are saved to disk. Impossible Mission is a one-player game in which response to joystick input is superb. The only time response lags is when you're trying to place a time bomb; it often takes repeated attempts, which is difficult when deadly robots are bearing down on you.

The movements of those robots and your secret agent are a pleasure to behold. Epyx has produced a number of outstanding sports simulations, and Impossible Mission follows in the tradition of their impressive animation.

The graphics are first rate. The concept of the game doesn't lend itself to the type of eye-popping graphics that knock your socks off, but the drawing is nevertheless state-of-the-art.

Those elements make Impossible Mission a very addictive game. If you like complex challenges and don't mind putting a little effort into learning a new game, you're likely to spend many enjoyable hours avoiding deadly robots and looking for that evil genius, Atombender. (Epyx, Inc., 600 Galveston Drive, PO Box 8020, Redwood City, CA 94063. C-64/\$39.95.)

—SCOTT WASSER WILKES-BARRE, PA

### AWARD MAKER PLUS ..... A

Give Yourself an Award For Creativity!

Being first on the market with a new program concept isn't always an advantage. More often than not, using more advanced programming techniques, newer products include distinct improvements over originals.

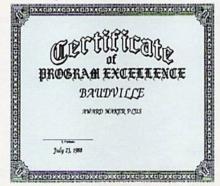

Examples of the borders and fonts you can use in Award Maker Plus.

A case in point is Baudville's Award Maker Plus, a program similar to Springboard's outstanding Certificate Maker, but with all the enhancements of second generation software.

With Award Maker Plus, creation of

a certificate or award is simple. The first step is choosing from the 286 templates, four of which accept hi-res graphics from Doodle!, Screen Magic or other programs with 32-disk-block bitmap files. In addition, employing graphics transformer programs makes it possible to use almost any artwork, including Newsroom clip art.

Next, you select one of four available fonts—Script Italic, Old English, Book Serif or Modern—with which to enter the title. From there, a different font can be used for the name and text, and signature and date lines can be added. The final step is border-pattern selection—gothic, trefoil, frame or one of seven others—and border color, if a color printer is available.

The print quality of Award Maker Plus is outstanding; it maximizes the limits of a dot matrix printer. The information on such an award has the appearance of a carefully crafted, handprinted document. If you use special paper, such as parchment, this greatly enhances the look and feel of any award.

Normally, programs like this tend to run quite slowly, but Award Maker Plus is quick because it uses a single load-and-print routine. Certificate Maker, which loads information and prints the document in several sections, takes quite a bit more time to run. I timed the loading and printing of one full-page award created with Award Maker Plus. It took seven minutes to load the template and data and approximately eight minutes to print.

Using templates limits the number of certificate choices available, but hopefully Baudville will release an additional template disk and another font and border disk.

Even if you already own Certificate Maker, the enhancements in Award Maker Plus will make it an exceptional addition to your software library. (Baudville, 5380 52nd St., Grand Rapids, MI 49508. C-64/\$39.95.)

—STEVE FISHBEIN NEWPORT NEWS, VA

## STREET SPORTS SOCCER ...... A -

Hit the Streets
Again for Some Bumping,
Banging Fun!

My first reaction to the third entry in Epyx's Street Sports series was, "Who are they trying to kid?" ►

# MISTAKE AND ITS THE BIG PANCAKE

course? (There are six treacherous possibilities.) What about supplies? If you run out of soup, you'll be stuck with snow

Did you pick the right

sandwiches.

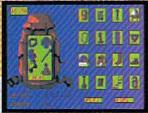

Forget your spikes or ice picks? You could end up a permanent part of the scenery.

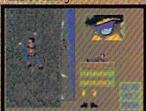

If you have nerves of steel, even when you're dangling 40 feet off a cliff, you might just be one of the lucky few to plant your flag at the peak.

To make the stakes even higher, play with an EPYX high performance joystick.

terror and elation of one of the most grueling sports ever. And you'll be tested every step of the way

HEIGHTS, FORGET IT.

You'll experience the

You're at the foot of

not snapping pictures. Because this is the FINAL ASSAULT. The only mountain climbing game in the Alps or anywhere else. IF YOU'RE AFRAID OF

one of the world's highest mountains. And you're

© 1988 Epyx, Inc.

Commodore 64/128 Amiga, Apple HGS, Atari ST, IBM & compatibles Screens from Atari ST.

### SOFTWARE GALLERY

Street Sports Baseball and Basketball I could understand. After all, practically everyone has played sandlot baseball or playground basketball. But Street Sports Soccer? Unless you live someplace like Paris or Rome, you're not likely to find a bunch of kids hanging out in the street banging a soccer ball around.

So, I was quite surprised to get a big kick out of Street Sports Soccer. The elements that weigh in the program's favor are the same characteristics that you find enlivening all good computer sports simulations: quick and accurate joystick response, realistic animation and graphics and a variety of play options.

Soccer has certain features that typify the Street Sports line of programs. As in Baseball and Basketball, the onscreen characters playing the games are picked from a roster of neighborhood kids. Each one has a particular skill or trait that distinguishes him. Picking players who complement each other is as important as good eye-hand coordination or choosing a good game strategy.

For the playing area, you may choose a city street or an empty field in the park. You won't kick too many balls out of bounds on the street because it's lined with buildings and obstacles like pot holes and garbage can covers. And watch out for that mudhole in the park!

A nice aspect of the game is the fact that each team consists of just two forwards and a goalie, as opposed to the 11 players that make up a real soccer team. The shortage of players is not a problem, because it would be virtually impossible to control 11 with one joystick anyway.

The joystick controls only the player with the ball. When the ball is passed, the computer automatically switches control to another player. Like other games in the Street Sports series, Soccer features a simple, yet effective, set of joystick commands, and response to input is excellent. If you lose a game, it's because you put a weak team on the field or simply messed up on your joystick jockeying.

The animation is also outstanding. Character movement is very realistic; the screen scrolls smoothly from one side to the other as players rush up and down the field.

My only complaint is with the perspective, which is from one sideline high above the field. The on-screen characters appear very small, which doesn't affect playability, but makes the game less enjoyable from an aesthetic standpoint.

It certainly doesn't keep the program from being a lot of fun. You may not find many American kids playing sandlot soccer, but with participation in youth programs around the country booming, someday you just might. Epyx may have jumped the gun a bit, but the end result is worth it. (Epyx, 600 Galveston Drive, PO Box 8020, Redwood City, CA 94063. C-64/\$39.95.)

—SCOTT WASSER WILKES-BARRE, PA

### VAMPIRE'S EMPIRE ..... B-

The Setting is Transylvania— Halloween Lives On!

You are Dr. Van Helsing. Your mission in life is to find and destroy Dracula. Over the years, you've learned that garlic wards off all but the most determined of

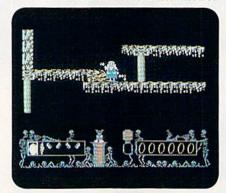

Try to make your way through Dracula's lair in Vampire's Empire.

the undead. Sunlight, however, is the ultimate weapon against vampires. An old gypsy woman has taught you the way to use a magic ball to capture and direct beams of sunlight. With the ball, mirrors and garlic, you're prepared to enter Dracula's cavern.

The cavern is a seemingly endless series of chambers, stairs and walls, making it easy to get lost. Progressing deeper into the bowels of this underground empire, you encounter a variety of demons. Some can be driven off with a swift kick; others must have pieces of garlic thrown at them. At the same time, you have to strategically place mirrors and employ the magic ball, trying to move ever closer to the heart of Dracula's lair.

DigiTek designed Vampire's Empire with their tongues firmly planted in their cheeks. The characters are cute rather than frightening. As opposed to the suave figure cut by Peter Cushing in the Dracula films of the 1960s and 70s, this Dr. Van Helsing looks like a grandfatherly gnome. Even the menacing monsters have a certain Smurflike quality.

While easy to learn, Vampire's Empire takes time to master. You'll need a few turns just to familiarize yourself with the layout of the cave, to find out which monsters are repelled by garlic, which can simply be kicked out of the way and which have to be avoided—and to learn to use the magic ball and mirrors.

Vampire's Empire is a strategy/adventure rather than an arcade game. Patience is the virtue that brings rewards, not lightning-fast trigger fingers. It probably won't appeal to those who prefer the intricacies of a Bard's Tale or the complexities of Zork. You can play Vampire's Empire for 20 minutes, put it on the shelf, and then play it again a couple of weeks later without feeling unduly lost or confused.

Directions for moving the characters and using the objects are brief, but complete. The joystick control is good, character movement is crisp, and the graphics scroll smoothly. A blurb on the back of the package boasts that there are over 240 screens. However, I found most of them to be so much alike that it was often difficult to tell whether I was wandering in circles or had entered an area very similar in design to one I had just left.

Adults and older adolescents might not be that excited by Vampire's Empire. It has neither the complexity nor the eye-grabbing graphics of some other currently available software. However, younger children who are tired of being shot, blasted or blown up should find this an interesting alternative to annihilating aliens. (DigiTek, Inc., 10415 N. Florida Ave., Suite 410, Tampa, FL 33612. C-64/\$29.95.)

-MICHAEL CAVANAUGH LEVITTOWN, PA

### ROADWARS ......C

Wanted: Battlespheres With Swift Reflexes for Futuristic Highway Patrol

Roadwars begins with an interesting tale of space warfare in the 25th century. The planet Sarac has been destroyed, and people have been forced to live on the five moons surrounding it. The moons are linked by a series of highways where traffic is controlled by computers

In their day, they ruled over three quarters of the earth's surface.

During WWII, they viciously brought Britain

to her knees. And Japan to the ground

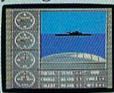

These were the silent killers: Tench. Gato. U-Boat.

And now, they return. In this, the most realistic, all-encompassing simula-

TAKE OUR PREVIEW DISK Drop this coupon FOR A SPIN. in the mail with your check or money order payable to Epyx, and we'll gladly send you to the South Pacific to have it out with an enemy fleet.

Mail to Sub Battle Preview, SoftMail, 2995 Woodside Road, Suite 400-383, Woodside, CA 94062.

|                        | Quantity    | Total |
|------------------------|-------------|-------|
| Apple & compat. (128K) | \$3.75      | ea    |
| Commodore 64/128       | \$3,75      | ea.   |
| IBM PC/compat. 51/4"   | \$3.75      | ea.   |
| Atari ST               | \$4.25      | ea.   |
| Macintosh              | \$4.25      | ea    |
| Apple IIGS             | \$4.25      | ea    |
| Total Disks Ordered    | Total Enclo | sed   |
| Name                   | Phone ( )   |       |
| Address                |             | Age   |
| City/State/Zip         |             |       |

Canadian orders please add 50 cents for additional postage. Please allow 4 to 6 weeks for delivery. Offer expires 9/30/89 and is valid only in the continental U.S. and Canada. Void where prohibited.

> 60 missions. Or you'll engage in the most difficult task of all: To make it through the entire war.

Each vessel is completely unique and painstakingly authentic, so you'll have a lot to learn: Navigation. Weather. Radar.

The 360° periscopes.

The sealed control room. Your HQ.

And the contents of a vital target book, among other things.

Your arsenal will include deck and antiaircraft guns. Torpedoes. And mines.

But even all that may not be enough.

Because besides the risk of bumping a depth charge or facing a killer Destroyer, you'll still have to contend with the gunfire of enemy aircraft.

No simulation has ever had the degree of authenticity, gut-wrenching action or historical accuracy of

this one. The first release of our new Masters Collection. And a challenge of unbelievable \_

depth. Apple II & compatibles, Apple IIGS, Atari ST, C64/128, IBM & compatibles, Macintosh.

Independent generator & diesel engines. Salt water tank, for trimming and compensating 5" 25 cal. gun

Officer's quarters

Water purification

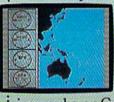

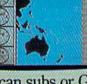

tion ever created for the personal computer. You will com-

mand one of six types of Amer-

ican subs or German Kriegsmarine U-Boats, during any vear from 1939 to 1945. You'll perform one of over

The No. 1 battery. The ship's heart. Your ammo.

Sea guard radar stub.

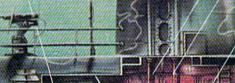

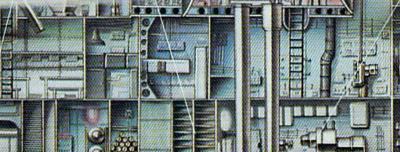

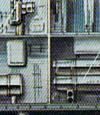

Circle 85 on Reader Service card

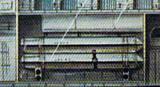

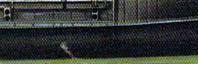

### SOFTWARE GALLERY

that have suddenly gone out of control. Two robot droids, called Battlespheres, are being used to clear various destructive obstacles from the roads. You direct one of the two spheres; the other is controlled by either a second player or the computer.

Your weapon is a laser cannon that's used to destroy the laser-firing satellites, the balls that are rushing at you from the highway and the road-side panels that send out lethal sparks. Your battlesphere has shields that offer limited protection; but encounter too many sparks, laser blasts or collisions, and you're finished!

The instructions state that the basic movements—opening and closing the shields, aiming the cannon to the left or right and moving the battlesphere to the left or right—are accomplished with a joystick or the keyboard. However, the accompanying diagram shows six movement controls for the joystick and only four for the keyboard. You're also instructed to plug the joystick into port 2 for one-player use; I tried it and was unable to control the sphere.

A call to Arcadia provided the answers. Apparently, there's a misprint in the manual: player one should use joystick port 1. Also, when using the keyboard, you must simultaneously press O and A to aim left and P and A to aim right.

Roadwars is a fast-moving game—perhaps too fast. Objects come at you so quickly that it's hard to understand why you can sometimes move up in level and other times get blown off the road. Success seems to owe as much to blind luck as to player skill. Rather than a sense of being in control of the battlesphere, the feeling is more akin to shooting a gun with your eyes closed, then opening them to see if you've hit anything.

There is background music, but it's repetitive and soon becomes annoying. Roadwars would be far more pleasant if the music could be turned off. The graphic screens are colorful, but look much alike throughout the different levels of play.

Those with panther-like reflexes will probably enjoy Roadwars. For those of us who move more like alley cats, the game soon becomes frustrating. Fans of shoot-'em-up arcade games should add this entry to their collection. All others are advised to give Roadwars a pass. (Arcadia; distributed by Electronic Arts, 1820 Gateway Drive, San Mateo, CA 94404. C-64/\$29.99.)

-MICHAEL CAVANAUGH LEVITTOWN, PA

### BLOCKBUSTER ..... B

Follow the Bouncing Ball; Make It Break Through That Brick-Filled Wall

For over a decade, players of electronic games have happily followed the bouncing ball. In the 1970s, there

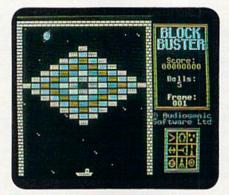

This is the first level in Blockbuster how fast you can get to the 80th?

was the original video tennis game, Pong. The engrossing wall-wrecker, Breakout, came next. Now Blockbuster continues the tradition.

The program's packaging boasts that it "takes up where the arcade classic Breakout left off!" Indeed, Blockbuster not only shares its predecessor's goal—to earn the maximum number of points by demolishing bricks—but also adds some interesting new twists to an old scenario.

You begin the game with five balls and acquire extras for high point totals. A prerequisite for a big score is skill at keeping the balls in play by hitting them upward with a movable bar. The game ends when the last ball gets past the bar to the screen's bottom.

In each of 80 levels, there's a unique pattern of bricks to destroy. After every ten screens are conquered, a password appears that lets a player skip those levels in future sessions.

Eight different types of aliens roam the screen in Blockbuster. Besides diverting a player's attention, they frequently deflect balls and even drop stun bombs that can paralyze the bar.

Some bricks contain valuable tokens, which you can "catch" and eventually use to buy nine different "weapons." For example, there are options that slow down balls and enlarge the bar. More exotic items for purchase include torches that light up invisible bricks, smart bombs that destroy aliens and block-blasting lasers.

Another game feature is a bonus for destroying certain bricks in a particular order. There's also a user-friendly Construction mode for the creation of 48 personalized screens.

Although all players will appreciate the fine graphics, sound and animation, some may encounter trouble with the program's control system. While Pong and Breakout had paddle controllers, the Mindscape game requires you to use either a joystick or the keyboard. Some people may find either option awkward and imprecise in a contest that requires only horizontal movement. A pre-purchase tryout is definitely recommended.

Yet, despite this possible difficulty, many will enjoy Blockbuster. It retains the essence of Breakout's addictive gameplay, but also has some intriguing new tactical options. The end result is a program that can make the old bouncing ball even more fascinating to follow. (Mindscape, Inc., 3444 Dundee Rd., Northbrook, IL 60062. C-64/\$29.95.)

—WALT LATOCHA OAK PARK, IL

### BECKERBASIC ......C

Attention Programmers: A New GEOS Add-On Has Made the Scene

BeckerBasic is advertised as a way for C-64 programmers to easily write GEOS applications in Basic. It includes utilities for creating GEOS menus, dialog boxes and windows.

Abacus' system expands the 64's Basic 2.0 by offering 273 new Basic commands, and machine language programmers can also create their own. Commands are numbered and listed by category: sound, high-resolution graphics, sprites, disk commands, memory access, program development and input/output.

Here are some command examples and their definitions. Hrdsave and Hrdload save and load hi-res screens, and Pdfkey, like the C-128's Key command, assigns up to 10 characters for each function key. Screen commands include Scprint At, which allows for printing at any location on the screen, and Scety, which reads data from the screen and places it into a string variable.

In addition, BeckerBasic contains commands like Mbprior for setting priorities, and Mbchecks for detecting collisions. A simple sprite editor is also included.

### GALLERY SOFTWARE

The program has commands for creating sound and music. Using Sdenvelope, different envelopes can be selected for each of the SID chip's voices. Filtering and ring modulation effects can be accomplished with Sdfilter and Sdringmodon.

All the Basic 2.0 commands are available in BeckerBasic, but some use different syntax. For example, Goto and Gosub can accept calculated expressions as well as labels, making it possible to use statements like Gosub "MYSUB-ROUTINE", OR GOTO(LINE\*5) + 2. The Restore command can use labels and expressions to restore any previously read Data statement.

Many "plain vanilla" Basic programs need doctoring before they'll run with BeckerBasic. For example, the If ... Then structure requires a new statement, Endif, which in turn makes possible a new BeckerBasic command called Else. A Basic 2.0 program like

10 IF A = 10 THEN GOTO 40 20 A = 20

30 GOTO 50

40 PRINT "A is equal to 10":END 50 PRINT "A is not equal to 10":END

can be written in BeckerBasic as

- 10 IF A = 10 THEN GOTO "EQUAL" 20 ELSE A = 20:GOTO "NOTEQUAL"
- 30 ENDIF
- 40 "EOUAL":PRINT "A is equal to 10":END
- 50 "NOTEQUAL":PRINT "A is not equal to

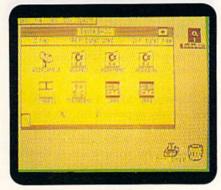

Your icon options in Abacus' BeckerBasic.

Basic programs that include machine language subroutines or Peek, Poke and SYS commands probably require many changes to avoid memory conflicts with BeckerBasic.

BeckerBasic provides three different interpreters (systems)-Input, Testing and Run-Only. The Input System resembles the C-64's screen editor, and can be used to create programs that can be run from the Testing System. You can toggle between the two systems without losing a program. Once your program is debugged, it can be run from the Run-Only System, which can be distributed along with your programs.

BeckerBasic's touted access to GEOS routines may fall short as far as Basic programmers are concerned, because only a few GEOS features are supported. There doesn't appear to be any simple way to access GEOS icons, the disk turbo routines or alternate fonts. Another problem is that text entered in Basic must be converted to true AS-CII, which GEOS uses, before it can be displayed.►

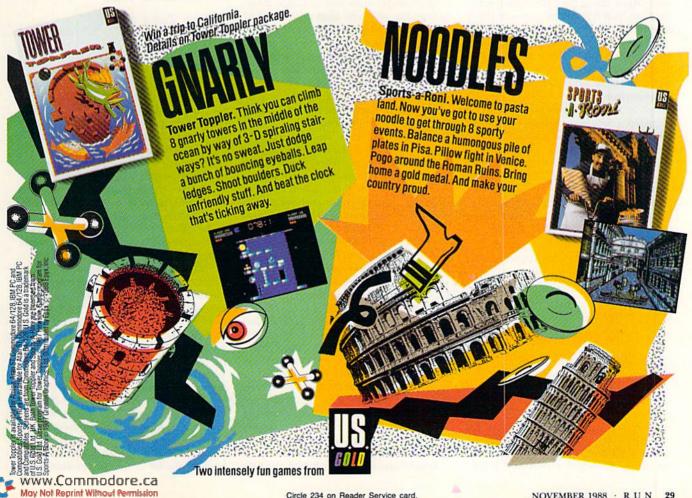

### SOFTWARE GALLERY

BeckerBasic supports most GEOS graphics routines with commands to draw points, lines and boxes. (Boxes can be drawn using the GEOS fill patterns.) Unfortunately, GEOS Photo Scraps can't be loaded into BeckerBasic.

While BeckerBasic applications can resemble GEOS applications, they are still Basic programs and run much more slowly. No provisions exist for selecting files from dialog boxes, or for using GEOS printer or input drivers. Furthermore, each GEOS menu and dialog box requires the creation of a separate file, which means that a program consisting of one menu and two dialog boxes would require five files.

Minor but annoying problems with the menu and dialog box utilities make it difficult to exit without saving a file to disk, even if you don't want to save your work. Because returning to the deskTop from BeckerBasic is unpredictable, the best way back into GEOS is through rebooting.

BeckerBasic's documentation varies from good to unclear. At times, it can even be insulting, as illustrated by the statement, "The BeckerBasic system will help you learn structured programming. After about the 15th or 20th error message, you'll learn to be much more careful in your program development."

These problems and complaints aside, BeckerBasic excels at structured programming with commands like Select, Case, Other and Repeat, and Until. Subroutine-like procedures can be saved as separate files and loaded as required. Useful examples are provided on the disk and in the manual.

BeckerBasic is useful for creating short, simple GEOS programs, and as an introduction to structured programming commands. For the most part, though, serious GEOS applications still have to be written with an assembler. (Abacus, 5370 52nd St. SE, Grand Rapids, MI 49508. C-64/\$49.95.)

—RANDY WINCHESTER CAMBRIDGE, MA

### SKY TRAVEL ..... A

Star Light, Star Bright, First Star I See Tonight...

Sky Travel is a superb observational astronomy program. Bringing a planetarium to your fingertips, you can use it to re-create celestial events as far back as 9999 BC, or look into the future up to 9999 AD. For example, you can set up the screen to see what the 1054

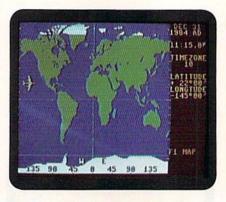

Sky Travel lets you observe the sky from any area on Earth.

AD supernova looked like; check out how the sky appeared on the day you were born; or print out the star chart for your vacation destination, and take it with you for comparison to the real thing!

The clearly written documentation includes plenty of photos and diagrams, and a glossary of astronomical terms. The appendices contain a list of longitude and latitude for cities around the world; tables of constellations, conversions, eclipses and comets; and technical information like magnification ratios used in the program. There's also a list of supplementary reading arranged by age group, and a handy reference sheet of keyboard and optional joystick commands.

The general method of working with this software is to first display a Mercator map projection of the world, with the time zones indicated in relation to Greenwich Mean Time. Then you choose the geographical location, date and time for your observation of the sky. The program automatically adjusts for a Julian or Gregorian calendar date. After this, you can have outlines drawn of the constellations, see the names and symbols of stars and planets and the symbols for galaxies in deep space.

The program next draws the star map for you, including an arrow pointing toward the north celestial pole, but your sky can be displayed as though you were facing in any direction you choose. In addition, if you're interested in locating a certain celestial object, you can have it placed in the center of the screen, and if you see objects you'd like to identify, pressing one key gives you information about them. If you'd like to quiz yourself, you can have the program erase the names and symbols from the screen. The clock rate can even be set to watch the stars move across your screen with the passage of time.

In addition to a short tutorial, the pro-

gram provides over 30 examples to get you acquainted with how the software works. One of the features I especially like is that the color of the screen display changes with the time of day: during the day, stars are shown against a blue sky, and as twilight approaches, the sky turns purple, then gray and finally black. This way, you can watch the stars and planets during sunrise and sunset. I also like the fact that I can track and observe things like solar and lunar eclipses, phases of the moon and planetary occultations.

There are a few typos in the manual, but they are relatively minor and easily amended. I recommend this program for anyone interested in astronomy. Children age 12 and older can grow with the program, and adults can delve into the subject in detail. Sky Travel is an outstanding and versatile piece of software. (Microillusions; distributed by Mediagenic, 3885 Bohannon Drive, Menlo Park, CA 94025. C-64/\$49.95.)

—EDITH CHASEN WOODHAVEN, NY

### TOBRUK ...... B

A War Game With A New Twist for Arcade Addicts

Most computer war games are designed for a certain kind of person: not necessarily someone with blood lust or lifetime membership in a rifle club, but a gamester who enjoys sitting for hours and weighing options before making a decision.

There's nothing wrong with that, but there are some of us who act first and think later. We're generally bored with war simulations that require spending a lot of time pondering a move, only to be rewarded with a new situation that makes you go through the same process all over again.

So I was pleasantly surprised to discover a war simulation for people like me. Tobruk is billed as a "tank simulation/war strategy game," and, thankfully for this reviewer, it lives up to that billing.

The game transports Commodore owners back to late spring of 1942, when Allied and Axis armies waged ferocious battles over a 150-by-500-mile strip of hot, dusty, North African desert. Hitler's Afrika Korps, led by Major General Erwin Rommel, was bent on capturing the strategically important Mediterranean port city of Tobruk from its Allied defenders. This

### SOFTWARE GALLERY

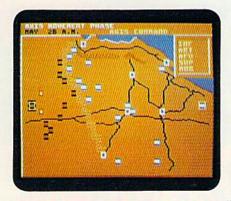

It's the Axis commander's turn to make a move in Tobruk.

game thrusts you into that battle.

You can match wits with the computer or a human foe. However, there's no way to play the Allied commander unless you have a human opponent; choosing to play against the computer automatically puts you in command of the Axis forces. Even with this limitation, Tobruk is a completely absorbing and entertaining war simulation.

As a strategy game, it addresses nearly all the important elements of a military battle without bogging itself down in so much detail that it risks becoming boring to someone with limited patience. Game play is so simple and logical that each move can be made in seconds. Although players have control over nearly all the tactical decisions, the timing of various functions is calculated and controlled by the program.

Play revolves around a map of the battle zone that depicts the location of all Axis and Allied military units, supply dumps, strongholds and fortifications. At the top of the screen is a message area that tells the day and time, military unit in action, what type of activity is taking place and when sides can call in reinforcements. The strength of any Allied or Axis unit is displayed in a small window that pops up whenever the cursor is placed over that unit. Because all functions are controlled by joystick, fire-button and space bar, it's simple to perform any action.

The software's arcade option is what separates Tobruk from most other war games. Selecting this option puts you inside one of the tanks, looking out its turret view slit. You can maneuver your tank and fire its machine gun or cannon. An information screen tells you the enemy's bearing and range, your gun elevation, the amount of damage you've absorbed and how much ammunition remains.

www.Commodore.ca May Not Reprint Wilthout Permission I found this part of Tobruk slightly more difficult to master and control than many arcade-only games. Response to joystick and keyboard input, as in the strategy part of the game, seemed a little balky. But this phase of Tobruk is not simply a shoot-'em-up, since strategy based on other factors determines the outcome of a battle more than quick reflexes and good eye-hand coordination.

That's not a criticism, since this program revolves primarily around strategy. The arcade-type tank simulation is an added bonus that provides variety in an otherwise fine strategic game. It seems that there are enough strategic options to keep happy those who favor mind-grinding simulations. But the arcade bonus and the game's easy-to-follow design also make it appealing to those of us who might not wish to exercise our brain cells too much. (Datasoft; distributed by Electronic Arts, 1820 Gateway Drive, San Mateo, CA 94404. C-64/\$29.95.)

—SCOTT WASSER WILKES-BARRE, PA ■

The Epyx 500XJ<sup>™</sup> is no ordinary joystick.

It's a lethal weapon.

The 500XJ scores way higher, faster and easier than any other joystick ever made. Which isn't too surprising, considering what cool stuff it has.

Like a grip that fits in the palm of your hand for radical control. Super fast trigger finger firing for deadly timing. Quickthrust stick movement for doing it to 'em. And a great warranty you'll probably never need. With a joystick that scores this high, this easy, there ought to be a law. Aren't you glad there isn't?

The 500XJ. Guaranteed to blow 'em away.

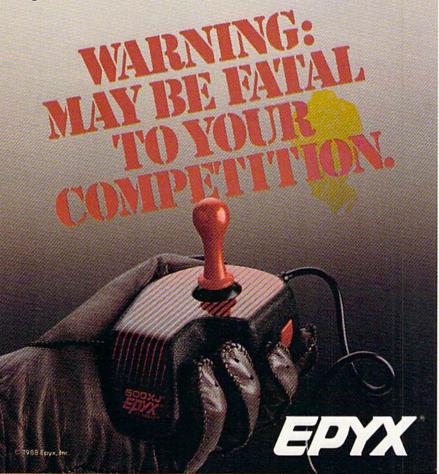

AVAILABLE FOR APPLE, IBM, AMIGA, COMMODORE, ATARI, NINTENDO AND SEGA.

# RUN SPECIAL ISSUE

Get A Jump On The 5th Annual RUN Special Issue-

ORDER NOW!

And catch this runaway best seller for only \$3.95!

The RUN Special Issue has become a must-have for every Commodore C-64 and C-128 user. And this year's issue promises to be our hottest RUN yet-supplies won't last long so don't delay. Rush your order in today.

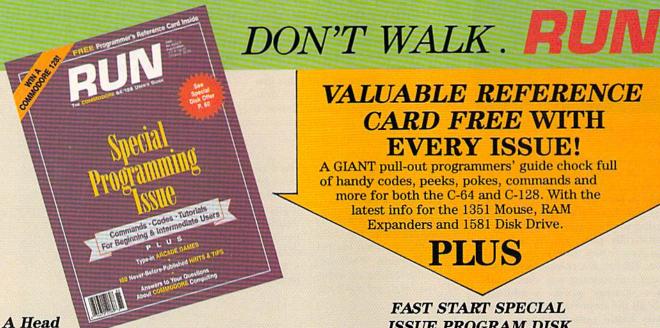

VALUABLE REFERENCE CARD FREE WITH **EVERY ISSUE!** 

A GIANT pull-out programmers' guide chock full of handy codes, peeks, pokes, commands and more for both the C-64 and C-128. With the latest info for the 1351 Mouse, RAM Expanders and 1581 Disk Drive.

FAST START SPECIAL ISSUE PROGRAM DISK

To really RUN with speed, order the Special Issue Program Diskevery program in the issue on disk ready to load and run.

PLUS YOU'LL RECEIVE THESE FREE BONUS PROGRAMS:

- •C-128 Sprite Librarian
- C-64 Sprite Database
- A Show Of Hands—sign language tutorial with graphics

Start For

**Both Beginners and Pros** 

Be the first to enjoy these tips, utilities, games and tactics-priceless programming information and applications that will boost your productivity and computing power. Here's just a quick glimpse of what you'll

● The Best of Commodore Clinic

Pages of the most-asked questions on programming, hardware and software from RUN's readers-with insightful and revealing answers from Commodore computing expert Lou Wallace.

Never-before-published "Magic" Tricks We've thrown in a dozen of our favorite computing tricks

from 1988, PLUS dozens of dazzlers you've never seen before.

 Arcade Games—Including Gravitron, an Exciting Space Adventure.

Test the limits of your skill and coordination with a challenging variety of new arcade games.

Programming, Utilities and Tutorials

Whether you're a beginner or advanced programmer, you'll add speed, power and productivity to your C-64 and C-128, including:

- •Adding C-128 sprite commands on your C-64
- Sprite tutorial for the beginning C-128 Basic programmer
- Programming sound on the Commodore
- Writing relative data files in Basic

May Not Reprint Without Permission

To Run Away With the 5th Annual Special Issue call 1-800-343-0728 (in New Hampshire, 1-924-9471) Or...look for the convenient get paid order envelope in this issuel

|                 | RUN        | V! Spec                                 | ial   | Issue                                                             |
|-----------------|------------|-----------------------------------------|-------|-------------------------------------------------------------------|
|                 | сор        | ies of the 5th                          | Annu  | al Special Issue with                                             |
| my FREE Re      |            |                                         |       |                                                                   |
| Encl            | osed is \$ | 3.95 for each                           | -110  | al Issue.                                                         |
| Special Issue   | and FR     | EE BONUS)                               | rogra | Disk(s) with all the<br>ms, utilities and<br>d is \$7.95 for each |
| □Check Encl     | osed       | Charge my: □                            | Maste | rcard □VISA □Am. E                                                |
|                 | Card # .   |                                         | E     | xp. Date                                                          |
| Signature       | 1777       | all buring                              |       | ter transfer transfer                                             |
| Name            |            | AND AND AND AND AND AND AND AND AND AND |       | The time will be to                                               |
| Address         |            | 16/11 11.11 01                          |       |                                                                   |
| City            |            | State                                   |       | Zip                                                               |
| C               |            |                                         |       | n Surface \$5.50 (Disk<br>(U.S. Funds drawn on                    |
| \$9.50), Foreig |            | l begin shippin                         |       |                                                                   |

RUN Special Issue, 80 Elm Street, Peterborough, NH 03458

\*Commodore 64 and 128 are registered trademarks of Commodore Business Machines, Inc.

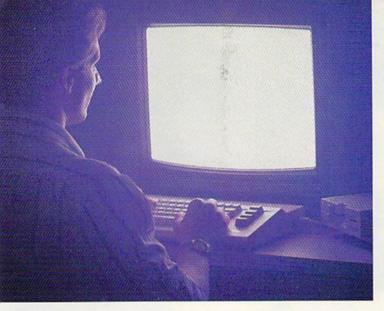

There's so much to do on Q-Link, it can't all fit into this ad. For that, you'll need our full-color program guide, with a complete calendar of events and activities. And you'll get that free from Q-Link every month.

### A special offer.

If you don't have a modem, Q-Link will help you get one at a price lower than anyone could imagine. For details, take a look at the attached card, or call 1-800-782-2278, Ext. 1576.

You'll also get a free Q-Link Starter Kit, including software. It's easy to get going and there's plenty of online support every step of the way. Like Q-Link support groups and helpful Q-Guide experts.

Until novy, you and your Commodore Could only talk to each other.

### Welcome to Q-Link.

You and your Commodore\* probably have a very good relationship. But even the best relationships need to grow. That's why there's Q-Link.

Q-Link connects you with tens of thousands of friendly, interesting people all over the country. Share stories, talk shop, tell jokes, or just shoot the breeze with them in a whole new way. On your Commodore.

When you and your Commodore start talking to the rest of the world with Q-Link, exciting things start to happen. Things that are sure to improve your relationship. Like playing the latest interactive, full-color games. Taking college courses. Accessing over 15,000 software programs. Enjoying guest speakers on a wide range of topics.

And Q-Link gives you a direct connection to the experts at Commodore headquarters as well as the major software publishers – a Q-Link exclusive.

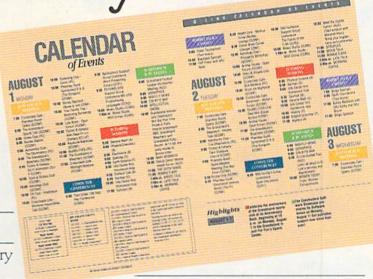

### Getting into Q-Link.

You'll love being a member of Q-Link. You pay only \$9.95 a month (and any local phone charges) for "Basic" service, which includes unlimited access to the latest news, sports, and entertainment information. Even a full-featured encyclopedia. We also offer "Plus" services such as shopping and travel reservations for only 8¢ per minute extra.

It's time you and your Commodore got out and talked to more interesting people than just each other. And on Q-Link, it couldn't be easier.

To join Q-Link now, call:

1-800-782-2278

Ext. 1576

Add new life to your Commodore:

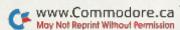

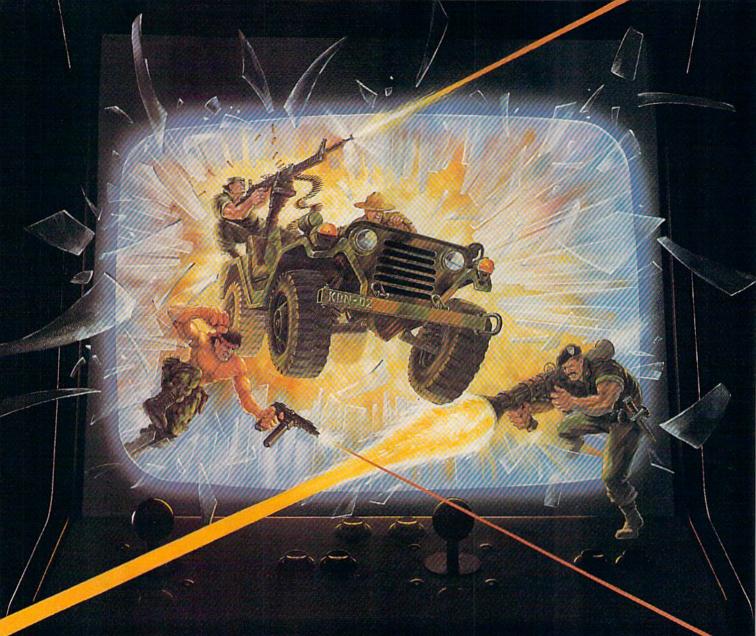

## KONAMI HITS ARE HEADING HOME.

With our new software, your favorite arcade games come alive

If you own an IBM, Amiga or Commodore computer — Watch out! Because 4 of Konami's most awesome adventures are about to invade.

You'll confront the missions you've dreamed of in Rush 'N Attack, Contra, Jackal and Boot Camp. And you'll find yourself face to face against unequaled challenges, with incredible graphics, awesome music, and sound effects that'll blow you away.

So check out Konami's newest action wherever great software is sold. And be prepared for war.

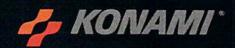

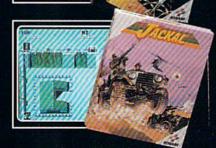

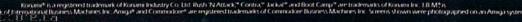

#### YOU'LL FIND KONAMI GAMES IN THESE STRATEGIC LOCATIONS.

**BABBAGES** 

CHILD WORLD AND CHILDREN'S PALACE

**ELECTRONICS BOUTIQUE** 

**FEDCO STORES** 

LIONEL KIDDIE CITY, LIONEL PLAYWORLD AND LIONEL TOY WAREHOUSE

TOYS "R" US

WAREHOUSE ENTERTAINMENT

ZAYRE

www.Commodore.ca

May Not Reprint Without Permission

(Boston and Washington D.C. Area Stores Only.)

Attention Dealers: For further information on Konami's line of computer games, call customer service at (312) 595-1443.

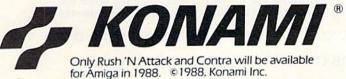

ARIZONA MESA Compute or Play 1000 Fiesta Mall

CALIFORNIA BAKERSFIELD Software Etc. 2701 Ming Ave. V. Plaza

CHULA VISTA R & R Software 1048 3rd Ave. (619) 426-7011 CITY OF INDUSTRY

Software Etc. Pomona Hwy. at Azusa FOSTER CITY Home Computing

Home Computing Center 1125 E. Hillsdale Blvd. #103

SAN DIEGO Computer Outlet 7940 Silverton Ave. (619) 740-0113

SANTE FE SPRINGS Fedco 9300 Sante Fe

Springs Rd. (213) 946-2511 SUNNYVALE HT Electronics 346 W. Maude (408) 737-0900

TORRANCE The Warehouse 19701 Hamilton Ave. (213) 538-2314

CONNECTICUT DARIEN

Walden Software 800 Post Road NEW BRITAIN Romek Home Computer 432 W. Main St.

FLORIDA GAINESVILLE Florida Bookstore

Gontesville Florida Bookstore 1614 W. University (904) 376-5606 LAUDERDALE LAKES Software City 3700 W. Oakland Park

3700 W. Oakland F Blvd. (305) 735-6700 PANAMA CITY

Gulf Coast Computers 674 W. 23rd St. PLANTATION

Software Software 612 Broward Mall (305) 476-0595 WEST PALM BEACH

WEST PALM BEACH Computers 4 Rent 2695 N. Military Trail (407) 471-1976

ILLINOIS AURORA

Micro-Tech Solutions 991A Aurora Ave. (312) 892-3551 CANTON

Blessman's Inc. 175 S. Main CHICAGO Software Plus 6212 N. Western Ave. (312) 338-6100

DANVILLE Data Center 108 N. Vermilion

HANOVER PARK Software Plus West 2001 Irving Park (312) 837-6900 LOVES PARK

Union Hall Inc. 6321 N. 2nd St. SPRINGFIELD Illini Software Center 2036 S. McArthur

WHEELING Software Plus 731 W. Dundee Rd. (312) 520-1717

INDIANA PLAINFIELD Simply Software 311 Gordon Dr.

KENTUCKY LEXINGTON Computer Dimensions 171 W. Lowry Ln.

LOUISIANA SHREVEPORT Discount Computer Software 544 E. King's Hwy. MAINE BELFAST Skylight Software 22 Miller St. (207) 338-1410

CARABOO Mementos 86 Sweden St. (207) 498-3711

WESTBROOK Hands On Computers 861 Main St. (207) 854-1155

MASSACHUSETTS
PITTSFIELD
Nichols Electronics

274 Wahconah St. (413) 443-2568 WELLESLY Memory Location 396 Washington St. (617) 237-6846

WORCESTER The Software Shop 84 Pleasant St. (617) 791-5905

MICHIGAN CLAWSON Software Trends 230 S. Main St.

> CLIO The Edge Connector 124 North Mill (313) 686-1070

FLINT I/O Software G-3304A Corunna Rd.

GARDEN CITY Soft-House Computer Center 32647 Ford Rd. (313) 522-3015

TRAVERSE CITY
The Software Shop
710 Centre St.

MISSOURI
CAPE GIRARDEAU
Midwest Computers
203 West Park Mall

(314) 339-0022

NEW JERSEY

BRIDGEWATER

Software Etc.

400 Commons Way

WAYNE Software Etc. Willowbrook Mall

NEW MEXICO ALBUQUERQUE Page One 11200 Montgomery N.E. (505) 294-2026

NEW YORK ALBANY Computer Cellar 911 Central Ave.

911 Central Ave. (518) 482-1462 BAY SHORE

Software Etc. 1701 Sunrise Hwy. CHEEKTOWAGA Papa's Computerware 2789 Union St. (716) 684-7272

FLUSHING Software Etc. 39-01 Main St.

HIGHLAND FALLS Software Affair 188 Main St. (914) 446-4121

HOLBROOK Great Escapes 5801 Sunrise Hwy.

KENMORE Software Supermarket 3670 Delaware Ave. [716] 873-5321

LATHAM Contemporary Computers 893 Loudan Rd. (518) 783-1088

NEW YORK CITY J&R Music World 23 Park Row (212) 732-8600

Leigh's Computer 1475 Third Ave. (212) 879-6257 RIDGEWOOD Quo Vadis 70-20 Fresh Pond Rd ROCHESTER Leon's Computer Mart 103 Clinton Ave. (716) 325-2787

SCOTIA Select Software 108 Mohawk Ave. (518) 382-7886

OHIO DAYTON Microtyne 4049 Marshall Rd.

> FAIRFIELD Microware Magic 6625 Dixie Hwy. (513) 874-6560

MEDINA Ram-Run Computer Products 891 N. Court (216) 263-4428

PENNSYLVANIA WEST REDDING English's Computers 608 Penn Ave.

RHODE ISLAND WARWICK Software Connection 101 W. Natick Rd.

WOONSOCKET Galaxy Computers 332 River St.

TEXAS BEAUMONT Software Rental 2855 Eastex Freeway#D

FORT WORTH Wedgewood Software 5312 Woodway (817) 292-7353

HOUSTON Floppy Wizard 271 Memorial (713) 461-8660

SAN ANTONIO Computer Experience 5525 Blanco (512) 340-2901

UTAH
SALT LAKE CITY
Armadillo Brothers
3330 S. State
[801] 484-2791

VIRGINIA MARTINSBURG My Software Heaven Meadowlane Plaza Box 2 (304) 263-1228

WOODBRIDGE Virginia Micro Systems 13646 Jefferson Davis Hwy. (703) 491-6502

WASHINGTON LONGVIEW Software Depot 1310 Oceanbeach Hwy.

> LYNWOOD Family Computers 3333 184th St. S.W. (206) 775-3530

PACOMA Nibbles & Bytes 4020 S. Steele St. #105

SEATTLE Omni International Trading Post 3826 Woodland Park Ave. N. (206) 547-6664

VANCOUVER Software Support Int. 2700 N.E. Andreison D13

JANESVILLE Romeyn Software 2100 E. Milwaukee

2100 E. Milwaukee MilwAUKEE Computer Software Center 10710 W. Oklahoma

10710 W. Oklahoma Ave. RACINE

Computer Paradise 4901 Washington Ave.

# COMING TO A SCREEN NEAR YOU!

Hollywood makes its mark on Commodore entertainment software this holiday season.

IT'S BEEN SAID that familiarity breeds contempt. That may well be true, but last June's Consumer Electronics Show revealed that familiarity can also mean big sales at the local software store. That's why many companies are focusing a large portion of

their research and development effort on programs based on themes already familiar to the average consumer. Where better, then, to turn for grist for the software mill than the entertainment industries? Movies, television, sports and even popular books have all made their way onto the software shelves in recent months, and the trend shows no signs of slowing.

#### LIGHTS, CAMERA, LOADING. . .

Now, the idea of translating a hit movie into software isn't exactly new. In fact, Mediagenic recently released Aliens: The Computer Game again in its Solid Gold "oldies but goodies" line. What is surprising is the speed with which some movies make the transition from big screen to computer monitor.

Take Willow, for instance-the Lucasfilm

game based on the movie of that name. Mindscape timed the release of some computer versions (but not Commodore) to coincide with the opening of the movie itself. The game is a fantasy adventure that closely follows the story line of the film. As Wil-

lows the story line of the film. As Willow Ufgood, you must travel with Elora Dan through a magical but dangerous world. Your goal is to defeat the evil Queen Baymorda, but to do so you must master seven arcade sequences based on action in the movie. Current versions use digitized stills from the movie along with hires computer graphics to increase the game's realism. Mindscape is planning a C-64 version, but no release date has yet been announced.

Indiana Jones and the Temple of Doom is another Mindscape game that started out on the big screen. In the role of Indiana, who's armed with only a bullwhip, you must battle against giant cobras, bats, Thugee guards and the evil High Priest, Mola Ram. The game features three levels, each based on a scene from the original. In the Caverns, you free imprisoned children by whipping the locks off of their cages, and in the Mine Tunnels you maneuver your mine car down the tracks while avoiding Thugee guards and breaks

By BOB GUERRA

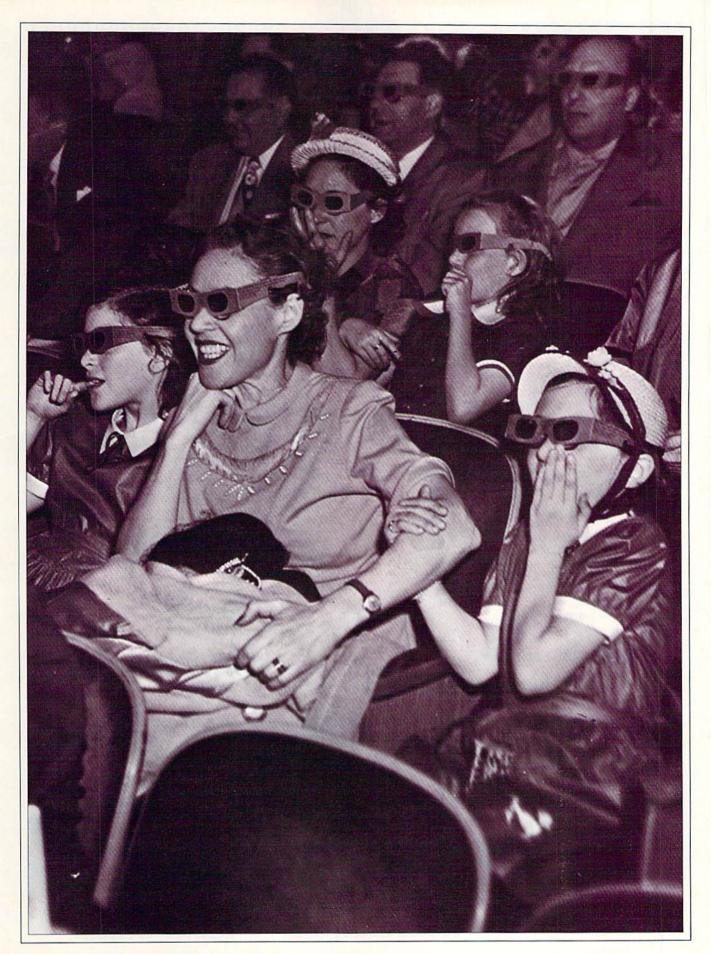

#### 0000000000000000000

in the rails. Success brings you to the Temple of Doom, where you must recover the Sankara Stone. Make it through these levels three times to recover three stones, and you win the game.

Among other action-packed movies that have found their way onto software shelves in recent months are Platoon and Predator. Based on the Oscar-winning movie, Data East's Platoon is a simulation set in the Vietnam War. Your goal is to maintain the morale, health and ammunition supply of your five-man platoon while completing six dangerous missions. These range from groping through the jungle while avoiding booby traps and snipers to searching the extensive North Vietnamese tunnel network for supplies.

Mediagenic's Predator puts you in command of an elite military rescue team. Like Arnold Schwarzenegger in the film, you must lead your men through the South American jungles to save United States diplomats from terrorists. Along the way, you find assorted weaponry, including machine guns, flame throwers and hand grenades, that you can use against the enemy forces.

Although action and adventure films translate easily to the computer game format, don't think that all "showbiz software" features weapon-toting warriors who blast their way to victory. Hi-Tech Expressions has recently released two games in its Walt Disney software line, aimed at young gamers. Matterhorn Screamer is a climbing contest in which you maneuver Goofy up icy mountain cliffs while collecting flags and avoiding mountain goats, abominable snowmen, falling icicles and speeding bobsleds.

The second Disney title, The Chase on Tom Sawyer's Island, is a maze game in which you help Tom collect berries while eluding Aunt Polly, Injun Joe and a bear. Hi-Tech recommends both of these games for ages eight and up. Unfortunately, while the difficulty level definitely calls for this age group, the themes probably appeal more to younger children.

#### THE THRILL OF VICTORY. . .

Of course, Hollywood isn't the only source of names that can translate into higher sales. Since

Don't think that all showbiz software features weapon-toting warriors.

000000000000000000

it's practically become an American tradition for our favorite sports heroes to endorse everything from breakfast cereal to athletic shoes, software companies such as Gamestar and Melbourne House have decided that it's only fitting (and profitable) to enlist athletes in the design and marketing of sports simulations.

One of the first and most successful of these collaborations resulted in the classic Electronic Arts basketball simulation, One on One—the game that pits the acrobatic slam dunks of former basketball great Julius Erving against the deadly accurate jump shots of Larry Bird. Since the release of One on One in 1983, Electronic Arts has teamed up with Earl Weaver to produce the highly acclaimed Earl Weaver Baseball for the Amiga, and, earlier this year, it signed agreements with former football player and coach of the Oakland Raiders, John Madden, and with Chicago Bulls' guard Michael Jordan.

More recently, the manager and long-time star of the Cincinnati Reds, Pete Rose, has joined forces with Gamestar (now a Mediagenic line) to create Pete Rose Pennant Fever. While this baseball simulation, with TV-style graphics, lets you participate in the game as a player, it also involves you in managerial decisions, such as calling for plays and making player substitutions. What really sets Pete Rose Pennant Fever apart, however, is placing you in the general manager's seat. In this role, you must take an expansion team all the way to the pennant by acquiring the right players and controlling the team's finances, including player salaries.

Another new sports simulation that carries a celebrity endorsement is John Elway's Quarterback, from the Melbourne House division of Mastertronics. Because this game is described as an accurate translation of the Quarterback arcade game, it's doubtful that the Broncos' star had much to do with its design. However, Elway, who's reportedly a big fan of the coin-op, attests to the similarity between the computer game and the original.

Another football game you'll want to watch for this fall is Cinemaware's TV Sports: Football. While this simulation carries no celebrity endorsement, it does promise to bring all the ex-

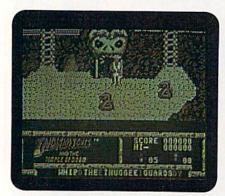

Mindscape's Indiana Jones has only a whip in his battle against bad guys, evil obstacles and deadly creatures.

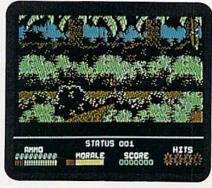

Your mission is to keep your morale high and your health and ammo up in the jungle of Data East's Platoon.

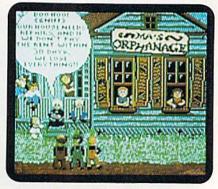

Larry, Moe and Curly are up to their old zany shenanigans in The Three Stooges game from Cinemaware.

#### 000000000000000000

citement of televised football to your C-64. In addition to action on the field, it will include a pregame show, shots of the coach, cheerleaders and fans as they react to plays, and even a marching band during halftime.

#### SPEAKING OF TELEVISION. . .

Over the last year or so, television has been a fruitful source of ideas and themes for software. First Row Software, for example, is developing Surprisingly. games based on two classic TV shows: The Honeymooners and Rod Serling's The Twilight Zone. Although First Row has not yet announced a C-64 version of The Honeymooners, Twilight Zone for the C-64 is scheduled for release and shipment in November. Action in this graphics adventure begins with the familiar but quickly turns to the bizarre.

First Row is also working on a C-64 game called Prime Time that should be available this fall. In this simulation, you'll play the role of a network executive who must keep the company's ratings high by buying popular shows and canceling losers.

One of the best TV-related games to come along is Cinemaware's "interactive movie," The Three Stooges. From the surprising title screen to the superb digitized sound sprinkled throughout the game, this program will bring back great memories. If you laughed at Moe, Larry and Curly tossing pies at stuffy dinner guests or racing through a crowded hospital while being paged "Dr. Howard, Dr. Fine, Dr. Howard," then you're bound to enjoy The Three Stooges.

Childrens' shows and cartoons have also spawned a number of computer games. Hi-Tech Expressions has packaged together three former CBS software titles-Astro-Grover, Ernie's Magic Shapes and Big Bird's Special Delivery-as Learning Library Volume One. Preschoolers might also enjoy the Box Office adventure game based on the NBC show ALF. Box Office has recently released an action game called Captain Power and the Soldiers of the Future, based on the popular sci-fi series.

Surprisingly, not many cartoons have inspired computer games. One that has is Warner Broth-

not many cartoons have inspired computer games.

#### 00000000000000000000

ers' Road Runner, which first appeared as an arcade coin-op. As you might expect, this is a chase game featuring Wile E. Coyote in hot pursuit of the elusive Road Runner. True to the original cartoons, the game includes several contraptions from the Acme company, such as pogo sticks and jet booster rockets, that the covote can use to catch his bird.

More cartoon spin-offs are in the offing. Microillusions (distributed by Mediagenic) has signed a licensing agreement with Hanna-Barbera to bring some of their animated characters to the computer screen. Future releases could feature characters from cartoon classics like The Flintstones, The Jetsons, Scooby-Doo and Johnny Quest.

TV game shows have also found their way onto disk with the help of companies like ShareData and Box Office. ShareData, in bringing Jeopardy!, Family Feud, and, everyone's favorite, Wheel of Fortune, to the home computer screen, was one of the first firms to capitalize on the popularity of game shows. Their latest hit, Classic Concentration, is an excellent adaptation of the television show that's recently made a comeback after almost 20 years. While you play, the scene shifts from the puzzle board (when you're making selections) to shots of both contestants when one makes a match. As on the show, the prizes (ranging from patio furniture to European vacations) are listed behind the contestants. The big payoff is a chance to actually try for that brand new car!

High Rollers and \$100,000 Pyramid are Box Office's contributions to the genre of game-show software, and like ShareData's titles, both are available for less than \$15. Also in this price range is Hi-Tech Expressions' Win, Lose or Draw, based on the game show of the same name.

#### GO DIRECTLY TO JAIL

In a similar trend, popular board games are being adapted to the home-computer format. Besides the traditional chess, some board games that have made the transition include the Leisure Genius (distributed by Electronic Arts) titles Scrabble, Monopoly, Risk and Scruples, as well

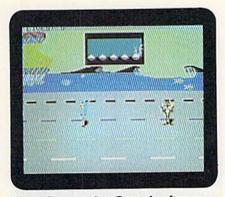

"Road Runner, that Coyote's after you; Road Runner, if he catches you, you're through!" Mindscape revives an oldie.

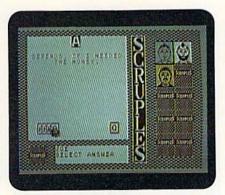

You must weigh many factors when your Scruples are put to the test in the game from Electronic Arts.

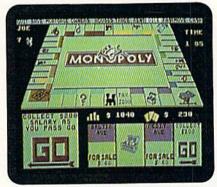

Buying, selling, renting, trading: now Electronic Arts has that old board-game favorite, Monopoly, on screen.

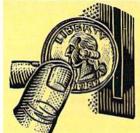

## No Quarters Required

By WALT LATOCHA

AS HEAVY METAL IS TO MUSIC, so arcade machines are to gaming, and arcade games were another prominent theme at the most recent Consumer Electronics Show. From their alluring graphics and sound to their nonstop action, coin-operated contests are designed to generate excitement. If successful, they produce an adrenaline "high" that players want to experience again and again.

It's appropriate that coin-op hits have so often been adapted to the C-64, a machine noted for its sound and graphics and well-suited to game play. From Space Invaders to Pac-Man to Gauntlet, nearly every popular arcade game has ended up in a Commodore version. The Nintendo's recent success, which is largely due to conversions of coin-operated titles like Super Mario Bros., has accelerated this trend.

Transferring an arcade contest to the home market would seem an easy task, but dissimilarities between the two environments can turn a white-hot, coin-op game into a lukewarm computer clone. One of these differences lies in the hardware used to control the game. As the player of a coin-operated machine, you usually manipulate large controls—including such exotic devices as crossbows and motorcycle handlebars—that may be custom designed for the particular program. Producing an effective C-64 equivalent can be difficult.

#### CONTROLLING THE PROBLEMS

Taito's programmers did an extraordinary job of handling the control problem in their conversion of Arkanoid, a game in which you destroy walls of blocks and earn special powers by hitting energy spheres with a spacecraft. The most important control in the coin-operated edition of Arkanoid is a round dial, which can move the ship rapidly and with great precision. Using this dial, a skilled player can succeed, even when there are three energy spheres on the screen at once. While another company might have supported only a joystick in a C-64 version of this program, Taito offers a more accurate Commodore paddle controller and a mouse as options. Such attention to the player's needs adds immeasurably to the excellence of the game.

Fortunately, software developers have found ways to minimize another important difference between coin-operated and home games: their level of sensory impact. In the past, the C-64 could produce only a pale imitation of the effect arcade machines have on the eyes and ears. Recently, however, programming advances have made coin-op translations, such as Konami's Contra, almost as visually and aurally compelling as the originals.

"Shoot everything in sight," states Contra's manual in its advice

on surviving the game's "give-'em-no-mercy" combat. The soldier you control is under continuous attack by both hordes of interplanetary jungle fighters and sophisticated electronic devices. This constant action, to be expected from a top-level "shoot-and-run" game, plus Contra's rich and vivid graphics, fluid animation and exotic combat sounds, create an exciting atmosphere of desperate warfare.

Some options of arcade games have stimulated software developers to enrich the home market with the same possibilities. For instance, Karate Champ, an older adaptation from Data East, pits two players against each other in a martial arts tournament. Such multiplayer competition, common in arcade parlors, has been rare on personal computers.

#### **VIVE LES DIFFERENCES!**

A few differences between the arcade and computer gaming environments have actually allowed improvements in the transfer to software. In software versions, for example, it's unnecessary to carry over the usual arcade practice of starting each new game at the first screen. While Data East takes this approach in Commando for the C-64, the same company lets a player of the Commodore version of Kid Niki begin a new game at the highest level reached during the current session. This arrangement minimizes frustration and fits the fantasy-quest nature of Niki.

Programmers must also decide whether to give home players more or less instruction and background information than would be available in arcades, and they must take into account how the shape of a particular coin-operated display will appear on a standard home TV or monitor. The success of a conversion can even depend on whether a pause button—shunned in arcades, but common in home entertainment software—is included.

While some programmers have failed to give adequate thought to differences between the two gaming environments, others are using their ingenuity to produce splendid adaptations. While not exact duplicates of the originals, these games are, in their own way, just as good or even better.

Software manufacturers plan on giving Commodore fast-action addicts still more programs to satisfy their craving. Data East alone will have more than a dozen coin-op conversions on the market by the beginning of 1989. If you investigate how well each product bridges the gap between arcade and home, you should have lots of fun "walking on the wild side" with your C-64. R

Walt Latocha is a free-lance writer with special interests in computers, VCRs and electronic games.

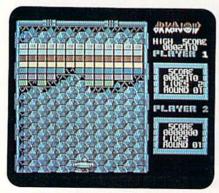

Use joystick, mouse or paddle for spaceship control in Taito's Arkanoid.

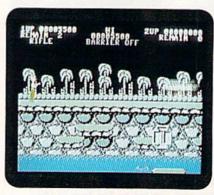

It's the "shoot 'til you drop" theory in Konami's Contra.

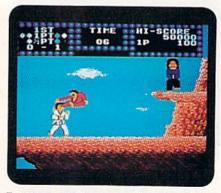

Try the martial arts, multiplayer mix in Data East's Karate Champ.

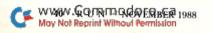

#### 000000000000000000

as Club Backgammon, a terrific simulation from California Dreams. Perhaps the greatest advantage of these computerized versions of traditional board games is that your pawns, chance cards, letter tiles or play money won't get scattered all over the floor if someone bumps your monitor.

Another advantage to playing traditional board games on your C-64 is the chance to save games in progress. This option is particularly useful when playing, say, standard Monopoly, because of the long time needed to complete a game. The C-64 version of Monopoly also has a built-in timer, so you can set a limit at the outset of play; when the time has expired, the computer automatically calculates the combined value of everyone's cash and real estate holdings and declares a winner.

Similarly, Scrabble lets you set a time limit on each player's moves, so someone with an X, two Qs, three Os and a Z doesn't spend half the evening staring at his or her rack. This game also

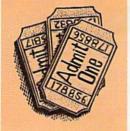

#### 000000000000000000

has a built-in dictionary and challenges a player when presented with a word it doesn't recognize. Other features include a hint option, opportunity to "juggle" the letters in your rack and a choice between viewing only one rack at a time or all the players' racks continuously.

Movies, sports, television, board games—wherever software developers search for ideas, the finished program that you load into your C-64 must provide unique challenges, entertaining play, and first-rate sound and graphics. No matter how popular the source, no game will enjoy long-term success just because it's based on a hit movie or endorsed by a famous athlete. Fortunately, software developers are learning this lesson, and most of the showbiz software you'll find at your local computer store lives up to the familiar words and pictures on the box.

Bob Guerra, an editor working in the cardiac unit of Massachusetts General Hospital, has written many software reviews for RUN.

#### Table 1. Distributors and prices.

#### **Box Office Software**

336 Robert St., Suite 1202 St. Paul, MN 55101 ALF; Captain Power and the Soldiers of the Future; High Rollers; \$100,000 Pyramid; (all \$14.99)

#### Cinemaware

4165 Thousand Oaks Blvd. Westlake Village, CA 91362 TV Sports: Football; The Three Stooges (\$34.95 each)

#### Data East

470 Needles Drive
San Jose, CA 95112
Platoon, (\$29.95); Karate Champ (now bundled with Kung Fu Master for \$14.95); Commando (\$14.95); Kid Niki (\$29.95)

#### **Electronic Arts**

1820 Gateway Drive San Mateo, CA 94404 Scrabble (\$34.95); Monopoly (\$39.95); Risk (\$39.95); Scruples (\$39.95)

#### California Dreams

780 Montague Expressway, Suite 403 San Jose, CA 95131 Club Backgammon (\$29.95)

#### First Row Software

900 East 8th Ave., Suite 300 King of Prussia, PA 19406 The Twilight Zone (\$39.95); Prime Time (\$29.95)

#### **Hi-Tech Expressions**

1700 NW 65th Ave.
Plantation, FL 33313
Matterhorn Screamer (\$10.99); The Chase on Tom Sawyer's Island (\$10.99); Learning Library
Volume One (Astro-Grover; Ernie's Magic Shapes; Big Bird's Special Delivery) (\$24.99);
Win, Lose or Draw (\$12.99)

#### Konami

815 Mittel Drive Wood Dale, IL 60191 Contra (\$29.95)

#### Mediagenic

3885 Bohannon Drive Menlo Park, CA 94025 Aliens: The Computer Game (\$14.95); Predator (\$29.95); Pete Rose Pennant Fever (\$34.95)

#### Melbourne House

711 West 17th St., Unit G9 Costa Mesa, CA 92627 Quarterback (\$29.95)

#### Mindscape

3444 Dundee Rd.
Northbrook, IL 60062
Willow (price not available at press time); Indiana
Jones and the Temple of Doom (\$34.95); Road
Runner (\$34.95)

#### ShareData, Inc.

7400 W. Detroit St., Suite 170 Chandler, AZ 85226 Jeopardy! (\$9.99); Family Feud (\$9.99); Wheel of Fortune (\$9.99); Classic Concentration (\$14.99)

#### Taito Software

267 West Esplanade North Vancouver, B.C. Canada V7M 1A5 Arkanoid (\$29.95)

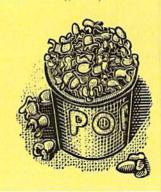

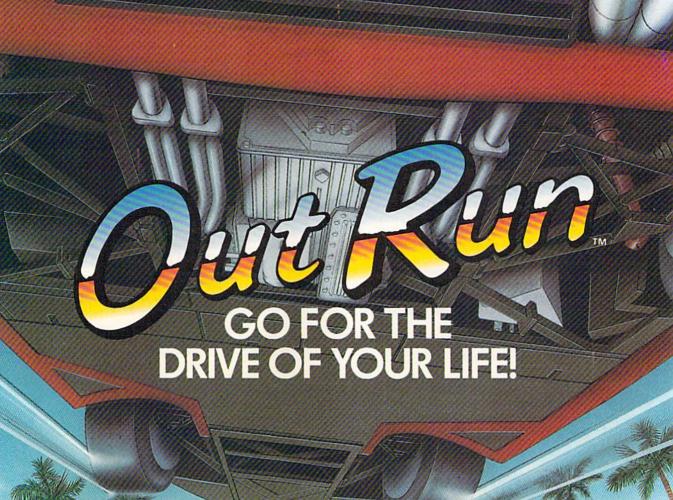

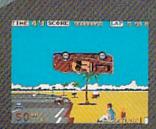

Sit down and grab on! You're driving the fastest and most beautiful machine on 4 wheels! So kick up the engine revs, downshift the gears, hear the tires squeal and grab the pavement—on your computer!

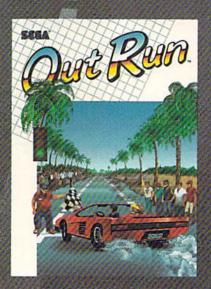

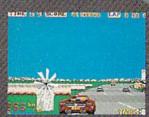

Hot car. Hot music. Hot scenery—beaches, cities, snowy mountains, deserts and the blonde next to you will tempt you to take your eyes off the road. At close to 300 KPH, our advice to you is a 4-letter word. DON'T.

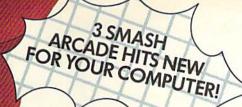

# SEGA

UNLEASHES ARCADE ACTION ON YOUR HOME COMPUTER!

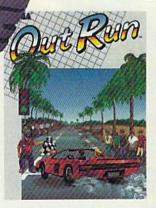

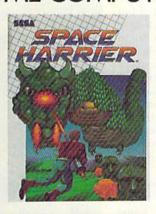

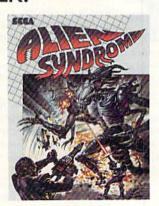

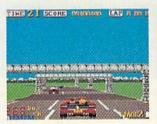

Out Run. One of the biggest arcade hits ever, and the ultimate motor-sports simulation. Now you can bring the action home! With 4.4 liters under the hood, you're driving a beast of a machine only top drivers attempt to drive. Can you handle it? Maybe. Maybe not.

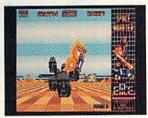

Space Harrier. You are Harrier, the extra-terrestrial warrior. Space is your battlefield. Your mission is to save the Land of Dragons from the vicious followers of the vile one-eyed mammoth. Grab your laser blaster because this game is 100% action, non-stop clashes, powerful combat scenes.

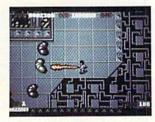

Alien Syndrome. Genetic lab overrun by hideous organic mutations! Scientists captured! Activate the lab's self-destruct mechanism! Break in and blast away the slimy hordes and the biggest, most grotesque mutants guarding the doors. Can you do it before the bomb explodes?

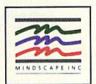

DISTRIBUTED BY

#### MINDSCAPE

Visit your retailer or call 1-800-221-9884 for VISA and MasterCard orders. To purchase by mail, send your card number and expiration date, check or money order for \$34.95 (Out Run), \$29.95 (Space Harrier and Alien Syndrame), (C64.8 C128), and \$49.95 (Out Run and Space Harrier), \$39.95 (Alien Syndrame), (Alien Syndrame), (Alien Syndram

## Hail to the Chief

This presidential trivia game tests your knowledge of presidents from Washington to Reagan.

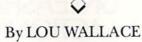

veryone likes trivia. We talk about it at parties, read about it in the papers and watch it on TV. We also play with it, in games such as Trivial Pursuit. Well, now you can develop your own content for a trivia game to play on your C-64!

This program is a general purpose trivia game that comes with questions on one category—the U.S. presidents—and can be expanded to include other subjects. It's a gambling game as well, where you bet money based on your knowledge.

There are three program listings involved. Listing 1, the Trivia game itself, is written in normal C-64 Basic. Using RUN's Checksum program, type it in and save it with the name TRIVIA.

Listing 2 is a database of facts about the presidents and contains 101 questions. It, too, is a Basic program, but in the form of a hexadecimal data list. We're publishing it that way so you won't find out what the questions and answers are while you type it in, thus making the game a lot more fun when you play. After typing in Listing 2 with the help of the Checksum program, save it to disk with the name LIST2 and then run it. Just don't name Listing 2 PRESTRIVIA, because it writes a sequential file by that name to your disk. PRESTRIVIA is the actual database of questions.

Finally, type in the short program called Panels found elsewhere in this magazine. It contains machine language routines needed by Trivia.

#### PLAYING THE GAME

Once you've typed in all the programs and created the PRESTRIVIA file, you can load and run Trivia. There's a momentary pause while the program reads in the PRESTRIVIA data; then the game screen appears.

The play of each game consists of

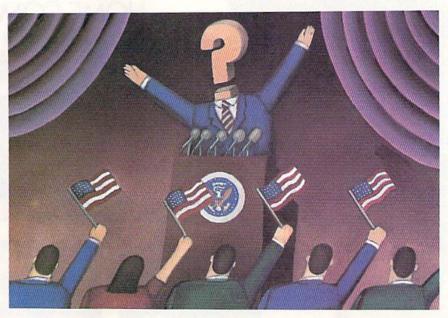

answering ten questions about the presidents, or whatever subject you make up a database for, and to win money in the process. You start with \$25 and may wager one-fourth, one-half or all of your money on each question. (All amounts are rounded down to even dollars.) Select the amount you want to bet by using the cursor keys to move the selector bar. Then press either F1, F3, F5 or F7 to choose the president you think the question refers to. If you're right, your treasury increases; if not, the correct answer is displayed and you lose what you bet.

Each winning bet returns the amount you wagered times the number of the question you're on. For example, if you're on question 1 and bet half your \$25, you win \$12, for a total of \$37. If you're on question 2, have \$50 and bet half, you win \$50 (\$25 × 2). At question 10, you stand to win ten times the amount you bet, whereas you can lose no more than the amount of your bet. If you dared

to bet all you had on each of the ten questions and won each time, you'd end up with more than \$997,000,000!

#### THE PRESIDENTIAL TRIVIA FILE

The datafile for the presidential trivia quiz is based mostly on a book entitled Facts About the Presidents, written by Joseph Kane and published by Pocket Books. The file covers almost all the presidents, and, since there are 101 questions, some presidents are associated with more than one question. Even after creating the database, when I first played Trivia, I often didn't remember an answer and, as a result, lost all my money. So, do like I do now, and don't bet everything you have—unless you're really sure!

#### CREATING YOUR OWN DATABASES

As I mentioned, you can make up your own trivia files for use with this game. All you need is a word processor (or text ed-

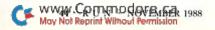

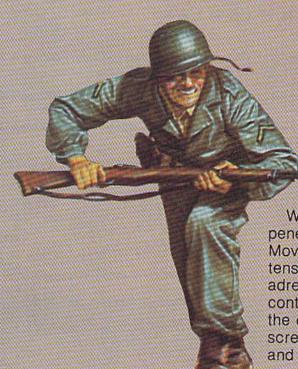

A peaceful morning is ripped by the staccato thunder of an enemy machine gun. In the distance, shrouded by the morning mists, you catch fitful glimpses of enemy activity as you shoulder your weapon and begin another assault. Another dive into the unknown, where death waits to harvest the unwary, the unlucky and the damned.

With experience and skill your forces penetrate the dangerously silent village. Moving forward, nerves on fire with tension while your body soaks up adrenalin like a sponge, you await contact. Soon you find the enemy, the dance has begun. Some Joe screams INCOMING, dives for cover and you are

## 

...the state of the art simulation of company level combat in World War II. With infantry, tanks and various support weapons, your forces, be they German, Russian, British or American, face the enemy in a realistic simulation of one of the many small unit skirmishes that ended the Nazi terror and forged today's world.

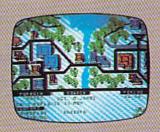

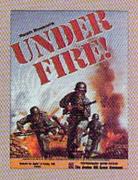

| A-4<br>on Hill Game Company<br>ord Road, Baltimore, MD 21214             |
|--------------------------------------------------------------------------|
| sed below to:                                                            |
|                                                                          |
|                                                                          |
|                                                                          |
| ZIP                                                                      |
| Exp. Date                                                                |
|                                                                          |
| 0% US, 20% Canada, 30% Foreign)                                          |
| osed  Money Order  Charge  xpress  VISA  MasterCard                      |
| MAPPANCES DISM  Commodore @ 25.00  K) □ IBM @ 25.00  FENENDED UNITS DISM |
|                                                                          |

AVAILABLE SEPARATELY...

\* MAPMAKER DISK (wargame construction set!) With the Mapmaker Disk, UNDER FIRE is also a true wargame construction set. With the eight terrain types and over 60 pieces, it's possible to create the dense forest of the Ardennes, or the built-up cities of Stalingrad or Berlin.

#### \* Extended Units Disks

#1 Add armies and vehicles #2 Build companies and battalions

Available at leading game and computer stores...or call TOLL FREE 1-800-638-9292 Ask for Operator A-4.

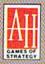

microcomputer games DIVISION The Avalon Hill Game Company

A MONARCH AVALON, INC. COMPANY 4517 Harford Road, Baltimore, MD 21214

#### HAIL TO THE CHIEF

itor) that saves its files in sequential form. I used RUN Script, but others, such as Easy Script, will do fine. The datafile is easy to set up, but it's important to follow the guidelines exactly.

First and foremost, everything must be in *lowercase!* Next, the first line must contain the name of the database, which can be up to 14 characters long. If it's longer, the extra will be ignored. For the built-in quiz, I called the database "presidential."

On the second line, place the number of possible answers to each question, with a minimum of four. In the presidential quiz, the number is 40—the number of presidents. Then follow with the answers, one per line.

After the answers, type in the number of questions—such as 101 for the presidential quiz. You must have at least ten questions, with each one containing no more than 36 characters. Finally, place each question on a line, followed by the number of the correct answer. Figure 1 shows a simple example of a Trivia database file.

After you've created the file, save it with the name of your choice. Then load the Trivia game, list line 55, change the filename PRESTRIVIA to the name of

Figure 1. Sample Trivia database file.

run editors dennis brisson swain pratt beth jala harold bjornsen lou wallace tim walsh peg lepage 10 run's editor-in-chief run's managing editor this is run's associate editor this is run's copy editor this is run's technical editor this is run's technical manager this is run's senior editor writes the magic column writes commodore clinic this is one great guy!

the file you've created and save your version of the game. When you run it, your new trivia database file will be used.

If you create a file that you think is really neat, send it to us here at RUN.

If we like it, we might publish it in the future! R

Lou Wallace is RUN's technical manager, which is not a trivial pursuit.

#### Listing 1. Trivia program.

| 10  | REM PRESIDENT TRIVIA-LOU WAL                                           |                    | REM SETUP SCREEN :REM*127                                        |
|-----|------------------------------------------------------------------------|--------------------|------------------------------------------------------------------|
| 20  | LACE :REM*171 REM LOAD"PANELS",8,1:REM*164                             | 260                | PRINT"{SHFT CLR}":LL=RND(-T<br>I) :REM*39                        |
|     | REM SYS 49152,X,Y FOR PRINT<br>POSITION :REM*1                         | 27Ø                | POKE 53265, (PEEK(53265) AND2<br>39) :REM*24                     |
| 40  | REM SYS 49155, X, Y, W, H, C, S, M<br>FOR PANEL :REM*209               | 28Ø                | SYS PA, Ø, Ø, 12, 5, 1, 1, Ø<br>:REM*121                         |
| 5Ø  | IF A=Ø THEN A=1:LOAD"PANELS" ,8,1 :REM*184                             | 290                | SYS PA,28,0,12,5,1,1,0 :REM*59                                   |
| 55  | DN\$="PRESTRIVIA":REM CHANGE                                           | 300                | SYS PA,12,0,16,5,7,2,0                                           |
|     | THIS NAME TO USE OTHER DATAB<br>ASES:REM*95                            | 31Ø                | :REM*179<br>SYS PA,Ø,5,4Ø,13,3,2,Ø                               |
| 6Ø  | OPEN 8,8,8,DN\$+",S,R"<br>:REM*210                                     | 320                | :REM*1Ø5<br>SYS PA,Ø,18,4Ø,6,1Ø,Ø,Ø                              |
| 65  | INPUT#8,GN\$:IF LEN(GN\$)>14 T                                         |                    | :REM*32                                                          |
|     | HEN GN\$=LEFT\$(GN\$,14)<br>:REM*202                                   |                    | SYS PA,1,19,38,4,14,4,0<br>:REM*245                              |
| 66  | LL=LEN(GN\$):LL=(14-LL)/2<br>:REM*181                                  | 340                | SYS PA,4,20,8,2,5,4,0<br>:REM*11                                 |
|     | IF LL<1 THEN 70 :REM*250<br>FOR I=1 TO LL:GN\$=" "+GN\$:NE             | 35Ø                | SYS PA,16,20,8,2,5,4,0<br>:REM*240                               |
|     | XT :REM*225<br>INPUT#8,A\$:NA=VAL(A\$):DIM NA                          | 36Ø                | SYS PA,28,20,8,2,5,4,0<br>:REM*213                               |
|     | \$(NA) :REM*137                                                        | 370                | SYS PO,2,1:PRINT "{CTRL 9}{                                      |
| 80  | FOR I=1 TO NA:INPUT#8,A\$:NA\$                                         | regions            | CTRL 2}YOU HAVE" :REM*2Ø9                                        |
| od  | (I)=A\$:NEXT :REM*254<br>INPUT#8,A\$:NQ=VAL(A\$):DIM NQ                | 380                | SYS PO,29,1:PRINT "{CTRL 9} {CTRL 2}HIGH SCORE":REM*189          |
| 90  | \$(NQ),CA(NQ) :REM*174                                                 | 390                | SYS PO,13,1:PRINT "{CTRL 9}                                      |
| 100 | FOR I=1 TO NQ:INPUT#8,A\$:NQ                                           | 330                | {CTRL 8}RUN MAGAZINE'S"                                          |
|     | \$(I)=A\$:INPUT#8,A\$:CA(I)=VA                                         |                    | :REM*149                                                         |
|     | L(A\$):NEXT :REM*47<br>CLOSE 8 :REM*127                                | 400                | SYS PO,13,2:PRINT "(CTRL 9)                                      |
|     |                                                                        |                    | {CTRL 8}";GN\$ :REM*8                                            |
|     | Ø POKE 5328Ø,Ø:POKE 53281,Ø:P<br>OKE 8Ø8,234 :REM*72                   | 410                | SYS PO,14,3:PRINT "{CTRL 9} {CTRL 8}TRIVIA GAME!"                |
| 139 | 9 PO=49152:PA=49155:V=53248:S                                          |                    | :REM*59                                                          |
|     | S=25:HS=10000:S=54272<br>:REM*239                                      | 420                | POKE V+21,15:GOSUB 2100<br>:REM*172                              |
| 149 | 5 F\$(0)="F1":F\$(1)="F3":F\$(2)<br>="F5":F\$(3)="F7" :REM*202         | 43Ø                | POKE 53265, (PEEK(53265)OR16<br>) :REM*1Ø5                       |
| 150 | FOR I=Ø TO 191:READ A:POKE                                             | 440                | GOSUB 2000:QF=0 :REM*220                                         |
|     | 832+I,A:NEXT :REM*31                                                   | 500                | REM MAIN LOOP :REM*204 Z=1:ZZ=10 :REM*58 GOSUB 3000 :REM*62      |
| 169 | FOR I=Ø TO 62:READ A:POKE 7                                            | 51Ø                | Z=1:ZZ=1Ø :REM*58                                                |
|     | Ø4+I,A:NEXT :REM*91                                                    | 52Ø                | GOSUB 3000 :REM*62                                               |
| 170 | POKE 2040,13:POKE 2041,14:P                                            | 530                | SYS PA,1,6,38,11,3,0,0                                           |
| 180 | OKE 2042,15 :REM*95 POKE V+39,1:POKE V+40,1:POK                        | E 21               | :REM*25<br>IF SS=>1 THEN 535 :REM*163                            |
| 10, | E V+41,1 :REM*15Ø                                                      |                    | SYS PO,2,11:PRINT"(CTRL 9)(                                      |
| 199 | POKE V+1,214:POKE V+3,214:P<br>OKE V+5,214 :REM*100                    |                    | CTRL 4)YOU GOT NO MONEY THE GAME IS OVER" :REM*254               |
| 200 | POKE V+Ø,76:POKE V+2,172:PO                                            | 533                | FOR TT=1 TO 3000:NEXT:GOTO                                       |
|     | KE V+16,4:POKE V+4,12<br>:REM*242                                      | 535                | 800 :REM*236<br>IF SS <hs 800="" :rem*92<="" td="" then=""></hs> |
| 210 | # POKE 2043,11:POKE V+7,224:P                                          | 11 STATE OF STREET | SYS PO,3,11:PRINT"(CTRL 9)(                                      |
|     | OKE V+6,64:POKE V+42,6:POKE                                            |                    | CTRL 4)GREAT JOB! YOU HAVE                                       |
| 224 | V+37,1:POKEV+38,2 :REM*38                                              | eed                | THE HIGH SCORE!" :REM*1Ø1                                        |
|     | $\emptyset X(\emptyset) = 64:X(1) = 16\emptyset:X(2) = 255$<br>:REM*46 | 550                | FOR TT=1 TO 5000:NEXT :REM*227                                   |
| 23( | VA(Ø)=.25:VA(1)=.5:VA(2)=1<br>:REM*67                                  |                    | REM EXIT ROUTINE :REM*49 IF SS<=HS THEN 8Ø3 :REM*221             |
| 24( | POKE V+28,8:POKE V+29,8<br>:REM*114                                    | 802                | HS=SS:GOSUB 2100 :REM*148<br>SYS PA,1,6,38,11,3,0,0              |
|     | 114                                                                    | 003                | 515 ER,1,0,50,11,5,0,0                                           |

#### THE CHIEF

|            | :REM*119                                             |
|------------|------------------------------------------------------|
| 804        | SYS PO,2,11:PRINT"(CTRL 9)(                          |
|            | CTRL 4)WOULD YOU LIKE TO PL                          |
|            | AY AGAIN? (Y/N)" : REM*46                            |
| 8Ø5        | GET KE\$:IF KE\$="" THEN 8Ø5                         |
|            | :REM*11Ø                                             |
| 806        | IF KE\$="N" THEN 820:REM*138                         |
| 8Ø7        | IF KE\$<>"Y" THEN 8Ø5:REM*51                         |
| 808        | SS=25:POKE V+21, Ø:GOTO 260                          |
| -          | :REM*51                                              |
| 82Ø        | POKE V+21, Ø: PRINT" (SHFT CLR                       |
|            | )";:POKE 808,237:END                                 |
|            | :REM*178                                             |
| 1000       |                                                      |
| 1010       | DATA 24,0,6,24,3,14,56,6,3<br>0,24,12,102 :REM*57    |
| 1020       |                                                      |
| 1020       | ,96,6,Ø,Ø,Ø :REM*1ØØ                                 |
| 1030       |                                                      |
|            | ,Ø :REM*1Ø3                                          |
| 1040       |                                                      |
|            | ,Ø :REM*93                                           |
| 1050       | DATA Ø,Ø,Ø,Ø,Ø,Ø,Ø,Ø,Ø,Ø                             |
|            | ,Ø :REM*75                                           |
| 1060       | DATA Ø,Ø,Ø,Ø,24,Ø,6Ø,24,3,                           |
|            | 102,56,6 :REM*208                                    |
| 1070       | DATA 6,24,12,12,24,24,48,2                           |
| 1080       | 4,48,96,126,96 :REM*98<br>DATA 126,0,0,0,0,0,0,0,0,0 |
| IDOD       | ,Ø,Ø :REM*164                                        |
| 1090       |                                                      |
|            | ,Ø :REM*163                                          |
| 1100       |                                                      |
|            | ,Ø :REM*153                                          |
| 1110       | DATA Ø,Ø,Ø,Ø,Ø,Ø,Ø,24,96                             |
|            | ,96,6Ø :REM*1ØØ                                      |
| 1120       |                                                      |
|            | 6,96,102,96,96,102:REM*248                           |
| 1130       | DATA 96,96,102,126,126,0,0<br>,0,0,0,0 :REM*112      |
| 1140       |                                                      |
| 1149       | ,ø :REM*241                                          |
| 1150       |                                                      |
|            | ,Ø :REM*239                                          |
| 1160       |                                                      |
|            | ,Ø :REM*229                                          |
| 1170       | REM CURSOR SPRITE :REM*245                           |
| 1180       | DATA 255,255,255,255,2                               |
|            | 55,85,85,85,85,85                                    |
| 1190       | :REM*132<br>DATA 170,170,170,170,1                   |
| 1190       | 7Ø,Ø,Ø,Ø,Ø,Ø,Ø :REM*239                              |
| 1200       | DATA 0,0,0,0,0,0,0,0,0,0,0                           |
|            | ,Ø :REM*6Ø                                           |
| 1210       |                                                      |
|            | ,Ø :REM*42                                           |
| 1220       |                                                      |
| 1 2000     | ,Ø :REM*32                                           |
| 1230       |                                                      |
| 2000       | REM PRINT CURRENT SCORE<br>:REM*251                  |
| 2010       | SYS PA,1,2,10,2,1,0,0                                |
| 2010       | :REM*194                                             |
| 2020       | D\$=STR\$(SS):LL=LEN(D\$):D\$=                       |
| 2000000000 | RIGHT\$(D\$,LL-1):D\$="\$"+D\$:                      |
|            | LL=LEN(D\$) :REM*69                                  |

| 2Ø5Ø  | PRINT "{CTRL 9}{CTRL 2}";D<br>\$ :REM*63 | 2150     | PRINT "{CTRL 9}                                                                                                    |                                                      |
|-------|------------------------------------------|----------|----------------------------------------------------------------------------------------------------|------------------------------------------------------|
| 2060  |                                          | 2160     | RETURN                                                                                                    |                                                      |
| 2100  | REM PRINT HIGH SCORE                     |          |                                                                                                    |                                                      |
| 2100  |                                          |          | REM GET CURSOR                                                                                                    |                                                      |
|       | :REM*226                                 | 2210     | GET A\$: IF A\$=""                                                                                                    | THEN 2210                                            |
| 2110  | SYS PA, 29, 2, 10, 2, 1, 0, 0            |          |                                                                                                    | :REM*22Ø                                             |
|       | :REM*46                                  | 2220     | IF A\$=CHR\$(133)                                                                                                    |                                                      |
| 24.24 |                                          | LLLP     |                                                                                                    | 385 000 00 pt 10 00 00 00 00 00 00 00 00 00 00 00 00 |
| 2120  | D\$=STR\$(HS):LL=LEN(D\$):D\$=           |          | GOTO 23ØØ                                                                                                    | :REM*203                                             |
|       | RIGHT\$(D\$, LL-1):D\$="\$"+D\$:         | 2230     | IF A\$=CHR\$(134)                                                                                                    | THEN AN=1:                                           |
|       | LL=LEN(D\$) :REM*1Ø3                     | JEHRS VI | GOTO 2300                                                                                                    |                                                      |
|       |                                          |          | THE RESIDENCE OF THE PARTY OF THE PARTY OF T |                                                      |
| 2130  | XP=29+(INT((1Ø-LL)/2))                   | 2240     | IF A\$=CHR\$(135)                                                                                                    | THEN AN=2:                                           |
|       | :REM*39                                  |          | GOTO 2300                                                                                                    | :REM*135                                             |
| 21 44 | SYS PO, XP, 3 : REM*138                  |          |                                                                                                    |                                                      |
| 2149  | SIS PU, AP, S                            |          | Cont                                                                                                    | inued on p. 84.                                      |
|       |                                          |          |                                                                                                    |                                                      |

## **MOVING? Subscription Problem?**

Get help with your subscription by calling our new toll free number:

> 1-800-525-0643 In Colorado: 1-447-9330

> > between 9 a.m. and 5 p.m. EST Monday-Friday

If possible, please have your mailing label in front of you as well as your cancelled check or credit card statement if you are having problems with payment.

If moving, please give both your old address and new address.

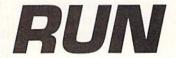

P.O. Box 58711 Boulder, CO 80322-8711

2040 SYS PO, XP, 3

2Ø3Ø XP=1+(INT((1Ø-LL)/2))

:REM\*87 :REM\*38

RUN Works: A One-Disk Software System for **Everything Commodore 64 and** 128 Users Need

1. RUN PAINT Full-Feature Paint and Drawing Program

2. MONEY MANAGER for **Business and Home** 

3. LABEL BASE **Create Address Labels** 

4. RUN TERM Telecommunicator

5. RUN SHELL Disk Utility

6. GRAPHMAKER 3-D Bar Graphs

7. FORM WRITER Forms Design

Spend a little and get the works...

RUN WORKS. As a home-based business owner, I save time and money with LABEL BASE's fast, easy address labeling system. And I really appreciate FORMWRITER'S form creation program when I think of the money I'd spend creating and printing forms professionally.

When I create a proposal for work, GRAPHMAKER'S 3-D Bar Graphs really help me make my point.

I think RUNPAINT is awesome 'cause I can draw on the screen just by moving the pointer with my joystick or mouse. It's easy!

The MONEY MANAGER really lets our family plan our finances and save!

RUNPAINT lets me design and print my own unique creations. Even though I'm not an artist, RUNPAINT makes me look like one!

Introducing RUN Works. . .a complete selection of all the software programs you'll

On just one disk!

ever need.

RUN Works is easy to use. But it works hard so you don't have to. Which means you're more productive and efficient.

And you can buy RUN Works at a fraction of the price you'd pay for comparable programsup to \$50 each elsewhere.

What's more, RUN Works and its fully illustrated documentation booklet are only available through this special offer.

So order today. There's no risk. RUN Works is 100% Money Back Guaranteed for thirty days.

Call 1-800-343-0728 Or send back the coupon or order card today.

YES! I want to spend just a little and get the software works for my Commodore 64 or 128. Please rush me all seven RUN Works programs on just one easy-to-use disk.

I'll pay only \$24.97!

☐ Check is enclosed ☐ MasterCard □ American Express □ Visa

CARD# EXP. DATE NAME

ADDRESS

Foreign Airmail, please add \$3.95 per order. Mail this coupon or the postage-paid card to: IDG Communications/Peterborough Attn: RUN Works RWN88 PO Box 802, Peterborough, NH 03458

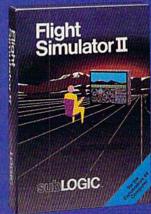

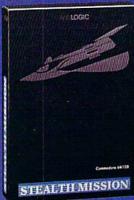

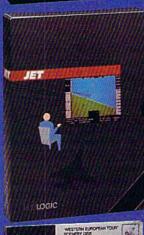

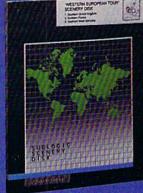

#### FLIGHT SIMULATOR

\$49.95

Nearly 1.5 million copies of this classic, premium flight simulation program have been sold to date, and there's still nothing even close to it. Compatible with SubLOGIC Scenery Disks.

#### STEALTH MISSION

\$49.95

Winner of the 1988 CES "Best Strategy Game" Software Showcase Award. This advanced-technology strategic simulation is a stunning success, with sales challenging those of Flight Simulator. With nothing comparable on the market (despite similar titles), Stealth Mission's programming polish and strategic gaming excellence set new industry standards. Scenery Disk compatible.

#### **JET**

\$39.95

This award-winning jet fighter simulator defines the state of the art in action/combat simulation. Exciting and beautiful carrier-based sea missions complement multiple land-based combat scenarios. Jet's quick-reading documentation and easy flight controls provide unequalled action and fun. Scenery Disk compatible.

Special "Discover the World of SubLOGIC" promotional packaging:

- Jet for the Commodore 64/128 now includes a FREE beautiful Japan Scenery Disk, a \$24.95 extra value!
- \* Jet is also available without Japan Scenery Disk for the special low "discover SubLOGIC" price of \$29.95 through selected discount channels.

#### SCENERY DISKS

\$24.95 each. For use with all SubLOGIC flight simulation products.

#### WESTERN EUROPEAN TOUR

Our latest and hottest! Detailed scenery covering southern Great Britain, northern France, and southern West Germany. The basis of our fun "Find Red Square" promotion.

#### JAPAN SCENERY DISK

Detailed scenery from Tokyo to Osaka. Delightful international adventure!

#### SAN FRANCISCO

Concentrated scenery covering San Francisco and the Bay area. A consistently best-selling favorite!

#### **SCENERY DISK #7**

Eastern Seaboard. Includes: Washington, Charlotte, Jacksonville, Miami. Another best-seller!

#### SCENERY DISK # 11

North-Eastern Border. Includes: Detroit. Lake Huron. Incredible variety, from Industrial Detroit to beautiful Niagara Falls! See your dealer, or write or call for more information. All products are available on disk for the Commodore 64/128 computers. For direct orders please indicate which product you want, and enclose the correct amount plus \$2.50 for shipping and handling (\$1.50 for each additional package), Please specify UPS or first class mail delivery. Visa, Master-Card, American Express, and Diners Club charges accepted.

1988 SubLOGIC Corporation
 Commodate 54 and Commodate 128 are registered hademated.

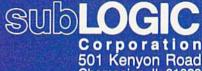

Champaign, IL 61820 (217) 359-8482 Telex: 206995 ORDER LINE: (800) 637-4983

## Panel Maker

Enhance your screen displays by creating colorful, highlighted areas.

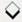

By LOU WALLACE

recently wanted to use graphics characters to make colored panels in a Basic program I was writing (see the Trivia game in this issue), so I created some simple Basic routines to generate them. Unfortunately, using the Print statement from Basic just wasn't fast enough, and I also needed a way to print data at a specific screen location. So I pulled out my trusty assembler and went to work writing a small utility to do the job. The result is Panels, and since it's a program that can be generally useful beyond my immediate need, we are including it here as a stand-alone offering.

As I indicated, Panels has two functions. One lets you position the cursor at any location on the screen, so the next Print statement will start printing at that location. The other uses the Print statement from machine language to create a variety of panels. In each case, a SYS function transfers parameters to the routine, making both very easy to use. (The machine language is located at 49152, an area often used by C-64 machine language programmers.)

Here are the two commands to include in your program:

SYS 49152,X,Y:REM CURSOR POSITION

and

SYS 49155,X,Y,W,H,C,S,M:REM MAKE A PANEL

The first positions the cursor at any

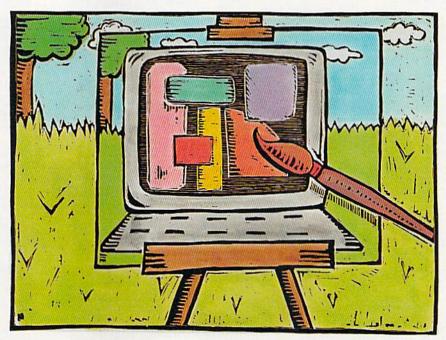

X (0-39) and Y (0-24) screen location. The second is the actual panel-making routine. X and Y mark the starting location of the panel, W (2-40) is the width of the panel and H (2-25) is the height. If values outside the allowed ranges are passed to the routine, nothing will happen on the screen. Neither will anything happen if X + W is greater than 40 or Y + H is greater than 25, as the panel would be wider or taller than the screen.

C is the color of the panel (0–15), and S is the style (0–5). See Table 1 for a list of the styles. Finally, M (0 or 1) is the mode, with 0 creating a reverse (solid) panel and 1 an unreversed panel.

Keep in mind that, because Panels uses the Print statement, if your panel extends to the bottom of the screen, the screen will scroll up one line. R

Lou Wallace, RUN's technical manager, is a prolific and expert graphics programmer.

#### Table 1. Panel styles.

## Style Description O Square corners Curved corners Solid (no edges) Outlined corners

Angled corners

#### Listing 1. Panels program.

1 REM C64 HEX LOADER :REM\*224 2 OPEN 8,8,8,"PANELS,P,W"

:REM\*113 3 READ A\$:IF A\$="-1" THEN CLOSE

8:END :REM\*71 4 IF LEN(A\$)<62 THEN 12:REM\*147 5 B\$=MID\$(A\$,1,2Ø)+MID\$(A\$,22,2 Ø)+MID\$(A\$,43,2Ø) :REM\*133

6 FOR I=1 TO 3Ø :REM\*16Ø

7 C\$=MID\$(B\$,(I\*2)-1,2):H\$=LEFT \$(C\$,1):L\$=RIGHT\$(C\$,1)

:REM\*200 ►

RUN it right: C-64

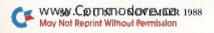

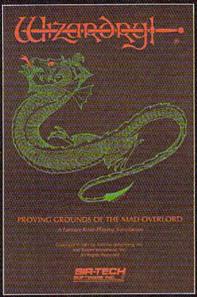

Also available for: ople Il Series, 1 PC & compatible dy 1000 SX & EX, intosh

Now the world of Wizardry comes to Commodore 64/128

With your Commodore 64 or 128 you can now experience an exciting initiation into the internationally-acclaimed world of the Wizardry Gaming System.

Begin with the first scenario\*: Proving Grounds of the Mad Overlord. It challenges you to overcome devious tricks and sudden traps, strange and mysterious encounters, maze upon maze of puzzles, stimulating and intricate subplots and sophisticated themes. Ingenious multilevel, mind-bending tests abound with vile creatures, unspeakable villains, courageous adventurers and strong allies to hinder and help you achieve ultimate victory.

Sir-tech Software, Inc., P.O. Box 245, Ogdensburg, NY 13669 (315) 393-6633

® Registered trademark of Sir-tech Software, Inc.

Copyright by Sir-tech Software, Inc.

Commodore is alregistered trademark of Commodore International

Many other Wizardry scenarios coming for Commodore players.

#### PANELS

|     |                                       | THEN H=AS   |
|-----|---------------------------------------|-------------|
|     | C(H\$)-55                             | :REM*112    |
| 9 1 | L=VAL(L\$):IF L\$>"9"                 | THEN L=AS   |
| (   | C(L\$)-55                             | :REM*151    |
| 10  | BY=H*16+L:PRINT#8,C                   | HR\$(BY);   |
|     |                                       | :REM*100    |
| 11  | NEXT:GOTO 3                           | :REM*1Ø7    |
| 12  | IF LEN(A\$) <21 THEN                  | B\$=A\$:GOT |
|     | 0 15                                  | :REM*112    |
| 13  | IF LEN(A\$) <42 THEN                  |             |
|     | A\$,20)+RIGHT\$(A\$,(L                | EN(A\$)-21  |
|     | )):GOTO 15                            | :REM*1Ø1    |
| 14  | $B$ \$=LEFT\$(A\$,2 $\emptyset$ )+MID | \$(A\$,22,2 |
|     | Ø)+RIGHT\$(A\$,LEN(A\$                | )-42)       |
|     |                                       | :REM*243    |
| 15  | FOR I=1 TO LEN(B\$)/                  | 2:REM*148   |
| 16  | C\$=MID\$(B\$,(I*2)-1,:               |             |
|     | T\$(C\$,1):L\$=RIGHT\$(               | C\$,1)      |
|     |                                       | :REM*195    |
| 17  | H=VAL(H\$):IF H\$>"9"                 | THEN H=A    |
|     | SC(H\$)-55                            | :REM*1Ø3    |
| 18  | L=VAL(L\$):IF L\$>"9"                 |             |
|     | SC(L\$)-55                            | :REM*158    |
| 19  | BY=H*16+L:PRINT#8,C                   | HR\$(BY):   |
|     |                                       | :REM*93     |
| 20  | NEXT:GOTO 3                           | :REM*114    |
| 21  | REM C64 PANELS MACH                   | INE CODE    |
|     |                                       | :REM*16Ø    |
|     |                                       |             |
|     |                                       |             |

| 22 | DATA ØØCØ4CØ6CØ4C1E | CØ2ØFD  | AE |
|----|---------------------|---------|----|
|    | 2Ø9EB78E1DCØ2ØFDAE  | 2Ø9EB7A | C1 |
|    |                     | :REM*2  |    |
| 23 | DATA 6ØØØ2ØFDAE2Ø9E |         |    |
|    | 2ØFDAE2Ø9EB78EC3C1  | 2ØFDAE2 | ø  |
|    | EB78EC4C12Ø         | :REM*   | 81 |
| 24 | DATA FDAE209EB78EC5 | C12ØFD  | AF |
|    | 2Ø9EB78EC6C12ØFDAE  | 2Ø9EB78 | EC |
|    | 7C12ØFDAE2Ø         | :REM*   | 37 |
| 25 | DATA 9EB78EC8C1ADC6 | C1C91Ø  | 98 |
|    | Ø34C1CCØADC4C1C9Ø2  | 90AECEC | 40 |

| 25 | DATA 9EB78EC8C1ADC | 5C1C910 | 98 |
|----|--------------------|---------|----|
|    | Ø34C1CCØADC4C1C9Ø2 | 9ØAECEC | 40 |
|    | 1CEC4C1ADC5        | :REM*   | 93 |
| 26 | DATA C1C9Ø29ØA1CEC | SC1CEC5 | C1 |
|    | ADC8C1C9ØØDØØ8AØØØ | B9ØØC24 | CS |
|    | 5CØAØØ1B9ØØ        | *REM*1  | 36 |

27 DATA C28DD2C1ADC7C1C9ØDØ 19
AØØØB9E5C199C9C1C8 CØØ9DØF54
CØ1C1ADC7C1 :REM\*162
28 DATA C9Ø1DØ1ØAØØØB9DCC199 C9

C1C8CØØ9DØF54CØ1C1 ADC7C1C9Ø 2DØ1ØAØØØB9 :REM\*4Ø 29 DATA D3C199C9C1C8CØØ9DØF5 4C

3Ø DATA Ø9DØF54CØ1C1AØØØB9F7 C1 99C9C1C8CØØ9DØF5AE C3C1ACC2C 12Ø18CØA915 :REM\*215 31 DATA 8D18DØACC6C1B9Ø2C22Ø D2 FFADD2C12ØD2FFADC9 C12ØD2FFA DC4C1C9ØØFØ :REM\*79

32 DATA ØEAØØØADCAC12ØD2FFC8 CC C4C1DØF4ADCBC12ØD2 FFA9922ØD 2FFADC5C1C9 :REM\*113

33 DATA ØØFØ3ECEC5C1EEC3C1AD D2 C12ØD2FFAEC3C1ACC2 C12Ø18CØA DCCC12ØD2FF :REM\*241

34 DATA ADC4C1C9ØØFØØEAØØØAD CD C12ØD2FFC8CCC4C1DØ F4ADCEC12 ØD2FFA9922Ø :REM\*145

35 DATA D2FF4C44C1EEC3C1AEC3 C1 ACC2C12Ø18CØADD2C1 2ØD2FFADC FC12ØD2FFAD :REM\*171

36 DATA C4C1C9ØØFØØEAØØØADDØ C1 2ØD2FFC8CCC4C1DØF4 ADD1C12ØD 2FFA9922ØD2 :REM\*67

38 DATA 697D2Ø7D6A636B2Ø2Ø2Ø 2Ø 2Ø2Ø2Ø2Ø2Ø6EA36DA5 2ØA76DA46 E6FB77ØB42Ø :REM\*59

39 DATA AA6CAFBA12929ØØ51C9F 9C 1E1F9E819596979899 9A9B

## :REM\*5

## DATA -1 :REM\*153

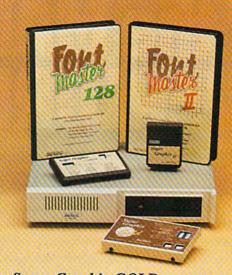

#### Excellence...

for the Commodore

The ACTOS
Product Family

Look for the name that spells *Quality*, *Affordability*, and *Reliability*.

Lt. Kernal - a 20 or 40 Megabyte Hard Drive which supports CP/M.

Super Graphix GOLD - the ultimate printer interface including a 32K buffer, 4 built-in fonts, a utility disk with 27 fonts and more.

Super Graphix - an enhanced printer interface including NLQ, an 8K buffer, reset button, a utility disk with 27 fonts and more.

Super Graphix jr - an economical printer interface with NLQ and graphics.

FontMaster II - a powerful wordprocessor for the C64 with 30 fonts ready to use, 65 commands, font creator and more.

FontMaster 128 - a super wordprocessor for the 128 including 56 fonts ready to use, a 102,000 word spell checker and much more.

All Hardware is FCC Certified All Interfaces include a Lifetime Warranty

——————— C64 and 128 are reg. TM of Commodore Business Machines, Inc.

2804 Arnold Rd. Salina, KS. 67401 (913) 827-0685

## WIN THE LOTTO

#### WITH YOUR HOME COMPUTER!

Use your home computer and Soft-Byte's amazing new "Lotto Program" to get more winning tickets.

In just seconds this software analyzes past winners and produces a powerful probability study on easy-to-read charts. With a single press of a key, you'll see trends, patterns, odds/evens, sum totals, number frequencies, and much more. It also includes automatic number wheeling, instant updating, and a built-in tutorial.

Ask your software dealer.

| APPLE, IBM, and Commodore | \$24.95 |
|---------------------------|---------|
| Atari, Radio Shack        | \$21.95 |
| MacIntosh                 | \$29.95 |
| Back-up Copies            | \$3.00  |

Add \$2.00 shipping and handling. Credit card orders approved by phone and shipped same day.

Make checks payable to SOFT-BYTE and mail to:

P.O. Box 556 Forest Park Dayton, Ohio 45405

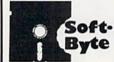

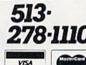

Circle 96 on Reader Service card.

## Savings Forecaster

With this short Basic program, you'll know how much you can bank on.

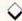

#### By ROBERT GALLAGHER

ant to save time as well as money? Then use Savings Forecaster to predict the return on your bank account or bonds. Designed for the C-128 in 80-Column mode, this program displays the monthly value of a savings account that has a fixed interest rate. It can also be used to check the value of a Christmas Club account at any point in its life, and even the value of a fixed interest bond.

The program works on the premise that deposits are made the first of the month and interest is compounded and applied at the end of the month. It's pretty straightforward and easy to use; you need only answer a few simple questions and the program does the rest.

The first question is, "What is your initial investment amount?" Enter your beginning deposit or the amount paid for the bond, up to 9999.99. You don't need to prefix the amount with a dollar sign, because the program will do it for you.

Next, the program asks, "What is the annual interest rate?" It expects this number to be in decimal form, so, if the interest rate were 5 ½ percent, you'd enter 5.25. Don't follow the number with a percent sign (%) or you'll get a "Redo From Start" message on the screen. There's no real harm done, however, if this should happen; you'll just be asked for the interest rate again. Make sure you enter the annual interest rate, since the program uses this number to compute the monthly rate.

The third question you need to answer is, "How much will you invest monthly?"

Enter the amount you plan to add to your savings each month, up to 9999.99. Once again, there's no need to enter a dollar sign. If you don't intend to make deposits to this account on a monthly

basis, or if you're checking the value of a bond, answer this question with a zero.

A note of caution is in order here. Just pressing the return key in response to any question could cause a problem if you're computing your second or subsequent forecast without clearing the computer's memory. The program will retrieve and use data from a previous forecast unless you change the variables by entering a dollar amount or a zero.

The next question to be answered is, "How many months do you expect to pay into this fund?" Enter the number of months you wish to forecast for this account or bond. Years and partial years must be converted into months. This is the last numerical response that you have to make.

The output of Savings Forecaster includes a list of your inputs, as well as calculations of the total amount you've paid into the account, the total interest earned and the total value of the account or bond. After your data has been entered, you'll be asked if you want the output to go to the printer or to the screen, so you can preview it. If you select the screen, you'll have another chance to get printer output after the

screen display is completed. Just respond with a Y and return when asked if you want a hard copy. Finally, you'll be asked if you want to compute another forecast. A Y answer clears the screen and starts you off with the first question. An N terminates the program.

When writing Savings Forecaster, I selected black on white for the screen colors, but you can select your own color preferences by changing the values in line 40. The output format can also be easily changed by varying the number of spaces and pound signs (#) in the Print Using statements. This shouldn't be necessary, however, since the output display can include up to 999 months in the first column and up to \$99999.99 in each of the other columns.

The program discards any numbers beyond two decimal places. If your interest rate has been figured to more than two decimal places, you must round it off to one or two places before using it.

Robert Gallagher, now retired, was a data analyst in maintenance administration with the U.S. Navy.

#### Listing 1. Savings Forecaster program.

- 10 REM SAVINGS FORECASTER :REM\*120
- 2Ø REM BY -> BOB GALLAGHER <- : REM\*68
- 3Ø SCNCLR :REM\*7
- 4Ø COLOR 5,1:COLOR 6,2 :REM\*228 5Ø PRINT:PRINT TAB(3Ø)"SAVINGS FORECASTER" :REM\*14Ø
- FORECASTER" :REM\*14Ø
  6Ø PRINT:PRINT"THIS FORECASTER
  COMPOUNDS INTEREST MONTHLY..
  :REM\*116
- 70 PRINT:INPUT"WHAT IS YOUR INI TIAL INVESTMENT AMOUNT ";A :REM\*163
- 80 PRINT: INPUT"WHAT IS THE ANNU

- AL INTEREST RATE (I.E. 5.25)
  ":I :REM\*156
- 9Ø PRINT:INPUT"HOW MUCH WILL YO U INVEST MONTHLY "; MA
  - :REM\*212
- 100 PRINT: INPUT"HOW MANY MONTHS
  DO YOU EXPECT TO PAY INTO
- THIS FUND ";P :REM\*77
  110 PRINT:INPUT"OUTPUT TO <P>RI
  NTER OR <S>CREEN ";O\$
- :REM\*38 120 IF O\$="P" THEN GOTO 370 ELS
- 130 PRINT:PRINT USING"INITIAL I NVESTMENT - #\$###.##";A

E 130

RUN it right: C-128, in 80-Column mode

:REM\*65

#### EASY APPLICATIONS

|     |                                                                                                    | :REM*62                                                                                                    |           | ##{5 SPACEs}#\$#####.##                                                                                                    |                                                                                                    | PRINT#4:PRINT#4,"                                         | And the second second s |
|-----|----------------------------------------------------------------------------------------------------|----------------------------------------------------------------------------------------------------|-----------|----------------------------------------------------------------------------------------------------|----------------------------------------------------------------------------------------------------|-----------------------------------------------------------|----------------------------------------------------------------------------------------------------|
| 140 | PRINT USING"ANNUAL                                                                                                    |                                                                                                    |           | ACEs}#\$#####.##{5 SPAC                                                                                                    | AVER DEPOSITE CONTROL CONTROL                                                                                                    | Es AMT PAID (7 SPAC                                       | 201 414 CONTROL OF STREET OF STREET                                                                                                    |
|     | RATE -{3 SPACES}                                                                                                    | MET CONT. STREET, STATE STREET, STATE STATE STREET, STATE STATE STATE STREET, STATE STATE |           | #####.##";X,AP,IE,V :R                                                                                                    |                                                                                                    | ST{10 SPACES}VALUE                                        |                                                                                                    |
|     |                                                                                                    | :REM*125                                                                                                    | TACALLE N |                                                                                                    | 77.74.75                                                                                                    | PRINT#4,"======                                           |                                                                                                    |
| 150 | PRINT USING"MONTHI                                                                                                    |                                                                                                    | 320       | PRINT: INPUT"HERE'S ANO                                                                                                    |                                                                                                    | "                                                         |                                                                                                    |
|     | ENT - #\$####.##";                                                                                                    |                                                                                                    |           | CHANCE - DO YOU WISH A                                                                                                    |                                                                                                    | I1=I/12ØØ                                                 | :REM*236                                                                                                    |
| 160 | PRINT USING"NUMBER                                                                                                    |                                                                                                    |           | COPY (Y)ES OR (N)O ";                                                                                                    | C\$ 440                                                                                                    | 11=1/1200                                                 | :REM*188                                                                                                    |
|     | S -{9 SPACES}###";                                                                                                    |                                                                                                    | 224       |                                                                                                    | M*152 45Ø                                                                                                    | M1=A+(A*I1)<br>AP=A                                       | :REM*37                                                                                                    |
| 170 | PRINT: PRINT" MO {7                                                                                                    |                                                                                                    | 330       | IF C\$="Y" THEN GOTO 37                                                                                                    | Ø ELS 460                                                                                                    | AP=A                                                      | :REM*194                                                                                                    |
|     | T PAID(7 SPACES) IN                                                                                                    |                                                                                                    |           |                                                                                                    |                                                                                                    | IE=M1-AP                                                  |                                                                                                    |
|     | SPACES   VALUE"                                                                                                    |                                                                                                    | 340       | PRINT: INPUT"DO YOU WIS                                                                                                    | THE PERSON NAMED IN COLUMN                                                                                                    | V=AP+IE                                                   |                                                                                                    |
| 180 | PRINT"========                                                                                                    |                                                                                                    |           | COMPUTE ANOTHER (Y)ES                                                                                                    | AND THE RESERVE AND THE PARTY OF THE PARTY OF THE PARTY O | PRINT#4, USING"###                                        |                                                                                                    |
|     |                                                                                                    |                                                                                                    |           |                                                                                                    | M*22Ø                                                                                                    | #\$#####.##{5 SPACE                                       |                                                                                                    |
|     | "                                                                                                    | :REM*88                                                                                                    | 35Ø       | IF F\$="Y" THEN GOTO 30                                                                                                    |                                                                                                    | .##{5 SPACEs}#\$###                                       |                                                                                                    |
| 19Ø | I1=I/12ØØ                                                                                                    | :REM*181                                                                                                    |           |                                                                                                    | EM*2Ø5                                                                                                    | AP, IE, V                                                 |                                                                                                    |
| 200 | M1=A+(A*I1)                                                                                                    | :REM*46                                                                                                    | 36Ø       | END :RE                                                                                                    |                                                                                                    | FOR X=2 TO P                                              |                                                                                                    |
|     | AP=A                                                                                                    | :REM*2Ø1                                                                                                    | 37Ø       | OPEN 4,4 :RE                                                                                                    | M*2Ø6 51Ø                                                                                                    | V=V+MA+(V+MA)*I1                                          | :REM*27                                                                                                    |
| 220 | IE=M1-AP                                                                                                    | :REM*57                                                                                                    | 38Ø       | PRINT#4, USING"INITIAL                                                                                                    | INVES 520                                                                                                    | AP=A+MA*(X-1)                                             | :REM*254                                                                                                    |
| 23Ø | V=AP+IE                                                                                                    | :REM*133                                                                                                    |           | TMENT - #\$####.##";A                                                                                                    | 53Ø                                                                                                    | IE=V-AP                                                   | :REM*1Ø9                                                                                                    |
| 240 | PRINT USING"###{5                                                                                                    | SPACEs } #\$                                                                                                    |           | :RE                                                                                                    | M*212 54Ø                                                                                                    | V=AP+IE                                                   | :REM*2ØØ                                                                                                    |
|     | #####.## (5 SPACES                                                                                                    | 1 #\$#####.#                                                                                                    | 390       | PRINT#4, USING"ANNUAL I                                                                                                    | NTERE 550                                                                                                    | IF X <p+1 prin<="" td="" then=""><td>T#4,USING</td></p+1> | T#4,USING                                                                                                    |
|     | #{5 SPACEs}#\$####                                                                                                    | #.##";1,AP                                                                                                    |           | ST RATE -{3 SPACEs}##.                                                                                                    | ##";I                                                                                                    | "###{5 SPACEs}#\$##                                       | ###.##{5                                                                                                    |
|     | ,IE,V                                                                                                    | :REM*89                                                                                                    |           | :RE                                                                                                    | M*25Ø                                                                                                    | SPACEs } #\$#####.##                                      | 5 SPACES)                                                                                                    |
| 25Ø | FOR X=2 TO P                                                                                                    | :REM*23                                                                                                    | 400       | PRINT#4, USING "MONTHLY                                                                                                    | INVES                                                                                                    | #\$#####.##";X,AP,1                                       |                                                                                                    |
| 260 | V=V+MA+(V+MA)*I1                                                                                                    |                                                                                                    |           | TMENT - #\$###.##";MA                                                                                                    |                                                                                                    |                                                           | :REM*112                                                                                                    |
| 270 |                                                                                                    | :REM*195                                                                                                    |           |                                                                                                    | M*244 560                                                                                                    | NEXT X                                                    | :REM*97                                                                                                    |
|     |                                                                                                    | :REM*1Ø6                                                                                                    | 410       | PRINT#4, USING"NUMBER C                                                                                                    |                                                                                                    | PRINT#4                                                   | :REM*57                                                                                                    |
| 290 | V=AP+IE                                                                                                    | :REM*193                                                                                                    | H. M. S.  | THS -{9 SPACEs}###";P                                                                                                    |                                                                                                    | CLOSE 4:GOTO 340                                          | :REM*172                                                                                                    |
| 300 | IF X <p+1 pri<="" td="" then=""><td>NT USING"#</td><td></td><td>The state of the state of the s</td><td>REM*55</td><td></td><td></td></p+1> | NT USING"#                                                                                                    |           | The state of the state of the s | REM*55                                                                                                    |                                                           |                                                                                                    |

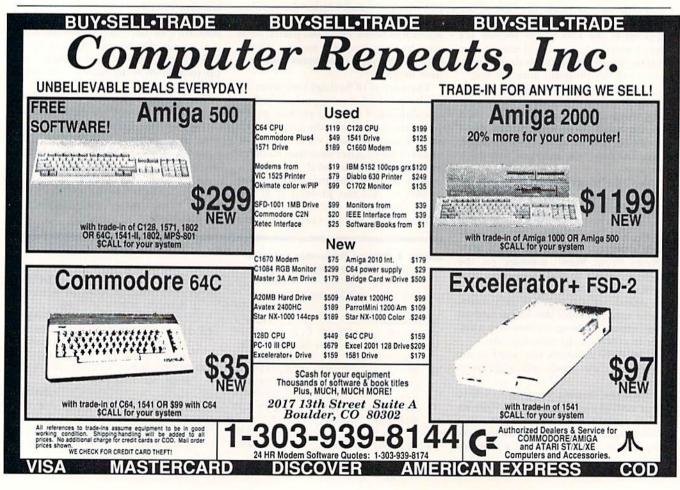

## Get Results

#### with proven software and books from Abacus.

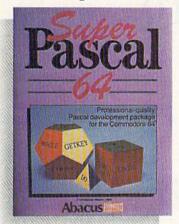

Super Pascal—Get the fastest and complete Pascal for your computer. Super Pascal is a full implementation of standard Pascal. Extensive editor features search, replace, etc. Even add machine language routines with the built-in assembler. Fast graphics library. C-64 version has high-speed DOS for faster access. More than just a compiler—Super Pascal is a complete system that gives you programming results. C-64 \$59.95 C-128 \$59.95

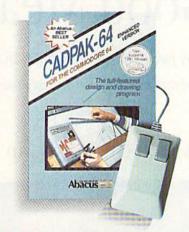

Cadpak—The professional design tool. Enter simple or intricate drawings with the keyboard, lightpen or 1531 mouse. With the flexible object editor you can create libraries of furniture, electronics, etc. as intricate as screen resolution permits. Zoom in to do detailed work. Produce exact scaled output to most printers in inches, feet, etc. Get design results fast with Cadpak and your Commodore® computer.

C-64 \$39.95 C-128 \$59.95

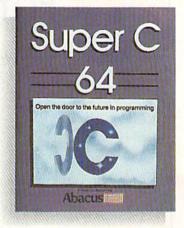

Super C—You can now develop software or just learn C on your computer. Easy-to-use and takes full advantage of this versatile language. Produces 6502 machine code and is many times faster than BASIC. Includes full-screen editor (search, replace and block operations), compiler, linker and handbook. Libraries for graphics and advanced math are included. Whether you want to learn C, or program in a serious C environment for your Commodore, Super C is the one to buy. C-64 \$59.95 C-128 \$59.95

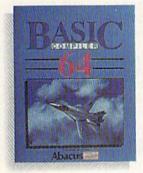

BASIC Compiler— Now anyone can make their BASIC programs run faster! Easily converts your programs into fast machine language or speed code. Even speed up programs written in Simon's Basic, Video Basic etc. If your program walks or crawls, give it speed to RUN! C64 \$39.95 C128 \$59.95

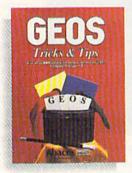

GEOS<sup>™</sup> Tricks & Tips— A new book with something for everyone. Contains over 50 tricks and tips that you can use everyday. Converts any word processor file into geoWrite format; edit existing GEOS fonts or create your own; Write in machine language or explore the internals of GEOS. \$16.95

Please note our new address and phone numbers

## Abacus

Dept. RB • 5370 52nd Street SE • Grand Rapids, MI 49508 Phone 616/698-0330 • Telex 709-101 • Telefax 616/698-0325

Call or write today for your free catalog or the name of your nearest dealer. Or you can order direct using your Visa, American Express or MasterCard. Add \$4.00 per order for shipping and handling. Foreign orders, add \$12.00 per item. 30-day money back guarantee on order and pealer induiries welcome—over 2400 dealers nationwide.

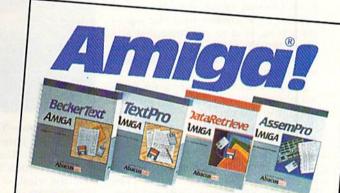

TextPro Amiga is a full-function word processing package. Easy-to-use, fast and powerful—with a suprising number of extras. \$79.95

BeckerText Amíga is the professional word processor. WYSIWYG formatting. Automatic creation of table of contents and index. Expandable spelling checker. Merge graphics into text. Much more. \$150.00

DataRetrieve Amiga is the powerful, and easy-to-use database.

Sets up in minutes. Password security. Large capacity. Performs

complex searches. Very flexible.

AssemPro Amiga unlocks the full power of the Amiga's 68000 processor. Integrated Editor, Debugger, Disassembler and Reassembler. Cross-reference list. Conditional assembly. \$99.95

Call (616) 698-0330 or write for your free Amiga software and book catalog. More software and books coming soon!

Commodore is a registered trademark of Commodore Electronics Ltd. Amiga is a registered trademark of Commodore-Amiga, Inc. GEOS is a trademark of Berkeley Softworks.

## For Good Measure

How many feet in a meter, or pints in a liter? Find out this quick and easy way.

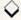

#### By MICHAEL BROUSSARD

hanging feet to meters, gallons to liters, Celsius to Fahrenheit? How many quarts are in a bushel? If you ever need to convert measurements of length, area, volume, weight, arc or temperature into other units, Measure Mate will make it easy. It knows a multitude of units, from the common to the obscure, and you can add others.

Measure Mate is written in Basic for C.64 mode. Just type in the program in Listing 1, and be sure to save it to disk before running it.

Using Measure Mate is easy. When you type RUN, the screen clears and the work display appears. There's a brief delay while the program builds some internal tables, then the cursor appears in a window near the top of the screen, next to a prompt that asks "How Many?", referring to the number of units in the measurement you want to convert.

Suppose you want to know the number of inches in two yards. The number of units in this case is two, so type 2 in the window and press the return key. If you make a mistake, use the delete key to back up.

Then the cursor will move to the next window, labeled "Convert From?". Type YARDS (or YD, or even YAR) and press return. Measure Mate maintains an internal list of names of units of measure, and it looks there for the first word that contains, in the same sequence, the letters typed in the window. For example, the single letter M is interpreted as meters, MI is taken to mean miles and MIC expands to microns. (For a complete list of the units of measurement and names the program knows, examine the Data statements beginning at line 2010 of the listing.) Shortly after you press the return key, Measure Mate will update the window, showing you the long form of

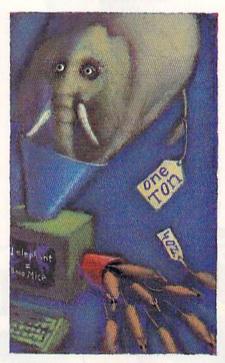

the unit name-YARDS, in this case.

When the cursor moves to the window labeled "Convert To?", type IN and press return. Measure Mate will update the window to display the word INCHES and show the result of the conversion in the lower half of the screen:

#### 2 YARDS = 72 INCHES

That's all there is to it!

The input windows then clear, and the cursor returns to the top so you can do another conversion. If you're all done, type Q (or QUIT) to exit the program. You can abort a conversion in progress at any time by pressing the clear key.

The results of up to four conversions are displayed on the screen at a time. When you do a fifth conversion, the first one disappears and the others scroll up. The program remembers the first 300 conversions it does, even though it can't display them all at once.

To print the four conversions shown on the screen, press the F1 key. You can print all of the stored conversions by pressing the F7 key.

#### PROGRAM POINTERS

Measure Mate uses a shorthand to represent area and volume measurements, such as square meters and cubic yards. Instead of typing the word "square" or "cubic," simply append a 2 or 3 to the name of the unit. For example, use YARDS3 or YD3 for cubic yards and FT2 for square feet.

To distinguish between dry and liquid measures, either type the word DRY or prefix the measure name with a D; that is, PINTS refers to liquid pints, while DRY PINTS, DPINTS and DPTS are the dry kind. On the other hand, since the generally accepted default for OUNCES is the weighty variety (16 ounces in a pound), you must specify FLUID OUNCES, FLOUNCES or FLOZ if you mean the liquid kind (8 fluid ounces in a cup).

Use the "conversion history" on the screen to help do multistep conversions. For example, suppose you want to convert eight meters to feet and inches. First convert from meters to feet by typing 8 in the first window, M in the second window and FT in the third. You'll see the following result:

#### 8 METERS = 26.2467192 FEET

Now do another conversion to change the fractional part of the foot measurement to inches by typing .2467192, FT and IN. The new result is:

.2467192 FEET = 2.9606304 INCHES

Because 2.9606304 is very close to 3, the ▶

RUN it right: C-64; printer (optional)

# IT'S A JUNGLE OUT THERE AND DATA EAST PUTS YOU IN IT.

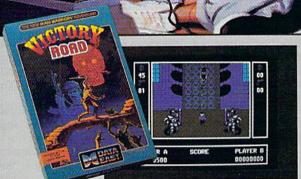

It happens so fast. You're kicking back, you and your best friend, just checking out two of the latest arcade action games from Data East and, zap. you're fighting with full fire power and up to your neck in heart-stopping, eve-popping jungle.

Victory Road pits the heroes of the #1 smash hit. Ikari Warriors, against a hideous horde that has heroes for lunch - Stonehead and his wrecking crew of bizarre and brutal beasts.

Guerrilla War takes you behind the headlines to the battlelines. It's you versus them - and let us guarantee you that "them" is an army of evil that will keep your trigger finger active for hours.

Victory Road for the IBM, Commodore and Apple II computers. And Guerrilla War, for the IBM and Commodore computers. Addictive action with great graphics. Hey, it's a jungle out there. And now we've brought it home.

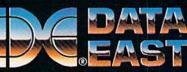

DATA EAST USA, INC. 470 Needles Drive, San Jose, CA 95112 (408) 286-7074

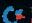

#### FOR GOOD MEASURE

eight meters converts to 26 feet, 3 inches.

If the program detects an error during a conversion, such as an attempt to convert inches to degrees Centigrade, it displays an error message in the status window at the bottom of the screen. This message remains visible for several seconds to make sure you have time to read and understand it. Then you're allowed to go ahead with another conversion. You can shorten the error message display time by pressing the space bar or the return key.

If you ask for a conversion that has an extremely large result, the program may terminate unexpectedly with an Overflow message. This means that the result is too large for Basic to calculate. If this happens, just restart the program.

Here are some miscellaneous notes about the units Measure Mate recognizes: Degrees, minutes and seconds refer to arc; grains is a measure of avoirdupois weight, not troy; minims and drams are fluid measures; the ton is the standard short ton (2000 pounds); and fluid measures such as quarts and gallons are standard U.S. calibrations.

#### TECHNICAL NOTES

Measure Mate expects the printer to be device number 4 on the serial bus. You can alter this by changing the value assigned to variable PR in the first line of the program.

The program works by using a set of base units for each measurement type. For example, the base unit for length is the meter, so to convert inches to feet, it converts the inches to meters and then the meters to feet. Expressing every other length measurement in terms of meters is an elegant technique to convert from one to the other without having to know hundreds of formulas. However, it's subject to rounding errors. For example, when converting 5280 feet into miles, the result is .99999999—very close to but not exactly the expected answer of 1.

In order to be more user-friendly, Measure Mate examines each result be-

Table 1. Types of measurement that Measure Mate handles.

| Code | Туре   | Base Measure |
|------|--------|--------------|
| 1    | Length | Meter        |
| 2    | Area   | Square Meter |
| 3    | Volume | Cubic Meter  |
| 4    | Weight | Gram         |
| 5    | Arc    | Degree       |

fore printing. If it's not in scientific notation (no E), if it contains a decimal and if the three places to the right of the decimal are 999 or 000, the program rounds up or down as appropriate. Thus, 5280 feet comes out to be 1 mile. If you prefer not to have the program do such rounding, you can disable this feature by setting variable RF to 0 in the first line of the listing.

Measure Mate is constructed so you can add your own units of measurement, provided that they express length, area, volume, weight or arc. (Temperature is a special case.) Each unit is represented by a Data statement, so adding a unit is as simple as adding a line to the program.

In the process, you need to refer to Table 1 for the code for the type of measurement you're adding. Table 1 also shows the base measure for each kind of measurement the program knows. Code 6, which specifies temperature, is not included, because it has no base measure. For this reason, you can't add more temperature measures without changing the program.

For instance, suppose you want to add a hypothetical unit of length called a gribble, which is exactly one-half meter long. For proper program operation, the Data statements are sorted in approximately alphabetical order (all the A's are together, as are the Bs, and so on), so, to add GRIBBLE to the program, we must add a Data statement in the Gs—say, after GALLONS.

The first value in the Data statement tells how many different names Measure Mate will know for this unit. Sup-

pose you want it to understand both GRIBBLES and GBS. That's two names, so the first value in the Data statement is 2. The second value in the Data statement specifies the type of measurement. The gribble is a measure of length, and 1 is the code for length, so that's the second value in the Data statement. The third value specifies how a gribble compares to the base measure used for length-the meter. A gribble is half a meter, so the third value is .5. Finally, the Data statement includes all the names you want the program to recognize for gribbles-in this case, GBS and GRIBBLES. Notice that the plural form of the name is used, so the program will recognize GBS and GRIBBLES, in addition to GRIBBLE, GB and GRIB.

The complete Data statement looks like this:

#### 2325 DATA 2,1,.5,GBS,GRIBBLES

I deliberately didn't place the unit names in the Data statements in exact alphabetical order. MILES is before MI-CRONS, so if you type in MI as an abbreviation, Measure Mate will assume you mean miles instead of microns. If you like, you can rearrange the Data statements so the program "prefers" units of your choice. Just be sure all those with the same first letter are together, or you'll cause the program's hashing search algorithm to break. (This explains why there are two Data statements for pounds-one with POUNDS and one with the abbreviation LB. They begin with different letters.)

Give Measure Mate a try. Your kids will have fun using it to learn about basic conversions, and you may learn a thing or two yourself. For instance, most people know that normal body temperature is 98.6 degrees Fahrenheit, but, quick, what is the Centigrade equivalent?

Michael Broussard, a systems analyst in the manufacture of fault-tolerant super-minicomputers, has authored many RUN programs over the years.

Listing 1. Measure Mate program.

- 100 PR=4:RF=1:REM PRINTER DEVIC E NUMBER, ROUNDING FLAG :REM\*58 110 FOR K=1 TO 6:READMN\$(K):NEX T :REM\*76 120 FORK=1TO40:BL\$=BL\$+" ":Z\$=Z \$+"{COMD LB.}":L\$=L\$+"{SHFT \*}":NEXT:X\$=LEFT\$(BL\$,12) :REM\*215 130 L\$=LEFT\$(L\$,36):POKE53281,1
- :PRINT"{CTRL 7}" :REM\*247
  140 PRINT"{SHFT CLR}{CRSR DN}"X
  \$"{CTRL 3}{COMD A}{14 SHFT
  \*s}{COMD S}":PRINTX\$"{SHFT
  -} MEASURE MATE {SHFT -}"
  :REM\*30
- :R=6:C=19:W=12:FF=1:GOSUB77 Ø:PRINT :REM\*143 170 PRINT"(CRSR DN)(5 SPACEs)CO NVERT FROM: ":R=8:GOSUB770:
- NVERT FROM: ":R=8:GOSUB770:
  PRINT :REM\*27
- 180 PRINT"{CRSR DN}{7 SPACES}CO NVERT TO: ":R=10:GOSUB770:P RINT:PRINT"{CRSR DN}"Z\$ :REM\*245
- 19Ø PRINT" (8 CRSR DNs) (CTRL 3) ►

## Magical Mysterious Tour

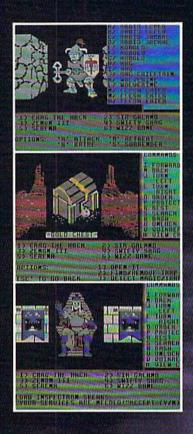

## Might and Magic

NEW W\$RLD COMPUTING, INC.

14922 Calvert Street • Van Nuys, CA 91411 Technical Support (818) 785-0519 Come travel the path to a new realm of reality.

Might and Magic<sup>™</sup> is waiting to take you away on a journey packed with challenging monsters and exciting quests.

A fantasy role-playing game featuring:

- ☐ 200 Monsters
- ☐ 94 Spells
- ☐ 250 Magic Items
- ☐ Flicker Free, 3-D indoor/outdoor graphic terrains to explore
- Detailed combat system with quick fight option.

Let Might and Magic<sup>™</sup> be your guide to a world of mazes, monsters, magic and mystery.

Now available for Apple II series, Macintosh, Commodore 64/128, and IBM/Tandy/Compatible. Hint/Map book also available.

Ask for Might and Magic™ at your local dealer.

Might and Magic is a trademark of New World Computing, Inc. Activision loss is a trademark of Activision, Inc. Macintosh and Apple are trademarks of Apple Computer, Inc. Commodore is a trademark of Commodore Business Machines, Inc. BM is a trademark of International Business Machines, Inc. Tandy is a trademark of Tandy, Inc.

Circle 229 on Reader Service card.

Exclusively Distributed by

ACTIVISION ENTERTAINMENT SOFTWARE

#### FOR GOOD MEASURE

|                                                                                                    | {COMD A}"L\$"{COMD S}":PRINT                                      |                                         | ."):IFMID\$(X\$,K,1)="E"THEN5                                  |                                                                                                    | Ø:GOTO79Ø :REM*246                                           |
|----------------------------------------------------------------------------------------------------|-------------------------------------------------------------------|-----------------------------------------|----------------------------------------------------------------|----------------------------------------------------------------------------------------------------|--------------------------------------------------------------|
|                                                                                                    | " {SHFT -}"SPC(36)"{SHFT -} ":PRINT" {COMD Z}"L\$"{COMD           | 520                                     | 6Ø :REM*131 IF K<=LEN(X\$) THEN 51Ø                            | 810                                                                                                    | IF ASC(X\$)=136 THEN GOSUB64<br>Ø:GOTO790 :REM*144           |
|                                                                                                    | X){COMD 7}"; :REM*14Ø                                             |                                         | :REM*84                                                        | 820                                                                                                    | IF ASC(X\$)=147 THEN CF=1:RE                                 |
| 200                                                                                                    | R=23:C=3:GOSUB1Ø2Ø:PRINTTAB (6)"{CTRL 9}{CTRL 3} PLEASE           | 530                                     | IF (D=Ø)OR((D+4)>LEN(X\$))TH                                   | 024                                                                                                    | TURN :REM*143 POKE204,1:POKE212,0:X=ASC(X                    |
|                                                                                                    | WAITINITIALIZING (CTRL                                            | 540                                     | EN 560 :REM*79 IF MID\$(X\$,D+1,3)="000" THE                   | 839                                                                                                    | \$):IFX<>13THEN88Ø :REM*6Ø                                   |
|                                                                                                    | Ø){CTRL 7}"; :REM*242                                             |                                         | N X\$=STR\$(INT(X)):GOTO560                                    | 840                                                                                                    | PRINT" (CTRL 9) ";:IFLEN(S\$)                                |
| 210                                                                                                    | NM=2ØØ:DIMM\$(NM),P(NM),T(NM),F(NM),Y(26),R\$(3ØØ):NM=Ø           | EEd                                     | :REM*136<br>IF MID\$(X\$,D+1,3)="999" THE                      |                                                                                                    | =WTHENPRINT"{CRSR LF}{CTRL<br>Ø}"; :REM*5Ø                   |
|                                                                                                    | :REM*4                                                            | 220                                     | N X\$=STR\$(INT(X+.1))                                         | 850                                                                                                    | IF RIGHT\$(S\$,1)=" " THEN S\$                               |
| 228                                                                                                    | FOR K=1TO26:Y(K)=Ø:NEXT                                           |                                         | :REM*166                                                       |                                                                                                    | =LEFT\$(S\$, LEN(S\$)-1):GOTO85                              |
| 230                                                                                                    | :REM*8Ø<br>READ N:IFN=ØTHEN28Ø :REM*8                             | 560                                     | ZT=T2:ZN=V:Z\$=S2\$:GOSUB1Ø3Ø<br>:K1=K:ZT=T3:ZN=X:Z\$=S3\$:GOS | DEN                                                                                                    | Ø :REM*196  IF LEFT\$(S\$,1)=" " THEN S\$=                   |
|                                                                                                    | READ T1,T2 :REM*52                                                |                                         | UB1Ø3Ø :REM*2Ø7                                                | OUP                                                                                                    | RIGHT\$(S\$, LEN(S\$)-1):GOTO86                              |
| 250                                                                                                    | FORK=1TON:NM=NM+1:T(NM)=T1:                                       | 57Ø                                     | R\$(LC)=STR\$(V)+" "+LEFT\$(S2                                 |                                                                                                    | Ø :REM*14                                                    |
|                                                                                                    | F(NM)=T2:READM\$(NM):P(NM)=N<br>-K :REM*2Ø6                       |                                         | \$,K1)+" ="+X\$+" "+LEFT\$(S3\$,K) :REM*54                     |                                                                                                    | RETURN :REM*247<br>IFX<>20ORN=0THEN920 :REM*45               |
| 269                                                                                                    | J= ASC(LEFT\$(M\$(NM),1))-64:                                     | 58ø                                     | R\$(LC)=R\$(LC)+LEFT\$(BL\$,7Ø-                                |                                                                                                    | N=N-1:S\$=LEFT\$(S\$,N):GOSUB1                               |
| NAME OF THE PARTY OF THE PARTY | IF Y(J)=ØTHENY(J)=NM:REM*76                                       |                                         | LEN(R\$(LC))) :REM*245                                         |                                                                                                    | 020:PRINT"(CTRL 9)"S\$;:POKE                                 |
| State and State at                                                                                                    | NEXTK:GOTO230 :REM*124<br>GOSUB1020:PRINTLEFT\$(BL\$,34           | 100000000000000000000000000000000000000 | X=LC-3:IFX<1THENX=1:REM*188<br>C=1:FORR=14TO2ØSTEP2:GOSUB1     |                                                                                                    | 212, Ø:PRINT"(2 SHFT SPACES) {CRSR LF}"; :REM*251            |
| 20,                                                                                                    | ); :REM*176                                                       | Орр                                     | 020:PRINTR\$(X);:X=X+1:NEXT                                    | 900                                                                                                    | IFLEN(S\$)=W-1THENPRINT"(CTR                                 |
| 290                                                                                                    | CF=Ø:R=6:C=19:W=12:FF=Ø:GOS                                       |                                         | :REM*54                                                        | 014                                                                                                    | L Ø}"; :REM*117                                              |
| 300                                                                                                    | UB77Ø:IFCF THEN 61Ø:REM*49<br>IFS\$=""THENGOSUB69Ø:GOTO29Ø        | 619                                     | FF=1:R=6:C=19:W=12:GOSUB770<br>:R=8:GOSUB770:R=10:GOSUB770     | 910                                                                                                    | C=C+N:GOSUB1Ø2Ø:C=C-N:GOTO7 9Ø :REM*2ØØ                      |
|                                                                                                    | :REM*216                                                          |                                         | :FF=Ø :REM*179                                                 | 920                                                                                                    | IFN=WTHEN79Ø :REM*194                                        |
| 310                                                                                                    | K=Ø:IF S\$="Q"ORS\$="QUIT"THE<br>N63Ø :REM*74                     |                                         | GOTO 290 :REM*192                                              | 930                                                                                                    | IF(X>31ANDX<129)OR(X>161)TH<br>ENPRINTX\$::S\$=S\$+X\$:N=N+1 |
| 320                                                                                                    | N63Ø :REM*74<br>K=K+1:IFK>LEN(S\$)THEN35Ø                         | 030                                     | PRINT"{SHFT CLR}":END :REM*191                                 |                                                                                                    | :REM*18                                                      |
|                                                                                                    | :REM*1Ø7                                                          |                                         | Z1=1:GOTO660 :REM*71                                           |                                                                                                    | GOTO79Ø :REM*8                                               |
| 330                                                                                                    | X\$=MID\$(S\$,K,1):IF(X\$>="Ø"A<br>NDX\$<="9")ORX\$="."ORX\$="E"O | 65Ø                                     | Z1=LC-3:IF Z1<1 THEN Z1=1<br>:REM*116                          | 95Ø                                                                                                    | IF S\$="" THEN RETURN :REM*128                               |
|                                                                                                    | RX\$="-"THEN32Ø :REM*218                                          | 660                                     | Z2=LC:IF (Z2-Z1) (Ø THEN RET                                   | 960                                                                                                    | L=LEN(S\$):X\$=LEFT\$(S\$,1):IF                              |
| -                                                                                                    | GOSUB69Ø:GOTO29Ø :REM*234                                         |                                         | URN :REM*12                                                    |                                                                                                    | X\$<"A"THENGOSUB7ØØ:RETURN                                   |
| 350                                                                                                    | V=VAL(S\$):IFV=ØANDS\$<>"Ø"TH<br>ENGOSUB69Ø:GOTO29Ø:REM*164       | 670                                     | CLOSE4:OPEN4, PR:PRINT#4:FOR<br>Z=Z1TOZ2:PRINT#4, R\$(Z):NEXT  | 970                                                                                                    | :REM*19<br>K=Y(ASC(X\$)-64):IF K=ØTHENG                      |
| 360                                                                                                    | R=8:C=19:W=12:GOSUB77Ø:IF C                                       |                                         | :REM*105                                                       |                                                                                                    | OSUB7ØØ:RETURN :REM*56                                       |
| 270                                                                                                    | F THEN610 :REM*236                                                | 68Ø                                     | PRINT#4:CLOSE4:RETURN                                          | 980                                                                                                    | IF X\$<>LEFT\$(M\$(K),1) THEN                                |
| 3/4                                                                                                    | GOSUB95Ø:IFS\$=""THEN36Ø<br>:REM*24Ø                              | 690                                     | :REM*21<br>X\$="ENTER A NUMBER OR O TO                         | 990                                                                                                    | GOSUB7ØØ:RETURN :REM*116 IF L<=LEN(M\$(K)) THEN IF LE        |
| 380                                                                                                    | S2\$=S\$:T2=TX:F2=FX:GOSUB102                                     |                                         | QUIT":GOTO720 :REM*167                                         |                                                                                                    | FT\$(M\$(K),L)=S\$THEN1Ø1Ø                                   |
|                                                                                                    | <pre>Ø:PRINT"{CTRL 9}"S\$"{CTRL Ø }"; :REM*82</pre>               | 700                                     | X\$="UNKNOWN MEASUREMENT: "+<br>S\$:S\$="":GOTO720 :REM*13     | 1000                                                                                                    | :REM*213<br>K=K+1:GOTO98Ø :REM*196                           |
| 390                                                                                                    | R=1Ø:C=19:W=12:GOSUB77Ø:IF                                        | 710                                     | X\$="CAN'T CONVERT "+MN\$(T2)                                  |                                                                                                    | S\$=M\$(P(K)+K):TX=T(K):FX=F                                 |
|                                                                                                    | CF THEN 610 :REM*15                                               |                                         | +" TO "+MN\$(T3):GOTO72Ø                                       |                                                                                                    | (K):RETURN :REM*59                                           |
| 400                                                                                                    | GOSUB95Ø:IFS\$=""THEN39Ø:REM*57                                   | 720                                     | :REM*81<br>K=(33-LEN(X\$))/2:IFK>ØTHENX                        | 1029                                                                                                    | POKE783, Ø:POKE781,R:POKE78<br>2,C:SYS6552Ø:RETURN:REM*55    |
| 410                                                                                                    | S3\$=S\$:T3=TX:F3=FX:GOSUB102                                     |                                         | \$=LEFT\$(BL\$,K)+X\$+LEFT\$(BL\$                              | 1030                                                                                                    | K=LEN(Z\$):IF ZT<>6 AND INT                                  |
|                                                                                                    | Ø:PRINT"{CTRL 9}"S\$"{CTRL Ø                                      | 724                                     | ,K) :REM*119<br>IF LEN(X\$)=32THENX\$=X\$+" "                  |                                                                                                    | (ZN)=1 THEN IF RIGHT\$(Z\$,1)="S"THEN K=K-1 :REM*240         |
| 420                                                                                                    | }"; :REM*155<br>IF T2<>T3THENGOSUB710:GOTO6                       | 130                                     | :REM*127                                                       | 1040                                                                                                    | ) ="S"THEN K=K-1 : REM*240<br>) RETURN : REM*154             |
| Betterie                                                                                                    | 1Ø :REM*162                                                       | 740                                     | R=23:C=3:GOSUB1Ø2Ø:PRINT"{C                                    | The state of the same of the same of the s | DATA LENGTH, WEIGHT, AREA, VO                                |
|                                                                                                    | IF T2=6 THEN45Ø :REM*244                                          |                                         | TRL 3) (CTRL 9) "X\$" (CTRL Ø)                                 | 2444                                                                                                    | LUME, ARC DEG, TEMP.: REM*183                                |
|                                                                                                    | X=V*F2/F3:GOTO49Ø :REM*16Ø<br>V2=V:X\$=LEFT\$(S2\$,1):Y\$=LEF     | 75Ø                                     | {CTRL 7}";:K=1 :REM*243<br>GETX\$:IFX\$<>" "ANDX\$<>CHR\$(     | 2014                                                                                                    | DATA 1,3,4046.85637,ACRES :REM*68                            |
|                                                                                                    | T\$(S3\$,1):IF X\$="K"THENV2=V                                    |                                         | 13) THENK=K+1: IFK < 300 THEN 750                              | 2020                                                                                                    | DATA 1,3,100, ARES :REM*231                                  |
| 160                                                                                                    | 2-273.16:X=V2 :REM*94<br>IF X\$="F" THEN V2=(V2-32)*5             | 760                                     | :REM*107 GOSUB1020:PRINTLEFT\$(BL\$,35                         | 2030                                                                                                    | DATA 1,1,1ØE-11,ANGSTROMS:REM*119                            |
| 40%                                                                                                    | /9:X=V2 :REM*3                                                    | 700                                     | );:RETURN :REM*28                                              | 2049                                                                                                    | DATA 1,1,1.49098E11,AUS                                      |
| 470                                                                                                    | IF Y\$="F" THEN X=9/5*V2+32                                       | 77Ø                                     | GOSUB1020:PRINT"(CTRL 9)"LE                                    |                                                                                                    | :REM*11                                                      |
| 480                                                                                                    | :REM*1Ø1<br>IF Y\$="K" THEN X=V2+273.16                           |                                         | FT\$(BL\$,W)"{CTRL Ø}";:N=Ø:S<br>\$="":IF FF THENRETURN        | 2050                                                                                                    | DATA 1,4,.11924Ø1,BARRELS :REM*35                            |
| 100000                                                                                                    | :REM*121                                                          |                                         | :REM*29                                                        | 2069                                                                                                    | DATA 1,4,.035239,BUSHELS                                     |
| 490                                                                                                    | LC=LC+1:IF LC>300 THEN LC=1<br>:REM*241                           | 78Ø                                     | GOSUB 1020:PRINT"(CTRL 9)";                                    | 247                                                                                                    | :REM*173                                                     |
| 500                                                                                                    | X\$=STR\$(X):K=Ø:D=Ø:IF RF=Ø                                      | 790                                     | :REM*76<br>POKE204,0:GETX\$:IFX\$=""THEN                       |                                                                                                    | DATA 1,6,0,CELSIUS:REM*248 DATA 1,6,0,CENTIGRADE             |
|                                                                                                    | THEN 560 :REM*20                                                  |                                         | 79Ø :REM*77                                                    |                                                                                                    | :REM*213                                                     |
| 510                                                                                                    | K=K+1:D=D-K*(MID\$(X\$,K,1)="                                     | 800                                     | IF ASC(X\$)=133 THEN GOSUB65                                   | 2099                                                                                                    | DATA 2,2,.01,CGS,CENTIGRAM >                                 |

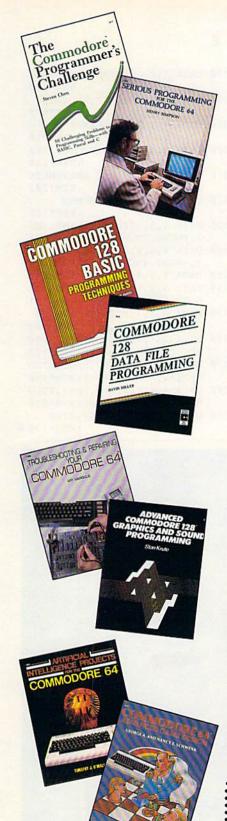

#### TOLL-FREE ORDERING 1-800-343-0728

Ask for the TAB BOOKS operator.

## Discover How Much More You Can Do With Computer Guides From TAB

THE COMMODORE PROGRAMMER'S CHALLENGE: 50 Challenging Programs to Test Your Programming Skills—With Solutions in BASIC, Pascal, and C

by Steven Chen

Have fun while expanding your programming expertise. These stimulating problems include: mathematical questions, character problems involving sophisticated logic procedures, and applications programs that demand use of your intuition, deductive reasoning skills, and business acumen. For the 64/128. No. 2817P, \$14.95

#### SERIOUS PROGRAMMING FOR THE COMMODORE 64™

by Henry Simpson

"... outlines good programming techniques as well as helping you get the most out of the C64"—Rainbo Electronic Reviews

Develop clearly organized, professional-quality programs with the help of this guide. Shows you how to program from the top down using a series of modules and subroutines. No. 1821P, \$10.95

#### COMMODORE 128™ BASIC PROGRAMMING TECHNIQUES

by Martin Hardee

Programming in BASIC becomes fast and easy with the help of this expert guide. You'll master telephone communications techniques, storing and retrieving data, and sound and graphics commands. Over 50 programs yield a wide range of applications. No. 2732H, \$18.95

#### COMMODORE 128™ DATA FILE PROGRAMMING

by David Miller

Take advantage of the 128's 80-column monitor and other special capabilities with this collection of file-handling techniques and shortcuts. You'll develop a working mailing list database, a mathematics tutorial system, a personal medical records system, a home inventory system, and a stock market portfolio manager. No. 2805H, \$21.95

#### TROUBLESHOOTING AND REPAIRING YOUR COMMODORE 64™

by Art Margolis

"With the complete set of schematics and many well placed illustrations, this is an excellent book to help anyone learn to make repairs to the Commodore 64"—Online Today Symptom analysis charts, step-by-step repair instructions, safety precautions, and your own chip location guide enable you to confidently repair your own C-64. No. 1889H, \$22.95

#### ADVANCED COMMODORE 128™ GRAPHICS AND SOUND PROGRAMMING by Stan Krute

Create high-performance graphics and sound with your C-128. Commodore expert Stan Krute shows you how with the complete source code for two programs. The first is an 80-column graphics package for drawing lines and polygons, pattern painting, and more. The second, a sound and music package, allows you to record, edit, print out, and play back sound compositions. No. 2630H, \$21.95

#### ARTIFICIAL INTELLIGENCE PROJECTS FOR THE COMMODORE 64™

by Timothy J. O'Malley

"Well worth the cost and lots of fun!"-Rainbo Electronic Reviews

Explore artificial intelligence with the 16 BASIC programs in this book. They demonstrate tree searches (testing all possible solutions to a problem), heuristics (a modified trial-and-error technique), algorithms, and pattern searching/recognition routines, as well as game and puzzle programs. No. 1883P, \$12.95

#### COMMODORE 64™ ADVANCED GAME DESIGN

by George A. and Nancy E. Schwenk

Featuring three full-length games that alone are worth the price, this unique guide shows how you can create exciting games for fun or profit. Using the games as models, it explains: how to develop a game program . . . what makes a good game . . . the pros and cons of game programming in BASIC, assembly language, and FORTH . . . and more. No. 1923P, \$21.95

| SATISFAC                                  | ☐ Check/money order<br>Charge my ☐ VISA |         |
|-------------------------------------------|-----------------------------------------|---------|
| If you are not comp<br>it (them) within 1 | Acct. No.                               |         |
| YES, I want to get<br>TAB. Send me the    | Signature                               |         |
| No.                                       | \$                                      | Name    |
| No.                                       | s                                       | Address |
| 220                                       |                                         | City    |

Mail coupon to: TAB BOOKS Inc., Blue Ridge Summit, PA 17294-0840

enclosed made payable to TAB BOOKS Inc.

☐ MasterCard ☐ American Express

Exp.

#### FOR GOOD MEASURE

|           | S :REM*142                    | :REM*52                         | 2370 DATA 1,2,.0647989,GRAINS    |
|-----------|-------------------------------|---------------------------------|----------------------------------|
|           | DATA 1,2,.2,CARATS:REM*123    | 2240 DATA 1,4,3.696588E-6,DRAMS | :REM*13Ø                         |
| 2110      | DATA 2,4,1E-5,CLS,CENTILIT    | :REM*17Ø                        | 238Ø DATA 2,3,1E4, HAS, HECTARES |
|           | ERS :REM*46                   | 2250 DATA 3,4,5.5060845E-4,DPTS | :REM*175                         |
| 2120      | DATA 2,1,.Ø1,CMS,CENTIMETE    | ,DPINTS,DRY PINTS :REM*155      | 239Ø DATA 1,1,.1Ø16,HANDS        |
|           | RS : REM*1Ø9                  | 2260 DATA 3,4,1.10121623E-3,DQT | :REM*1Ø                          |
| 213Ø      | DATA 4,3,10E-5,CM2,CMS2,CE    | S, DQUARTS, DRY QUARTS          | 2400 DATA 2,4,.1,HLS,HECTOLITER  |
|           | NTIMETER2, CENTIMETERS2       | :REM*14                         | S :REM*236                       |
| 57670 576 | :REM*2ØØ                      | 227Ø DATA 1,6,Ø,FAHRENHEIT      | 2410 DATA 2,1,100,HMS,HECTOMETE  |
| 2140      | DATA 4,4,1ØE-7,CM3,CMS3,CE    | :REM*93                         | RS :REM*2Ø2                      |
|           | NTIMETER3, CENTIMETERS3       | 2280 DATA 3,1,.3048,FT,FOOT,FEE | 2420 DATA 1,1,.0254, INCHES      |
|           | :REM*125                      | T :REM*149                      | :REM*126                         |
| 2150      | DATA 1,1,20.1168,CHAINS       | 2290 DATA 3,3,.092903,FT2,FOOT2 | 243Ø DATA 4,3,.ØØØ64516,IN2,INS  |
|           | :REM*17Ø                      | ,FEET2 :REM*11                  | 2, INCH2, INCHES2 : REM*23Ø      |
| 2160      | DATA 1,1,.4572, CUBITS        | 2300 DATA 2,4,.028316847,FT3,FE | 2440 DATA 4,4,1.6387E-5,IN3,INS  |
| Section 1 | :REM*172                      | ET3 :REM*158                    | 3, INCH3, INCHES3 :REM*116       |
| 2170      | DATA 1,4,2.36588E-4,CUPS      | 231Ø DATA 1,1,1.8288,FATHOMS    | 2450 DATA 1,6,0,KELVIN :REM*245  |
|           | :REM*1Ø                       | :REM*194                        | 2460 DATA 3,2,1000,KGS,KILOS,KI  |
| 218Ø      | DATA 2,2,.1,DGS,DECIGRAMS     | 232Ø DATA 5,4,2.95736189E-5,FLO | LOGRAMS :REM*121                 |
|           | :REM*71                       | ZS,FL OZS,FLOUNCES,FL OUNC      | 2470 DATA 2,4,1,KLS,KILOLITERS   |
| 2190      | DATA 2,4,. Ø1, DALS, DEKALITE | ES,FLUID OUNCES :REM*12         | :REM*93                          |
|           | RS :REM*177                   | 233Ø DATA 1,1,2Ø1.168,FURLONGS  | 2480 DATA 2,1,1000,KMS,KILOMETE  |
| 2200      | DATA 2,1,10,DAMS,DEKAMETER    | :REM*2Ø6                        | RS :REM*115                      |
|           | S :REM*142                    | 234Ø DATA 2,2,1,GMS,GRAMS       | 2490 DATA 4,3,1E6,KM2,KMS2,KILO  |
| 2210      | DATA 2,4,1E-4,DLS,DECILITE    | :REM*118                        | METER2, KILOMETERS2: REM*150     |
|           | RS :REM*88                    | 235Ø DATA 2,4,3.7854E-3,GALS,GA | 2500 DATA 4,4,1E9,KM3,KMS3,KILO  |
| 2220      | DATA 2,1,.1,DMS,DECIMETERS    | LLONS :REM*1Ø2                  | METER3, KILOMETERS3: REM*236     |
|           | :REM*254                      | 2360 DATA 1,4,1.18294E-4,GILLS  | 2510 DATA 1,2,1.45939E7,KIPS     |
| 223Ø      | DATA 1,5,.Ø174533,DEGREES     | :REM*74                         | :REM*12Ø ►                       |
|           |                               |                                 |                                  |

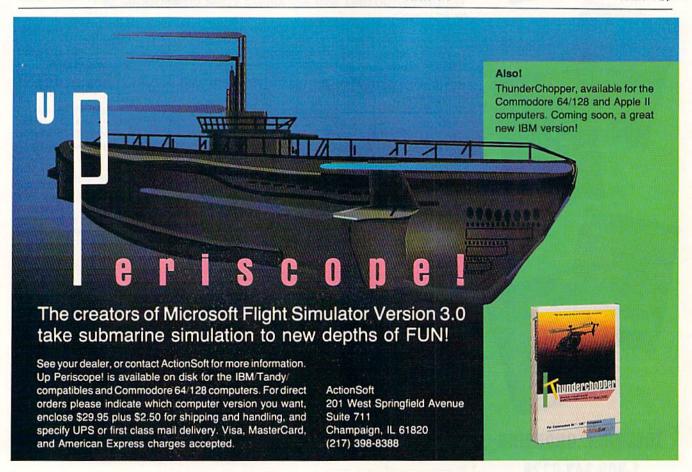

## **NEW HOPE FOR** BATTERED STORY GAMERS.

HERE'S A LOTILIKE about computer adventures, but it sure isn't fun getting killed all the time. That's why Maniac Mansion is so refreshing can play from start to finish without dying once!

That's more than great fan mail. It's a very astute observation. Because while most

story games

you like the meat in the dog food factory, Lucasfilm story games treat you like a human being who just wants some good clean fun.

The fun starts with an engaging plot, hot graphics and tasty puzzles. But what keeps it going is a unique design that lets you play the game instead of fighting the computer.

#### THE NO-TYPING INTERFACE.

Today's story games evolved from text adventures. The

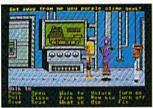

In Maniac Mansion," a movie-style 'cut-scene" quickly establishes the characters' personalities.

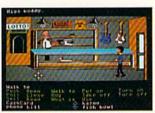

Just three "clicks," and you'll send Zak McKracken™ over to the pawn shop counter to buy a pair of nose glasses.

interface, in most cases, remained in the swamp.

With conventional story games, whenever you want your character to do something, you type. And type. And type.

Suppose you want to pick up a green leafy object. Well, you might try typing, "pick up plant." If that doesn't work, you might try "bush," "shrub," "tree, and so on. After a while, you might try a different form of

Not with Lucasfilm's new "point 'n' click' interface, though. All the words you need are right on the screen. lust click the cursor on them to choose characters. objects, and actions.

Now you can play an entire fifty hour game without typing a single word. Or putting your life on hold until you realize the green leafy thing is a...plastic fern.

#### MORE STORY. LESS GORY.

Most story game designers seem to think people love to get clobbered.

We don't. After all, how much fun can it be to have a fatal accident every three and a half minutes... then reload your saved game, take a few timid steps forward, and save it again. Seems more like paranoia than entertainment.

That's why Lucasfilm story games make it downyou'll get into major hot water all right, but you'll have the fun of getting out of it, too.

#### LET'S GET CRAZY TOGETHER.

Just pick up a copy of Maniac Mansion,\* the comedy thriller about a kidnapped cheerleader, a very mad

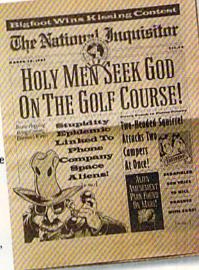

scientist, and a hilariously creepy rescue mission.

Or Zak McKracken And The Alien Mindbenders,™ where you and a seedy tabloid journalist save the world from space aliens who want us all to have the IQs of turnips.

You'll love the twisty plots and the goofy characters. You'll crack up constantly with the zany one-liners and sight gags. And you'll go just a little crazy with the mind-bending puzzles. Crazy, but nicely crazy.

c Mansion is available for IBM/ Tandy adore 64/128 and Apple IIe/ IIc pers uters. Zak McKracken and the Alien Mindb idable for IBM/ Tandy and Commodore 64/ ss available for LEM/ I andy and Commodore to personal computer. All elements of the game flar are trademarks of Lucasfim Ltd. IBM is a re trodemark of International Business Machines. Tandy is a registered trademark of Tandy Cor Commodore 64 and 128 are trademarks of Commodore 64 and 128 are trademarks of Commodore 64 and 128 are trademarks of Commodore 64 and 128 are trademarks of Commodore 64 and 128 are trademarks of Commodore 64 and 128 are trademarks of Commodore 64 and 128 are trademarks. Apple Computer Inc. IBM screens shown.

⑤ M.★. € 1988 Lucasfilm Ltd. All rights reso

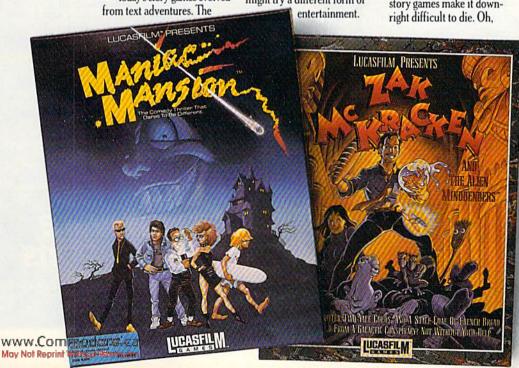

#### FOR GOOD MEASURE

| 252Ø | DATA 1,4,.001,LITERS        | MS      | :REM*32                    |      | TS :REM*50                   |
|------|-----------------------------|---------|----------------------------|------|------------------------------|
|      | :REM*214                    | 267Ø DA | TA 2,4,1E-6,MLS,MILLILIT   | 2820 | DATA 1,5,1, RADIANS: REM*129 |
| 253Ø | DATA 1,2,453.5923672,LBS    | ER      | S :REM*114                 | 283Ø | DATA 1,5,6.283185, REVOLUTI  |
|      | :REM*14                     | 268Ø DA | TA 2,1,.001,MMS,MILLIMET   |      | ONS :REM*59                  |
| 254Ø | DATA 1,1,4828.0319, LEAGUES | ER      | :REM*67                    | 2840 | DATA 1,1,5.1,RODS :REM*148   |
|      | :REM*15                     | 269Ø DA | TA 1,5,.000291,MINUTES     | 285Ø | DATA 1,3,26.01,RODS2         |
| 255Ø | DATA 2,1,9.43483E15,LIGHT   |         | :REM*227                   |      | :REM*124                     |
|      | YRS, LIGHT YEARS : REM*157  | 2700 DA | TA 2,2,28.349523,0ZS,OUN   | 286Ø | DATA 2,5,4.84814E-6,SECS,S   |
| 256Ø | DATA 1,1,.201168,LINKS      | CE      | S :REM*128                 |      | ECONDS :REM*172              |
|      | :REM*223                    | 271Ø DA | TA 1,2,453.5923672, POUND  | 287Ø | DATA 1,2,1.45939E4,SLUGS     |
| 257Ø | DATA 2,1,1,M,METERS:REM*12  | S       | :REM*74                    |      | :REM*99                      |
| 258Ø | DATA 3,3,1,M2,METER2,METER  | 272Ø DA | TA 1,1,5.1, POLES: REM*120 | 2880 | DATA 1,2,6350.26,STONE       |
|      | S2 :REM*159                 | 273Ø DA | TA 1,1,5.1,PERCHES         |      | :REM*71                      |
| 259Ø | DATA 3,4,1,M3,METER3,METER  |         | :REM*229                   | 2890 | DATA 1,1,.2286, SPANS        |
|      | S3 :REM*95                  | 274Ø DA | TA 2,4,4.73176E-4,PTS,PI   |      | :REM*188                     |
| 26ØØ | DATA 1,1,1609.344,MILES     | NT      | S :REM*16Ø                 | 2900 | DATA 1,2,907184.744,TONS     |
|      | :REM*218                    | 275Ø DA | TA 1,4,8.8Ø95E-3,PECKS     |      | :REM*222                     |
| 261ø | DATA 1,1,1ØE-7,MICRONS      |         | :REM*172                   | 291Ø | DATA 1,3,15539928,TOWNSHIP   |
|      | :REM*2                      | 276Ø DA | TA 1,1,3.08527E16,PARSEC   |      | S :REM*175                   |
| 262Ø | DATA 1,1,2.54E-5,MILS       |         | :REM*185                   | 292Ø | DATA 2,1,.9144,YDS,YARDS     |
|      | :REM*1Ø3                    | 277Ø DA | TA 1,1,.0762,PALMS         |      | :REM*11                      |
| 263Ø | DATA 1,4,6.16098E-8,MINIMS  |         | :REM*177                   | 293Ø | DATA 4,3,.83612736,YD2,YDS   |
|      | :REM*56                     | 278Ø DA | TA 1,1, .762, PACES: REM*2 |      | 2, YARD2, YARDS2 :REM*44     |
| 2640 | DATA 4,3,2.589988E6,MI2,MI  | 279Ø DA | TA 1,1,3.51E-4,POINTS      | 2940 | DATA 4,4,.764554858,YD3,YD   |
|      | S2, MILE2, MILES2 : REM*185 |         | :REM*218                   |      | S3, YARD3, YARDS3 :REM*207   |
| 265Ø | DATA 4,4,4.16818E9,MI3,MIS  | 2800 DA | TA 2,4,9.46353E-4,QTS,QU   | 295Ø | DATA Ø :REM*1Ø1              |
|      | 3,MILE3,MILES3 :REM*131     | AR      |                            |      |                              |
| 266Ø | DATA 2,2,.001,MGS,MILLIGRA  | 281Ø DA | TA 1,5,1.5767963,QUADRAN   |      |                              |

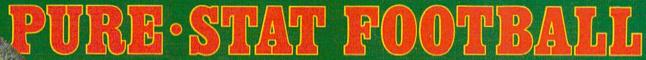

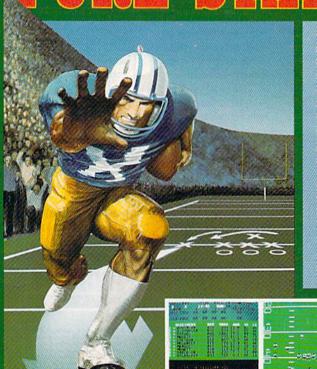

The authors of Pure-Stat Baseball and Pure-Stat College Basketball introduce their most precise simulation to date, PURE-STAT FOOTBALL! This third generation football game has a wide array of innovative features that include: Computer Coaching using artificial intelligence to select offensive/ defensive plays, Vertical and Horizontal Scrolling of on-field action, a built-in Stat Compiler, and much more. PURE-STAT FOOTBALL will challenge even the most avid fan!

For zero, one, or two players

 Statistically based program where Pro-Football players and teams perform as they did in real life

■ Built-in Stat Compiler that includes League Standings

■ Full screen graphics with 22 animated players (No X's and O's)

■ Eight types of runs, 12 types of passes

- Draw Plays, Reverses, Screen Passes

- Blitz Linebackers, Double Team Receivers

- Zone Defense, Prevent Defense

- Use Four Receivers, Insert a Fifth Defensive Back

Optional Team and Create Team Disks Available

Suggested retail price \$39.95

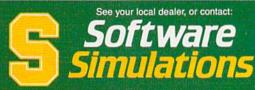

959 Main Street, Suite 204, Stratford, CT 06497 (203) 377-4339

Screens from Commodore 64<sup>TM</sup>/128<sup>TM</sup> version of game.

# 5 sure steps to a fast start as a high-paid computer service technician

#### ■ Choose training that's right for today's good jobs

Jobs for computer service technicians will almost double in the next 10 years, according to the latest Department of Labor projections. For you, that means unlimited opportunities for advancement, a new career, or even a computer service business of your own.

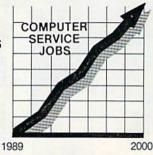

But to succeed in computer service today, you need trainingcomplete, practical training that gives you the confidence to service any brand of computer. You need NRI training.

Only NRI—the leader in career-building, at-home electronics training for 75 years—gives you practical knowledge, hands-on skill, and realworld experience with a powerful XT-compatible computer you keep. Only NRI starts you with the basics, then builds your knowledge step by step until you have everything you need for a fast start as a high-paid computer service technician.

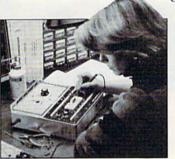

#### Go beyond "book learning" to get true handson experience

NRI knows you learn better by doing. So NRI training works overtime to give you that invaluable practical experience. You first read about the subject,

studying diagrams, schematics, and photos that make the subject even clearer. Then you do. You build, examine, remove, test, repair, replace. You discover for yourself the feel of the real thing, the confidence gained only with experience.

#### Get inside a powerful computer system

If you really want to get ahead in computer service, you have to get inside a state-of-the-art computer system. That's why NRI includes the powerful new Packard Bell VX88 computer as the centerpiece of your hands-on training.

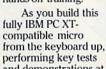

and demonstrations at each stage of assembly, you actually see for yourself how every section of your computer works.

You assemble and test your computer's "intelligent" keyboard, install the power supply and 51/4" floppy disk drive, then interface the high-resolution monitor. But that's not all.

You go on to install a powerful 20 megabyte hard disk drive-today's most-wanted computer peripheral-included in your training (Cornamatically increase the data storage capacity of your

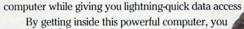

get the confidence-building, real-world experience you need to work with, troubleshoot, and service today's most widely used computer systems.

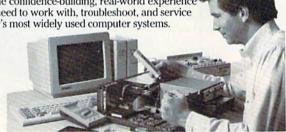

#### Make sure you've always got someone to turn to for help

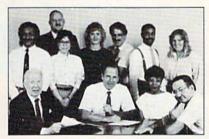

Throughout your NRI training, you've got the full support of your personal NRI instructor and the entire NRI technical staff. Always ready to answer your questions and help you if you should hit a snag. your instructors will make you feel as if you're in a classroom of

one, giving you as much time and personal attention as you need.

Step into a bright new future in computer service—start by sending for your FREE catalog today!

Discover for yourself how easy NRI makes it to succeed in computer service. Send today for NRI's big, 100-page, full-color catalog describing every aspect of NRI's one-of-a-kind computer training, as well as training in robotics, TV/video/audio servicing, electronic music technology, security electronics, and other growing high-tech career fields.

If the coupon is missing, write to: NRI School of Electronics, McGraw-Hill Continuing Education Center, 3939 Wisconsin Avenue, Washington, DC 20016. IBM is a registered trademark of International Business Machines Corp.

| School of<br>Electronics<br>McGraw-Hill Continuing Education Cent<br>3939 Wisconsin Avenue Washington, D          | er                                                                                                    | For career c<br>approved und<br>check for | er GI Bill |  |
|----------------------------------------------------------------------------------------------------|----------------------------------------------------------------------------------------------------|-------------------------------------------|------------|--|
| CHECK ONE CATALOG ONLY Computers and Microprocessors Robotics TV/Video/Audio Servicing Communications Electronics | Security Electronics     Electronic Music Technolog     Digital Electronics Servicing     Data Communications     Basic Electronics |                                           |            |  |
| Name                                                                                                    |                                                                                                    |                                           |            |  |
| City                                                                                                    | State                                                                                                    | Zip                                       |            |  |
| Accredited by the National                                                                                        | Home Study Cou                                                                                                    | ıncil                                     | 445-11     |  |

## TOTAL BACK ACTION REPLAY IV THE UITIMATE UTILITIES/BACK-UP CARTRIDGE FOR THE 64/128

 Action Replay allows you to Freeze the action of any memory Resident Program and make a complete back-up to disk or tape — but thats not all . . . . Just compare these features

Simple Operation: Just press the button at any point and make a complete backup of any' memor resident program to tape or disk.

Turbo Reload: All backups reload completely independently of the cartridge at Turbo speed.

Sprite Monitor: View the Sprite set from the frozen program — save the Sprite — transfer Sprites from one game to another. Wipe out Sprites, view the animation on screen. Create custom programs.

☐ Sprite Killer: Effective on most programs — make yourself invincible. Disable Sprite/Sprite/Backround collisions.

Unique Picture Save: Preeze and save any Hires Screen to tape or disk. Saved in Koala, Blazing Paddles Format.

#### UNIQUE FEATURES:

#### **WARP 25**

Loads 50K in under 5 seconds!!

The it true action replay features "Wary 25" the world's fa-disk serial Turbe. A typical backup will relead in under 5

seconds.

No additional hardware required. No special formatic
Super reliable of Remember this is not a system where files
have to be converted — with action registry you simply cave
directly into Warp 25 status — reload in seconds. Suchup all
your existing programs to load at unbellevable specifi of Decause
ARP has no board rum 5 can also load commercial disks
directly at 25 times speci.

This is unique to Action Reply!!

Warp Save/Load Available straight from Basic.

#### Plus unique Code

Cracker Monitor

Preses any program and enter a full machine code monitor
Pall Monitor Peatures — Dissassemble, Hex. Find, Jump,
Compare, Replace, New Way Scroll, Pull Disk Load/Save, Printer
Seporet etc. In fact all usual monitor commands plus a few Others.

Because of Action Replays on Board Raam the Prosen
pergram can be looked at in K. B. KNITKETT; In it's Prozen state.
That means Video Run, Zero Page etc. and renember you see the
code in it's Procens state not in a Reed state as with competitors
products. © Restart the program at any point.

No corruption © An absolute must for the program Hacker—
make changes and see your result's instantly!

OWERFUL DESIGN WIT IN BOARD ESI LOGIC PROCESSO OHIP PLUS

> red as a sin A host of additional c

end, Old, Delete, Linesave, Printer

Screen Dump: Print out any Screen to Host or Printers. 16 Gray Scales, Double size print options

Unstoppable Reset: Reset button to Rectrieve system and Reset even so called Unstoppable

Fully Compatible: Works with 1541/C, 1581, 1571 and Datacassette with C64,128, 128D (in 64 Mode)

Compatible: With Fast DOS and Turbo Rom Systems

Disk Utilities: Fast Format, Directory, List, Run and many other key commands are operated by Function

Unique Restart: Remember all of these utilities are available at one time from an integrated operating system. A running programme can be Frozen to enter any Utility and the program is restarted at the touch of a key — without corruption.

ISI Logic Processor: This is where Action Replay IV gets it's power. A special custom ISI chip designed to process the logic necessary for this unmatched Freeze/Restart power. No other cartridge

#### Action Replay **Graphics Support Disk**

To hely take advantage of action replay's unique power to frome any across and save it into your favourite graphics package we have prepared a suite of graphic support inclitties.

Becreat Viewer View screens in a sinds show sequence—Joyatick control simple to use. Massage Maker Add northing messages to your saved screens with music, very easy to use.

Prosprite A full sprite editor, modify/save/load feature, full edit facilities. So son Leas Explode sections of any saved screen to full size including Sorder.—Superb fun and very useful.

ONLY \$19.99

#### **CENTRONICS PRINTER** LEAD

Take full advantage of Action Replay or Final Cartridge screen dump features with this centronics

Connects user port to any full size Epson compatible printer.

ONLY \$18.99

#### SUPERCRUNCHER

A utility to turn your Action Replay into a super powerful program compactor. Reduce programs by up to 50%! Save disk space and loading times. Can even further compact programs already crunched by Action Replay's

ONLY \$9.99

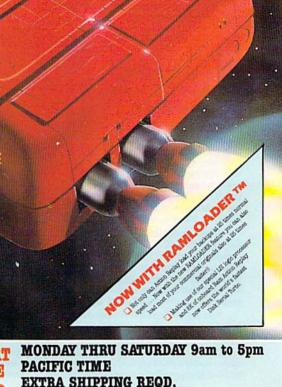

ORDERS 1-800-782-9110

CF WOTE TO O OF Enguity cannot be answered by the staff

TECHNICAL SUPPORT CUSTOMER SERVICE

MONDAY THRU SATURDAY 9am to 5pm PACIFIC TIME EXTRA SHIPPING REQD. OUTSIDE CONTINENTAL U.S.

## DATEL COMPUTERS

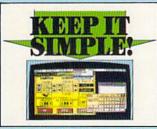

#### | FINAL CARTRIDGE III

- Give year OR4/128 an "Amga Look Alder" environment. Pull down windows from.

  IFLUS a high endang of allers and bull into this one eartridge. . including.

  IPVIS a hope one of resident and copy most any memory resident program.

  IPVIS meahing code montree with all the usual commands and more.

  Unique picture print dump compressed/enlayed.

  Plus other effects.

- enlarged

  [Past loader leads commercial software at up

  [Past loader leads commercial software at up

  15 times normal speed.

  [Basage of desk top type kois clock, calculates,

  calculates, etc.

  [Pand Castridge 5 as aspect utilities cartridge

  with an added bonus of a freezer function.

ONLY \$54.99

#### TOOLKIT IV

#### The ultimate disk tools for the 1540/1541

Tedits IV has more features than most or sea.

\_DISK DOCTOR V2 — Read and write any track and sector including extra and renumbered tracks. Repair damaged sectors. Look underneath read errors.

HRADER/GAP EDITOR — Decodes and displays ALL header information including off bytes and header gap. Newrite the entire header and header gap. Remumber sectors. Also edit any sector tail gap.

sector tail gap

\_DISK LOCK — Sort directory. Recover lost files. Display file
start end addresses. Disassemble any file program directly from
the disk to SCREEN or PRINTER including undocumented
oposites. Eds Bam Much, much more.

\_JPILE COMPACTOR — Can compact machine programs by up
to 50%. Saves disk space. Compacted programs run as normal.
\_JPAST DISK CONY — Okey an entire disk in 2 minutes or less
using single 1541.

LEAST SILE CONY — Schering file corn. Works at longer from

FAST FILE COPY - Selective file copy Works at up to 6 times

normal speed.

— FORMATTER — 10 second format an entire disk or format any individual track or half track 0 to 41. Redefine any of 50 parameters to create or recreate unique disk format.

— ERROR EDT — Quickly find and recreate all read errors including extra and resumbered tracks or sectors and half tracks from 0 to 41. Even recreases data under errors and

ONLY \$14.99

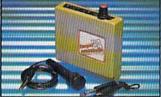

#### DIGITAL SOUND SAMPLER

The new sampler allows you to record any sound digital into memory and then replay it with assounding effects. I Playback forwards/buckwards with echo/reverb/ring

monutation.

\_ Pull 8 bit D to A & ADC conversion.

\_ Mid: compatible with suitable Mid! interface (see Ad') Pull sound editing and realtime effects menu with

Powerful sequencer plus load/save functions
Line In/Mic In/Line Out/Feedback controls.

ONLY \$89.99

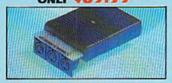

#### MIDI 64

Full specification MIDI interface at a

realistic Price.

MIDI IN MIDI OUT MIDI THRU

MIDI IN MIDI OUT MIDI Software. Compatible with most leading MIDI software.

ONLY \$49.99

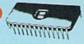

Turbo Rom II is a replacement for the actual kernal inside your 64. It provides superfast load/save routines.

loads/Saves most programs at 5-6 times normal speed.

Improved DOS support including 10 sec

Programmed function keys - load. directory, old, etc.

Return to normal kernal at flick of a

PCOPY - 250 block file copier. ☐ FLOAD — special 1/0 loader

Plus lots more.

Fitted in minutes — no soldering usually required. (On some 64's the old ROM may have be desoldered).

ONLY \$24.99

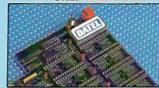

- Now you can select from any of 8 32K EPROMs
- 38 sockets to accept upto a 32K EPROM in each.
- On board operating system no programs
- Program your own EPROMs using our EPROM
- No need to have loads of cartridges just make a selection from the Superom menu.
- Directory of utilities on power up.
- Pully menu driven on power up.
- Select any slot under software controls
- Unique EPROM generator feature will take your own programs - basic or m/c and turn them into autostart EPROMs (EPROM burner required)
- Accepts 2764/27128/27256 EPROMs

ONLY \$49.99

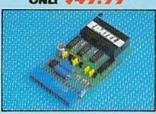

#### EPROMMER

#### 64TM

A top quality, easy to use EPROM programmer for the 64/128.

Pulty menu driven software/hardware package makes programming/reading/verifying/ copying EPROM's simplicity itself.

Will program 27256 chips. 12.5, 21 or

Fits into user port for maximum com-patibility with cartridges/Superom Board etc.

Pull feature system - all functions covered including device check/verify.

☐ We believe Eprommer 64 is the most com-prehensive, most friendly and best value for money programmer available for the 64/128.

ldeal companion for Superom Board. Cartridge development System, our kernal expanders or indeed any ERPOM base project.

Comes complete with instructions — plus the cartridge handbook.

#### ONLY

\$69.99 COMPLETE

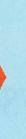

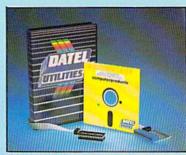

#### EEP SCAN BURST

The most powerful disk nibbler available anywhere, at any price!

Burst Nibbler is actually a two part system — a software package and a parallel cable to connect the 1541/1570/1571 to 64/128 (state type).

What gives Burst Nibbler its power? Conventional nibblers have to decode the data from the disk before it can transfer it using the serial bus - when non standard data is encountered they are beat. Burst Nibbler transfers data as raw GCR code via the parallel cable without the need to decode it so you get a perfect copy of the original

Will nibble upto 41 tracks.
 Copy a whole disk in under 2 minutes.
 Full instructions.

- Regular updates we always ship the latest. Pitted in minutes no soldering usually required.
- Full cr 12 tracks.
   No need to buy parallel cable if you have Professional DOS etc.

Cable has throughbus extension for other add ons

ONLY \$39.99 COMPLETE CABLE ONLY \$19.99 SOFTWARE ONLY \$19.99

#### **BURST NIBBLER PARAMETER DISK**

Burst Nibbler is the most powerful Nibbler around — but even the best can be better. This disk contains dozens of parameters specially written for the protection echemes impossible to Nibble. These are mainly "dmax" and Faquidick" and include titles such as "Defender of the Crown, Gaundlet etc... | Regularly updated to include any new titles. | This disk is by no means a necessity — the standard Burst Nibbler will copy 16% of software as is — If you want to go to the limits, this is the means a necessity product for you!

ONLY \$14.99

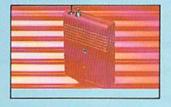

#### SMART CART

NOW YOU CAN HAVE A 32K CARTRIDGE THAT YOU PROGRAM LIKE RAM THEN ACTS

32K pseudo ROM — battery backed to last up to 2 years (lithium battery).

Simply load the program you require then flick the switch. The cartridge then acts like a ROM cartridge and can even be

Make your own cartridges - even auto start types, without the need for an Eprom

Can be switched in/out via software. I/02 slot open for special programming

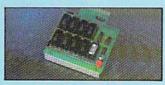

#### **DUPLIKATOR**

Duplikator is a mass disk copier ideal for clubs, user groups etc.

Comes with 255K on board RAM and it's own built-in operating system — no software to load.

Makes entire backup it if secondal

Multiple copies from one original — over 200 disks per hour Pail verify option.

Opies upto 40 tracks and can cope with standard disk errors 21 29.

The most price effective method of mass depleating. The most price effective method of mass duplication

ONLY \$189.99

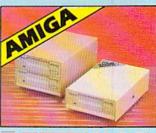

#### EXTERNAL 3.5" DISK DRIVE

Slimline extra low profile unit — only 6" long!
By quality NEO drive mechanism. ● Throughport allows daugehalizing other drives. ● A superby style case finished in amiga colours. ● Pully compatible. ● I meg unfermated capacity. ● Good length cable for positioning on your deak sit. ● Complete — nomes to buy.

ONLY \$169.99 SINGLE ONLY \$299.99 DUAL

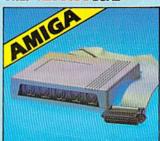

#### MIDIMASTER

Full Midi Interface for A500/2000/ 1000 (Please state model).

Compatible with most leading Midi packages (inc. D/Music).

Midi In - Midi Out x 3 -Midi Thru.

Fully Opto Isolated/Full MIDI.

ONLY \$59.99

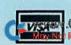

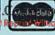

Circle 154 on Reader Service card.

Add \$4.00 Shipping/Handling SURCES/MONEY ORDER/CODS ACCEPTED DATEL COMPUTERS

3430 E. TROPICANA AVENUE, UNIT #67, LAS VEGAS, NV 89121

## Mystery Match

Combine the challenge of Concentration and Wheel of Fortune for double the fun.

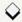

#### By JOHN RYAN

oncentration Station is a twoplayer educational game that tests memory as well as word recognition. It's instructional and fun for youngsters, and adults will enjoy its full sound effects, fast and challenging play and high-score keeping.

The rules of the game are simple: Each player tries to match random shapes hidden behind a six-by-five grid on the screen, and a successful match earns points. These points, in turn, are used to "buy" vowels and consonants in order to match a random mystery word. The first player to match the mystery word wins the round. Five rounds and 25 mystery words are built into the game, but both can be easily changed.

Type in Listing 1 and save it to disk under any filename, but don't run it yet. Now type in Listing 2, the machine language portion of Concentration Station, which is in the form of Data statements. Save it to the same disk as Listing 1 and then run it. After a few moments, the program will save a small binary file named CS+ to the disk. Now load and run Listing 1, which will, in turn, automatically load the machine language file. After all this is done, you'll only have to load Listing 1 whenever you want to play Concentration Station.

The game requires a joystick plugged into port 2. Both players share the joystick.

#### HOW TO PLAY

After you've entered the names of both players, a grid appears on the screen, with the name of the active player highlighted to the right. Within the grid, hidden from view, are 15 pairs of shapes.

During a turn, a player may select any of the options in the menu at the

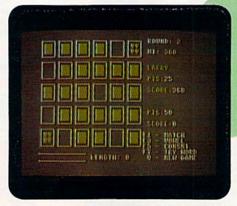

The playing grid for Concentration Station, showing a pair that match.

bottom of the screen. To match shapes within the grid, press F1. Then use the joystick to move the flashing cursor anywhere within the grid, and press the fire-button to expose the shape in that location.

Finally, move the cursor to another square to select a second shape. If the two shapes match, you get 25 points and can continue your turn—again choosing any of the five options in the menu. If you didn't make a match, the other player's name appears and it's his or her turn.

Press F3 to buy a vowel you think may be in the mystery word, or F5 to buy a consonant. They cost ten and five points, respectively. Only AEIOU are considered vowels by Concentration Station; Y is a consonant.

After your purchase, you can enter the letter at the top of the screen, and, if it is in the mystery word, it'll appear the proper number of times in the word slot at the bottom of the screen. The length of the mystery word is displayed to the right of the word slot.

Once you think you know what the whole word is, press F7 to enter your

guess—at a price of 25 points. If you're right, your remaining points are transferred to the score block and you receive a bonus of 250 points.

At the end of five rounds, a "game over" message appears, and the player with the highest score wins. If all the squares have been exposed and the mystery word still hasn't been guessed (or a player has run out of points for buying letters or guesses), you can restart the game, regardless of the current round, by pressing Q.

#### CUSTOMIZING THE PROGRAM

To decrease or increase the number of rounds per game, change the value of variable NR at the beginning of Listing 1. Variable NW reflects the number of mystery words in the Data statements in Listing 1. To add or remove words, change NW accordingly, type the new words into the Data statements and then resave the program. It's that easy; but be sure that NW equals the number of mystery words, or an Out of Data error may result. If more than 50 words are used, you'll also need to adjust the DIM statement upward.

RUN it right: C-64; joystick

# Arcade adventure at its finest...

Fast-paced, exciting combat demands the use of all your wits and endurance to best a world teeming with assassins, wizards and monsters. Expe-

rience captivating graphics of an unprecedented calibre. Relentless opponents will hone your combat skills to a razor's edge. A simple yet powerful menu and icon interface provides effortless interaction with the world and its people, while the incredibly smooth

> animation presents a continuous panorama of action and adventure.

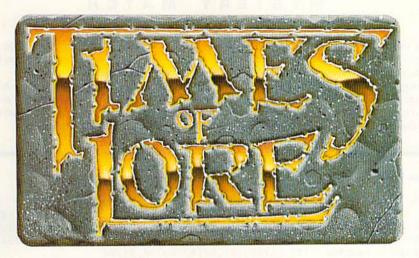

#### Fantasy roleplaying at its best!

Astonishing realism is yours through scores of unique characters and sophisticated conversations. Immerse yourself in the sights and sounds

of an ancient world embroiled in turmoil—the disappearance of the king and his young

child—the struggle for control of the realm. The stakes are high; your role as the hero-for-hire requires all the courage and savvy you can muster. Your quest for truth will teach you much of the distinction between appearances and reality. Magic and intrigue combined with finely crafted game-play bring you the best of fantasy in...

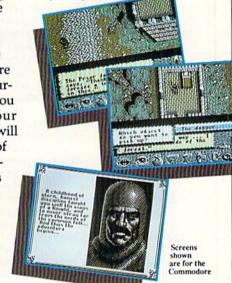

...Times of Lore

- Stunning graphics and animation
  - Fast-paced combat action
  - Dynamic conversations
  - Compelling plot

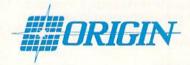

Origin Systems, Inc. 136 Harvey Road, Building B., Londonderry, NH, 03053 Times of Lore is a trademark of Origin Systems, Inc.

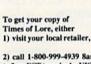

2) call 1-800-999-4939 8am to 5pm EST to order by VISA/ MC, or

3) mail check (U.S. \$) or VISA/ MC#, cardholder name and expiration date to Origin. All versions \$39.95 plus \$2.50 shipping/ handling. Allow 1-2 weeks for delivery

Try it! A demo disk of Times of Lore is now available for the Commodore 64/128K. Send \$2.50 to Origin for yours and credit it towards a direct order purchase.

Also available for the IBM and Apple II series.

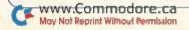

#### MYSTERY MATCH

The mystery words that you choose may contain as many as 11 letters. The collection of words that I've built into the program are appropriate for players of 12 years of age or more. For younger children, you'll probably find that they're less frustrated if you replace some of the more abstract words with easier ones.

I've found, through my own children, that Concentration Station is excellent for teaching memory skills and spelling. With the incentive of competition and high-score keeping, this program offers young and old alike an entertaining diversion from the usual fare. R

John Ryan, who is one of RUN's contributing editors, is an air traffic control instructor and an advanced machine language programmer.

#### Listing 1. Concentration Station program.

| 8Ø                                                                                                    | DEM                                                                                                    | :REM*223    | 370       | GOTO74Ø :REM*198                 |           | TURN                                                                                                    | :REM*121                                                                                                    |
|----------------------------------------------------------------------------------------------------|----------------------------------------------------------------------------------------------------|-------------|-----------|----------------------------------|-----------|----------------------------------------------------------------------------------------------------|----------------------------------------------------------------------------------------------------|
| STATE OF THE PARTY OF THE PARTY | REM LISTING #1                                                                                                    | :REM*143    |           | POKE781,R:POKE782,C:POKE783      | 640       | J=1:A=1107:X=160                                                                                                    | :REM*101                                                                                                    |
|                                                                                                    | REM DISTING #1                                                                                                    | :REM*238    | 200       | ,Ø:SYS6552Ø:POKERE,V:RETURN      | 650       | FORPO=ATOA+2ØSTEP4                                                                                                    |                                                                                                    |
|                                                                                                    | REM CONCENTRATION                                                                                                    |             |           | :REM*17Ø                         | 039       | +(PO-1024):GOSUB62                                                                                                    |                                                                                                    |
| עעו                                                                                                    | C) 1988 JOHN RYAN                                                                                                    |             | 204       |                                  |           | +(PU-1024):GUSUB62                                                                                                    |                                                                                                    |
|                                                                                                    |                                                                                                    | :REM*38     | 390       | DATA65,81,83,87,88,90,91,94      | ced       |                                                                                                    | :REM*11                                                                                                    |
|                                                                                                    | IF FLAG=1 THEN 13Ø                                                                                                    |             |           | ,102,105,108,113,107,126,12      | 668       | $A=A+16\emptyset:J=J+1:IFJ < 0$                                                                                                    |                                                                                                    |
| 120                                                                                                    | IF FLAG=Ø THEN FLAG                                                                                                    |             | 100000000 | 7 :REM*164                       |           |                                                                                                    | :REM*164                                                                                                    |
|                                                                                                    | CS+",8,1                                                                                                    | :REM*49     | 400       | DATA"F1 - MATCH", "F3 - VOWE     |           | RETURN                                                                                                    | :REM*47                                                                                                    |
| 13Ø                                                                                                    | POKE 51, Ø: POKE 52,                                                                                                    |             |           | L", "F5 - CONSNT", "F7 - TRY     | 68Ø       | IFPA=1THENV=1:GOTO                                                                                                    | 700                                                                                                    |
|                                                                                                    | 5, Ø: POKE 56,48:CLR                                                                                                    | :REM*191    |           | WORD :REM*213                    |           |                                                                                                    | :REM*142                                                                                                    |
| 140                                                                                                    | HI=Ø:ML=16384:CO=8                                                                                                    | 2Ø:POKECO   | 410       | DATA"BALLOON", "BALONEY", "BA    | 690       | V=Ø                                                                                                    | :REM*248                                                                                                    |
|                                                                                                    | ,2:SYSML:POKE821,Ø                                                                                                    |             |           | RBARIAN", "COMMERCE", "COMMAN    | 700       | R=6:C=27:PRINTCHR\$                                                                                                    |                                                                                                    |
|                                                                                                    |                                                                                                    | :REM*111    |           | D :REM*20                        |           | UB38Ø:PRINTNM\$(1)                                                                                                    | :REM*239                                                                                                    |
| 150                                                                                                    | REM CHANGE WR\$(50)                                                                                                    |             | 124       | DATA"PRINCE", "PRICE", "PROCE    | 710       | IFPA=2THENV=1:GOTO                                                                                                    |                                                                                                    |
| - P                                                                                                    | WORDS                                                                                                    | :REM*245    | 420       | ED", "RESPECT", "RESPONSE        | 110       | IFFA=ZIHENV=1:GOIO                                                                                                    | Maria de la companio de la companio del companio de la companio de la companio della companio della companio de |
| ca                                                                                                    | (Ultimate or extended)                                                                                                    |             |           |                                  | 224       | 4                                                                                                    | :REM*2Ø8                                                                                                    |
| 00                                                                                                    | DIM CN(15), CU(3Ø),                                                                                                    |             |           | :REM*133                         |           | V=Ø                                                                                                    | :REM*31                                                                                                    |
|                                                                                                    |                                                                                                    | :REM*41     | 430       | DATA"RESTORE", "RECKON", "COM    | 730       | R=12:PRINTCHR\$(158                                                                                                    |                                                                                                    |
| 70                                                                                                    | POKE53281,6:POKE53                                                                                                    | 28Ø,6:PRI   |           | PUTER", "MANAGER", "MADMAN       |           | Ø:PRINTNM\$(2):RETU                                                                                                    | RN                                                                                                    |
|                                                                                                    | NTCHR\$(147):PRINTC                                                                                                    | HR\$(5)     |           | :REM*178                         |           |                                                                                                    | :REM*178                                                                                                    |
|                                                                                                    |                                                                                                    | :REM*196    | 440       | DATA"MANHOOD", "MANHOLE", "ON    | 740       | POKECO, Ø:SYSML:POK                                                                                                    | ECO.1:SYS                                                                                                    |
| 80                                                                                                    | R=3:C=3:GOSUB380:P                                                                                                    | RINT"WELC   |           | ION", "ONWARD", "OPERATION       | SOUTH THE | ML                                                                                                    | :REM*148                                                                                                    |
|                                                                                                    | OME TO CONCENTRATIO                                                                                                    |             |           | :REM*111                         | 750       |                                                                                                    | :REM*146                                                                                                    |
|                                                                                                    |                                                                                                    | :REM*229    | 450       | DATA"PROGRESSIVE", "PROGRAMM     |           | R=1:C=27:V=Ø:GOSUB                                                                                                    |                                                                                                    |
| ~ 4                                                                                                    |                                                                                                    |             | 450       |                                  | 100       |                                                                                                    |                                                                                                    |
| 90                                                                                                    | C=1:GOSUB38Ø:PRINT                                                                                                    |             |           | ER", "PROFIT", "PROFESSOR", "A   |           | "ROUND:":R=R+2:GOS                                                                                                    |                                                                                                    |
|                                                                                                    | AYER"J"NAME:";:INP                                                                                                    |             |           | PPLES" :REM*159                  |           | NT"HI:":R=R+1                                                                                                    | :REM*14Ø                                                                                                    |
|                                                                                                    |                                                                                                    | :REM*18     | 460       | POKES+5,21:POKES+6,208:POKE      | 77Ø       | J=1:PRINTCHR\$(159)                                                                                                    | :REM*9Ø                                                                                                    |
| ØØ                                                                                                    | NM\$(J)=LEFT\$(NM\$(J                                                                                                    | 1,12)       |           | S,140:POKES+1,3:POKES+4,33       | 780       | R=R+2:GOSUB380:PRI                                                                                                    | TNM\$(J):                                                                                                    |
|                                                                                                    |                                                                                                    | :REM*238    |           | :REM*57                          |           | R=R+2:GOSUB380:PRI                                                                                                    | NT"PTS:":                                                                                                    |
| 10                                                                                                    | R=R+1:J=J+1:IFJ<3T                                                                                                    | HEN19Ø      | 470       | FORA=1TO150:NEXT:POKES+4.0:      |           | R=R+2:GOSUB38Ø                                                                                                    | :REM*5                                                                                                    |
|                                                                                                    |                                                                                                    | :REM*39     |           | RETURN :REM*143                  | 790       | PRINT"SCORE: ": PRINT                                                                                                    |                                                                                                    |
| 200                                                                                                    | SR(1)=Ø:SR(2)=Ø:RD                                                                                                    |             | 184       | POKEPO, 32: POKEPO+1, 32: POKEP  | 120       | ):J=J+1:IFJ<3THEN78                                                                                                    |                                                                                                    |
| LP                                                                                                    | BR(1)=p.BR(2)=p.RB                                                                                                    | :REM*158    | 400       | 0+40,32:POKEPO+41,32:RETURN      |           | 7.0-0+1.1F0\31HEN76                                                                                                    | 17.550                                                                                                    |
| 200                                                                                                    | 6 54272 611 52240                                                                                                    |             |           |                                  | odd       |                                                                                                    | :REM*129                                                                                                    |
|                                                                                                    | S=54272:SV=53248                                                                                                    | :REM*227    |           | :REM*57                          | 800       | PRINTCHR\$(5):R=17:0                                                                                                    |                                                                                                    |
| 240                                                                                                    | $FORA=1TO3\emptyset:CU(A)=\emptyset$                                                                                                    |             |           | POKE 198,0 :REM*108              | Taxetty.  | B38Ø:FORA=1TO4                                                                                                    | :REM*64                                                                                                    |
|                                                                                                    |                                                                                                    | :REM*15Ø    | 500       | GETA\$:IFA\$=""THEN5ØØ:REM*83    | 81Ø       | R=R+1:GOSUB38Ø:PRI                                                                                                    | NTMN\$(A):                                                                                                    |
| 25Ø                                                                                                    | $PT(1) = \emptyset : PT(2) = \emptyset : TI$                                                                                                    | \$="ØØØØØØ  | 51Ø       | B=VAL(A\$):RETURN :REM*141       |           | NEXT                                                                                                    | :REM*118                                                                                                    |
|                                                                                                    |                                                                                                    | :REM*53     | 520       | SA=947 :REM*45                   | 820       | R=R+1:GOSUB38Ø:PRI                                                                                                    | NT" O - N                                                                                                    |
| 260                                                                                                    | PA=1:CT=1:RESTORE                                                                                                    | :REM*88     |           | PO=SA+(CL*4-4)+(RW*16Ø):CO=      |           | EW GAME":R=21:C=2:0                                                                                                    |                                                                                                    |
|                                                                                                    | REM NW=# OF WORDS                                                                                                    |             | 336       | (PO-1024)+55296:RETURN           |           | PRINT" (11 COMD Ps)                                                                                                    |                                                                                                    |
|                                                                                                    | F ROUNDS                                                                                                    |             |           |                                  | 024       |                                                                                                    |                                                                                                    |
| 204                                                                                                    |                                                                                                    | :REM*228    | - 14      | :REM*158                         | 839       | R=R+2:GOSUB38Ø:PRI                                                                                                    |                                                                                                    |
|                                                                                                    |                                                                                                    |             |           | POKESV+21,1 :REM*212             |           | MD Ys}":R=R-1:C=C+                                                                                                    |                                                                                                    |
| 290                                                                                                    | FORA=1TO15:READCN(                                                                                                    |             | 55Ø       | POKESV, SX: POKESV+1, SY: POKE8  |           | 8Ø                                                                                                    | :REM*123                                                                                                    |
|                                                                                                    | ORA=1TO4:READMN\$(A                                                                                                    | ):NEXT      |           | 21,1:RETURN :REM*55              | 840       | PRINT"LENGTH:"; LE:                                                                                                    | PRINTCHR\$                                                                                                    |
|                                                                                                    |                                                                                                    | :REM*222    | 560       | FORA=1TO7ØØ:NEXT:RETURN          |           | (19);:GOSUB68Ø:GOSU                                                                                                    | JB1700:GO                                                                                                    |
| 800                                                                                                    | FORA=1TONW:READWR\$                                                                                                    | (A):NEXT    |           | :REM*13Ø                         |           | SUB169Ø                                                                                                    | :REM*196                                                                                                    |
|                                                                                                    |                                                                                                    | :REM*243    | 570       | JV=PEEK(5632Ø) :REM*217          | 850       |                                                                                                    |                                                                                                    |
| 110                                                                                                    | GOSUB6ØØ                                                                                                    | :REM*124    |           | JO=15-(JVAND15):FI=JVAND16:      | 000       | UB161Ø:PA=1:R=1Ø:GO                                                                                                    |                                                                                                    |
|                                                                                                    | $J=1:J1=\emptyset:X=RND(\emptyset)$                                                                                                    | :REM*12Ø    | 300       | RETURN :REM*113                  |           | OSUB161Ø                                                                                                    | :REM*214                                                                                                    |
|                                                                                                    | X = INT(RND(1)*30)+1                                                                                                    |             | FOR       |                                  | ord       |                                                                                                    |                                                                                                    |
| Q C                                                                                                    | the state of the state of the s |             | 590       | R=Ø:C=Ø:GOSUB38Ø:SYS599Ø3:R      |           | GOSUB49Ø                                                                                                    | :REM*185                                                                                                    |
|                                                                                                    | >ØTHEN33Ø                                                                                                    | :REM*123    |           | ETURN :REM*84                    | 870       | IFA\$<>CHR\$(133)THE                                                                                                    |                                                                                                    |
| 40                                                                                                    | CU(X) = CN(J):J1 = J1 + 1                                                                                                    |             |           | POKES+24,15 :REM*1Ø9             | 2000      | AND THE RESIDENCE OF THE PARTY OF THE PARTY | :REM*55                                                                                                    |
|                                                                                                    | THEN33Ø                                                                                                    | :REM*65     | 610       | FORA=ØTO23:POKES+A,Ø:NEXT:R      |           | IFCT=>15THEN86Ø                                                                                                    | :REM*182                                                                                                    |
| 35Ø                                                                                                    | J=J+1:IFJ <> 16THENJ                                                                                                    | =Ø:GOTO3    |           | ETURN :REM*2Ø9                   | 890       | PC=55379:PO=1107:CI                                                                                                    | L=1:RL=1:                                                                                                    |
|                                                                                                    | 30                                                                                                    | :REM*65     | 620       | POKEPO, X: POKEPC, 13: POKEPO+1  |           | SX=40:SY=58:GOSUB98                                                                                                    | 8Ø:GOTO86                                                                                                    |
| 360                                                                                                    | X=INT(RND(1)*NW)+1:                                                                                                    |             | 12020/10  | , X: POKEPC+1, 13: POKEPO+40, X: |           | Ø                                                                                                    | :REM*38                                                                                                    |
|                                                                                                    | X):LE=LEN(WD\$):PRI                                                                                                    |             |           | POKEPC+40,13 :REM*228            | 900       | IFA\$ <> CHR\$ (134) THE                                                                                                    |                                                                                                    |
|                                                                                                    | 7)                                                                                                    | :REM*245    | 630       | POKEPO+41,X:POKEPC+41,13:RE      |           |                                                                                                    | :REM*75                                                                                                    |
|                                                                                                    |                                                                                                    | · ALLEY CTJ | UDV       | LUNDEUTTI, A. FURDEUTTI, IJ. RD  |           |                                                                                                    |                                                                                                    |

# SYOURFAM

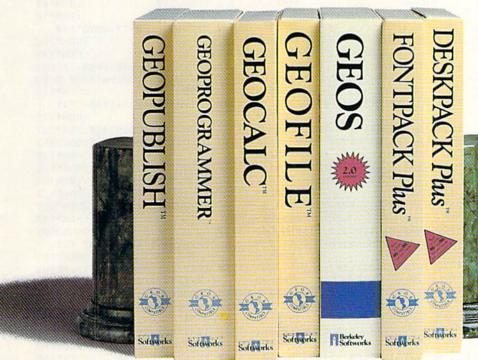

If your productivity programs don't relate to each other, it's time to consider adopting GEOS,™ the totally integrated

software system that magazines like Commodore. RUN. *Info* and Compute!'s

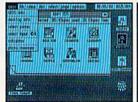

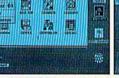

All GEOS programs look and work the same way.

Gazette have recognized as Commodore's first family of software.

Like any good family, GEOS products work together and grow together. In fact, for every application you add, your capacity for production actually multiplies.

> A strong family resemblance.

All GEOS products work and look pretty much the same.

Same menus. Same icons. So once you learn how to point and click a mouse, you pretty much know how geoPublish,

geoFile, geoCalc and every other family member works. too. Pretty simple, huh?

Well, that's the idea.

**GEOS** family members freely swap data with one another, too, so importing text and graphics between programs is never a problem. Which means you spend more time creating stuff and less time deciphering all those

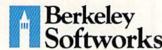

The brightest minds are working with Berkeley.

Circle 134 on Reader Service card.

other instruction manuals.

Marry into the family.

Now, when it comes to improving your looks, the best way is by marrying into our family.

Because GEOS Text and Graphics Grabbers take your old data (like Word Writer; Paper Clip,† Print Shop† or Newsroom†) and convert it into GEOS format so that your C64 or 128 can deliver beautiful offspring quicker than you can say, "Yeah, but how am I gonna convert all my non-GEOS files?"

And that's pretty darn quick. So if you'd like your software to relate to each other better, why not move in with us? After all, the last thing you need from your software is

family problems.

# THE GEOS FAMILY

GEOS 2.0\* \$59.95

GEOS 2.0\* \$59.95

The Graphic Environment Operating System for C64's and C128's. With WYSIWYG word processing, spell checking, mail merging, full color painting, fast-loading disk-flurbo and support for all GEOS-compatible applications. GEOS 128 available at \$69.95.

GEOPUBLISH\* \$49.95

The desktop publisher with a host of professional features for creating fluers, newsletters, brochures

features for creating flyers, newsletters, brochures

and more.
DESKPACK PLUS\* \$29.95

DESKPACK PLUS\* \$29.95
Graphics Grabber for importing art from Print
Shop, Newsroom and Print Master; Calendar;
Icon Editor; Blackjack; geoDex and geoMerge. Runs
in both 40 and 80 column mode.
FONTPACK PLUS\* \$29.95
A collection of 53 fonts for use with GEOS applications. Puns in both 40 and 80 column mode.

A collection of 53 fonts for use with GEOS applications. Runs in both 40 and 80 column mode.

GEOCALC\* \$49.95

Spreadsheet for analyzing all types of numerical
data. Available for 128's at \$69.95.

GEOFILE\* \$49.95

Database manager that sorts, edits and prioritizes
data. Available for 128's at \$69.95.

GEOPROGRAMMER 2.0\* \$69.95

An assembly language authoring tool and deburger

An assembly language authoring tool and debugger.

Takes full advantage of memory space in both C64's

To order, call 1-800-443-1011 Ext. 234 or see your local Commodore dealer.

\*Trademarks of Berkeley Softworks. †Registered trademarks of others.

# MYSTERY MATCH

|                                         | GOSUB127Ø:GOTO86Ø                            | :REM*145                                                                                                    | 1200                                    | X=32:POKE82Ø,3:SY                |                                                                                                    | 1440                                                                                                    | IFA\$=WD\$THENV=1:R   |           |
|-----------------------------------------|----------------------------------------------|----------------------------------------------------------------------------------------------------|-----------------------------------------|----------------------------------|----------------------------------------------------------------------------------------------------|----------------------------------------------------------------------------------------------------|-----------------------|-----------|
| 920                                     | IFA\$<>CHR\$(135)THE                         |                                                                                                    |                                         | )=PT(PA)+25:GOSUB                |                                                                                                    |                                                                                                    | OSUB380:V=0:PRINT     |           |
| 7215.4                                  |                                              | :REM*181                                                                                                    |                                         | T+1                              | :REM*222                                                                                                    |                                                                                                    | 460                   | :REM*136  |
|                                         | GOSUB1360:GOTO860                            | :REM*13Ø                                                                                                    | 1210                                    | IFPA=1THENR=8:GOT                | 0123Ø                                                                                                    | 1450                                                                                                    | GOSUB460:GOSUB590     | :GOTO860  |
| 940                                     | IFA\$<>CHR\$(136)THE                         |                                                                                                    |                                         |                                  | :REM*134                                                                                                    |                                                                                                    |                       | :REM*16Ø  |
|                                         |                                              | :REM*255                                                                                                    | ESPERATE FACE                           | R=14                             | :REM*218                                                                                                    | 146Ø                                                                                                    | POKECO, 4:SYSML:SR    | =Ø        |
|                                         | GOTO141Ø                                     | :REM*247                                                                                                    | 123Ø                                    | PRINTCHR\$(5):V=Ø:               |                                                                                                    |                                                                                                    |                       | :REM*162  |
|                                         | IFA\$<>"Q"THEN86Ø                            | :REM*5Ø                                                                                                    |                                         | B38Ø                             | :REM*226                                                                                                    | 147Ø                                                                                                    | GOSUB59Ø              | :REM*4Ø   |
|                                         | GOTO17Ø                                      | :REM*28                                                                                                    | 124Ø                                    | A\$=STR\$(PT(PA)):B              |                                                                                                    |                                                                                                    | GOSUB164Ø             | :REM*16   |
| C. 25 50 11                             | GOSUB54Ø                                     | :REM*33                                                                                                    |                                         | ,2,3)                            | :REM*74                                                                                                    | 1490                                                                                                    | IFPA=1THENR=1Ø:GO     | TO151Ø    |
|                                         | $TU = \emptyset : TP(1) = \emptyset : TP(2)$ |                                                                                                    | 125Ø                                    | PRINTB\$;:IFPT(PA)               | <100THENP                                                                                                    |                                                                                                    |                       | :REM*212  |
| 100000000000000000000000000000000000000 | $\emptyset$ : TA(2)= $\emptyset$             | :REM*23Ø                                                                                                    |                                         | RINT"{3 SPACEs}"                 | :REM*226                                                                                                    |                                                                                                    | R=16                  | :REM*245  |
| 39335005005044                          | GOSUB57Ø                                     | :REM*66                                                                                                    |                                         | RETURN                           | :REM*127                                                                                                    | 151Ø                                                                                                    | POKECO, 5: SYSML: IF  | SR=PT(PA) |
|                                         | IFFI=ØTHEN1Ø9Ø                               | :REM*42                                                                                                    | 1270                                    | IFPT(PA) < 1 ØTHENGO             | SUB460:RE                                                                                                    |                                                                                                    | THENSR(PA)=SR(PA)     | +25Ø:GOTO |
|                                         | IFJO=ØTHEN1ØØØ                               | :REM*5                                                                                                    |                                         | TURN                             | :REM*9Ø                                                                                                    |                                                                                                    | 1540                  | :REM*112  |
| 1030                                    | FOR A=1 TO 50:NEX                            |                                                                                                    | 1280                                    | $PT(PA) = PT(PA) - 1\emptyset$ : |                                                                                                    | 152Ø                                                                                                    | SR(PA) = SR(PA) + 1:S | R=SR+1    |
|                                         |                                              | :REM*135                                                                                                    | 2000-2000-004                           |                                  | :REM*64                                                                                                    |                                                                                                    |                       | :REM*179  |
| 1040                                    | IFJO=1ANDRL<>1THE                            |                                                                                                    | 1290                                    | PRINTCHR\$(5):R=Ø:               |                                                                                                    | 153Ø                                                                                                    | GOSUB1610:GOTO148     |           |
| TO MERCHANISM CAR                       | SY=SY-32: PO=PO-16                           | The state of the state of the s |                                         | 38Ø:PRINT"ENTER V                |                                                                                                    | 154Ø                                                                                                    | GOSUB1610:PT(PA)=     | Ø:GOSUB12 |
| 1050                                    | IFJO=2ANDRL<>5THE                            |                                                                                                    |                                         | PUTA\$                           | :REM*2Ø4                                                                                                    |                                                                                                    | 10                    | :REM*13Ø  |
|                                         | SY=SY+32:PO=PO+16                            |                                                                                                    | 1300                                    | IFA\$<>"A"ANDA\$<>"              | BOOK OF SHEET WAS A STANFALL OF SHEET SHEET SHEE | 155Ø                                                                                                    | GOSUB169Ø             | :REM*122  |
| 1060                                    | IFJO=8ANDCL <>6THE                           |                                                                                                    |                                         | "I"ANDA\$<>"O"ANDA               | \$<>"U"THE                                                                                                    | 156Ø                                                                                                    | GOSUB17ØØ             | :REM*85   |
|                                         | SX=SX+32:PO=PO+4                             | :REM*12                                                                                                    |                                         | N129Ø                            | :REM*21Ø                                                                                                    | 157Ø                                                                                                    | W\$="ROUND OVER":R    |           |
| 1070                                    | IFJO=4ANDCL<>1THE                            | NCL=CL-1:                                                                                                    | 1310                                    | R=22:C=2:V=1:J=1:                | POKECO, Ø                                                                                                    |                                                                                                    | RD>NRTHENW\$="GAME    | OVER":CT  |
|                                         | SX=SX-32:PO=PO-4                             | :REM*3Ø                                                                                                    |                                         |                                  | :REM*215                                                                                                    |                                                                                                    | =-1                   | :REM*19Ø  |
| 1080                                    | PC = (PO - 1024) + 5529                      |                                                                                                    | 132Ø                                    | IFA\$=MID\$(WD\$,J,1             | ) THENGOSU                                                                                                    | 158Ø                                                                                                    | GOSUB59Ø:R=Ø:C=Ø:     |           |
|                                         | Ø:GOTO1ØØØ                                   | :REM*237                                                                                                    |                                         | B38Ø:PRINTA\$:POKE               | CO,5:SYSM                                                                                                    |                                                                                                    | PRINTW\$", PRESS A    | NY KEY    |
|                                         | TU=TU+1                                      | :REM*173                                                                                                    |                                         | L                                | :REM*19                                                                                                    |                                                                                                    |                       | :REM*123  |
| 1100                                    | TP(TU) = (RL-1)*6+C                          |                                                                                                    | 1330                                    | C=C+1:J=J+1:IFJ<>                |                                                                                                    | 159Ø                                                                                                    | IFCT<>-1THENGOSUB     |           |
|                                         | PO:TC(TU)=CU(TP(T                            |                                                                                                    | - 2000000000000000000000000000000000000 | 320                              | :REM*93                                                                                                    |                                                                                                    | CHR\$(147):GOTO23Ø    | :REM*132  |
|                                         | TU)                                          | :REM*142                                                                                                    | 1340                                    | IFPEEK(CO)=ØTHENG                | IRROSAS CONTRACTOR                                                                                                    | The state of the state of the s | GOSUB490:GOTO170      | :REM*166  |
| 1119                                    | IFTA(1)=TA(2)ORPE                            |                                                                                                    |                                         |                                  | :REM*1Ø3                                                                                                    | 1610                                                                                                    | PRINTCHR\$(5):V=Ø:    | C=33:GOSU |
|                                         | THENGOSUB460:TU=T                            |                                                                                                    |                                         | GOSUB590:RETURN                  | :REM*18                                                                                                    |                                                                                                    | B38Ø                  | :REM*72   |
|                                         | 000                                          | :REM*23Ø                                                                                                    | 1360                                    | IFPT(PA) < 5THENGOS              |                                                                                                    | 1620                                                                                                    | A\$=STR\$(SR(PA)):B   |           |
| 1120                                    | GOSUB620: POKECO, 6                          |                                                                                                    |                                         | URN                              | :REM*94                                                                                                    | o Louis                                                                                                    | ,2,3)                 | :REM*2Ø3  |
|                                         | SUB61Ø                                       | :REM*41                                                                                                    | 1370                                    | PT(PA)=PT(PA)-5:G                |                                                                                                    |                                                                                                    | PRINTB\$:RETURN       | :REM*158  |
| 1130                                    | GOSUB57Ø:IFFI=ØTH                            |                                                                                                    |                                         |                                  | :REM*81                                                                                                    | 1640                                                                                                    | VV=VV+1:IFVV>=2TH     |           |
| 1111                                    |                                              | :REM*39                                                                                                    | 1380                                    | PRINTCHR\$(5):R=Ø:               |                                                                                                    |                                                                                                    | Ø:GOTO166Ø            | :REM*6    |
|                                         | IFTU <> 2THEN1ØØØ                            | :REM*213                                                                                                    |                                         | 38Ø:PRINT"ENTER C                |                                                                                                    | 165Ø                                                                                                    |                       | :REM*183  |
| 1150                                    | IFTC(1)=TC(2)ANDT                            |                                                                                                    | 4004                                    | ;:INPUTA\$                       | :REM*138                                                                                                    | 166Ø                                                                                                    | R=Ø:C=Ø:GOSUB38Ø      | :REM*253  |
| 1100                                    | EN1200                                       | :REM*47                                                                                                    | 1390                                    | IFA\$="A"ORA\$="E"O              | AND DESCRIPTION OF THE PROPERTY OF THE PARTY OF THE PARTY | 167Ø                                                                                                    | PRINTNM\$(PA)" WIN    |           |
| 1169                                    | GOSUB560:X=160:PO                            |                                                                                                    |                                         | A\$="O"ORA\$="U"THE              | ENGLISHED TO THE PARTY OF THE PARTY OF THE P |                                                                                                    |                       | :REM*54   |
| 1174                                    | TERM AMURNINA 2.00                           | :REM*85                                                                                                    | 1 4 4 4                                 |                                  | :REM*192                                                                                                    | T 100 100 100 100 100 100 100 100 100 10                                                                                                    | RETURN                | :REM*25   |
| 11/9                                    | IFPA=1THENPA=2:GO                            |                                                                                                    |                                         | GOSUB131Ø:RETURN                 | :REM*255                                                                                                    | 1690                                                                                                    | R=1:C=33:V=Ø:GOSU     |           |
|                                         | SUB61Ø:SYSML:GOSU                            |                                                                                                    | 1419                                    | IFPT(PA) < 25THENGO              | Control of the Control of the Contro | 1744                                                                                                    | TRD: RETURN           | :REM*11Ø  |
| 1104                                    | 119Ø                                         | :REM*94                                                                                                    | 1404                                    | T086Ø                            | :REM*194                                                                                                    | 1/00                                                                                                    | IFSR(PA)>HITHENHI     |           |
| 1180                                    | PA=1:GOSUB56Ø:GOS                            |                                                                                                    | 1420                                    | PT(PA)=PT(PA)-25:                |                                                                                                    | 1714                                                                                                    |                       | :REM*158  |
| 1104                                    | ML:GOSUB68Ø                                  | :REM*111                                                                                                    | 1100                                    | PD Tumqup + (5) - 4              | :REM*189                                                                                                    | 1/10                                                                                                    | R=3:C=3Ø:V=Ø:GOSU     |           |
| 1190                                    | PO=TA(1):GOSUB620                            |                                                                                                    | 1430                                    | PRINTCHR\$(5):R=Ø:               |                                                                                                    |                                                                                                    | THI:RETURN            | :REM*21Ø  |
|                                         | :GOSUB62Ø:POKESV+                            |                                                                                                    |                                         | 38Ø:PRINT"ENTER W                |                                                                                                    |                                                                                                    |                       |           |
|                                         | 821, Ø:RETURN                                | :REM*23                                                                                                    |                                         | UTA\$                            | :REM*2Ø3                                                                                                    |                                                                                                    |                       |           |

# Listing 2. Machine language portion of Concentration Station.

| 4 REM CONCENTRATION STATION - M    |    | EMENTS":END :REM*111         |                                                                                                    | ,1Ø9,167,2,133 :REM*182     |
|------------------------------------|----|------------------------------|----------------------------------------------------------------------------------------------------|-----------------------------|
| L DATA :REM*111                    | 50 | SYS 57812"CS+",8,1:POKE 193, | 100                                                                                                    | DATA 155,165,156,109,168,2, |
| 5 REM LISTING #2 - RUN THIS FIR    |    | Ø:POKE 194,64:POKE 174,200:P |                                                                                                    | 133,156,24,165,167,109,167, |
| ST TO :REM*242                     |    | OKE 175,66 :REM*21           |                                                                                                    | 2,133,167,165 :REM*41       |
| 6 REM CREATE LOAD FILE FOR LIST    | 6Ø | SYS 62957:PRINT" SAVE COMPLE | 110                                                                                                    | DATA 168,109,168,2,133,168, |
| ING #1 :REM*51                     |    | TE. CHECK DRIVE FOR ERRORS": |                                                                                                    | 96,169,42,133,155,133,167,1 |
| 7 : :REM*65                        |    | END :REM*235                 |                                                                                                    | 69,4,133,156,169 :REM*229   |
| 10 PRINT CHR\$(147):PRINT TAB(14   | 70 | DATA 173,52,3,208,6,32,181,6 | 120                                                                                                    | DATA 216,133,168,96,120,169 |
| )"PLEASE WAIT": I=16384            |    | 5,76,253,65,201,1,208,3,76,1 |                                                                                                    | ,113,141,20,3,169,64,141,21 |
| :REM*38                            |    | 29,65,201,2 :REM*125         |                                                                                                    | ,3,88,96,173,53 :REM*153    |
| 2Ø READA: IFA=256 THEN 4Ø:REM*79   | 80 | DATA 208,3,76,100,64,201,3,2 | 130                                                                                                    | DATA 3,240,6,173,4,220,141, |
| 3Ø POKE I, A: I=I+1: X=X+A: GOTO2Ø |    | Ø8,3,76,127,64,2Ø1,4,2Ø8,3,7 |                                                                                                    | 39,208,76,49,234,32,30,65,1 |
| :REM*1Ø9                           |    | 6,186,64,2Ø1,5 :REM*112      |                                                                                                    | 69,15,141,24,212 :REM*252   |
| 40 IF X<>76226 THEN PRINT CHR\$(   | 90 | DATA 208,3,76,231,64,201,6,2 | 140                                                                                                    | DATA 169,0,141,5,212,169,14 |
| 19)TAB(8)"ERROR IN DATA STAT       |    | Ø8,3,76,255,64,96,24,165,155 | The state of the state of the s | 0,141,6,212,169,21,141,1,21 |
|                                    |    |                              |                                                                                                    |                             |

## MATCH MYSTERY

| ,141,4,212,160                                                                                                 | :REM*242                                                                                                    |                                                                                                    | 65,162,4,142,169,2,162,0,18                                                                                                    | 340                                                                                                    | DATA 169,87,133,155,169,66,<br>133,156,169,240,133,167,169                                                                                                    |
|----------------------------------------------------------------------------------------------------|----------------------------------------------------------------------------------------------------|----------------------------------------------------------------------------------------------------|----------------------------------------------------------------------------------------------------|----------------------------------------------------------------------------------------------------|----------------------------------------------------------------------------------------------------|
| ATA Ø,14Ø,15,212,                                                                                              | 169,8,32,                                                                                                    |                                                                                                    | 9,177,65,168,169 :REM=221                                                                                                    |                                                                                                    |                                                                                                    |
| 72,64,200,208,245                                                                                              |                                                                                                    | Ø                                                                                                    | DATA 97,145,155,32,124,65,2                                                                                                    | 254                                                                                                    | ,5Ø,133,168,162 :REM*234                                                                                                    |
|                                                                                                    |                                                                                                    |                                                                                                    |                                                                                                    | 350                                                                                                    | DATA 6,169,8,141,167,2,160,                                                                                                    |
| ATA 199,66,162,Ø,                                                                                              | 202,208,2                                                                                                    |                                                                                                    |                                                                                                    |                                                                                                    | 0,140,168,2,177,155,145,167                                                                                                    |
| 3,206,199,66,208,                                                                                              | 246,96,32 26                                                                                                    |                                                                                                    |                                                                                                    | 200                                                                                                    | ,200,192,8,208 :REM*89                                                                                                    |
| 30,65,169,15                                                                                                   | :REM*241                                                                                                    |                                                                                                    | 45,155,32,124,65,192,122,20                                                                                                    | 36Ø                                                                                                    | DATA 247,32,54,64,202,208,2                                                                                                    |
| ATA 141,24,212,16                                                                                              | 9, Ø, 141, 5                                                                                                    |                                                                                                    | 8,244,200,169,99 :REM*233                                                                                                    |                                                                                                    | 36,162,63,160,0,185,135,66,                                                                                                    |
|                                                                                                    |                                                                                                    | 70                                                                                                    | DATA 145,155,32,124,65,96,1                                                                                                    |                                                                                                    | 153,64,3,200,202 :REM*145                                                                                                    |
|                                                                                                    |                                                                                                    |                                                                                                    |                                                                                                    | 37Ø                                                                                                    | DATA 208,246,169,13,141,248                                                                                                    |
|                                                                                                    |                                                                                                    |                                                                                                    |                                                                                                    |                                                                                                    | ,7,169,1,141,39,208,169,1,1                                                                                                    |
|                                                                                                    |                                                                                                    |                                                                                                    |                                                                                                    |                                                                                                    | 41,29,208,141,23 :REM*184                                                                                                    |
|                                                                                                    |                                                                                                    |                                                                                                    |                                                                                                    | 380                                                                                                    | DATA 208,96,24,165,168,105,                                                                                                    |
|                                                                                                    |                                                                                                    |                                                                                                    |                                                                                                    |                                                                                                    | 1,133,168,165,170,105,1,133                                                                                                    |
|                                                                                                    |                                                                                                    |                                                                                                    |                                                                                                    |                                                                                                    | ,17Ø,96,Ø,Ø,Ø,31 :REM*6Ø                                                                                                    |
|                                                                                                    |                                                                                                    |                                                                                                    |                                                                                                    | 390                                                                                                    | DATA 31,24,24,24,0,0,0,0,255,                                                                                                    |
| 사람은 보통이 보다면 하는 것 같다. [4] Harris (1985년 1985년 1987년 1987년 1987년 1987년 1987년 1987년 1987년 1987년 1987년 1987년 1987년 |                                                                                                    |                                                                                                    |                                                                                                    | STANSON                                                                                                    | 255,0,0,0,0,0,0,248,248,24,                                                                                                    |
|                                                                                                    |                                                                                                    |                                                                                                    |                                                                                                    |                                                                                                    | 24,24,24,24,24 :REM*178                                                                                                    |
| 27 141 20 212                                                                                                  | · DFM*84                                                                                                    | UV                                                                                                    |                                                                                                    | 400                                                                                                    | DATA 24,24,24,24,24,24,24,2                                                                                                    |
|                                                                                                    |                                                                                                    |                                                                                                    |                                                                                                    | 100                                                                                                    | 4,31,31,0,0,0,24,24,24,248,                                                                                                    |
|                                                                                                    |                                                                                                    | 1 11                                                                                                    |                                                                                                    |                                                                                                    | 248,0,0,0,255 :REM*165                                                                                                    |
|                                                                                                    | AND THE COLUMN THE PROPERTY OF THE PARTY OF THE PARTY OF | 1 10                                                                                                    |                                                                                                    | 414                                                                                                    | DATA 255, Ø, 128, 1, Ø, 128, 1, Ø,                                                                                                    |
|                                                                                                    |                                                                                                    |                                                                                                    |                                                                                                    | 416                                                                                                    |                                                                                                    |
|                                                                                                    |                                                                                                    |                                                                                                    |                                                                                                    |                                                                                                    | 128,1,0,128,1,0,128,1,0,128                                                                                                    |
|                                                                                                    |                                                                                                    | 20                                                                                                    |                                                                                                    | 124                                                                                                    | ,1,Ø,128,1,Ø,128 :REM*158                                                                                                    |
|                                                                                                    |                                                                                                    |                                                                                                    |                                                                                                    | 420                                                                                                    | DATA 1,0,128,1,0,128,1,0,12                                                                                                    |
|                                                                                                    |                                                                                                    | and a                                                                                                    |                                                                                                    |                                                                                                    | 8,1,0,128,1,0,128,1,0,128,1                                                                                                    |
|                                                                                                    |                                                                                                    | 3Ø                                                                                                    |                                                                                                    |                                                                                                    | ,Ø,255,255,Ø,Ø,Ø :REM*17Ø                                                                                                    |
| ,2,208,244,200                                                                                                 | :REM*185                                                                                                    |                                                                                                    | 4,220,173,24,208,41,240,9,1                                                                                                    | 430                                                                                                    | DATA Ø,Ø,Ø,Ø,Ø,Ø,Ø,Ø,Ø,Ø,Ø,                                                                                                    |
| 12,200,244,200                                                                                                 |                                                                                                    |                                                                                                    | 2,141,24,208,96 :REM*175                                                                                                    |                                                                                                    | Ø,Ø,235,Ø,256 :REM*184 ■                                                                                                    |
|                                                                                                    | ATA Ø,14Ø,15,212, 72,64,2ØØ,2Ø8,245 1,4,212,96,141 ATA 199,66,162,Ø, 3,2Ø6,199,66,2Ø8, 3Ø,65,169,15 ATA 141,24,212,16 212,169,14Ø,141,6 1,141,1,212,141 ATA 4,212,6Ø,255 2,169,8,32,172,64 45,169,16,141,4 ATA 212,96,169,Ø, ,169,137,141,13,2 141,8,212,141 ATA 11,212,169,16 22,96,169,Ø,141,19 37,141,2Ø,212 ATA 169,1,141,14,4 4,141,15,212,169,16 2,96,169,Ø,141,19 37,141,2Ø,212 ATA 141,15,212,169,16 2,96,169,0,141,14,4 4,141,15,212,169,16 9,0,157,Ø,212,2Ø2 6,16Ø,Ø,169,94 ATA 145,155,32,12 69,95,145,155,32,12                                                                                                    | 1,4,212,96,141 :REM*165 ATA 199,66,162,0,202,208,2 3,206,199,66,208,246,96,32 30,65,169,15 :REM*241 ATA 141,24,212,169,0,141,5 212,169,140,141,6,212,169, 1,141,1,212,141 :REM*67 ATA 4,212,160,255,140,15,2 2,169,8,32,172,64,136,208, 45,169,16,141,4 :REM*147 ATA 212,96,169,0,141,12,21 ,169,137,141,13,212,169,51 141,8,212,141 :REM*241 ATA 11,212,169,16,141,11,2 2,96,169,0,141,19,212,169,37,141,20,212 :REM*84 ATA 169,1,141,14,212,169,2 4,141,15,212,169,129,141,1 ,212,169,128 :REM*231 ATA 141,18,212,96,162,24,1 9,0,157,0,212,202,208,250,6,160,0,169,94 :REM*208 ATA 145,155,32,124,65,200,69,95,145,155,32,124,65,19 | ATA Ø,14Ø,15,212,169,8,32,72,64,2ØØ,2Ø8,245,169,16,1 1,4,212,96,141 :REM*165 ATA 199,66,162,Ø,2Ø2,2Ø8,2 3,2Ø6,199,66,2Ø8,246,96,32 26Ø 37,65,169,15 :REM*241 ATA 141,24,212,169,Ø,141,5 212,169,14Ø,141,6,212,169, 27Ø 1,141,1,212,141 :REM*67 ATA 4,212,16Ø,255,14Ø,15,2 2,169,8,32,172,64,136,2Ø8, 45,169,16,141,4 :REM*147 ATA 212,96,169,Ø,141,12,21 ,169,137,141,13,212,169,51 29Ø 141,8,212,141 :REM*241 ATA 11,212,169,16,141,11,2 2,96,169,Ø,141,19,212,169, 37,141,2Ø,212 :REM*84 ATA 169,1,141,14,212,169, 37,141,2Ø,212 :REM*84 ATA 169,1,141,14,212,169, 37,141,2Ø,212 :REM*84 ATA 169,1,141,14,212,169, 37,141,2Ø,212 :REM*84 ATA 169,1,141,14,212,169, 37,141,2Ø,212 :REM*84 ATA 169,1,141,14,212,169, 37,141,2Ø,212,2Ø2,2Ø8,25Ø, 6,16Ø,Ø,169,94 :REM*2Ø8 ATA 145,155,32,124,65,2ØØ, 69,95,145,155,32,124,65,19 | ATA Ø,14Ø,15,212,169,8,32, 72,64,2ØØ,2Ø8,245,169,16,1 1,4,212,96,141 :REM*165 ATA 199,66,162,Ø,2Ø2,2Ø8,2 3,2Ø6,199,66,2Ø8,246,96,32 ATA 141,24,212,169,Ø,141,5 212,169,14Ø,141,6,212,169, 1,141,1,212,141 :REM*67 ATA 4,212,16Ø,255,14Ø,15,2 2,169,8,32,172,64,136,2Ø8, 45,169,16,141,4 :REM*147 ATA 212,96,169,Ø,141,12,21 ,169,137,141,13,212,169,51 ATA 11,212,169,16,141,11,2 2,96,169,Ø,141,19,212,169, 37,141,2Ø,212 :REM*241 ATA 169,1,141,14,212,169,61 ATA 11,212,169,16,141,11,2 2,96,169,Ø,141,19,212,169, 37,141,2Ø,212 :REM*84 ATA 169,1,141,14,212,169,2 4,141,15,212,169,129,141,1 ATA 141,15,212,169,129,141,1 ATA 141,15,212,169,129,141,1 ATA 141,15,212,169,129,141,1 ATA 141,15,212,169,129,141,1 ATA 141,15,212,169,129,141,1 ATA 141,15,212,169,128 :REM*231 ATA 141,18,212,96,162,24,1 9,Ø,157,Ø,212,2Ø2,2Ø8,25Ø, 6,16Ø,Ø,169,94 :REM*2Ø8 ATA 145,155,32,124,65,2ØØ, 69,95,145,155,32,124,65,19  9,177,65,168,169 | 9,177,65,168,169 :REM*221 1,4,212,96,141 :REM*165 ATA 199,66,162,0,202,208,2 3,206,199,66,208,246,96,32 30,65,169,15 :REM*241 ATA 11,24,212,169,0,141,5 212,169,140,141,6,212,169, 1,141,1,212,141 :REM*67 ATA 4,212,160,255,140,15,2 2,169,8,32,172,64,136,208, 45,169,16,141,4 :REM*147 ATA 212,96,169,0,141,13,212,169,51 1,141,212,141 :REM*241 ATA 11,212,141 :REM*50  2,169,8,32,172,64,136,208, 45,169,16,141,4 :REM*147 ATA 212,96,169,0,141,12,21 2,96,169,0,141,13,212,169,51 370 ATA 11,212,169,16,141,11,2 2,96,169,0,141,19,212,169,51 ATA 11,212,169,16,141,11,2 2,96,169,0,141,19,212,169, ATA 169,1,141,14,212,169,2 4,141,15,212,169,129,141,1 2,12,169,128 :REM*231 ATA 141,18,212,96,162,24,1 9,0,157,0,212,202,208,250,6,6,160,0,145,155,32,124,65,19 ATA 145,155,32,124,65,19 ATA 145,155,32,124,65,19 ATA 145,155,32,124,65,19 ATA 145,155,32,124,65,19 ATA 145,155,32,124,65,19 ATA 145,155,32,124,65,19 ATA 145,155,32,124,65,19 ATA 145,155,32,124,65,19 ATA 145,155,32,124,65,19 ATA 145,155,32,124,65,19 ATA 145,155,32,124,65,19 ATA 145,155,32,124,65,200, ATA 145,155,32,124,65,200, ATA 145,155,32,124,65,200, ATA 145,155,32,124,65,19 ATA 145,155,32,124,65,19 ATA 145,155,32,124,65,200, ATA 145,155,32,124,65,200, ATA 145,155,32,124,65,200, ATA 145,155,32,124,65,200, ATA 145,155,32,124,65,200, ATA 145,155,32,124,65,200, ATA 145,155,32,124,65,96,162,202,208,24 ATA 145,155,32,124,65,96,162,202,208,24 ATA 145,155,32,124,65,96,162,202,208,24 ATA 145,155,32,124,65,200, ATA 145,155,32,124,65,200, ATA 145,155,32,124,65,200, ATA 145,155,32,124,65,200, ATA 145,155,32,124,65,200, ATA 145,155,32,124,65,200, ATA 145,155,32,124,65,200, ATA 145,155,32,124,65,200, ATA 145,155,32,124,65,200, ATA 141,172,12,12 ATA 145,155,32,124,65,200, ATA 141,172,12,12 ATA 141,174,12,12 ATA 141,174,12,12 ATA 141,18,212,169,16 ATA 141,174,12 ATA 141,18,212,169,16 ATA 141,174,12 ATA 141,18,212,169,16 ATA 141,174,12 ATA 141,18,212,169,16 ATA 141,15,212,16 ATA 141,15,212,16 ATA 141,15,212,16 ATA 141,15,212,16 ATA 141,15,212,16 ATA 141,15,212,16 ATA 141,15,212 ATA 141,15,212 |

# Make It A Merry Christmas for the Commodore user on your list

# The COMPLETE Lottery TRACKER and WHEELER™

The MOST COMPREHENSIVE Lottery Software Program on the Market Today for PICK-6 games is now available for Commodore 64/128! Look at ALL of these Features:

- Record Hundreds of Past Winning Lottery Numbers and Dates!
- Track as many State or International Lottery Games as you want! No Limit!
   Produce EXPERT Trend Charts to Indentify Those HOT and DUE Numbers!
- Analyze Hits 4 ways: Bell Curves, Recency, Percentages, Frequencies, MORE!
- Produce STATISTICS for ALL Numbers You Play No Randomizing Here!
- Select Numbers to Play 5 Different Ways! You Choose what YOU Like Best!
- Check Your Bets For WINNING Combinations! Records ALL Systems Played
- including BONUS NUMBER, where applicable.
- Print Charts, Statistics, Recorded Numbers and WHEELING SYSTEMS!
- We Include FREE Addresses and Phone Numbers (where available) of ALL State and International Lottery Commission Offices for Winning Number Lists.

# Includes 20 of the Worlds MOST Popular WHEELING SYSTEMS!

Use your computer to improve your odds HUNDREDS of TIMES!

Look At What Our Customers Have To Say:

"THit 54 CASH PRIZES the first 8 weeks with the help of your program! The Tracker and Wheeler IS the BEST lottery software program! have used overal!...Over \$2100 ahead after ALL expenses!" B.C., El Paso, TX "I won 4 cash prizes the first 2 times I used the Tracker and Wheeler!" B.L.M., Wilmington, DL "The COMPLETE Lottery TRACKER and WHEELER is SPECTACULAR!" F.D. New York, NY

# Many, Many More Letters from CASH WINNERS on File!

No other lottery software package provides all of these features! When we say complete, WE MEAN COMPLETE. Easy to use MENU DRIVEN SCREENS. Printer and Color Monitor recommended but not required for use. All wheeling systems and program features now take only SECONDS to complete! You will LOVE this program in COLOR! Why pay UP TO \$150.00 for less?

Don't Hesitate! Place your Order Now! ONLY: \$34.95 Plus \$2.00 S&H

Now Sold in All 50 States and 17 Foreign Countries!

# The Daily Number Buster!™

You won't believe it until you see it. A COMPLETE Software Package for 3 & 4 digit DAILY

- . Stores 100's of past winning 3 & 4 digit numbers and dates!
- Print Charts, Stats, Position Hits & more!
- Position Hit Chart displays HOT & DUE numbers by Drawn Winners!
- Choose from 4 bet methods!
- Every straight & combination bet and all BOXING BETS!
- Save your bets & review against winning numbers!
- Complete Odds explanation chart on the BUSTER DISK!
- and MUCH, MUCH MORE!

If you play the Daily Number Games you will quickly see the advantages (and REWARDS!) of working with your computer to analyze and find those WINNING

Call or write for Your Copy Now! only: \$34.95 Plus \$2.00 S&H

# The 50 System Lottery Wheeler Plus!™

- . 50 NEW wheels PLUS the ability to add your own favorites to the system!
- Use WITHOUT the Lottery Tracker OR Link to the Tracker Data Base to extract the Hot & Due Numbers!

All GUARANTEED Winning Systems!

Introductory Price only: \$24.95 Plus \$2.00 S&H

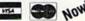

NOW! MCV/sa Call Toll Free 1-800-824-7888, Ext. 283 For Canadian Callers: 1-800-544-2600

Entertainment On-Line®, Inc. P.O. Box 553, Westboro, MA 01581 The PREMIERE Lottery Software and Audio Products Company

MC, Visa and MO orders shipped within 1 week. Please allow 3 to 4 weeks for Personal Checks. esidents add 5% sales tax. Dealers Inquiries a MUST!! © Copyright Entertainment-On-Line®, Inc., 1988

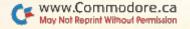

Circle 158 on Reader Service card.

# TELECOMPUTING WORKSHOP

Running your own BBS: The ins and outs and what abouts of SYSOPing.

By LOREN LOVHAUG

RECENTLY, I SAT DOWN TO READ the bundle of mail this column has generated. I took careful notes on the comments made and the questions asked, and was astonished to find that the most frequent inquiry concerned readers going online with their own bulletin board systems. So, since this seems to be the major interest of many readers, I'll discuss the ins and outs of becoming a Commodore bulletin board system operator (SYSOP).

The first decision you must make as a prospective SYSOP involves the focus of your BBS. The designations and characteristics of the four basic types of BBSs are shown in Table 1.

Each of these types has its own hardware and software requirements. The amount of hardware, especially disk storage, that you'll need to run your BBS is usually dictated by two factors: the particular software you choose and your financial resources.

For the categories below, I've given what I feel are the absolute minimum requirements for each basic type of system. Keep that in mind, and also remember that in most cases, especially with disk storage, more is better if you can afford it.

# THE SMALL, PRIVATE BBS

The small, private BBS is designed to cater to a limited user community, generally numbering less than 50. The phone number in such cases is generally not publicly disclosed.

In some ways, you can look at this type of system as little more than a sophisticated electronic mailbox. It's usually run by small companies in lieu of answering machines or "While You Were Out" phone slips, or by people on conflicting schedules who want to stay in touch or quickly share information.

In this particular situation, your hardware requirements are likely to be modest—a C-64 or 128, at least one disk drive and a 300/1200-baud modem. A small, personal BBS is the only type that doesn't need a separate phone line and a dedicated computer, although it may be advisable, as you'll see below.

A private BBS, unlike its public cousin, can be run on a part-time basis and generally doesn't require much maintenance. The software requirements for such a system are also less extensive. A commercial or public domain bulletin board program that provides the capability to post public and private messages or electronic mail (E-mail) is usually adequate for a private BBS application.

If you want it to be able to share programs or long documents, some kind of upload/download facility that supports at least one file-transfer protocal is necessary. In this respect, the mini-BBS options that you can find in some commercial terminal packages might be adequate.

# THE PUBLIC BBS

Si

Pt

P

Pi

The three remaining types of BBSs are public in nature. In theory, this means that you're publicly circulating the phone number and inviting members of the general public to use your BBS. Such a system often requires much more disk storage, as well as a dedicated computer and phone line.

Many prospective SYSOPs begin operating with the notion that they can run a part-time public BBS using just their personal phone line and the C-64 or C-128 they use for many other purposes. However, they usually soon realize that it really can't be done, and in most cases they end up with a second phone line and a dedicated computer running 24 hours a day.

For example: Suppose you set out to run a part-time public BBS, available for use while you're at work between the hours of 8 AM and 6 PM. You figure that while you're at work, you won't be using your computer or telephone, so they're free to be used with your BBS. Ideally, you can then have full use of both when you arrive home after 6 PM. Unfortunately, you would probably find that it doesn't work that way.

Although you may declare that your BBS is open only during certain hours, there's nothing to prevent the rest of the world from calling it at any time, day or night. After a few evenings of constantly answering your one phone, only to hear the unpleasant sound of a modem carrier, I guarantee you'll be convinced that a second phone line is the way to go.

The reasons a dedicated computer is a must in the case of a public BBS have to do with convenience, both for you and the people who access your system. BBS programs tend to be large, often taking a long time to load and configure, primarily because most of them are designed to be loaded, run and left running. The more reloading and reconfiguring you do, the more opportunities there are for data corruption and mistakes on your part.

After a while, it becomes a real hassle to take the BBS down just to get your nightly "fix" of your favorite arcade game or to work on outside interests, and then reload and reconfigure the BBS, Also, a certain amount of that in-

Table 1. BBS types and characteristics.

| Туре                      | Gnaracteristics                                  |
|---------------------------|--------------------------------------------------|
| mall, Private BBS         | Small number of users; limited functions         |
| ublic Message-Base BBS    | A public arena for discussion and<br>information |
| ublic Download BBS        | A distribution outlet for text and programs      |
| ublic General-Purpose BBS | Stresses both message base and downloads         |

P.O. Box 58 Brooklyn, NY 11230 Montgomery Grant Mail Order Dept. OR WRITE TO:

FAX NO. 7186923372 TELEX 422132 MGRANT

Store Hours: Mon-Fri 8:30-8/Sat-Sun 9:30-7 Beneath Madison Square Garden) NYC, N.Y. 10001 Retail Outlet: Penn Station, Main Concourse

FOR ORDERS & INFORMATION

NO SURCHARGE FOR CREDIT CARD ORDERS / WE INVITE CORPORATE & EDUCATIONAL CUSTOMERS / CORPORATE LEASING AVAILABLE

EXTENDED HOLIDAY SEASON ORDER HOURS: Monday - Friday, 8:30 - 8 / Saturday & Sunday. 9:30 - 7 (EST) 8411-569 (817) Call Mon-Fr:9:30am-4:30pm

# aopowwoo

# commodore

COLT PACKAGE

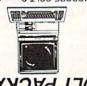

COMMODORE COLT Computer • 640K 17-7-7-16MHz • 2 Floppy Disk Drives • 12-High Resolution Mono Monitor • Box of 10 Disk-Up Cables & Adapters • Box of 10 Disk-ettes

LASER XT PACKAGE

IBM XT Compatible 4 4.77-8 MHz. 360K Floppy • Parallel & Serial Ports Game Port/HGB Port • 12" Monitor

687\$

DRIVES IN STOCK! 40, 60, 80 MB HARD SEAGATE 20, 30,

OWWODORE

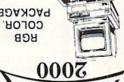

A-2000 Computer W/Keyboard PACKAGE

679L\$ 3.5° Disk Drive • Mouse • RGB Color Monitor • All Hook-up Cables & PC Adaptors • Free Mouse & Software

IBM PC/XT COMPATIBLE RGB COLOR PACKAGE AMIGA 2000

A-2000 Computer w/Keyboard 

1 MB Exp. to 9 MB. e Bullitrin 3.5

Disk Dirive - R-CB Color Monitor

2 2088 IBM Compatible Bridge
Card w/5.25\* Floppy Disk Drive

**OKIDATA** 

Panasonic

NOSda

ABIHSOT

Microprocessor - 1.2 MB Floppy Drive - 20 MB Hard Drive - Mono Monitor

Keyboard 640K RAM 80286 Microprocessor - 1.2 MB

Hard Drive Package

IBM AT Compatible

EPSON EQUITY II+

W/ 20 MB HARD DRIVE.....

679s

board • 360K Floppy Drive • 4,777-7.16 MHz, • 12" Monitor 8088.2 Processor

IBM PC/XT COMPATIBLE

NODEL D PACKAGE

LEADING EDGE

512K RAM Computer • Key-

MEC

LOGITECH MOUSE

26.695 26.995 36.995 36.995 36.605

\$169.95

\$6.99.95 \$189.95 \$499.95

26.6022 26.6072 26.6072

96'69\$

4366

OMER

CUS

20 H

EDUC

CORPORAT

ш

NX-15..... NX-2400..

11/1601

10801

...098-X

CO-200... EX-1050...

PS-321

P-5200.

NX-1000C Reinbow.... NX-1000 Reinbow....

**6**7028

AMIGA 2000 IN STOCK

AMIGA 500 W/10845 & 1010 3.5" DRIVE ... \$1029

IN STOCK-CALLFOR LOW PRICE!

ALL PERIPHERALS IN STOCK—
ALL PERIPHERALS IN STOCK—
ALL PERIPHERALS IN STOCK—
TROLLER FOR A-2000 A-2010 3-5' INTERTROLLER FOR A-2000 A-2010 3-5' INTERTROLLER FOR A-2000 A-2010 3-5'

Supra 20MB Hard Drive for A-500.

AMIGA 500 W/10845.

Free Software

Amiga 500 w/512K • Built-in 3.5° Disk Drive • Mouse RGB Color Monitor • All Power Supplies & Cables Free Software

RGB COLOR PACKAGE

AMIGA 500

THOMSON HI-RES RGB

CENEW 1084S....\$299.95

C= 154111

1881

ROUITORS

C64/128 & 128D.

C-153

2-192

1670 MODEM.

C-1660 MODEM

XETEC 40 MB HARD DRIVE

сомморове молге

C-128 POWER SUPPLY.

C64/C64-C POWER SUPPLY.

#1764 EXPANSION MODULE. in Disk Drive

NEW C-128D with Built

XETEC SUPER GRAPHIX GOLD.

XETEC & GRAPHIX SR. INTERFACE..

XETEC & GRAPHIX JR. INTERFACE..

COLOR MONITOR.....\$188.95 MAGNAVOX RGB 13".....\$299.85

96.4218

36.4818

\$529.95

69115

RAJE

67/5

\$26.88

\$229

56'61\$

\$58.85

56'65\$

98'82\$

\$6'67\$

91ts

36 62

Software With Geos

D479 ≥

1541/C \$149.95

DISK DBINES

commodore

XETEC LT. KERNEL 20MB. HARD DRIVES FOR

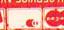

20

SURCHARG

ш

FO

П

CARD

ORDERS

СІЛІХЕИ РЯІИТЕЯЗ ІИ ЭТОСКІ FREE MOUSE AND SOFTWARE OKIDATA 120. \$189.95
OKIDATA 120. \$219.95
OKIDATA 183. \$219.95
OKIMATE 20. \$119.95
HP LASERLIET SERIES II...\$162.95

> 00-269(81 ONTSIDE NSA----CALL

FOR CUSTOMER SERVICE

C= 1282 D

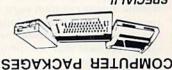

#1 C/128-D DELUXE PKG SPECIAL!!

C/128-D COMPUTER W/BUILT-IN

YMMMMY ! 679\$

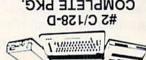

COMPUTER PRINTER DISK DRIVE C/128-D COMPUTER W/BUILT-IN

6L9\$

COMMODORE PRINTERS

YZIAG TOTT-29G

Vannaning) )99 = 7

COMPUTER PACKAGES

#3 COMPLETE PACKAGE

COMMODORE 1541-C DISK DRIVE

•COMPUTER PRINTER

MARDORY BRAWTHOS 2030 •

67£\$

#4 COLOR PACKAGE

COMMODORE C-64/C DISK DRIVE COMMODORE 1541/C DISK DRIVER

8478

1302 RGB COLOR MONITOR

**НЕТИНИЕВ РЕПИТЕР** 

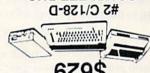

COMPLETE PKG.

12"MONITOR

61Z\$ C WPS-1250

WHEEL PRINTER

COMMODORE C-64/C COMPUTER

•GEOS SOFTWARE PROGRAM

RUSH SERVICE AVAILABLE..CALL FOR DETAILS

RUN is a publication of IDG Communications/Peter-borough, a division of IDG Communications, the world's largest publisher of computer-related information. IDG Communications publishes over 90 computer publications in 33 countries. Fourteen million people read one or more of IDG Communications publications each month. IDG Communications publications contribute to the IDG News Service, offering the latest domestic and international computer news IDG Communications publications include: ARGEN-TINA's Computerworld Argentina; ASIA's Communications World, Computerworld Hong Kong, Computerworld Malaysia, Computerworld Singapore, Computerworld Southeast Asia, PC Review, AUSTRALIA's Computerworld Australia, Commu-nications World, Australian PC World, Australian Macworld; AUSTRIA's Computerwelt Oesterreich; BRAZIL's Data News, PC Mundo, Micro Mundo; CANADA's Computer Data; CHILE's Informatica, Computacion Personal; DEN-MARK'S Computerworld Danmark, PC World Danmark; FINLAND's Tietoviikko, Mikro, FRANCE's Le Monde In-GREECE's Micro and Computer Age, HUNGARY's Com-puterworld SZT, PC Mikrovilag, INDIA's Dataquest, IS-RAEL's Prople & Computers Weekly, People & Computers BiWeekly, ITALY's Computerworld Italia; JAPAN's Com-puterworld Japan; MEXICO's Computerworld Mexico; THE NETHERLANDS' Computerworld Netherlands, PC World Benelux, NEW ZEALAND's Computerworld New Zealand; NORWAY's Computerworld Norge, PC World Norge; PEO-PLE'S REPUBLIC OF CHINA'S China Computerworld, China Computerworld Monthly, SAUDI ARABIA'S Arabian Computer News; SOUTH KOREA'S Computerworld Korea, PC World Korea, SPAIN's CIMWORLD, Computerworld Espana, Commodore World, PC World Espana, Communicaciones World, Informatica Industrial; SWEDEN's Computer Sweden, MikroDatorn, Svenska PC World; SWITZER-LAND's Computerworld Schweiz; UNITED KINGDOM's Computer News, DEC Today, ICL Today, PC Business World, LOTUS; UNITED STATES' Amiga World, CD-ROM Review, CIO, Computer Currents, Computerworld, Computers in Sci ence, Digital News, Federal Computer Week, 80 Micro, FOCUS Publications, inCider, InfoWorld, Macintosh Today, Mac-World, Computer & Software News (Micro Marketworld/Lebhar-Friedman), Network World, PC World, Portable Compute Review, Publish!, PC Resource, RUN, Windows; VENEZUE-LA's Computerworld Venezuela; WEST GERMANY's Co uterwoche, PC Welt, Run, Information Management, PC

# ATTENTION SUBSCRIBERS

We occasionally make our mailing list available to other companies or organizations with products or services which we feel might be of interest to you. If you prefer that your name be deleted from such a list, please fill out the coupon below or affix a copy of your mailing label and mail it to:

IDG Communications/Peterborough RUN P.O. Box 58711 Boulder, CO 80322-8711

Please delete my name from mailing lists sent to other companies or organizations.

DIIN

| Name    | The second second secon |
|---------|----------------------------------------------------------------------------------------------------|
| Address | THE REPORT OF THE PERSON AND ADDRESS OF THE PERSON AND ADDRESS OF THE PERSON ADDRESS OF THE PERSON AND ADDRESS OF THE PERSON AND ADDRESS OF THE PERSON AND ADDRESS OF THE PERSON AND ADDRESS OF THE PERSON AND ADDRESS OF THE PERSON AND ADDRESS OF THE PERSON AND ADDRESS OF THE PERSON AND ADDRESS OF THE PERSON AND ADDRESS OF THE PERSON ADDRESS OF THE PERSON AND ADDRESS OF THE PERSON ADDRESS OF THE PERSON AND ADDRESS OF THE PERSON AND ADDRESS OF THE PERSON AND A |
| City    |                                                                                                    |
| State   |                                                                                                    |
| Zip     | Mary Mary Mary Mary Mary Mary Mary Mary                                                                                                    |

# TELECOMPUTING WORKSHOP

convenience and frustration gets passed on to the BBS's users. The more you use your computer for purposes other than the BBS, the more busy signals users get, and the fewer their opportunities to access your system. They could very well get fed up and stop calling.

The number-one killer of any public BBS is loneliness. Nothing causes a SYSOP to lose interest faster than running a BBS that no one calls. The key to ensuring an enjoyable SYSOPing experience is to make certain your system attracts a variety of callers and doesn't discourage them from coming back. These "regulars" are the staple of any successful public BBS.

# THE MESSAGE-BASE BBS

Lively discussions attract and keep users accessing a message-base BBS. When you're evaluating which program to choose for your message-base system, look for one that features an online message and text editor that has enough sophistication for messages to be easily entered, edited and formatted. It should also be easy and intuitive to operate, so that it enhances, rather than inhibits, the writing process.

Another characteristic to look for is the ability to categorize or separate messages by their specific topics. This makes it much easier to maintain concentration on a discussion's theme, and it encourages replies to be kept within the particular focus. It's also important to have enough disk storage so that various topics can be discussed without seriously restricting the length and number of replies.

# THE DOWNLOAD BBS

With a download-oriented BBS, disk capacity becomes an even greater priority. The key here is to have a large library of programs and information available for downloading. If you're thinking about running a public download BBS, I strongly urge you to consider some of the larger capacity disk drives.

There are the old one-megabyte (quad-density) Commodore SFD-1001 or PET 8250 disk units or the newer 1581, with 808K. Or, if you have a great deal of enthusiasm and disposable income, you can get a hard drive, like Xetec's Lt. Kernal or ICT's Mini Chief. Always make certain that the BBS software you choose supports your particular drive(s).

Another software consideration for a download BBS is file-transfer protocol support. At a bare minimum, your software should be supportive of at least the Punter C1 and the standard Xmodem protocols.

Also particularly attractive for a download-oriented BBS is a protocol offering batch-transfer options that enable users to upload and download multiple files in an automated sequence. This frees the user from having to "baby-sit" his computer during the file-transfer session so that he's ready to start a new file transfer after each one is completed.

You might want to look for software that provides for limiting the number of downloads, or that rewards people with more download time when they upload files to your BBS. Download-oriented BBSs tend to become monopolized by users who frequently download but rarely upload.

# THE GENERAL-PURPOSE BBS

In the case of general-purpose BBSs, all of the considerations mentioned above for both message-base and download BBSs apply.

# IN CONCLUSION

Finally, regardless of what kind of BBS you want to run, when you're choosing your BBS hardware and software configurations, try to put together a system that fits your particular level of interest and the amount of time you want to commit to SYSOPing.

If you're clearly the type of person who wants to run a BBS, and yet don't have the time or desire to do a great deal of daily maintenance, try to put together a system that has enough disk storage or the ability to automatically free up disk space so that the system can operate with a minimum amount of SYSOP involvement.

On the other hand, if you're someone who likes to tinker, who might enjoy spending time modifying your BBS, look for a system that's very flexible, perhaps even user-programmable, thereby providing enough diversity so you can continually modify and tailor the BBS to your liking.

Loren Lovhaug, a programmer and writer with lots of telecommunications experience, is SYSOP of Q-Link's C-128 Special Interest Group and co-SYSOP of GEnie's Commodore Flagship. You can write to him care of:

> Telecomputing Workshop RUN Magazine 80 Elm St. Peterborough, NH 03458

You can also send him electronic mail on QuantumLink (LOVHAUG) or GEnie (Sparrow.J).

# **GEOWATCH**

Jumpin' GEOSephat! Berkeley Softworks' GEOS 2.0 addresses many of the shortcomings of previous versions.

By LOREN LOVHAUG

PERHAPS NO SINGLE PIECE of hardware or software for the Commodore 64 or 128 has received more attention, sparked more controversy, inspired more praise and aroused more consternation than GEOS. And now, thrust into this fray, we have GEOS 2.0, which will likely spur even more examination and debate.

After using GEOS 2.0, I'm pleased to report that many of the weaknesses of GEOS and GEOS 128 have been at least partially addressed by Berkeley. Let's take a look...

# THE SECOND COMING OF GEOS

GEOS 2.0 runs on a C-64 or a C-128 in 64 mode and requires at least one Commodore 5¼-inch disk drive, such as the 1541 or 1571, a box of blank disks, some kind of video display device, and, at the very least, a joystick to serve as an input device. Although it's not listed as necessary, there's very little you can do with GEOS without a dot matrix printer capable of at least 80-dots-perinch resolution. I also find using GEOS intolerable without a 1351 mouse and either a RAM expansion unit, a second disk drive, or both.

The package contains a 300-page manual and three disks that together provide all the following: the GEOS Kernal and deskTop; significantly enhanced versions of geoPaint and geoWrite (version 2.1); geoMerge; geoLaser; the Text Grabber; geoSpell; a special paint driver application; numerous input and printer drivers; and a GEOS demo program.

One striking improvement over previous versions of GEOS is the manual, which is the best one Berkeley has ever produced! It's an excellent operations guide and reference tool, complete with a table of contents, glossary of terms, index, four appendices, numerous illustrations and screen shots, and exhaustive tutorials that do a good job of explaining how to use the applications programs. Sections on copy protection and installation procedures that used to be particularly troublesome are now much easier to follow. However, the procedures themselves have not really

changed, and they require careful study before you set out to use GEOS 2.0.

# THE DESKTOP

The heart and soul of GEOS is the deskTop, so it's no surprise that you find the most significant improvements there. The changes were visually apparent as soon as I booted GEOS 2.0. The top line of the deskTop screen is now almost totally covered with seven pull-down menus on the right and a constantly updated date and clock display on the upper right.

I'm particularly fond of this date and clock display. Besides providing the time and date information, it also serves as the medium for time and date stamping of files. In previous implementations of GEOS, it was necessary to load the Preference Manager, set the time and date, and then wait until you were returned to the deskTop. Now all you need to do is click on the clock display with the mouse and type the new date and time.

The seven pull-down command menus on the deskTop are GEOS, File, View, Disk, Select, Page and Options. The GEOS menu is unchanged from previous versions and still provides the means for selecting your printer and input devices, as well as executing various desk accessories, such as the Photo and Text Managers, the Calculator, the Alarm Clock, the Notepad, the Pad Color Manager and the Preference Manager.

The Alarm Clock and Preference Manager haven't been changed, either. However, the Photo and Text Managers, Calculator and Notepad have all been enhanced. The Photo and Text Managers can now be used to name and rename photo and text scraps, as well as to search for and select scraps by either typing a specific scrap name or clicking on the name you want in the list of scraps in an album. This nameand-search facility eliminates the tedium of manually scrolling through large photo or text albums to find a specific scrap.

The Calculator can now copy values to a text scrap for pasting into geoWrite,

as can the Notepad. You can also easily append and delete pages with the Notepad. Although these enhancements transform the Calculator and Notepad into useful features, one major snafu still remains: They're activated by keyboard sequences only, as opposed to pull-down menus or a choice of either. This means you must memorize the keystroke commands or constantly refer to the manual, which seems incongruous with the intent of GEOS.

A new desk accessory, the Pad Color Manager, lets you assign a different color to each kind of system icon, thereby making it easier to distinguish icons that denote different kinds of files, such as printer drivers and applications data.

The File menu contains seven entries that facilitate basic file manipulation, including Open, Duplicate, Rename, Info, Print, Delete and Undo Delete. The only item of particular interest in this group is the new Undo Delete function, for recovering files that have been deleted with the Delete option or have been placed in the Wastebasket.

All of these file manipulation entries have keyboard equivalents, which I'm sure will make mousiephobes happy. Unfortunately, not all of the equivalents are mnemonic in nature, which makes them more difficult to learn and remember. For instance, holding down the Commodore key and pressing H to duplicate a file or M to rename a file doesn't make much sense.

The View menu hasn't changed from previous versions of GEOS, as it still enables you to display files as icons or as text sorted by size, type, creation date or name. It would have been nice if Berkeley had added the ability to click and double-click on items listed as text, rather than just icons. Without that capability, viewing file data in any format other than icons is virtually useless.

The Disk menu is used to perform the GEOS equivalents of standard Commodore DOS operations. As with the File menu, keyboard equivalents are provided, but here, fortunately, the equivalents are for the most part mnemonic.

# GEOWATCH

The Select menu is a brand-new feature that lets you select (highlight, as if clicked on) various subsets of files on a disk for use with the new Multifile (batch) option (see below). Using this menu, you can select all the files on a disk, all the files on a particular disk Notepad page or all the files whose icons have been placed in the border area. These options also have keyboard equivalents, but again no mnemonic relationship exists between the operation and the keystroke.

The Page menu, also new, is a valuable addition for those who like to organize the layout of their GEOS disks in a specific manner. The Append option adds a new blank disk Notepad page at any point in the page sequence, while the Delete option does the exact opposite, removing the page (and any files on it). Commodore/S and Commodore/T are provided as keyboard equivalents—so much for mnemonics.

The **Options menu** provides three necessary functions and one redundant one. The first entry, Set Clock, isn't necessary because just a few pixels to the right lies the new clock display, which can just as easily be clicked on for setting purposes. The other entries let you reset the system (reinitialize), exit to Basic and display miscellaneous keyboard shortcuts. I found this shortcut help screen a particularly useful addition. In fact, I recommend that Berkeley add such options to all their GEOS applications having keyboard shortcuts.

# SUBTLE DESKTOP CHANGES

The most important changes to the deskTop are more subtle, having to do with disk and file management. To begin with, GEOS now supports three logical drives, in any combination of 1541, 1571 and 1581 disk drives and RAM expansion units (REUs). All the drives are supported to their maximum storage capacity.

Although the third logical drive is the answer to many GEOS users' prayers, I must report that the implementation is clumsy. You see, only two logical drives are actually available at any time. To use the third, you must drag its disk icon over one of the first two, which has the effect of swapping units. The icon that was in one of the first slots then goes to the inactive position. This "shell game" is ridiculous, especially when only a little more effort could have made all three drives available, with the user just clicking on (highlighting) the particular drives desired for a particular operation.

The Configure utility provides a way

to assign default definitions for logical drives A, B and C, and to reassign or add equipment. For example, suppose you have a 1571 disk drive, two 1581s and an REU attached to your computer. For power-up, the 1571 must be logical unit A (the boot drive), since GEOS must boot from a 5¼-inch disk. However, after power-up, it's desirable for speed and storage reasons to use your REU and the two 1581s. With the Configure utility, all you need to do is click the proper settings and your maximized configuration is complete.

Another powerful aspect of the Configure utility concerns RAM expansion. Two RAM disk configurations are supported under GEOS, depending on the size of your REU. A 1541 RAM disk (1764 or 1750 REU) can hold 170K, while a 1571 RAM disk (1750 REU) can hold 336K. Since neither of these configurations uses up all the memory in its respective REU, GEOS 2.0 can use the remaining memory in a variety of ways. One is as a system cache for screen data. This feature, which is activated by clicking on the DMA (Direct Memory Access) for the Movedata option in the Configure utility, speeds screen operations such as scrolling the Edit window in geoPaint and displaying or erasing requestors. You can also use the Configure utility to turn your REU into a disk drive cache to speed up operation of one of your physical drives, and even to restart GEOS, should you need to execute a non-GEOS application and then return.

The last major improvement to the deskTop as far as disk management is concerned is **Multifile** (batch) processing in file operations. Under previous versions of GEOS, operations such as file copying or deletion had to be done one file at a time, but now you can select several files to be processed as a group. The selection process can be done manually or automatically, using the options under the Select menu.

Interestingly enough, the primary method of manual selection is via the keyboard—once again conflicting with the point-and-click nature of GEOS and its goal of intuitive operation. You select files manually in Multifile operations by holding down the Commodore key and pressing a number from 1 to 8, the numbers denoting the position of the file you want to select on the deskTop Notepad. Or, you can select files by holding down the Commodore key and pressing the button on the input device pointed to the desired file.

I have one other Multifile nit-pick, which involves the automatic selection

of files. When using the Select All Pages entry under the deskTop's Select menu, you must sit and watch as GEOS displays the first disk Notepad page to the last, highlighting the individual files. To save all that display time, this operation probably should have been handled internally, out of sight of the user.

## GEOPAINT

For me, the best reason for using GEOS has always been geoPaint, and the version packaged with GEOS 2.0 is even more competent than its predecessors. The first improvement 1 noticed is that nearly all the rendering tools now seem to work 10-20 percent faster than before. The increase in performance is particularly noteworthy when it comes to drawing solid (filled) objects.

In addition to their increased speed, the accuracy of the rendering tools has improved as well. When using any rendering tool, such as the line-draw tool, you can now precisely adjust the position of your pixel cursor with the cursor keys. For the casual geoPainter, this may not seem like such a monumental improvement, but anyone who's spent what seemed like hours gingerly coaxing a mouse or joystick into that "just right" position will immediately grasp what kind of relief such an option brings. Best of all, this feature can be used in Post Normal and Pixel Edit modes. Precision has never been this easy!

Also improving the placement accuracy of the rendering tools is geoPaint's new Constrain option. Selected by clicking the Constrain box in the Measurement window, it restricts the change in direction of pixel cursor movement to an angle of 45 degrees to the previous line. In other words, this option limits drawing to directions analogous to north, northeast, east, southeast, south, southwest, west and northwest, making it much easier to create forms such as pseudo three-dimensional images.

Another area where geoPaint's speed and accuracy have been improved is in the repositioning and resizing of edit boxes. Unlike previous versions of geoPaint, you now move repositioning guides, representing the upper-left and lower-right corners of the selected area, until the position is correct. Only then is the bitmapped region redrawn. This saves considerable time and makes geoPaint much more responsive to fine alignment adjustments.

The new and improved version of geoPaint also lets you resize your edit box with the resizing gadget in the lower-right corner of the box. Just use

# GEOWATCH

your input device to drag this gadget in any direction, and your edit box will change accordingly.

That art-class standard, grid lining, has also been added to geoPaint's arsenal. You can now turn on preset grid lines, spaced one printed inch (80 screen pixels) apart both horizontally and vertically, to help lay out your work. The grid lines are useful, but I wish I could define my own space intervals. I also wish these grid lines weren't confined to the current edit window. If you want the lines to span the entire page, it's easy enough to turn them on every time you enter an edit window, but it would have been nice if automatic full-page grid lining were at least an option.

My final complaint here is that the grid lines are destructive in a way. That is, if you ask geoPaint to remove the grid lines from your current edit window, it will also erase any pixels that are turned on beneath the lines. The result looks rather like the tan lines sunbathers get at the edge of their clothing.

The two most impressive enhance-

ments to geoPaint are its new Pattern and Scaling options. When you're filling patterns or airbrushing, four new options make it possible to soften or intensify the patterns, and even to create the illusion of transparency. Although it takes a great deal of practice, plus insight into how such effects are best used, these Pattern modes open up a great deal of potential.

Even more exciting is geoPaint's new ability to scale, stretch and even smooth photo scraps. These options are difficult to describe, other than to say that they let you custom-fit pictures and enhance their appearance through some very nice smoothing algorithms. One particularly attractive application for this feature is blowing up font and picture data together to create titles and mastheads.

# GEOWRITE & COMPANY

The rest of the GEOS 2.0 package basically comprises geoWrite and associated utilities. GeoWrite has always been the weakest link in the GEOS chain, and it remains so, although geo-Merge, geoSpell, geoLaser and Berkeley's Paint Overlay drivers are excellent. The "new" versions of geoWrite and the utilities really aren't new at all, having been marketed before as part of Writer's Workshop and geoWrite Workshop, or as add-on packages. For a more detailed examination of this version of geoWrite, refer to Marte Brengle's geo-Watch columns in the August and September 1988 issues of *RUN*.

# SHOULD YOU BUY IT?

In spite of its weaknesses, I consider GEOS 2.0 an excellent value. For under \$70, you get a lot, especially if you're interested in graphics or text and graphics integration. I also strongly recommend that current GEOS owners spend the \$25 to upgrade. The improvements to the deskTop and geoPaint are definitely worth it. ■

Loren Lovhaug, RUN's Telecomputing Workshop columnist, temporarily dons a different hat to do this review for geoWatch.

# **RUN'S CHECKSUM**

TYPE IN RUN's CHECKSUM, which serves for both the C-64 and for the C-128 in either 40- or 80-Column mode, and save it to disk before running. When typing in a program from RUN, first load and run RUN's Checksum. The screen will display a SYS number that deactivates and reactivates the Checksum. Always disable RUN's Checksum before attempting to run another program. Note: You can abbreviate Basic keywords; spaces affect the checksum only when within quotes; and the order of characters affects the checksum.

With this new version, when you press return after typing in a program line, a one-, two-, or three-digit number from 0 to 255 appears in the home position. If this number matches the checksum value in the program listing, the line is correct. If the number that appears doesn't match the checksum value, compare the line with the magazine listing to find your error. Then move the cursor back up to the line and make your corrections. Now, after you press return, the correct checksum value should appear. Continue entering the listing until all the lines have been correctly typed. Then deactivate RUN's Checksum, using the SYS number, Save the finished program.

All the graphics and control characters in the listings in RUN have been translated into understandable key combinations. They are the instructions you see inside the curly braces. For example, {SHIFT L} means you hold down the shift key while you press the L key. You do not type in the curly braces. What appears on the screen will look quite different from what is designated inside the braces. Here are some more examples:

{22 SPACEs}—press the space bar 22 times

{SHIFT CLR}—hold down the shift key and press the clrhome key

{2 CRSR DNs}—press the cursor-down key twice

{CTRL 1}—hold down the control key and press the 1 key {COMD T}—hold down the Commodore logo key and press the T key

{FUNCT 1}-press the F1 key

{5 LB.s}—press the British pound key (not #) five times R

Listing 1. RUN's Checksum program. This program is available on RUN's BBS for users to download.

- 10 REM RUN'S CHECKSUM 64/128 BOB KODADEK
- 20 MO=128:SA=3328:IF PEEK(40960)THEN MO=64:SA=4
- 30 FOR I=0T0169:READB:CK=CK+B:POKE SA+I,B:NEXT
- 40 IFCK > 20651 THENPRINT DATA ERROR! ": END
- 5Ø POKESA+11Ø,24Ø:POKESA+111,38:POKESA+14Ø,234
- 60 PRINTCHR\$(147)STR\$(MO)" RUN CHECKSUM":PRINT
- 70 PRINT"TO TOGGLE ON OR OFF, SYS"SA:IF MO=128 THEN 100
- 8Ø POKESA+13,124:POKESA+15,165:POKESA+25,124:PO KESA+26,165
- 90 POKESA+39,20:POKESA+41,21:POKESA+123,205:POK ESA+124,189
- 100 POKESA+4, INT(SA/256):SYS SA:NEW
- 11Ø DATA 12Ø,162,24,16Ø,13,173,4,3,2Ø1,24,2Ø8,4,162,13,16Ø,67,142,4,3,14Ø
- 12Ø DATA 5,3,88,96,32,13,67,152,72,169,Ø,141,Ø, 255,133,176,133,18Ø,166,22
- 13Ø DATA 164,23,134,167,132,168,17Ø,189,Ø,2,24Ø,58,2Ø1,48,144,7,2Ø1,58,176
- 14Ø DATA 3,232,208,240,189,0,2,240,42,201,32,20 8,4,164,180,240,31,201,34
- 15Ø DATA 2Ø8,6,165,18Ø,73,1,133,18Ø,23Ø,176,164 ,176,165,167,24,125,Ø,2,133
- 16Ø DATA 167,165,168,1Ø5,Ø,133,168,136,2Ø8,239, 232,2Ø8,2Ø9,169,42,32,21Ø
- 17Ø DATA 255,165,167,69,168,17Ø,169,Ø,32,5Ø,142,169,32,32,21Ø,255,32,21Ø
- 18Ø DATA 255,169,13,32,210,255,104,168,96,104,1 70,24,32,240,255,104,168
- 19Ø DATA 96,56,32,24Ø,255,138,72,152,72,24,162, Ø,16Ø,Ø,32,24Ø,255,169
- 200 DATA 42,208,198

# Lyco Computer

Marketing & Consultants

Since 1981

Air orders processed within 24 hours.

# **COMMODORE** 128D

• 128K Std. 3 Mode Operation 1-64: Runs 64 software. 2-C128: Faster, more mercury for increased 3-CPM: Uses Standard cpm titles

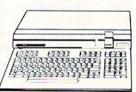

# COMMODORE

Commodore 64C

Computer Excel FSD-2 Disk

Special System

Star NX1000C Commodore Ready

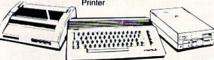

# COMMODORE COLT PC

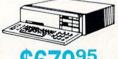

IBM PC Compatible

- 640K Std.
- . Two 51/4 Drives Std.
- Expansion for Hard Drive
- Turbo Processor
- MSDOS + GW Basic

- Serial + Parallel Ports
- Mono/RGB Color Card

# Excel FSD-2+ Disk Drive

100% Commodore 64C drive compatible, this Excelerator Plus disk drive is quieter. smarter, faster, and more reliable than the 1541 and 1541C

14995

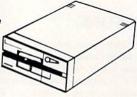

# **MAGNAVOX** CM8762

- 17% Larger Screen Than Standard 12" Monitors
- · RGB TTL (CGA)
- Composite Video Inputs
- 640X 240 Resolution
- · Green Text Display Switch
- Audio Input
- · Built-in Tilt Stand
- One-Year Limited Warranty

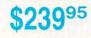

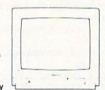

# HARP

FROM SHARP MINDS COME SHARP RODUCTS

- 80188 Compatible (7.16 Mhz)
- RAM 640K Standard
- 3.5" 720KB FDDx2
- Illuminated Supertwist Crystal
- 88-Key Step-Sculptured
- MS-DOS 32
- GW-Basic 32

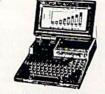

PC-4502 Laptop

# Color System

- Ready to plug in and use immediately
- Ultra fast 8 Mhz Intel 8088-2 Processor 512K RAM memory expanda-
- 2-360K disk drives standard
- First complete system with clock calendar and built-in ports for printer, RS232, 2 joysticks, mouse and light pen
- Includes \$500 worth FREE software programs
- Hi Res color monitor included!

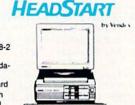

TO THE PARTY OF THE PARTY OF TH

# **III LASER**

- Dual Speed 4.77-8 Mhz
- 640K Std.
- Built-in ColorCard
- 8 Expansion Slots
- Built-in Floppy Drive
- Can Expand to 2 Floppy & 2 Hard Drives

Green, Amber & Color Monitors Available

\$629<sup>95</sup>

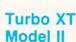

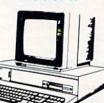

Sharp PC 4502 \$1169.95 ... \$89.95 Zucker CGA ColorCard .. BCC CG ColorCard ..... \$94.99 Mitsubishi 310/AT .... \$1229.95 ATI Graphics Solution .. \$129.95 ATI EGA Wonder ...... 199.95

COMMODORE

C128D Computer/Drive ...... \$439.95

1541 II Disk Drive ......\$179.95

Excel FSD-2+ C64 Drive ...... \$149.95

PC COMPATIBLE

Laser Compact XTE 640K ..... \$549.95

Laser Turbo XT Model II .......... \$629.95

Vendex Headstart Mono ....... \$799.95

64C Computer ....

1581 Disk Drive ......

1764 RAM C64 ......

Blue Chiu Popular . Vendex Headstart Color .....

Color .

ATI VIP

Vendex Headstart 888 LTD

Sharp PC 4501 .....

Kraft PC Joystick Card .....

1084 Monitor ..

C1351 Mouse .

Colt PC .....

HARDWARE

\$189.95

\$149.95

\$279.95

. \$39.95

\$117.95

\$549.95

..... \$1599.95

\$679.95

\$299.95

\$969.95

# HARD DRIVES

| 5.25" Half Heights           |          |
|------------------------------|----------|
| ST225 20 meg 65msec MFM      | \$215.95 |
| ST225N 20 meg SCSI           | \$289.95 |
| ST238R 30 meg RLL            | \$229.95 |
| ST251 40 meg 40 msec MFM .   | \$345.95 |
| ST251-1 40 meg 28 msec MFM . | \$429.95 |
| ST277R 65 meg 40 msec RLL.   | \$389.95 |
|                              |          |

ST125 20 meg 40 msec MFM . \$235.95 ST125N 20 meg SCSI ..... \$299.95 ST138R 30 meg RLL ... \$249.95 ST138N 30 meg SCSI ...... ST157R 49 meg RLL ..... \$399.95 ST157N 48 meg SCSI ......\$439.95

Seagate Internal Cards

ST125 20 meg Internal Card ... \$299.95 ST157R 49 meg Internal Card . \$485.95

Controllers

MFM Controller (XT) ...... \$55.95 RLL Controller (XT) .......\$64.95

Call for kit pricing and specials.

> Ask about our Seagate Paired Solutions!

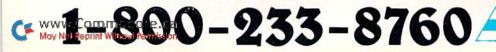

# Important Answers to Important Questions About Lyco Computer!

# Why shop at Lyco Computer?

Lyco Computer is one of, if not the largest, oldest, and most established firms to provide only quality name brand computer products to the general public at prices 30% to 50% lower than retail. We've set many industry standards, and we are setting the pace for many more in the future. Our standards include: a separate department for customer service; a price guarantee; guaranteed factory fresh merchandise; diverse payment and shipping policies, including a C.O.D. policy which allows customers to have products in their hands before paying anything. Selection places Lyco at the forefront of the industry. Due to our in-stock volume, we cannot advertise all of our products. Enjoy one-stop shopping for national products by calling our marketing staff for products and low prices.

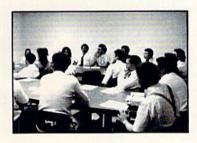

# How do I know I will get the product I need?

Our marketing staff is well educated in the computer industry. They receive continuous formal training by our manufacturers which enables them to develop and maintain a high degree of expertise on the products they represent. Though our strict guarantee on providing only new merchandise prohibits free trial periods and a guarantee on compatibility, a wealth of knowledge is available to our customers to help with the purchasing decision. As thousands of people every week capitalize on our savings and services, we hope you too, will make Lyco Computer your first choice.

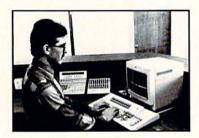

# What about warranty or service?

At Lyco Computer we decided several years ago that a customer service department was needed in the industry. Unfortunately, few of our competitors offer this service. Our product line enjoys "name brand recognition." We back all of our manufacturer's warranties in accordance with the manufacturer's stated warranty terms. These warranty terms are normally outlined in each owner's manual or explained at a retail store near you. Our customer service department is available to provide assistance in all warranty matters. Many manufacturers will allow defective products to be exchanged. Before you return any item that appears to be defective, we ask that you call our customer service department. They will assist you in determining if the product is defective, and then will give you a special authorization number and speed processing of your

# Will you rush an item to me?

Since 1981, we have set the standard in the industry by processing orders within 24 hours - not 4 to 6 weeks. We offer next day air, two day air, standard UPS, and postal international shipping services. With a multi-million dollar inventory and the utilization of an IBM mainframe for processing, our records show we fill 95% of our orders daily. Temporary shortages are normally filled within 10 days. Our experience indicates most of our customers will wait the ten days in order to receive the benefit of our price savings and products. If an order cannot be

filled within 60 days, money is refunded in full in the hope that the customer will reorder when the product is available. Any time prior to shipment, customers may cancel or change the out of stock product by simply contacting our customer service department.

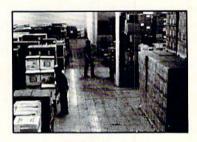

# How do I order?

Simply send your order to Lyco Computer, P.O. Box 5088, Jersey Shore, PA 17740. Or, call either 1-800-233-8760 or 717-494-1030. We provide four payment methods. We have always accepted C.O.D. orders through UPS. Prepaid orders over \$50 are shipped freight free. For orders under \$50 please add \$3 for freight. Orders prepaid by a certified check or money order payments, merchandise is shipped immediately. Personal and company checks require a 4 week waiting period prior to shipping. Visa and Master Card orders are accepted for your convenience, but we cannot pass along the 4% discount offered for cash. Purchase orders are accepted from Educational Institutions. We only charge sales tax on items delivered in Pennsylvania. For APO, FPO, and international orders, please add \$5 plus 3% for priority mail. Advertised prices and availability are subject to change.

Hours: 9:00 a.m. to 9:00 p.m., Monday through Friday, 10:00 a.m. to 6:00 p.m. Saturday. For Customer Service call (717) 494-1670 9:00 a.m. to 5:00 p.m.

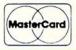

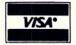

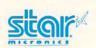

# NX1000

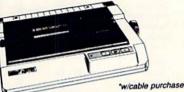

- 144 Cps Draft
- 36 Cps NLQ
- EZ Soft Touch Selection
   Paper Parking

\*w/cable purchase

NX-1000 .. NX-1000C ..... \$169.95 NX-1000 Color ...... \$225.95 NX-1000C Color ...... \$229.95 NX-15 ..... \$289.95 .... \$319.95 NR-10 .....\$419.95 NR-15 .. NB-15 24 Pin ..... \$669.95 NX-2400 ..... \$309.95 NB24-10 24 Pin ....... \$369.95

# 1080i Model II

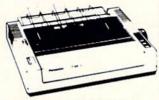

- 150 Cps Draft
- · Friction & Tractor Feed Std.

95 • Bidirectional & Logic Seeking NLQ in all Pitches

> KXP 4450 Laser ..... \$1649.95 1524 24 Pin ...... \$559.95 Fax Partner ...... \$579.95 Optical Scanner ...... \$859.95 1080i Model II ...... \$149.95\* 1091i Model II ...... \$179.95 1092i ..... \$309.95 1592 ..... ..... \$375.95 1595 ..... \$439.95

> > \*quantities limited

# SEIKOSHA

Sp180Ai

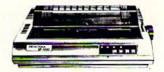

- 100 Cps Draft • 24 Cps NLQ
- Tractor & Friction Feed
- Epson FX & IBM Graphic Compatible

\*quantities limited

| SP 180Ai \$125.95°       |  |
|--------------------------|--|
| SP 180VC \$125.95*       |  |
| SP 1000VC \$139.95       |  |
| SP 1000AP \$159.95       |  |
| SP 1200VC \$149.95       |  |
| SP 1200Ai \$159.95       |  |
| SP 1200AS RS232 \$179.95 |  |
| SK3000 Ai \$349.95       |  |
| SK3005 Ai \$445.95       |  |
| SPB 10 \$CALL            |  |
| SL 130Ai \$599.95        |  |
| SP 1600Ai \$CALL         |  |

# ............... **PRINTERS**

# Okidata

| - Itientiti       |          |
|-------------------|----------|
| Okimate 20        | \$129.95 |
| Okimate 20 w/cart | \$189.95 |
| 120               | \$189.95 |
| 180               | \$219.95 |
| 182               | \$209.95 |
| 182 +             | \$225.95 |
| 183               | \$239.95 |
| 292 w/interface   | \$449.95 |
| 293 w/interface   | \$585.95 |
| 294 w/interface   | \$799.95 |
| 393               | \$955.95 |
|                   |          |

Laser 6 ..... \$CALL 390 ..... \$479.95 391 ..... ..... \$649.95

# Toshiha

| IUSIIIDa       |          |
|----------------|----------|
| 321SL          | \$489.95 |
| 341 SL         | \$659.95 |
| 351 SX 400 cps | \$979.95 |

# Foson

| LD3011 |          |
|--------|----------|
| LX800  | \$184.95 |
| FX850  | \$339.95 |
| FX1050 | \$499.95 |
| EX800  | \$434.95 |
| LQ500  | \$339.95 |
| GQ3500 | \$LOW    |
| LQ850  | \$525.95 |
| LQ1050 | \$749.95 |

# Brother

| M1109              | \$189.95 |
|--------------------|----------|
| M1509              | \$335.95 |
| M1709              | \$439.95 |
| Twinwriter 6 Dot & |          |
| Daisy              | \$899.95 |
| M1724L             | \$569.95 |
| HR20               | \$345.95 |
| HR40               | \$599.95 |
| HDCO               | \$640 OF |

# Citizen

| OILIECII    |          |
|-------------|----------|
| 120 D       | \$144.95 |
| 180 D       | \$159.95 |
| MSP-40      | \$279.95 |
| MSP-15E     | \$309.95 |
| MSP-50      | \$369.95 |
| MSP-45      | \$349.95 |
| MSP-55      | \$469.95 |
| Premiere 35 | \$539.95 |
| Tribute 224 | \$539.95 |
| Tribute 124 | \$439.95 |

# \$65<sup>95</sup>

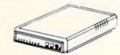

# Avatex 1200e

# MODEMS

Avatex Hayes Compare and Save! 1200i vs. 1200i 2 Years 2 Years Software for IBM PC included Auto-dial YES YES Auto-redial YES YES Auto-answer YES

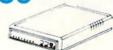

Avatex 1200hc

# Avatex:

| 1200e         | \$65.95  |
|---------------|----------|
| 1200i PC Card | \$65.95  |
| 1200p         | \$89.95  |
| 1200hc Modem  | \$89.95  |
| 2400          | \$149.95 |
| 2400i PC Card | \$139.95 |

# **US Robotics:**

| Courier | 1200 | <br>\$169.95 |
|---------|------|--------------|
| Courier | 2400 | <br>\$299.95 |

# Haves:

| Smartmodern 300 | \$139.95 |
|-----------------|----------|
| Smartmodem 1200 | \$279.95 |
| Smartmodem 2400 | \$419.95 |

Free Shipping on Prepaid Cash Orders Over \$50 in the Continental U.S.

# **Monitors**

# Thomson:

| THOMASON.           |          |
|---------------------|----------|
| 4120 CGA \$         | 219.95   |
| GB 100              | \$119.95 |
| GB 200 Super Card . | \$169.95 |
| *quantities limited |          |

# Blue Chip:

|     | 1000 |       |     |             |  |
|-----|------|-------|-----|-------------|--|
| всм | 12   | Green | TTL | <br>\$64.95 |  |
| всм | 12"  | Amber | TTL | <br>\$69.95 |  |

# NEC

| Multisyr | nc II | <br>\$589 | .95 |
|----------|-------|-----------|-----|

# Magnavox:

| BM7652  | <br>\$79.9 |
|---------|------------|
| BM7622  | <br>\$79.9 |
| 7BM-613 | <br>\$79.9 |
| 7BM-623 | <br>\$79.9 |
| CM8502  | 170 0      |

## CM8502 . 9CM-053 ..... \$339.95 CM8762 .... 8CM-515 .... .. \$CALL 8CM-873 .... . SCALL 9CM-082 ... \$439.95

# Access: Echelon . Mach 128 ..... \$28.95 Wld. Cl. Leader Brd. ... \$22.95 Famous Courses 1 or 2 Action Soft: Up Periscope ...... \$18.95 Thunderchopper ...... \$18.95 Activision: Last Ninja ... Might & Magic ..... \$22.95 Crossbow ..... \$19.95 Maniac Mansion ...... \$19.95 Beyond Zork ..... \$25.95 Batteries Included: Paperclip III ...... \$31.95 Berkeley Softworks: Geofile 64 ..... \$29.95 Geos 64 ...... \$35.95 Geos 128 ...... \$39.95 Geowrite 128 ..... \$39.95 Berkeley TriPak ...... \$29.95 Broderbund: Bank St. Writer ..... \$29.95 Print Shop ...... \$26.95 Print Shop Compan. .... \$20.95 Graphic Library 1,2,3 .. \$14.95 Cauldron ..... \$9.95 Electronic Arts: Bard's Tale III ...... \$25.95 Hunt for Red October .. \$25.95 Monopoly ..... \$20.95 Strike Fleet ..... \$20.95 Wasteland ..... \$25.95 Ерух: Fastload ...... \$22.95 California Games ...... \$22.95 4x4 Off Road Racing .. \$22.95 Metrocross ..... \$13.95

| Firebird:               |                    |
|-------------------------|--------------------|
| Jinxter                 | \$19.95            |
| Starglider              | \$11.95            |
| Microleague:            |                    |
| Microleag. Baseball     | \$22.95            |
| Microleag. Wrestling    | \$16.95            |
| Microprose:             |                    |
| Airborne Ranger         | \$22.95            |
| Gunship                 |                    |
| F-15 Strike Eagle       | \$19.95            |
| Pirates                 |                    |
| Stealth Fighter         | \$22.95            |
| Mindscape:              |                    |
| Blockbuster             | \$16.95            |
| Harrier Combat          | ****               |
| Simulator               | \$16.95<br>\$19.95 |
| Paperboy<br>Road Runner | \$19.95            |
|                         | \$19.95            |
| Origin:<br>Autoduel     | ***                |
| Ultima IV               | \$29.95<br>\$34.95 |
|                         | \$34.90            |
| Software Simulations:   |                    |
| College Basketball      | \$22.95<br>\$17.95 |
| Football                | \$17.95            |
| Springboard:            | -                  |
| Newsroom                | \$19.95            |
| Certificate Maker       | \$14.95            |
| Strategic Simulations:  |                    |
| Phantasie III           | \$25.95            |
| Eternal Dagger          | \$25.95            |
| Questron II             | \$25.95            |
| Sublogic:               |                    |
| Flight Simulator II     | \$30.95            |
| Stealth Mission         | \$30.95            |
| Timeworks:              |                    |
| Swiftcalc 128           |                    |
| Wordwriter 3            | \$22.95            |
| Unison World:           |                    |
| Art Gallery 1 or 2      |                    |
| Print Master            | \$17.95            |
|                         |                    |

| Activision:            |         |
|------------------------|---------|
| Fairy Tale Adventure   | \$27.95 |
| Romantic Encounters    | \$22.95 |
| Electronic Arts:       |         |
| FA/18 Interceptor      | \$33.95 |
| Ferrari Formula One    |         |
| World Tour Golf        |         |
| Ерух:                  |         |
| Destroyer              | \$22.95 |
| Death Sword            |         |
| Sub Battle Simulator   | \$27.95 |
| Microprose:            |         |
| Silent Service         | \$22.95 |
| Mindacape:             |         |
| Balance of Power       | \$27.95 |
| Harrier Combat         | 421,00  |
| Simulator              | \$27.95 |
| Origin:                |         |
| Moebius                | \$34.95 |
| Ogre                   | \$18.95 |
| Strategic Simulations: |         |
| Gettysburg             | \$35.95 |
| Kampfgruppe            | \$35.95 |
| Phantasie III          | \$25.95 |
| Sublogic:              |         |
| Flight Simulator       | \$31.49 |
| Jet Simulator          |         |
| Scenery Disk           | \$CALL  |
| Unison World:          |         |
| Print Master           | \$25.95 |
| Art Gallery 1 or 2     | \$14.95 |
| Fonts & Borders        |         |
|                        | odo.88  |
| Kamofaruoo             | 0       |
| Thursday, ohl          |         |
|                        |         |

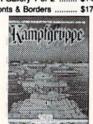

| . \$9.95 |
|----------|
| \$27.95  |
|          |
| \$27.95  |
| . \$9.95 |
| \$24.95  |
| \$27.95  |
|          |
| \$26.95  |
| \$34.95  |
| \$29.95  |
|          |
| \$27.95  |
|          |
| \$26.95  |
| \$26.95  |
| \$31.95  |
| \$26.95  |
| \$18.95  |
| \$31.95  |
| \$25.95  |
|          |
| \$22.95  |
| \$28.95  |
| \$28.95  |
| \$32.95  |
| \$11.95  |
| \$22.95  |
| \$22.95  |
|          |
| 410.00   |
| \$22.95  |
| \$22.95  |
| \$28.95  |
| 420.00   |
| \$22.95  |
| \$16.95  |
| \$16.95  |
| 313.95   |
|          |
| \$22.95  |
|          |

| Silent Service         | \$22.95 |
|------------------------|---------|
| Gunship                | \$27.95 |
| Pirates                | \$22.95 |
| Mindscape:             |         |
| Blockbuster            | \$20.95 |
| Gauntlet               |         |
| Harrier Combat         |         |
| Simulator              | \$20.95 |
| Indoor Sports          | \$16.95 |
| Paperboy               |         |
| Willow                 | \$22.95 |
| Uninvited              | \$22.95 |
| Origin:                |         |
| Ultima III             | \$23.95 |
| Ultima IV              | \$34.95 |
| Moebius                | \$34.95 |
| Strategic Simulations: |         |
| Gettysburg             | \$35.95 |
| Phantasie III          | \$25.95 |
| Questron II            | \$25.95 |
| Stellar Crusade        | \$31.95 |
| Star Command           | \$31.95 |
| Wargame Constr         | \$23.95 |
| Sublogic:              |         |
| Flight Simulator       | \$34.95 |
| Jet Simulator          |         |
| Western Europe         | 400.00  |
| Scenery Disk           | \$14.95 |
| Timeworks:             |         |
| Wordwriter PC          | \$27.95 |
| PC Quintet             | \$49.95 |
| Partner PC             | \$22.95 |
| Swiftcalc PC           | \$22.95 |
| Unison World:          |         |
| Newsmaster II          | \$39.95 |
| Print Master           |         |
| Art Gallery 1 or 2     |         |
| Fonts & Borders        |         |
| 1 0113 G DO10018       | •11.00  |
|                        |         |

# **Printer** Paper

| 1000 sheet laser      | \$16.95 |
|-----------------------|---------|
| 000 mailing labels    | \$8.95  |
| 200 sheet OKI 20      | \$8.95  |
| Transparent Labels    | \$4.95  |
| Banner Paper 45' Roll | \$10.95 |

# Printer **Interfaces**

| \$35.95 |
|---------|
| \$55.95 |
| \$74.95 |
| \$29.95 |
| \$32.95 |
| \$44.95 |
| \$49.95 |
|         |

We carry cables for most printer applications for many popular computers.

# Surge Suppressors

| PP102-6 outlet \$16.95   |  |
|--------------------------|--|
| PP106-6 outlet with      |  |
| EMI/RFI \$28.95          |  |
| PP104-6 outlet with      |  |
| indicator \$19.95        |  |
| PP101-6 outlet           |  |
| powerstrip \$9.95        |  |
| Modern Protector \$10.95 |  |
|                          |  |

# Printer Ribbons

Save up to 50%! We carry a stock of thousands for most applications.

# Switch **Boxes**

| Cent '25' AB | \$39.95 |
|--------------|---------|
| Cent '36' AB | \$39.95 |
| RS232 ABC    | \$45.95 |
| Cent ABC     | \$49.95 |
| RS232 ABCD   | \$49.95 |
| Cent ABCD    | \$49.95 |
|              |         |

DEALER **INQUIRIES** WELCOME, CALL TOLL FREE

# Drive Maintenance

| 5 1/4 Drive Cleaner | \$7.9 |
|---------------------|-------|
| 3.5 Drive Cleaner   |       |
| 78.8                |       |

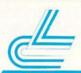

Video Tape

# SKC T120 VHS Video Tape:

| each    | . \$3.99 |
|---------|----------|
| 3 pack  | \$10.95  |
| 10 pack | \$35.95  |

# C64 **Power Supply**

# Micro R + D MW 701A

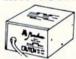

\$34.95

1-Year Warranty

# Disc Storage

| QVS-10 5/4  | \$3.95  |
|-------------|---------|
| QVS-75 5V4  | \$10.95 |
| QVS-40 31/2 | \$9.95  |

# **Diskettes**

| _      |     |         |
|--------|-----|---------|
| 3.5    |     |         |
| Maxell | :   |         |
| SSDD   |     | \$11.50 |
| DSDD   |     | \$17.95 |
| Bonus  | :   |         |
| SSDD   |     | \$10.95 |
| DSDD   |     | \$13.95 |
| Verbat | im: |         |
| SSDD   |     | \$12.95 |
|        |     |         |

| OSDD         | . \$18.95 |
|--------------|-----------|
| SKC:         |           |
| SSDD         | \$9.95    |
| OSDD         | . \$13.99 |
| 5-1/4        |           |
| Disk Notcher | \$5.95    |
| Maxell:      |           |
| SSDD         | \$7.95    |
| nenn         | *0 05     |

| Bonus:              |
|---------------------|
| SSDD \$5.95         |
| DSDD \$6.95         |
| SKC:                |
| DSDD \$6.95         |
| DSHD \$13.95        |
| Generic DSDD \$4.95 |
| Verbatim:           |
| SSDD \$8.99         |
| DSDD\$11.50         |

# **Joysticks**

| Tac 3          | \$9.95 |
|----------------|--------|
| Tac 2          | 10.95  |
| Tac 5          | 12.95  |
| Tac 1 + IBM/AP | 26.95  |
| Slik Stick     | \$6.95 |
| Black Max      | 10.95  |
| Boss           | 11.99  |
| 3-Way          | 19.99  |
| Bathandle \$   | 16.75  |
|                |        |

| Winner 909                | \$24.95  |
|---------------------------|----------|
| Wico IBM/AP               | \$29.95  |
| Lipstick Plus             | \$14.95  |
| Kraft KC III Ap/PC        | \$16.95  |
| Kraft PC Joystick<br>Card | \$27.95  |
| Kraft Maze Master         | . \$8.95 |
| I Controller              | \$13.95  |
| Epyx 500 XJ               | \$13.95  |

# Give A Gift That Will Be Opened Every Month. No need to plug in, hook-up or add on. A RUN gift subscription is one of the most

valuable accessories you can give your favorite Commodore user this season. That's because *RUN* will be opened every month of the year—each issue revealing fresh and

or call 1-800-258-5473.

exciting operating hints and programming tips for the C-128 and C-64 user. And no accessory can match *RUN* for features like the incomparable "Magic" column. . .first-class type-and-run program listings for every application. . .thorough new product information. . .and candid reviews. This year, surprise your brother, your mother or a friend with a great Commodore reference library for which they'll remember you all year. *RUN* is easy to give, and easy on your shopping budget—you'll save 35% off the newsstand price. Best of all, you won't be billed until *after* the holidays! To order, simply fill in the coupon,

Software Simulations On Land, Sea And Air
How to Win On Wall Street

Plus:
- IRUT's Amazing 64 Disk Backup
- 128 Basic Mone Editor - 128 Basic Mone Editor - 128 Basic Mone - 128 Basic Mone -

Please send a RUN gift subscription to the person listed below. I'll pay the special holiday rate of just \$22.97 for 12 issues—a 35% saving off the newsstand price.

( ) Payment Enclosed ( ) Bill me after the holidays

| Charge my:             | Visa | MasterCard | 2AND8 |
|------------------------|------|------------|-------|
| Card #                 |      | Exp. Date  |       |
| Signature              |      |            |       |
| Name of Gift Recipient |      |            |       |
| Address                |      |            |       |
| City                   | Sta  | ite Zip    |       |
| My Name                |      |            |       |
| Address                |      |            |       |

Please make checks payable to RUN

Canada and Mexico \$27.97, Foreign Surface \$42.97, Foreign Airmall \$77.97 (U.S. Funds drawn on U.S. Bank). All rates are 1 year only. All gift subscriptions will begin with the first available issue in 1989.

MAIL TO: RUN • PO BOX 58711 BOULDER, CO • 80322-8711

# **MODEM PROMOTION**

# The Great Communicator

THE DIRECT-CONNECT HAYES® AND COMMODORE® 1670
COMPATIBLE 1200 BAUD MODEM FOR ONLY \$74.95

Everything from Electronic Mail (E-mail) to stock quotes and huge databases of every imaginable type is now on line to the small computer owner. You can even send and receive messages anywhere in the world. All you need is a telephone and a modem which allows your computer to communicate with others.

Almost all modems (and services) are set up to communicate in one or more of three speeds; 300, 1200 and 2400 Baud. Most computer users prefer 1200 Baud. (1200 Baud is about 4 times as fast as 300 which means you spend about ¼ the time and money getting the data you want and more time enjoying it.)

2400's are great (but quite expensive). Most users can't justify the cost difference unless they do a large amount of modern work with a service that can handle 2400 baud.

You will also notice a few very cheap 1200s on the market at "too good to be true prices." They are. The reason is that they are usually foreign built and not truly Hayes<sup>®</sup> and Commodore 1670<sup>®</sup> compatible therefore not usable in all situations and with all services.

What is Hayes® compatibility? It's the industry standard and about all modem manufacturers have adopted the "AT" (Hayes) command set. Beware of those who don't. Virtually all software being written now uses Hayes commands. Be sure the modem you buy istruly Hayes® and Commodore 1670® compatible therefore usable in all situations and with all services.

Let's compare Minimodem-C<sup>™</sup> with the 1670 °, Avatex-e and Volks 6480 °

| Comparison of           | Minimodem-C <sup>TM</sup> vs. | 1670        | vs. Avatex-e | Volks<br>vs. 6480 |
|-------------------------|-------------------------------|-------------|--------------|-------------------|
| Hayes' Compatibility?   | 100%                          | Subset Only | Subset Only  | None              |
| Commodore direct Conr   | nect? Yes                     | Yes         | No           | Yes               |
| Number of Status Indica | itors 7                       | 0           | 8            | 0                 |
| Busy Detect?            | Yes                           | No          | No           | No                |
| DTR Signal Support?     | Yes                           | No          | Yes          | No                |
| High Speed Detect Line  | ? Yes                         | No          | No           | No                |
| Number of DIP Switches  | 8                             | 3           | 8            | 0                 |
| Number of Status Regis  | ters 16                       | 3           | 16           | 0                 |
| Guarantee               | 1 yr.                         | 90 days     | 2 yrs.       | 5 yrs.            |

Now you have the FACTS to make an informed decision.

What do you get for \$74.95? Everything! You don't need to worry about cables, compatibility or anything else! The Aprotek Minimodem-C™ plugs directly into your Commodore C-64, C-64C or C-128 USER port. It is unique in that it has two separate (switchable)

emulation modes (Hayes and Commodore 1670®) to make it compatible with ALL available software. The Minimodem-C™ is a full feature, 300/1200 Baud modem with Auto Answer, Auto Dial, Touch-Toneor rotary dialing, has status indicators and a built-in speaker. Just plug it into your computer and standard phone

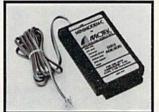

jack with the attached cable. Minimodem- $C^{\text{TM}}$  is supplied with "Multiterm" 64 and 128, and a free trial subscription to Compuserve.

Doyou have more than one computer or do you plan to get another computer? We have your solution. Simply order our new Com-Modem™ adapter (#5100) along with the standard Aprotek Minimodem-H™ which you can use with any computer that has a RS-232 serial port as well as with your Commodore. Aprotek Minimodems™ are tiny. Only 4¾″ long, 2¾″ wide and ¾″ high. Our highly integrated, state-of-the-art circuitry makes this modem a Best Buy.

Built with pride in the USA and fully guaranteed for 1 year. Order yours today!

NO RISK POLICY

Try any Aprotek product for two weeks. If you are not satisfied, call us then send it back for a prompt refund.

# NOW FOR THE BEST PART, THE PRICE!

| Order | r – Item                | Qty | Price | Shipping | Total   |
|-------|-------------------------|-----|-------|----------|---------|
| 6212  | MINIMODEM-C (Commodore) |     | 74.95 |          | 3503076 |
| 6214  | MINIMODEM-H (RS-232) *  |     | 84.95 |          |         |
| 6216  | MINIMODEM-AM (Amiga) *  |     | 84.95 |          |         |

\*(Specify Male or Female Connector)

Modern Shipping Conf. US \$6.00; UPS Blue, CAN, AK, HI, APO \$10.00

Aprospand-64 Gives your Commodore 64 or 128 full expandability! This superbly designed expansion module plugs into the expansion port and gives you four switchable expansion connectors—plus fuse protection—plus are set button! Before you buy an expander, be sure that it has a fuse to protect your computer and that you can activate your cartridges in any combination allowed by the cartridges.

The Original

C-128

ONLY \$29.95 + S&H

Order #5064

# UNIVERSAL RS-232 INTERFACE

with Commodore USER Port expansion. ONLY \$39.95 + S&H

Now, you can connect and communicate with any of the popular RS-232 peripherals using your Commodore USER Port. This superb expander opens a whole new world to your Commodore computer's capabilities. You can now connect to printers, modems and any other

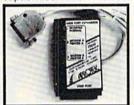

RS-232 device. If you already have something that connects to the USER port, don't worry because the port is duplicated on the outside edge of the interface. Comes complete with sample driver program listings. Compatible with all Commodore home computers with a USER port. 1-year warranty. Order #5232.

NEW! "COM-MODEM" ADAPTER — Used only with any Hayes compatible modem with DB-25 connector through your USER port. You can make it emulate a 1670 too, or turn it off entirely. Can be used with our other USER port equipment such as "USER EXTENDER" (#5250) or "UNIVERSAL RS-232 INTERFACE" (#5232).

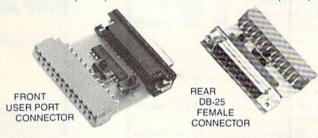

Order #5100 . . . . . . . . . . . . . . . . . \$19.95 + S&H

"USER EXTENDER" — 10" Ribbon cable extender for your Commodore USER port. Order #5250 . . . . . . \$21.95 + S&H

Com 6 Pin Serial Cable (5ft) #3006-5MM \$9.95, (8ft) #3006-8MM \$11.95 Commodore Serial Ext. (5ft) #3006-5MF \$9.95, (8ft) #3006-8MF \$11.95

Shipping per each above item: Cont. US = \$3.Can, PR, HI, AK, APO, UPS Blue = \$6

ORDERINFORMATION California residents add 6% tax. All prices are cash prices—VISA and MC add 3% to total. We ship the next business day on money orders, cashier's checks, and charge cards. A 14-day clearing period is required for checks. Prices and availability subject to change—CALL. Available at Selected Dealers. Dealer inquiries invited. 2 week satisfaction or your money back trial period on all products.

For info and in California call 805/987-2454 (8-5 PST)

TO ORDER CALL TOLL FREE

800-962-5800 - (7-6 PST)

Or send order to:

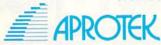

Dept. RN 1071-A Avenida Acaso Camarillo, CA 93010

# Protecto's COMPUTER DIREC

WE WON'T BE UNDERSOLD!\*

Prices Expire 11-31-88

Warranty

# **Complete C64c Commodore System**

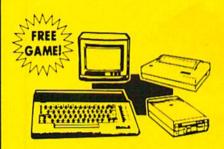

- Commodore 64c Computer
- 1541 II Disk Drive
- 12" Monochrome Monitor
- Genuine IBM® Printer With Interface And One Roll Of Paper
- GEOS Program For Word Processing & Drawing

# Our Low Sale Price

# **C128D Computer**

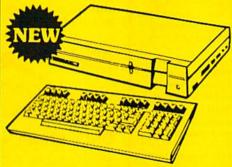

- Full 128 Detached Keyboard
- 1571 Drive With 128K Of User Memory Expandable To 640K
- 3 Operation Modes (C64, C128, & CP/M, Ver. 3.0)
- 40/80 Column Output, 16 colors
- Free Programmer's Reference Guide

**Our Low Sale Price** 

# 12" Amber Monitor

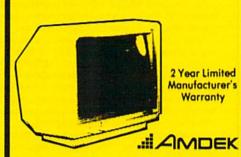

- High Resolution
- 80 Column
- 1000 Lines At Center
- Great For Business
- Fantastic Value

Our Low Sale Price List \$329

# 54" Floppy Disks

**Double Sided Double Density** Minimum Quantity 50 Maximum Quantity 250

Box of 50 . . . . . . . . . . . \$9.50 (19' each) (without sleeves)

Box of 50......\$10.50 (21' each) (with sleeves)

Box of 100 (no limit) . . . \$24.00 (24' each) (with sleeves & labels)

Economy Sleeves . . . . \$1.00 per quantity of 50 Disk Labels ..... \$3.95 per quantity of 100 Disk Notchers ......\$3.95 each

- 100% Certified
- 100% Made in the U.S.A
- State-of-the-art Technology
- Unconditional guarantee

# 13" RGB/Composite **Color Monitor**

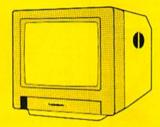

# THOMSON 🗯

The Vision of Personal Computers.

- Black Dot Screen
- 3 Monitors In One -Composite/RGB/80 Column
- Green Screen Only Switch
- Cables Included (please specify computer)

**Our Low Sale Price** List \$399

# Hi-Speed NLQ 180-II

**New Two-Year Warranty** 

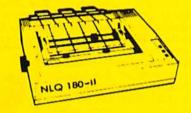

- Dot Addressable Graphics
- High Speed Dot Matrix
- Italics Elite Condensed Pica
- Tractor/Friction Feed
- Centronics Parallel Port
- \* Lifetime Warranty on Print Head
- 8K Print Buffer
- Near Letter Quality from Front Panel
- Low Cost Adapters available

Our Low Sale Price List \$499

IMMEDIATE ANSWER

We Love Our Customers! COMPUTER DIRECT 22292 N. Pepper Rd. Barrington, IL 60010

www.Commodore.c.800 - 289 - 9473

Circle 15 on Reader Service card

# (Price is Not Enough!) BEST SERVICE IN

- Fast, Low Cost Delivery
- No Credit Card Fees
- 15 Day Home Trial
- Free Technical Assistance
- 90 Day Immediate Replacement
- Free Catalogs

# Genuine IBM® Printer

81/2" Letter Size • 80 Column **Limited Quantities** 

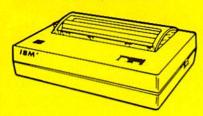

- Upper & Lower Case (with true lower descenders)
- Advanced Dot Matrix Heat Transfer
- Graphics With Commodore, & Apple Interfaces
- Ready to Hook Up To Serial Port Of IBM® PCjr. Low Cost Adapters For IBM®, Apple,
- Commodore, & Laser Computers
- Underline & Enlarged

**Our Low Sale Price** List \$199

# 800K 31/2" **Disk Drive**

Commodore 1581 Works With C64/C64c, and C128/C128D.

Over 800K Bytes of Formatted Storage On Double-Sided 3.5" Microdiskettes.

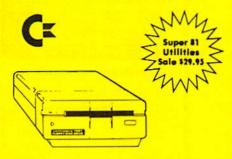

**Our Low Sale Price** List \$249

# 13" Color Composite Monitor

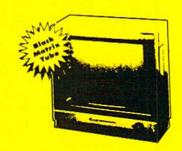

- Anti-Glare Screen
- Audio Speaker
- Volume Control
- Black Matrix Tube
- Horizontal Resolution 260 Lines
- Includes Composite Cable

**Our Low Sale Price** 

300/1200/2400 BPS **External Modem** 

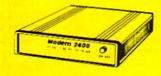

# **Modem 2400 Features:**

- 2400 BAUD Bell 212A at 300/1200/2400 BPS
- Fully Hayes Compatible
- 7 System Indicator Lights
- Both Tone & Pulse Dialing
- Built-In Speaker with Volume Control
- Buffer That Holds Up To 40 Characters
- Stores Dialed Numbers
- Separate Line and Set Connectors
- Uses RS-232C Interface (Cable Required)

**Our Low Sale Price** 

1541-11 **Disk Drive** 

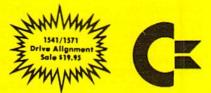

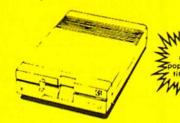

**Our Low Sale Price** 

300/1200 BPS Migent **Pocket Modem** 

Free Terminal Software

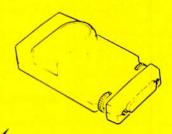

- Hayes compatible
- · Runs on AC or battery
- Turns on/off automatically
- Small enough to put in your pocket
- Plugs directly into your serial port on many computers
- Easy to use; no switches to set
   On-screen status lights show call progress

**Our Low Sale Price** 

VISA MASTER CARD Prices do not include Shipping Charges. Call to get Your Lowest Delivered Cost. We insure all shipments at no extra cost to you! All packages are normally shipped UPS Ground. 2nd Day or Overnight delivery available. Minimum shipping charge per order is \$3.75, Illinois residents add 6½% sales tax. We ship to all points in the U.S; Canada, Puerto Rico, Alaska, Hawaii, Virgin Islands and APO-FPO. (Monitors only shipped in Continental USA) Prices and availability subject to change without notice. Computer Direct will match any valid nationally advertised delivered price on the exact same product & payment method (excluding sales taxes)

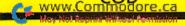

# HAIL TO THE CHIEF

# From p. 47.

```
225Ø IF A$=CHR$(136) THEN AN=3:
     GOTO 2300
                      :REM*165
2260 IF A$="{CRSR RT}" THEN P=P
     +1:GOSUB 2400:IF P=3 THEN
     P=Ø
                       :REM*152
227Ø IF A$="{CRSR DN}" THEN P=P
    -1:GOSUB 2400:IF P=-1 THEN
     P=2
                       :REM*144
228Ø POKE V+6, X(P)
                       :REM*226
229Ø GOTO 221Ø
                        :REM*37
2300 RETURN
                       :REM*131
231Ø REM SOUND 1
                       :REM*225
2320 FOR TT=0 TO 24:POKE S+TT.0
     :NEXT
                      :REM*238
233Ø POKE S+1,13
                      :REM*144
234Ø POKE S+5,1ØØ
                       :REM*23
2345 POKE S+15,3Ø
                        :REM*12
2346 POKE S+24,15
                        :REM*42
2347 POKE S+4,21
                       :REM*133
2349 RETURN
                       :REM*178
                 :REM*67
2400 REM SOUND 2
2420 FOR TT=0 TO 24:POKE S+TT,0
     :NEXT
                        :REM*75
243Ø POKE S+1,13Ø
                       :REM*118
244Ø POKE S+5,9
                       :REM*198
245Ø POKE S+15,3Ø
                      :REM*149
246Ø POKE S+24,15
                       :REM*184
2470 POKE S+4,21
                       :REM*1
248Ø FOR TT=1 TO 2ØØ:NEXT:POKE
     S+4,20
                       :REM*176
249Ø RETURN
                        :REM*66
2491 REM SOUND 3
                      :REM*165
2492 POKE S+24, Ø: FOR TT=Ø TO 23
     :POKE S+TT, Ø:NEXT :REM*14
2493 POKE S+1,130:POKE S+5,9
                       :REM*162
2494 POKE S+15,30:POKE S+6,32
                        :REM*94
2495 POKE S+24,15
2496 POKE S+4,21
                        :REM*59
2497 FOR TT=1 TO DL:NEXT:POKE S
     +4,20
                        :REM*42
2498 RETURN
                        :REM*90
2500 REM REVERSE SELECTED ANSWE
     R
                       :REM*250
251Ø SYS PO,1Ø,1Ø+AN*2 :REM*146
2520 PRINT "{CTRL 0} {CTRL 4}"; A
     NS(AN)
                      :REM*166
253Ø RETURN
                       :REM*122
2600 REM CORRECT ANSWER WAS GIV
     EN
                        :REM*22
261Ø SS=(VA(P)*SS)*Q+SS:REM*2Ø2
262Ø SS=INT(SS)
2625 DL=200:GOSUB 2491 :REM*140
263Ø FOR I=1 TO 11
                      :REM*247
264Ø SYS PO,1Ø,1Ø+AN*2 :REM*23
265Ø PRINT "{CTRL 9}{CTRL 4}";A
     N$ (AN)
                       :REM*151
```

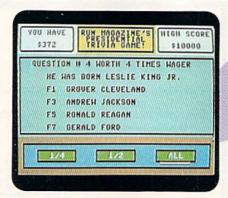

# Now which president was Leslie?

:REM\*224 5 B\$=MID\$(A\$,1,2Ø)+MID\$(A\$,22,2

Ø)+MID\$(A\$,43,2Ø)

6 FOR I=1 TO 3Ø

7 C\$=MID\$(B\$,(I\*2)-1,2):H\$=LEFT

\$(C\$,1):L\$=RIGHT\$(C\$,1)

| Now, | which president was Le      | slie?                                                                                                    |             |                                           |                |
|------|-----------------------------|----------------------------------------------------------------------------------------------------|-------------|-------------------------------------------|----------------|
| 266Ø | SYS PO,10,10+AN*2           | :REM*99                                                                                                    | 3070        | IF FL=Ø THEN 3Ø9Ø                         | :REM*125       |
| 267Ø | PRINT "{CTRL Ø}{C           | TRL 2}";A                                                                                                    | 3080        | GOTO 3Ø3Ø<br>QF(Q)=QA<br>LL=LEN(NQ\$(QA)) | :REM*76        |
|      | N\$(AN)<br>NEXT:NC=NC+1     | :REM*17Ø                                                                                                    | 3090        | QF(Q)=QA                                  | :REM*244       |
| 268Ø | NEXT: NC=NC+1               | :REM*139                                                                                                    | 3100        | LL=LEN(NQ\$(QA))                          | :REM*8Ø        |
| 2690 | GOSUB 2000<br>RETURN        | :REM*19Ø                                                                                                    | 3110        | XP=INT((38-LL)/2)                         | +1             |
| 2700 | RETURN                      | :REM*17                                                                                                    |             |                                           | :REM*157       |
| 2800 | REM INCORRECT ANS           | WER GIVEN                                                                                                    | 3120        | SYS PO, XP, 8:CP=CA                       | (QA):DP=I      |
|      |                             | :REM*115                                                                                                    |             | NT(RND(1)*4)                              | :REM*52        |
| 281Ø | SS=SS-SS*VA(P)              | :REM*26                                                                                                    | 313Ø        | PRINT" (CTRL 9) (CT                       | RL 4)"; NO     |
| 2820 | SS=INT(SS)                  | :REM*57                                                                                                    |             | \$(QA):FK=Ø                               |                |
| 2825 | GOSUB 231Ø<br>FOR I=1 TO 11 | :REM*73                                                                                                    | 314ø        | FOR YP=10 TO 16 S'                        |                |
| 283Ø | FOR I=1 TO 11               | :REM*184                                                                                                    |             |                                           | :REM*205       |
| 2840 | SYS PO, 10, 10+DP*2         | :REM*17                                                                                                    | 315Ø        | SYS PO,6,YP                               | :REM*56        |
| 285Ø | PRINT "{CTRL 9}{C           | OMD 3}";A                                                                                                    | 3160        | IF FK=DP THEN A\$=1                       | NA\$(CP):Q     |
|      | N\$(DP)                     |                                                                                                    |             | R=FK:GOTO 324Ø                            | :REM*225       |
|      | SYS PO,10,10+DP*2           |                                                                                                    | 317Ø        | DA=INT(RND(1)*NA)                         | +1:IF DA=      |
| 287Ø | PRINT "{CTRL Ø} {C          | OMD 3}";A                                                                                                    |             | CP THEN 3170                              | :REM*42        |
|      | N\$(DP)<br>NEXT             | :REM*216                                                                                                    | 318Ø        | IF FK<1 THEN 3220                         | :REM*186       |
|      | NEXT                        | :REM*2Ø1                                                                                                    |             | FL=Ø:FOR K=Ø TO F                         |                |
| 2890 | GOSUB 2000:GOSUB            | 295Ø                                                                                                    |             | R(K) THEN FL=1                            | :REM*93        |
|      | RETURN                      | :REM*126                                                                                                    | 32ØØ        | NEXT                                      | :REM*15        |
|      | RETURN                      | :REM*233                                                                                                    | 321Ø        | IF FL=1 THEN 3170                         | :REM*244       |
|      | REM SOUND DECAY             |                                                                                                    | 3220        | A\$=NA\$(DA)<br>QR(FK)=DA                 | :REM*186       |
| 296Ø | FOR TT=15 TO Ø ST           |                                                                                                    | 323Ø        | QR(FK)=DA                                 | :REM*205       |
|      | E S+24, TT: NEXT            | :REM*2Ø1                                                                                                    | 3240        | PRINT"{CTRL 9}{CT                         | RL 4}";F\$     |
|      | RETURN                      |                                                                                                    |             | (FK);"{2 SPACEs}"                         | ; A\$: AN\$ (F |
| 3000 | REM GENERALIZED Q           | UESTION R                                                                                                    |             | K)=A\$                                    | :REM*34        |
|      | OUTINE                      | :REM*246                                                                                                    | 325Ø        | FK=FK+1                                   | :REM*145       |
| 3010 | FOR Q=Z TO ZZ               | :REM*49                                                                                                    | 326Ø        | NEXT                                      | :REM*51        |
| 3Ø11 | A\$="{CTRL 4}{CTRL          |                                                                                                    | 3270        | K)=A\$<br>FK=FK+1<br>NEXT<br>GOSUB 2200   | :REM*242       |
|      | ON #"+STR\$(Q)+" W          |                                                                                                    | 328Ø        | GOSUB 2500: REM IN                        | DICATE AN      |
|      | \$(Q)+" TIMES WAGE          | Will be a second and a second and a second a |             | SWER                                      | :REM*177       |
|      |                             | :REM*176                                                                                                    | 329Ø        | IF AN=QR THEN GOS                         | UB 2600:G      |
| 3012 | ZX=38-LEN(A\$)-2:Z          |                                                                                                    |             | OTO 331Ø<br>GOSUB 28ØØ                    | :REM*66        |
|      | 2)+2                        | :REM*118                                                                                                    | 33ØØ        | GOSUB 28ØØ                                | :REM*61        |
| 3020 | SYS PO, ZX, 6: PRINT        |                                                                                                    | 331ø        | FOR TT=1 TO 4000:                         |                |
|      |                             | :REM*253                                                                                                    |             |                                           | :REM*159       |
| 3030 | QA=INT(RND(1)*NQ)           |                                                                                                    | 332Ø        | SYS PA,1,6,38,11,                         | 3,0,0          |
|      |                             | :REM*218                                                                                                    |             |                                           | :REM*2Ø        |
| 3040 | IF Q<2 THEN 3090            | :REM*5Ø                                                                                                    | 3325        | IF SS<1 THEN Q=ZZ                         | :GOTO 333      |
| 3050 | FL=Ø:FOR K=1 TO Q           | :IF QF(K)                                                                                                    | 250000      | Ø<br>NEXT<br>RETURN                       | :REM*182       |
| 2454 | =QA THEN FL=1<br>NEXT       | :REM*36                                                                                                    | 700-700-700 | NEXT                                      | :REM*137       |
| 3060 | NEXT                        | :REM*122                                                                                                    | 334Ø        | RETURN                                    | :REM*151       |

:REM\*133

:REM\*16Ø

:REM\*200

## C(H\$)-55 :REM\*112 9 L=VAL(L\$):IF L\$>"9" THEN L=AS C(L\$)-55 :REM\*151 10 BY=H\*16+L:PRINT#8,CHR\$(BY);

Listing 2. List2 program. 1 REM C64 HEX LOADER

2 OPEN 8,8,8,"PRESTRIVIA,S,W"

3 READ A\$:IF A\$="-1" THEN CLOSE

4 IF LEN(A\$) < 62 THEN 12: REM\*147

:REM\*61

:REM\*71

:REM\*1ØØ►

# THERE ARE SOME THINGS YOU JUST CAN'T DO WITH GEOS... LUNTIL NOW, THAT IS.

Introducing GEOS Power Pak\*, a collection of the most useful GEOS desktop accessories, utilities and applications ever assembled on one disk.

The editors of RUN magazine have packed this twosided disk with over a halfdozen useful programs, a wide variety of fonts and over a hundred illustrations to use with GEOS. It features the work of some of the BEST talent in the GEOS market, including telecommunications expert Bill Coleman; font designers and artists Susan Lamb, Tom Trevorrow and Shaun Jones; and GEOS programmers Joe Buckley and Wayne Dempsey. This assures you, the GEOS user, of increased productivity and ease of use each and every time you boot up GEOS.

Discover how it feels to be a GEOS power user with the GEOS Power Pak. This disk will give you features unavailable anywhere else.

For example:

# APPLICATIONS

-geoTerm is the first terminal program for GEOS. Before the GEOS Power Pak, this application had the experts stumped. But now you can telecommunicate to BBSs and online networks, sending and receiving messages, attending confer"The editors of RUN have assembled the best talent in the GEOS community for this disk!"

ences and uploading and downloading programs.

—CardFile is a file manager that comes in handy to maintain lists. Use it as an address book or to keep lists of tapes, records or household items . . . the possibilities are endless.

# FONTS

—Choose from a wide selection of character fonts and point sizes. All the fonts are original and unpublished. Suitable for letter writing, headlines or to spruce up any newsletter, memo or sign.

# CLIP ART

game.

—Pick from over one hundred illustrations to use in your own documents.

# ACCESSORIES

- —Thumbnail is a unique program that reduces full-page geoPaint images for display on the screen and to save to disk. Catalog your geoPaint collection or paste images into a geoWrite document.
- —geoOrganizer is a disk utility that lets you rearrange your GEOS files quickly and easily.
- Pattern Editor lets you create your
   own fill patterns for use within geoPaint.
   geoBreak. Enjoy this classic arcade
- —Convert 2.2. Convert GEOS data and programs for uploading and downloading with geoTerm.
- —Write Hand Man. Word and document analyzer.
- —AutoView. geoPaint slide show maker.—PaintView II. View geoPaint pages.

Like the original GEOS program, the **GEOS Power Pak** greatly enhances the capabilities of your C-64.

Let's face it. You've invested lots of time and energy learning to use GEOS. The GEOS Power Pak returns this investment tenfold with easy applications, expanded capabilities and increased productivity.

**GEOS Power Pak** revolutionizes the program that revolutionized your C-64.

\*GEOS Power Pak is a product of RUN magazine and is not connected with Berkeley Softworks, creator of GEOS, or Commodore, manufacturer of the C-64.

| power to my Comm                             | to add more computir<br>nodore 64. Send me the<br>from <i>RUN</i> magazine for |
|----------------------------------------------|--------------------------------------------------------------------------------|
| ☐ Check enclosed<br>☐ MasterCard             | ☐ American Express ☐ Visa                                                      |
| Card #                                       |                                                                                |
| Exp. Date                                    |                                                                                |
| Name                                         |                                                                                |
| Address                                      |                                                                                |
| City                                         |                                                                                |
| State                                        | . Zip                                                                          |
| Foreign Airmail, please add \$3              | .95 per order.                                                                 |
| density and and                              | 80 Elm St.                                                                     |
| Mail to: ReRUN Peterbor or call toll free 1- | ough, NH 03458                                                                 |

# HAIL TO THE CHIEF

| 11   | NEXT:GOTO 3 :REM*107                                         | -    | 94E2Ø434F4F :REM*67                                  |              | 9452Ø4B494E :REM*213                                         |
|------|--------------------------------------------------------------|------|------------------------------------------------------|--------------|--------------------------------------------------------------|
| 12   | IF LEN(A\$)<21 THEN B\$=A\$:GOT O 15 :REM*112                | 38   | DATA 4C49444745ØD48455242 45                         | 61           | DATA 47204A522E0D33380D52 45                                 |
| 13   | IF LEN(A\$) < 42 THEN B\$=LEFT\$(                            |      | 52542Ø484F4F564552 ØD4652414<br>E4B4C494E2Ø :REM*22  |              | 5349474E45442Ø5749 54484F555                                 |
|      | A\$,2Ø)+RIGHT\$(A\$,(LEN(A\$)-21                             | 30   | E4B4C494E2Ø :REM*22<br>DATA 524F4F534556454C54ØD 48  | 62           | 42Ø434F4D5Ø :REM*157                                         |
|      | )):GOTO 15 :REM*1Ø1                                          | 33   | 415252592Ø5452554D 414EØD445                         | 02           | DATA 4C4554494E472Ø484953 2Ø<br>5445524DØD3337ØD54 48452Ø544 |
| 14   | B\$=LEFT\$(A\$,20)+MID\$(A\$,22,2                            |      | 7494748542Ø :REM*183                                 |              | 14C4C455354 :REM*224                                         |
|      | Ø)+RIGHT\$(A\$, LEN(A\$)-42)                                 | 40   | DATA 454953454E484F574552 ØD                         | 63           | DATA 20505245534944454E54 0D                                 |
|      | :REM*243                                                     |      | 4A4F484E2Ø4B454E4E 454459ØD4                         | 03           | 3136ØD5448452Ø2246 415448455                                 |
| 15   | FOR I=1 TO LEN(B\$)/2:REM*148                                |      | C594E444F4E :REM*94                                  |              | 22Ø4F462Ø54 :REM*223                                         |
| 16   | C\$=MID\$(B\$,(I*2)-1,2):H\$=LEF                             | 41   | DATA 204A4F484E534F4E0D52 49                         | 64           | DATA 48452Ø434F4E53544954 55                                 |
|      | T\$(C\$,1):L\$=RIGHT\$(C\$,1)                                |      | 43484152442Ø4E4958 4F4EØD474                         |              | 54494F4EØD34ØD5748 4954452Ø4                                 |
|      | :REM*195                                                     |      | 552414C442Ø :REM*36                                  |              | 84F5553452Ø :REM*94                                          |
| 17   | H=VAL(H\$):IF H\$>"9" THEN H=A                               | 42   | DATA 464F5244ØD4A414D4553 2Ø                         | 65           | DATA 4255524E45442Ø445552 49                                 |
|      | SC(H\$)-55 :REM*1Ø3                                          |      | 434152544552ØD524F 4E414C442                         |              | 4E472Ø5Ø5245534944 454E4359Ø                                 |
| 18   | L=VAL(L\$):IF L\$>"9" THEN L=A                               |      | Ø5245414741 :REM*68                                  |              | D34ØD544845 :REM*254                                         |
|      | SC(L\$)-55 :REM*158                                          | 43   | DATA 4EØD313Ø31ØD46495253 54                         | 66           | DATA 204F4E4C592050524553 49                                 |
| 19   | BY=H*16+L:PRINT#8,CHR\$(BY);                                 |      | 2Ø53574F524E2Ø494E 2Ø42592Ø4                         |              | 44454E542Ø4E455645 522Ø544F2                                 |
| 24   | :REM*93                                                      |      | 849532Ø4641 :REM*229                                 |              | Ø4D41525259 :REM*11                                          |
|      | NEXT:GOTO 3 :REM*114                                         | 44   | DATA 54484552ØD333ØØD4153 53                         | 67           | DATA ØD3135ØD5448452Ø5348 4F                                 |
| 21   | REM 101 TRIVIA QUESTIONS                                     |      | 415353494E41544544 204259204                         |              | 525445535420505245 534944454                                 |
| 22   | :REM*175                                                     | -70- | C454F4E2Ø43 :REM*23                                  |              | E54ØD34ØD54 :REM*155                                         |
| 22   | DATA 505245534944454E5449 41                                 | 45   | DATA 5A4F4C474F535AØD3235 ØD                         | 68           | DATA 48452Ø594F554E474553 54                                 |
|      | 4CØD343ØØD47454F52 47452Ø574                                 |      | 4841442Ø4849532Ø55 5Ø5Ø45522                         |              | 2Ø5Ø5245534944454E 54ØD3236Ø                                 |
| 22   | 15348494E47 :REM*166                                         |      | Ø4C4546542Ø :REM*18Ø                                 |              | D4649525354 :REM*14                                          |
| 23   | DATA 544F4EØD4A4F484E2Ø41 44                                 | 46   | DATA 4A41572Ø52454D4F5645 44                         | 69           | DATA 20505245534944454E54 20                                 |
|      | 414D53ØD54484F4D41 532Ø4A454<br>6464552534F :REM*5Ø          |      | ØD3234ØD5741532Ø4D 415252494                         |              | 544F2Ø56495349542Ø 5245442Ø4                                 |
| 21   |                                                              |      | 5442Ø494E2Ø :REM*43                                  |              | 348494E41ØD :REM*253                                         |
| 24   | DATA 4EØD4A414D45532Ø4D41 44                                 | 47   | DATA 57484954452Ø484F5553 45                         | 70           | DATA 3337ØD5448452Ø464952 53                                 |
|      | 49534F4EØD4A414D45 532Ø4D4F4<br>E524F45ØD4A :REM*144         |      | ØD3232ØD4649525354 2Ø424F524                         |              | 542Ø524F4D414E2Ø43 4154484F4                                 |
| 25   | E524F45ØD4A :REM*144<br>DATA 4F484E2Ø5155494E4359 2Ø         |      | E2Ø494E2Ø56 :REM*214                                 |              | C49432Ø5Ø52 :REM*21Ø                                         |
| 23   |                                                              | 48   | DATA 45524D4F4E54ØD3231ØD 46                         | 71           | DATA 45534944454E54ØD3335 ØD                                 |
|      | 4144414D53ØD414E44 5245572Ø4                                 |      | 495253542Ø4C454654 2D48414E4                         |              | 48452Ø5741532Ø4341 4C4C45442                                 |
| 26   | A41434B534F :REM*174                                         |      | 445442Ø5Ø52 :REM*12Ø                                 |              | Ø224F4C442Ø :REM*144                                         |
| 20   | DATA 4EØD4D415254494E2Ø56 41<br>4E2Ø425552454EØD57 494C4C494 | 49   | DATA 45534944454E54ØD323Ø ØD                         | 72           | DATA 524F5547482Ø414E442Ø 52                                 |
|      | 14D2Ø48454E :REM*156                                         |      | 46495253542Ø544F2Ø 564953495<br>42Ø57455354 :REM*246 |              | 4541445922ØD3132ØD 48452Ø444                                 |
| 27   | DATA 52592Ø4841525249534F 4E                                 | 5.0  | 42Ø57455354 :REM*246<br>DATA 2Ø434F415354ØD3139ØD 46 | -            | 5434C415245 :REM*2Ø1                                         |
| 5516 | ØD4A4F484E2Ø54594C 4552ØD4A4                                 | Jy   | 495253542Ø424F524E 2Ø494E2Ø4                         | 73           | DATA 442Ø5741522Ø4F4E2Ø4D 45                                 |
|      | 14D45532Ø5Ø :REM*177                                         |      | F48494FØD31 :REM*33                                  |              | 5849434FØD3132ØD48 41442Ø544<br>8452Ø53484F :REM*159         |
| 28   | DATA 4F4C4BØD5A4143484152 59                                 | 51   | DATA 38ØD46495253542Ø424F 52                         | 71           | 8452Ø53484F :REM*159<br>DATA 52544553542Ø5Ø524553 49         |
|      | 2Ø5441594C4F52ØD4D 494C4C415                                 |      | 4E2Ø494E2Ø5Ø454E4E 53594C564                         | /4           | 44454E5449414C2Ø54 45524DØD3                                 |
|      | 2442Ø46494C :REM*54                                          |      | 14E4941ØD31 :REM*231                                 |              | 9ØD5448452Ø :REM*114                                         |
| 29   | DATA 4C4D4F5245ØD4652414E 4B                                 | 52   | DATA 35ØD46495253542Ø424F 52                         | 75           | DATA 4F4E4C592Ø5Ø52455349 44                                 |
|      | 4C494E2Ø5Ø49455243 45ØD4A414                                 |      | 4E2Ø494E2Ø31395448 2Ø43454E5                         |              | 454E542Ø544F2Ø4245 2Ø494D5Ø4                                 |
|      | D45532Ø4255 :REM*144                                         |      | 4555259ØD31 :REM*246                                 |              | 54143484544 :REM*241                                         |
| ЗØ   | DATA 4348414E414EØD414252 41                                 | 53   | DATA 34ØD46495253542Ø424F 52                         | 76           | DATA ØD3137ØD4B4E4F574E2Ø 41                                 |
|      | 48414D2Ø4C494E434F 4C4EØD414                                 |      | 4E2Ø494E2Ø4E45572Ø 48414D5Ø5                         |              | 532Ø5448452Ø225341 47452Ø4F4                                 |
|      | E445245572Ø :REM*117                                         |      | 348495245ØD :REM*176                                 |              | 62Ø4D4F554E :REM*1Ø1                                         |
| 31   | DATA 4A4F484E534F4EØD554C 59                                 | 54   | DATA 3134ØD4849532Ø565Ø2Ø 57                         | 77           | DATA 542Ø5645524E4F4E22ØD 31                                 |
|      | 535345532Ø4752414E 54ØD52555                                 |      | 41532Ø4D494C4C4152 442Ø46494                         |              | ØD4E455645522Ø4348 4F53454E2                                 |
| 22   | 4484552464F :REM*236                                         |      | C4C4D4F5245 :REM*88                                  |              | Ø42592Ø4E41 :REM*163                                         |
| 32   | DATA 52442Ø4841594553ØD4A 41                                 | 55   | DATA ØD3132ØD46495253542Ø 42                         | 78           | DATA 54494F4E414C2Ø454C45 43                                 |
|      | 4D45532Ø4741524649 454C44ØD4                                 |      | 4F524E2Ø494E2Ø4E4F 5254482Ø4                         |              | 54494F4EØD3338ØD5Ø 554C49545                                 |
| 2.2  | 34845535445 :REM*52                                          |      | 341524F4C49 :REM*245                                 |              | A45522Ø5Ø52 :REM*74                                          |
| 33   | DATA 522Ø415254485552ØD47 52                                 | 56   | DATA 4E41ØD3131ØD46495253 54                         | 79           | DATA 495A452Ø57494E4E494E 47                                 |
|      | 4F5645522Ø434C4556 454C414E4                                 |      | 20544F204D41525259 204F4E204                         |              | 2Ø5Ø5245534944454E 54ØD3335Ø                                 |
| 3 1  | 4ØD42454E4A :REM*254                                         |      | 849532Ø4249 :REM*225                                 | NO. P. Carlo | D2246495253 :REM*125                                         |
| 34   | DATA 414D494E2Ø4841525249 53                                 | 5/   | DATA 525448444159ØD313ØØD 46                         | 80           | DATA 5420494E20574152202D 20                                 |
|      | 4F4EØD47524F564552 2Ø434C455<br>6454C414E44 :REM*63          |      | 495253542Ø424F524E 2Ø494E2Ø4                         |              | 46495253542Ø494E2Ø 5Ø4541434                                 |
| 35   | 6454C414E44 :REM*63<br>DATA ØD57494C4C49414D2Ø4D 43          | FO   | E45572Ø594F :REM*231                                 | -            | 522ØD31ØD4E :REM*213                                         |
| ,,   | 4B494E4C4559ØD5448 454F444F5                                 | 58   | DATA 524BØD38ØD4649525354 2Ø                         | 81           | DATA 455645522Ø4C49564544 2Ø                                 |
|      | 2452Ø524F4F :REM*64                                          |      | 544F2Ø484156452Ø41 2Ø5354455                         |              | 494E2Ø57415348494E 47544F4E2                                 |
| 36   | DATA 534556454C54ØD57494C 4C                                 | EO   | Ø4D4F544845 :REM*32                                  | 0.0          | Ø442E432EØD :REM*235                                         |
| 50   | 49414D2Ø54414654ØD 574F4F445                                 | 59   | DATA 52ØD3133ØD4649525354 2Ø                         | 82           | DATA 310D464952535420544F 20                                 |
|      | 24F572Ø5749 :REM*98                                          |      | 544F2Ø5553452Ø412Ø 574F52442<br>Ø5Ø524F4345 :REM*175 |              | 42452Ø424F524E2Ø49 4E2Ø412Ø4                                 |
|      |                                                              | -    | Ø5Ø524F4345 :REM*175<br>DATA 53534F52ØD3339ØD4845 2Ø | 22           | C4F472Ø4341 :REM*3<br>DATA 42494EØD37ØD46495253 54           |
| 37   | DATA 4C534F4E0D5741525245 AF                                 | 60   |                                                      |              |                                                              |
| 37   | DATA 4C534F4EØD5741525245 4E<br>2Ø48415244494E47ØD 43414C564 | 60   | 5741532Ø424F524E2Ø 4C45534C4                         | 03           | 2Ø544F2Ø524944452Ø 4F4E2Ø412                                 |

# Best Buys From TENEX No Gimmicks, No Hidden Charges, No Nonsense, Just Low Prices and Great Service!

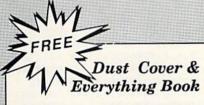

Discover the savings and easy shopping available from TENEX Computer Express with a FREE copy of our Everything Book for Commodore Computing. Get to know our great products, extensive selection and fast service PLUS receive a FREE dust cover for your C64, or C128. The cover is an anti-static, 8 guage vinyl sewn to our exacting standards with reinforced seams. (\$2.95 Shipping Charge).

31627 C64 Dust Cover and Catalog 38464 C128 Dust Cover and Catalog (R2X) (R2X)

Amiga 2000 ...

# From micro lal

Are you paying too much for diskettes? Try our first quality, prime, 5-1/4" diskettes (no rejects, no seconds) at these fantastic sale prices and save, save, SAVEI Disks are packaged in boxes of 50; including diskettes in sleeves, labels, and write-protect tabs.

Each diskette is certified to be 100% error free and comes with a lifetime warranty (if you have a problem, we'll replace the diskette). All diskettes include hub reinforcement rings and write-protect notch.

All diskettes are double-density and work in either single or double-density drives.

SS, DD Diskettes, Box of 50 32391

\$19.50 - 39¢ ea.!

DS, DD Diskettes, Box of 50 32403

\$24.50 - 49¢ ea.!

# Diskette Storage

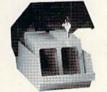

Only

- 100 disk (5-1/4") capacity.
- Lock and keys for extra security and easy
- Includes 8 index dividers with labels for organization of filing and retrieval.
- Made of durable anti-static, high impact plastic.
- Attractive smoked color lid.

66826

Sug. Retail \$19.95 **NOW ONLY \$9.95** 

# Hardware

## Citizen MSD 180D ..... Citizen MSP 40 ..... \$329.95 Citizen MDP 15E ......\$359.95 Okidata 180 Printer ......\$224.95 Okidata Microline 183 .....\$279.95 Okimate 20 Color Printer ......\$124.95 Star NX-1000 ......SCALL Star NX-1000C .....\$CALL Star NX-1000 Rainbow ......\$CALL Star NX-15 .....\$CALL

TENEX Turbo (Loaded) ......\$595.00 Pov

**Disk Drives** FSD-2+ Disk Drive ......Sale \$149.00 Commodore 1581 Drive ......\$CALL Commodore 1541 Drive ......\$CALL

.....\$CALL

Interfaces .\$169.95 Xetec Super Graphix Jr ..... .....\$59.95 Xetec Super Graphix ... Xetec Super Graphix Gold...... \$CALL Deluxe RS232 Interface......\$44.95 Joysticks/Controllers

# .....\$69.95

# NEWI Wico Ergostick .....\$19.95 Commodore 1352 Mouse ... Epyx 500XJ .... Icon Troller . Suncom Tac 5

## Berkeley GEOS-64 2.0 ..... \$39.95 GEOS-128 ..... \$44.95 geoPublish ... geoCalc, C128 ......\$44.95 geoFile, C128.....\$44.95 Deskpack Plus .....\$19.95 Cinemaware \$15.95 The Three Stooges .....\$23.95 .....\$34.95

\$24.95

.....\$7.95

Software

| Star NX-15      | \$CALL | Icon TrollerSale \$14,95        | Warpspeed                  |
|-----------------|--------|---------------------------------|----------------------------|
|                 |        | Suncom Tac 5\$14.95             | Rocket Ranger              |
| Computers       |        |                                 | Thunder Mountain           |
| Commodore C128D |        |                                 | Des Mes                    |
| Amiga 500       | \$CALL | CPS-30 Power Supply, C64\$29.95 | Ms. Pac-Man                |
| Aming 2000      | SCALL  | Douds Dali C4 940.05            | WO. I GO WIGH IMMINIMANIAM |

| WT Pak 04                          |                      |
|------------------------------------|----------------------|
| w'r Pak 128\$59,95                 | Utilities            |
| Accessories  rtridge Expander, C64 | Big Blue Reader CP/M |
|                                    |                      |

|                                |                           | T TOKING BUT OF STREET, STREET, STREET |
|--------------------------------|---------------------------|----------------------------------------------------------------------------------------------------|
|                                | Ribbons                   | Miscellaneous                                                                                                    |
|                                | NX-1000 Black \$5.95      | Wheel of Fortune\$9.95                                                                                                    |
| 13" Color Composite\$159.95    | Okidata 120/180/183\$7.95 | Wheel of Fortune II\$9.95                                                                                                    |
| Com. 1084 RGB ColorSCALL       | Okimate Color\$3.95       | Certificate Maker\$14.95                                                                                                    |
| Magnavox CM8762, Color\$269.95 |                           | Newsroom\$14.95                                                                                                    |
|                                |                           |                                                                                                    |

# Free! 56 Page "Everything" Book With Any Order!

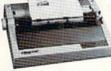

1200 Baud Bargain

The VOLKS 6480 MODEM transmits at 1200 baud

with the ability to slow down to 300 baud for maximum

# True Letter-Quality Printing

The Blue Chip features bi-directional daisywheel printing with a print speed of over 150 words per minute. Its friction feed mechanism operates just like a typewriter's release lever and paper advance knob, for your use with letterhead, envelopes, etc. This printer will plug into the serial port of your Commodore. Use the included cable and you're ready to go! Includes a high-quality print ribbon that lasts for 70,000 characters. Six month warranty.

77428 Blue Chip Daisywheel Printer 77436 Black Film Ribbon for Blue Chip \$8.95 \$8.95

77512 Black Ribbon, Multi-strike for Blue Chip

capability. This Volks Modern will connect directly to the user port of your Commodore. Its features include over 30K memory, Auto Dial/Auto Answer, Bell 212A

capability, tone and pulse dialing plus more. Includes FREE Comterm IV software. 40521 Volks 6480 Modem

\$69.95

The Best Prices The Best Service WHY SHOP ANYWHERE ELSE?

R2X

# Formed For The Human Hand

Ergostick Joystick. This is the cutting edge of joystick technology. It's the Ergostick Joystick and you'll be amazed at its innovation. Unlike all other joysticks, the Ergostick literally forms around the human hand which optimizes the operator's hand/eye coordination.

76253 Ergostick Joystick

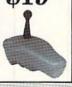

# From Your Friends At

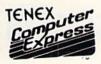

We gladly accept mail orders! P.O. Box 6578 South Bend, IN 46660

Questions? Call 219/259-7051

# Ad

Order Amount Charge less than \$19.99 \$3.75 \$20.00-\$39.99 4.75 \$40.00-\$74.99 5.75 \$75.00-\$149.99 6.75 \$150.00-\$299.99 7.75 \$300.00 & up 8.75

Shipping Charges

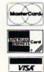

# No Extra Fee For Charges!

ORDER TOLL FREE 1-800-348-27

WE VERIFY CHARGE CARD ADDRESSES

COMMODORE 64 is a registered trademark; and COMMODORE 128 is a trademark of Commodore Electronics, Ltd. APO, FPO, AK, HI, CN, VI, GU, and foreign orders are subject to additional shipping charges. NOTE: Due to publishing lead-times, product prices and specifications are subject to change without notice

## THE CHIEF

|    | Ø5241494C52 :REM*15Ø         |
|----|------------------------------|
| 84 | DATA 4F41442Ø545241494EØD 37 |
|    | ØD4E49434B4E414D45 442Ø22544 |
|    | 95Ø5Ø454341 :REM*224         |
| 85 | DATA 4E4F4522ØD39ØD464952 53 |
|    | 542Ø224441524B2Ø48 4F5253452 |
|    | 22Ø43414E44 :REM*218         |
| 86 | DATA 49444154452Ø454C4543 54 |
|    | 4544ØD3131ØD464952 53542Ø5Ø5 |
|    | 24553494445 :REM*7           |
| 87 |                              |
|    | 412Ø4245415244ØD31 36ØD46495 |
|    | 253542Ø5Ø52 :REM*77          |
| 88 |                              |
|    | 42452Ø415353415353 494E41544 |
|    | 544ØD3136ØD :REM*239         |
| 89 |                              |
|    | 554E434F4E44495449 4F4E414C2 |
|    | Ø5355525245 :REM*25          |
| 90 | DATA 4E44455222ØD3138ØD4C 4F |
|    | 53542Ø5245454C4543 54494F4E2 |
|    | Ø414E442Ø4C :REM*22          |
| 91 | DATA 415445522Ø5245454C45 43 |
|    | 544544ØD3232ØD4649 5253542Ø5 |
|    | 44F2Ø474554 :REM*13Ø         |
| 92 | DATA 20544845204E4F42454C 20 |
|    | 5Ø454143452Ø5Ø5249 5A45ØD323 |
|    | 6ØD46495253 :REM*182         |
|    |                              |
|    |                              |

| 93   |     | ATA |    |     |    |       |    |     |    |    |     |    |    |    |    |     |            |     |   |
|------|-----|-----|----|-----|----|-------|----|-----|----|----|-----|----|----|----|----|-----|------------|-----|---|
|      |     | 150 |    |     |    |       |    | 15  | 5  | 54 | 41  |    |    |    |    | 42  |            |     |   |
| 94   |     | TA  |    |     |    | 11170 |    | 53  | 5  | 42 | øs  | 4  |    |    |    |     |            |     |   |
|      | 44  | 145 | 52 | Ø 4 | 9  | 4E    | 2  | Ø 4 | 1  | 4E | 20  | 1  | 41 | 4  | 9  | 52  | 5          | 04  | 1 |
|      |     | 114 |    |     |    |       |    |     |    |    | -16 |    |    |    |    | 41  |            |     |   |
| 95   | DZ  | TA  | 1  | 36  | ØI | 04    | 6  | 49  | 5  | 25 | 35  | 4  | 20 | 15 | 4  | 4F  |            | 20  | 6 |
|      | 4 F | 50  | 14 | 54  | E  | 20    | 5  | 44  | 8  | 45 | 20  | 1  | 42 | 4  | 1  | 53  | 4          | 54  | 1 |
|      | 24  | 114 | 1C | 40  | 20 | 15    | 3  |     |    |    |     |    | :  | R  | E  | 1*  | 1          | 6 Ø | , |
| 96   | DF  | TZ  | 1  | 45  | 4  | 15    | 3  | 4F  | 41 | EØ | D3  | 2  | 37 | ø  | D. | 31  |            | 53  | 3 |
|      | 54  | 120 | 14 | 25  | 55 | 52    | 4  | 94  | 5  | 44 | 20  |    | 41 | 5  | 42 | 20  | 4          | 15  | , |
|      | 24  | C4  | 19 | 4E  | 47 | 75    | 4  |     |    |    |     |    | :  | R  | EN | 1*  | 1 (        | 56  |   |
| 97   | DA  | TA  | 1  | 4F  | 41 | 2     | Ø. | 43  | 4  | 54 | D4  | 5  | 54 | 4  | 5  | 52  |            | 59  | , |
|      | ØD  | 32  | 23 | 7Ø  | D  | 31    | 5  | 35  | 4: | 20 | 54  |    | 4F | 2  | Ø4 | 13  | 5          | 24  |   |
|      | F5  | 35  | 3  | 20  | 41 | 15    | 4  |     |    |    |     |    | :  | R  | EN | 1*  | 2          | 5 Ø |   |
| 98   | DA  | TA  | 1  | 4C  | 41 | 4     | E. | 54  | 49 | 94 | 32  | Ø. | 44 | 5  | 55 | 52  |            | 49  |   |
|      | 4E  | 47  | 2  | Ø 5 | 44 | 15    | 5. | 24  | D  | D  | 32  |    | 38 | Ø  | D4 | 16  | 4          | 95  | , |
|      |     | 35  |    |     |    |       |    |     |    |    |     |    |    |    |    | 1*  |            |     |   |
| 99   | DA  | TA  | 1  | 20  | 41 | 5     | Ø. | 5Ø  | 45 | 54 | 15  | 2  | 20 | 4  | F  | E   | 1          | 20  |   |
|      | 54  | 45  | 4  | C4  | 55 | 56    | 4  | 95  | 34 | 19 | 4F  |    | 4E | Ø  | D: | 33  | 32         | 20  |   |
|      | D4  | 64  | 19 | 52  | 53 | 35    | 4  |     |    |    |     |    |    | :  | RE | EM? | * 0        | 92  |   |
| 100  | D   | PAT | 'A | 2   | Ø  | 4     | 4  | 84  | 9  | 52 | 44  | 21 | 05 | 4  | 45 | 55  | 2          | 4   |   |
|      |     | 20  |    |     |    |       |    |     |    |    |     |    |    | 5  | 40 | D.  | 3          | 33  |   |
| 2012 | 2   | ØD  | 14 | 84  | 52 | Ø     | 5  | 15  | 2  |    |     |    |    | :1 | RE | EM? | <b>*</b> 1 | 12  |   |
|      |     |     |    |     |    |       |    |     |    |    |     |    |    |    |    |     |            |     |   |

|                 | 4F2Ø524944452Ø 49<br>155544F 4D4F42494 |             | Ø4D4F4E544943454C4C 4F22ØD3<br>3ØD48452Ø5741 :REM*14       |
|-----------------|----------------------------------------|-------------|------------------------------------------------------------|
| C45ØD3236ØD     | :REM*123                               | 103         |                                                            |
|                 | 53542Ø544F2Ø52 49                      |             | Ø224F4C442Ø4849434B 4F52592                                |
|                 | Ø414E2Ø 4149525Ø4                      |             | 2ØD37ØD4B4E4F :REM*162                                     |
| C414E45ØD32     |                                        | 104         | 5                                                          |
|                 | 495253542Ø544F 2Ø<br>448452Ø 424153454 |             | 645544F2Ø5Ø52455349 44454E5                                |
| 2414C4C2Ø53     |                                        | 145         | 4ØD3137ØD5448 :REM*144                                     |
|                 | 4F4EØD3237ØD31 53                      | 105         | DATA 452Ø224845524F2Ø4F46 2                                |
|                 | 9454420 415420415                      |             | Ø415Ø5Ø4F4D4154544F 5822ØD3                                |
| 24C494E4754     |                                        | 106         | 138ØD5448452Ø :REM*129                                     |
|                 | 43454D45544552 59                      | 100         | DATA 2242554C4C2Ø4D4F4F53 4<br>5222Ø5Ø524553494445 4E54ØD3 |
|                 | 3542Ø54 4F2Ø43524                      |             | 236ØD48452Ø57 :REM*65                                      |
|                 | :REM*25Ø                               | 107         | DATA 41532Ø5448452Ø4F4C44 4                                |
|                 | 54494320445552 49                      |             | 5535420505245534944 454E540                                |
| 4E472Ø54455     | 24DØD32 38ØD46495                      |             | D343ØØD48452Ø :REM*245                                     |
| 253542Ø544F     | :REM*118                               | 108         | DATA 5741532Ø5448452Ø4845 4                                |
|                 | 5Ø4541522Ø4F4E 2Ø                      |             | 156494553542Ø5Ø5245 5349444                                |
|                 | 953494F 4EØD3332Ø                      |             | 54E54ØD3237ØD :REM*212                                     |
| D4649525354     |                                        | 109         | DATA 44455Ø49435445442Ø4F 4                                |
|                 | 84952442D544552 4                      |             | E2Ø5448452Ø46494654 592Ø444                                |
|                 | 34944454E 54ØD333                      | - Annah gar | F4C4C41522Ø42 :REM*174                                     |
| 2ØD48452Ø5      |                                        | 110         | DATA 494C4CØD3138ØD464952 5                                |
|                 | F5345442Ø4D4541 5                      |             | 3542Ø424F592Ø53434F 55542Ø5                                |
|                 | Ø54554553 4441595                      |             | 44F2Ø42452Ø5Ø :REM*1Ø6                                     |
|                 | 448 :REM*247                           | 111         | DATA 5245534944454E54ØD33 3                                |
| 102 DATA 45202. | 2534147452Ø4F46 2                      |             | 5ØD48452Ø4D4144452Ø 464C4F5 ►                              |

# THE EXCELERATOR PLUS DISK DRIVE

(fully compatible with Commodore 64 or 64C)

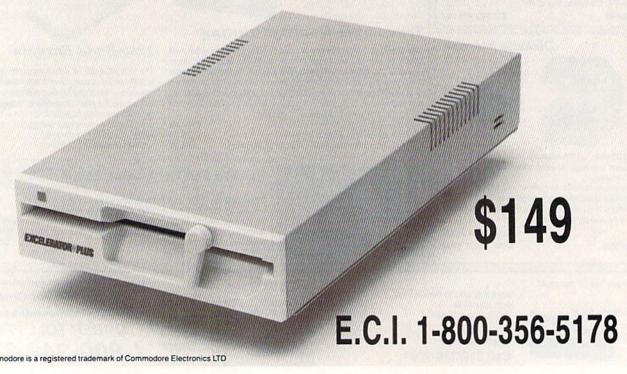

Circle 210 on Reader Service card.

# . Inc.

Brush Prairie, Washington 98606 12305 N.E. 152nd Street

Orders taken 24 hrs. a day; seven days a week

Dealer Inquiries Invited. shipping & handling; \$2.00 for COD on all orders. Visa, M/C accepted. If you wish to place your order by phone, please call **206-254-6530**. Add **\$3.00** 

PROVIDER OF C64/128 WORLD'S #1 UTILITIES

> We are looking for HACKER STUFF: print utilities, Software Submissions Invited

parameters, telecommunications, and the unusual

We now have over 1,000 parameters in stock!

THE #1 SELLING CARTRIDGE IN EUROPEI After reviewing all utilities of this type

C-64 and C-128

THE FINAL CARTRIDGE III

CARTRIDGE is just that: THE LAST CARTRIDGE THAT YOU WILL EVER NEED including: Icepick, Capture, and super snap shot, we determined that **THE FINA**!

# SUPER PARAMETERS 1000 Pack #1

and lowered the prices on the most popular parameters cludes every parameter we have produced. just \$39.95!!! This is a complete 10 disk set, that in 1000 parameters and our 64/128 nibbler package for on the market . . . SuperParameters, now you can get Utilities Unitd has done it again! We have consolidated

parameters on it. And put together as only Utilities 500 Pack #2 · \$29.95 has all the most current that no one else has. This pack comes in a 5-disk set. 500 Pack #1 · \$24.95 has the vintage parameters on it SUPER PARAMETERS 500 Pack #1 and #2

extra charge.

Packs is our state-of-the-art 64/128 Super Nibbler at no menu driven, fast and reliable. Included on both 500 Unitd. can. All Super Parameter Packs are completely

# SUPERCARD \$44.95

duced similar hardware, and then suggests that you on the market or we will gladly refund your purchase with that cheap imitation!!! U.U.Inc. guarantees that steal our software to make their board work. BEWARE. cheap imitations are already hitting the streets. There is please call and we will let you know if SuperCard will do price. If there is something you are not able to back up SuperCard will outperform any and all backup utilities U.U.Inc. will see to it that our software does not work even one well-known software developer that has profront, and on the cutting edge of this technology. The greatest form of flattery. Well, SuperCard is at the forehave one, a Ram expander. They say that imitation is the seconds. SuperCard works with 1 or 2 1541s and, if you an unprotected disk in as little as eight, that's right - 8. up the latest software releases. It's fast (you can backup fort. SuperCard is simply the most effective way to back our product line. SuperCard is the product of all that ef latest technology, not on putting third party software in concentrating all our time and effort in developing the Unlike our competitors, we at Utilities Unitd. have been

# (Another firsti) THE 128 SUPERCHIP—A, B

baud TERMINAL PROGRAM that's 1650, 1670 and Hayes compatible. Best of all, it doesn't use worth of great BUILT-IN UTILITIES, all at just the TOUCH OF A FINGER. You get built-in features: A There is an empty socket inside your 128 just waiting for our SUPER CHIP to give you 32k up any memory. To use, simply touch a function key, and it responds to your command FILE COPIER, NIBBLER, TRACK & SECTOR EDITOR, SCREEN DUMP, and even a 300/1200

SIMILAR PRODUCTS MAY APPEAR ELSEWHERE LATER:

JUST REMEMBER YOU SAW THEM HERE FIRST!!

Print Shop and Print Master.

graphics for virtually everything in this

10-disk set for only \$29.95. There are That's right! Over 1000 graphics in a

package. These graphics work with

as your friends. The "PARAMETER CONSTRUCTION SET" is

CUSTOMIZE the disk with your name. It will impress you as well COMPARE and WRITE PARAMETERS FOR YOU; it will also

secrets. Using this VERY EASY program, it will not only READ, do something UNBELIEVABLE. We are giving you more of our The company that has THE MOST PARAMETERS is about to PARAMETERS CONSTRUCTION SET \*\*\*\*\*\*

**B** Has super 81 utilities—a complete utility package for the 1581. Copy whole disks from 1541 or 1571 format to 1581. Many options include 1581 disk editor, drive monitor, Ram writer and will also perform many CP/M & MS-DOS utility functions.

# OVER 5000 UNITS SOLD.

IF ANYTHING CAN COPY EVERYTHING, THEN THIS IS IT!

AHOY: Nov. 87, pg. 63: "Overall we were quite pleased."

INFO: Aug. 87, pg. 33: "IIA super hacker's cartridge!!"

READ THEM, THEN YOU DECIDE! ONLY \$54.95

**SUPER GRAPHICS 1000 PACK** 

Circle 187 on Reader Service

GAZ: July 87, pg. 44: "I can't begin to think of a cartridge which does so many useful

UNBIASED OPINION, see great reviews of FINAL CARTRIDGE in:

RUN: Sept. 87, pg. 78-80: "A conventional review doesn't do The Final Cartridge OF THE FINAL CARTRIDGE. Come on guys, let's be fair. To get a much better in its favor (NOT ACCURATELY) and failed to list all THE FAR SUPERIOR FEATURES shot by a dealer. It is our opinion that they only printed the few items they felt were

justice—fun at this price is a rarity.

seen. We were able to copy almost every program we tried with just the PRESS OF THE

BUTTON. Now, you may have seen a comparison of FINAL CARTRIDGE to super snap

alike. The most impressive utility for MEMORY:TO-DISK BACKUP that we have ever EXTENSIVE programming utilities for both beginner and the hardcore programmer

Chips A or B: \$29.95@

\*\*\*\*\*\*\*

LOCK PICK-THE BOOKS-for the C64 and C128

REMEMBER FOLKS, YOU SAW IT HERE FIRST!

MENU. DON'T WAIT for months for that one \$24.95

PARAMETERS that you may have already written; then by using ike nothing you've ever seen. In fact you can even KEAD our construction set rewrite it with your new CUSTOMIZED

# DIGITAL SOLUTIONS" V-MAX, RAPID LOCK

ADULT GAME & GRAPHICS DATA DISKS

GAME: A very unusual game to be played by a very OPEN MINDED adult. It includes a CASINO DATA \*: This POPULAR disk works with PRINT SHOP and PRINT MASTER and HOUSE OF ILL REPUTE. Please, you MUST BE 18 to order EITHER ONE.

\$24.95

CALL OF WRITE FOR FREE CATALOG

× AN IBM and ST VERSION IS ALSO AVAILABLE

\$19.95 each

SAVE, DISK LOG FILE and lots more, all with instructions on disk. A long-time favorite BOOK 1: Includes Hesmon and a disk with many utilities such as: KERNAL SAVE, I/O INSTRUCTIONS on breaking protection for backup of 100 popular program titles. Uses to see the INTERNAL WORKINGS of a parameter. The books give you STEP-BY-STEP HESMON and SUPEREDIT. Instructions are so clear and precise that anyone can use Lock Pik 64/128 was put together by our crack team, as a tool for those who have a desire \*OUR BOOK TWO IS NOW AVAILABLE \*

GENERAL OVERVIEW ON HOW TO MAKE PARAMETERS and a DISK SCANNER BOOK 2: 100 NEW PARAMETERS. Hesmon on disk, and more utilities to include: A

.Commodore.ca

OR BUY BOTH FOR ONLY \$29.95 For Product Support, call between 10am to 3pm Thursday and Friday only.

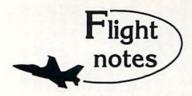

This column opens a new promotional avenue for SubLOGIC, a small engineering-oriented company dedicated to producing the finest in flight simulation software. Please tune in to "Flight Notes" each month for the latest on SubLOGIC software, new product announcements, and product add-on information.

The 1.5 millionth copy of Flight Simulator will ship this fall. Flight Simulator has been our best-selling program by far over the years. So much innovative technology was originally invested in the program, it's no wonder that Flight Simulator is still the premier "showcase" software piece for Commodore 64/128 computers. Our long-running support of Scenery Disk options continues to grow; the current "Western European Tour" Scenery Disk, so beautiful to fly, is an example of the continued evolution of scenery in both theme and execution. Watch for new Scenery Disk announcements at the start of the new year.

The (Ip Periscope!/SubLOGIC Connection - ActionSoft Corporation was originally set up as a separate marketing arm for SubLOGICengineered, quickly-produced, low-cost simulations specifically designed for mass market channels. We soon discovered that SubLOGIC engineering is incapabable of cutting corners when it comes to developing new products. Instead, they spent many months turning Up Periscope! into the ultimate submarine simulation with the help of Captain John Patten, USN (Ret.). The development of Up Periscope! ended in a polished program with strategic realism that will provide years of unparalleled pleasure. Though I try to avoid hype in this column, I must say in all sincerity that Up Periscope! is a steal at only \$29.95. It's far and away the leader in submarine simulations, a fun simulation with true general appeal. Pick it up (if you haven't already done so). You'll love it.

> SubLOGIC Corporation 501 Kenyon Road Champaign, IL 61820 TELEPHONE: (217) 359-8482 ORDER LINE: (800) 637-4983

Please address any feedback/correspondence regarding SubLOGIC products, operations, or this "Flight Notes" column to ATTN: Chairman's Office.

Circle 87 on Reader Service card.

# HAIL TO THE CHIEF

|     | 24944412Ø5448 :REM*14Ø                                     |             | D48452Ø574F4E :REM*24                                 |
|-----|------------------------------------------------------------|-------------|-------------------------------------------------------|
| 112 | DATA 45203237544820535441 5                                | 135         | DATA 204E4F42454C20504541 4                           |
|     | 445ØD313ØØD41445649 534F525                                |             | 3452Ø5Ø52495A452Ø49 4E2Ø313                           |
| 117 | 32Ø574552452Ø :REM*54                                      |             | 93139ØD3238ØD :REM*2Ø                                 |
| 113 | DATA 225448452Ø4B49544348 4<br>54E2Ø434142494E4554 22ØD37Ø | 136         | DATA 48452Ø53555256495645 4                           |
|     | D224641544845 :REM*239                                     |             | 42Ø41545441434B2Ø42 592Ø535<br>15545414B592Ø :REM*1Ø3 |
| 114 | DATA 52204F46205448452055 4                                | 137         | DATA 46524F4D4D45ØD3338ØD 4                           |
|     | E49562E2Ø4F462Ø5649 5247494                                |             | 8452Ø534149442Ø2254 48452Ø4                           |
|     | E494122ØD33ØD :REM*5                                       |             | 255434B2Ø5354 :REM*82                                 |
| 115 | DATA 4C4541524E45442Ø544F 2                                | 138         | DATA 4F5Ø532Ø4845524522ØD 3                           |
|     | Ø57524954452Ø574845 4E2Ø313                                |             | 333ØD415554484F5249 5A45442                           |
| 110 | 72Ø5945415253 :REM*79                                      |             | Ø46495253542Ø :REM*112                                |
| 116 | DATA 204F4C440D31370D4845 2 0574153204120464F52 4D45522    | 139         | DATA 5553452Ø4F462Ø544845 2                           |
|     | Ø484F4C4C5957 :REM*52                                      |             | Ø412D424F4D42ØD3333 ØD48452<br>Ø435245415445 :REM*56  |
| 117 | DATA 4F4F442Ø4143544F52ØD 3                                | 140         | DATA 442Ø4E41544FØD3333ØD 4                           |
|     | 43ØØD48452Ø4C415445 522Ø424                                |             | 8452Ø53544152544544 2Ø54484                           |
|     | 5434F4D452Ø43 :REM*83                                      |             | 52Ø4D41525348 :REM*37                                 |
| 118 | DATA 48494546204A55535449 4                                | 141         | DATA 414C4C2Ø5Ø4C414EØD33 3                           |
|     | 345ØD3237ØD41545441 434B454                                |             | 3ØD48452Ø52454C4945 5645442                           |
| 110 | 42Ø42592Ø412Ø :REM*131                                     |             | Ø47454E455241 :REM*121                                |
| 119 | DATA 5357494D4D494E472Ø52 4<br>142424954ØD3339ØD48 49532Ø5 | 142         | DATA 4C2Ø4D41434152544855 5                           |
|     | 34F4E2Ø414C53 :REM*116                                     |             | 2ØD3333ØD5741544552 4741544<br>52Ø4C45442Ø54 :REM*211 |
| 120 | DATA 4F2Ø424543414D452Ø5Ø 5                                | 143         | DATA 4F2Ø4849532Ø444F574E 4                           |
|     | 245534944454E54ØD32 ØD4F4E4                                | 300.00      | 6414C4CØD3337ØD4F52 4445524                           |
|     | C592Ø5Ø524553 :REM*141                                     |             | 5442Ø22424159 :REM*218                                |
| 121 |                                                            | 144         | DATA 204F4620504947532220 4                           |
|     | 445442Ø554E414E494D 4F55534                                |             | 449534153544552ØD33 35ØD424                           |
| 122 | C59ØD31ØD4849 :REM*26<br>DATA 532Ø4641544845522Ø57 4       | 145         | F59434F545445 :REM*167<br>DATA 442Ø5448452Ø4D4F5343 4 |
| 122 | 1532Ø414C534F2Ø5Ø52 4553494                                | 145         | F572Ø4F4C594D5Ø4943 2Ø47414                           |
|     | 4454E54ØD36ØD :REM*184                                     |             | D4553ØD3339ØD :REM*243                                |
| 123 | DATA 4849532Ø455354415445 2                                | 146         | DATA 48452Ø49532Ø42555249 4                           |
|     | Ø5741532Ø4B4E4F574E 2Ø41532                                |             | 5442Ø494E2Ø4752414E 5427532                           |
|     | Ø224845524D49 :REM*117                                     |             | Ø544F4D42ØD31 :REM*1Ø3                                |
| 124 | DATA 5441474522ØD37ØD4B4E 4                                | 147         | DATA 38ØD48452Ø4C45442Ø54 4                           |
|     | F574E2Ø41532Ø544845 2Ø224C4<br>954544C452Ø4D :REM*124      |             | 8452Ø4E4F524D414E44 592Ø494                           |
| 125 | DATA 4147494349414E22ØD38 Ø                                | 148         | E564153494F4E :REM*165<br>DATA ØD3334ØD415554484F52 4 |
|     | D48452Ø534552564544 2Ø464F5                                | 140         | 5442Ø424F4F4B2Ø2243 5255534                           |
|     | 22Ø4F4E4C592Ø :REM*252                                     |             | 144452Ø494E2Ø :REM*181                                |
| 126 | DATA 33312Ø44415953ØD39ØD 4                                | 149         | DATA 4555524F5Ø4522ØD3334 Ø                           |
|     | B4E4F574E2Ø41532Ø22 4849532                                |             | D5448452Ø53544F434B 2Ø4D415                           |
|     | Ø414343494445 :REM*193                                     |             | 24B45542Ø4352 :REM*176                                |
| 127 | DATA 4E435922ØD313ØØD5445 5<br>24D2Ø4D41525245442Ø 42592Ø2 | 150         | DATA 41534845442Ø494E2Ø48 4                           |
|     | 25445415Ø4F54 :REM*41                                      |             | 9532Ø5445524DØD3331 ØD48452<br>Ø524543454956 :REM*58  |
| 128 | DATA 20444F4D45205343414E 4                                | 151         | DATA 45442Ø412Ø5Ø52455349 4                           |
|     | 4414C22ØD3239ØD4952 414E2D4                                | <b>HEAR</b> | 4454E5449414C2Ø5Ø41 52444F4                           |
|     | 34F4E5452412Ø :REM*254                                     |             | EØD3337ØD4445 :REM*119                                |
| 129 | DATA 5343414E44454C2Ø5Ø4C 4                                | 152         | DATA 4D414E4445442Ø555353 5                           |
|     | 1475545442Ø48494DØD 343ØØD4                                |             | 22Ø52454D4F56452Ø4D 4953534                           |
| 130 | F4E4C592Ø4F4E :REM*239<br>DATA 452Ø544F2Ø42452Ø4157 4      | 152         | C45532Ø494E2Ø :REM*254<br>DATA 43554241ØD3335ØD4845 2 |
| 130 | 1524445442Ø412Ø5Ø41 54454E5                                | 153         | Ø414456414E4345442Ø 55532Ø5                           |
|     | 4ØD3136ØD4953 :REM*114                                     |             | 35Ø4143452Ø5Ø :REM*173                                |
| 131 | DATA 535545442Ø5448452Ø45 4                                | 154         | DATA 524F4752414DØD3335ØD 4                           |
|     | D414E43495Ø4154494F 4E2Ø5Ø5                                | 11          | 8452056495349544544 2022544                           |
|     | 24F434C414D41 :REM*141                                     |             | 8452Ø4556494C :REM*183                                |
| 132 | DATA 54494F4EØD3136ØD4752 4                                | 155         | DATA 20454D50495245220D34 3                           |
|     | 14E444641544845522Ø 5345525<br>645442Ø41532Ø :REM*81       |             | ØØD46494C4D45442Ø22 4245445                           |
| 133 | 645442Ø41532Ø :REM*81<br>DATA 3954482Ø5Ø5245534944 4       | 156         | 4494D452Ø464F :REM*159<br>DATA 522Ø424F4E5A4F22ØD34 3 |
|     | 54E54ØD3233ØD4B494C 4C45442                                | 150         | ØØD :REM*118                                          |
| -   | Ø42592Ø414E2Ø :REM*1                                       | 157         | DATA -1 :REM*15                                       |
| 134 | DATA 414E415243484953542Ø 4                                |             |                                                       |
|     | DADOGADEFACACAA ADAD doored                                |             | _                                                     |

94E2Ø42554646414C4F ØD3235Ø

# TYPE-IN TROUBLES?

YOU HAVE TYPED IN A RUN PROGRAM and are having some problems getting it to run. After a while, you feel like calling for help, but since we're not next door, it's expensive to call us. But we can share our experiences with you. Having heard from many users over the years about their difficulties with typing in listings, we've identified a few recurring problems that plague many people but are easy to fix. So read on and see if your problem is one of these. If so, perhaps the answers will help you find and correct the difficulty.

· You get an Out of Data in Line xxx message. This means that a program line was reading from Data statements and reached the end of the data before it was done reading. There are two possible problems.

One might be with the line that reads the data, usually a For...Next loop. Make sure you have the proper values for the loop, because if the listing has a loop of 0 to 150 and you've typed 0 to 160, you'll get the "Out of Data" message. If the loop is correct, then the problem lies in the Data statements themselves. One possibility is that you omitted a whole line of data. That's easy enough to find and correct. More likely, you may have skipped one or more individual data items or typed in a period instead of a comma, which causes two data values to be read as one number. Check your typing carefully against the listing.

 You get an Illegal Quantity Error in Line xxx. That means that you've read a number from a Data statement and tried to Poke it into a memory address. The error occurs because the number is larger than 255 (the largest value a memory address can contain), which means that somewhere in your Data statements you've made an error by typing in a number larger than 255. Again, this is easy to check for and correct. Just look in your Data statements for a number larger than 255. You might have added an extra digit, or perhaps you ran two numbers together (23456 instead of 234,56).

- You get a Syntax Error in Line xxx. This could be almost anything. What it tells you is that there is something wrong in the indicated line. Usually you've misspelled a Basic keyword or omitted some required character. List the line and examine it carefully.
- You get an Error in Data message. This occurs in programs that add up all the data as read, and, when finished, compares that sum with what it should be if all the data were typed in correctly. If it isn't the same, it means an error somewhere in typing the Data statements. Go back and check the data carefully, correct the mistake(s), save the new version and try again.

Finally, we urge everyone who intends to type in one of our listings to use RUN's Checksum program, which is printed in each issue. This nifty little program will help you avoid every mistake we mentioned above, except that it won't detect the omission of a line.

-LOU WALLACE

# L • BASKETBALL •

# SPORTS FANS...THE SPORTS SIMULATIONS YOU HAVE BEEN WAITING FOR ARE HERE!

# 3 IN 1 FOOTBALL

• with Stats Compiler for each player and team • you choose from 14 offensive plays and 6 defensive formations • includes 180 college teams, the 28 NFL teams and 12 '74 WFL teams from the '86 season PLUS 174 great college and 189 great pro teams of the past

# FINAL FOUR COLLEGE BASKETBALL & BASKETBALL: THE PRO GAME

each player contributes as they did in real life • Stats Compiler • you determine starting lineup, substitutions, shot selection, passing, offensive and defensive styles of play and more • the College game includes 292 teams from the '86-'87 season plus 70 all-time greats • the Pro game features the 23 NBA teams from '86-'87 and more than 125 great teams of the past

# **FULL COUNT BASEBALL**

• Includes all 26 teams from the most recent and 52 great National and American League teams from the past • 29 man rosters • Ball park effects • Stats Compiler automatically keeps all player and team stats as well as past schedule results. • Complete boxscore to screen and/or printer after each game. • One player vs. computer manager, two-player, and auto-play options. • Input your own teams, draft or trade players from teams already included. • You choose the starting lineups, batting order, relief pitchers, plus game decisions like when to hit away, bunt for a hit, sacrifice, steal, hit & run, bring in the corners or the entire infield, take an extra base, DH option and more!

OTHER PAST SEASONS' TEAMS DISKS AVAILABLE AND NEW SEASONS' READY PRIOR TO PLAYOFFS FOR ALL GAMES.

# **CHECK YOUR LOCAL DEALER**

OR

Send check or money order for \$39.99 each. Visa and MasterCard accepted on phone orders only. Please add \$2.00 for postage and handling.

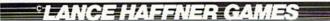

P.O. Box 100594 • Nashville, TN • 37210 • 615/242-2617

# DEALER INQUIRIES WELCOME

Circle 61 on Reader Service card.

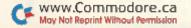

# BAIWALL

Our Third Year In Business! We Know How To Service **Our Customers!** 

**SOLID PRODUCTS & SOLID SUPPORT** 

P.O. Box 129 / 58 Noble Street Kutztown, PA 19530

24 HOURS — TOLL FREE 1-800-638-5757

SATISFACTION **GUARANTEED** Earn Bonus \$\$ No Surcharge On Charge Orders Friendly Service

# ACCESSORIES/HARDWARE

| Aprospan Cartridge Expander      | \$<br>25 |
|----------------------------------|----------|
| Banner Band Paper-Party          | 12       |
| Banner Band Paper-Christmas      | 12       |
| Banner Band Roll Paper COLOR     | 12       |
| Cover 1541                       | 7        |
| Cover 1571                       | 9        |
| Cover C128                       | 9        |
| Cover C64                        | 7        |
| Cover C64-C                      | 8        |
| Diskette Box (70-5 1/4 disks)    | 10       |
| Drive Box                        | 27       |
| Explode Fast Load Cart           | 19       |
| Final Cartridge                  | 49       |
| Hot Shot Plus Printerinterfce    | 69       |
| Joystick-Winner 104              | 8        |
| Joystick-Winner 220              | 15       |
| Joystick-Winner 770              | 13       |
| Lightpen-Model 170C              | 69       |
| Lightpen-Model 184C              | 49       |
| M3 Mouse (full proportional)     | 39       |
| Mach 128 Cartridge               | 35       |
| Mousepad                         | 8        |
| Parchment 100 sheets COLOR       | 12       |
| Quick Brown Box-32K              | 79       |
| Quick Brown Box-64K              | 99       |
| RS232 Interace Cable             | 39       |
| Ribbons for your printer         | Call     |
| Serial Box 2-for-1               | 29       |
| Serial Box 4-for-1               | 39       |
| Serial Cable-6ft                 | 9        |
| Super Chips-C128                 | 45       |
| Super Chips-C128D                | 45       |
| Super Chips-C64                  | 25       |
| Super Chips C64 mode on C128     | 25       |
| Super Graphix Gold Ptr Interface | 89       |
| Super Graphix Senior             | 65       |
| Warpspeed 128 Cartridge          | 35       |
| 40/80 Column Switch Cable        | 18       |

# CREATIVITY

| Advanced Art Studio             | \$ | 25 |
|---------------------------------|----|----|
| Animation Station               |    | 65 |
| Awardware                       |    | 12 |
| Billboard Maker                 |    | 29 |
| Blackjack Academy               |    | 29 |
| Blazzing Paddles                |    | 25 |
| Bumpersticker Maker             |    | 35 |
| Businesscard Maker              |    | 29 |
| CAD 3D                          |    | 39 |
| Cadpak 128                      |    | 42 |
| Cadpak 64                       |    | 29 |
| Cardware                        |    | 9  |
| Certificate Maker               |    | 17 |
| Colorez 128                     |    | 12 |
| Create a Calendar               |    | 22 |
| Crossword Magic                 |    | 39 |
| Cybervideo                      |    | 29 |
| Doodle                          |    | 29 |
| Flexidraw 5.5                   |    | 29 |
| Flexifont                       |    | 24 |
| Galleria 1-clipart ddle/flxdrw  |    | 24 |
| Galleria 2-clipart sddle/flxdrw |    | 24 |
| Graphics Integrator 2           |    | 24 |
| Home Designer CAD 128           |    | 45 |
| Home Designer-Engnring Library  | 1  | 10 |
|                                 |    |    |

# UTILITIES/LANGUAGES

| Assembler/Monitor 64       | \$<br>2 |
|----------------------------|---------|
| Basic 8                    | 2       |
| Basic Compiler 128         | 4       |
| Basic Compiler 64          | 2       |
| Big Blue Reader            | 3       |
| Bobsterm Pro 64            | 3       |
| Bobterm Pro 128            | 4       |
| CP/M Kit 128               | 2       |
| Cobol 128                  | 2       |
| Cobol 64                   | 2       |
| Gnome Kit 64/128           | 2       |
| Gnome Speed Compiler 128   | 2       |
| K Jax-Elite 4.2            | 1       |
| K Jax C128 Cannon          | 2       |
| K Jax Elite V3             |         |
| K Jax Hacker's Utility Kit | 1       |
| K Jax Volume 1-4 EACH      |         |
| K Jax Volume 5-7 EACH      | 1       |
| Merlin 128                 | 4       |
| Merlin 64                  | 3       |
| Physical Exam 1541         | 2       |
| Physical Exam 1571         | 2       |
| Power Assembler 64/128     | 3       |
| Power C 64/128             | 3       |
| Protolinc 128              | 2       |

# PRODUCTIVITY

| Business Form Shop \$          | 30   |
|--------------------------------|------|
| CMS Accounting 128             | 129  |
| CMS Accounting 64              | 129  |
| Chartpak 128                   | 29   |
| Chartpak 64                    | 29   |
| KFS Accountant 128             | 109  |
| KFS add on Industry Modules EA | 49   |
| Leroys Label Maker             | 24   |
| Page Builder 128               | 39   |
| Paperclip Publisher            | /39  |
| Partner 128 Cartridge          | / 39 |
| Partner 64 Cartridge           | 39   |
| Persnl Portfolio Manger 128    | 42   |
| Persnl Portfolio Manger 64     | 29   |
| Pocket Superpak 2              | 67   |
| Security Analyst 128           | 35   |
| Sylvia's Persnl Manger 128     | 39   |
| TAS 128                        | 42   |
| TAS 64                         | 29   |
| TW Account Payable 64          | 39   |
| TW Account Receivable 64       | 39   |
| TW General Ledger 64           | 39   |
| TW Inventory 64                | 39   |
| TW Payroll 64                  | 39   |
| Microlawyer                    | 39   |
|                                |      |

# **EDUCATIONAL**

| Alphabet Zoo                  | \$<br>18 |
|-------------------------------|----------|
| Alphabuild                    | 6        |
| Calculus by Numeric Methods   | 27       |
| Counting Parade               | 6        |
| Early Learning Friends        | 6        |
| Easy Sign (sign Language)     | 17       |
| Evelyn Wood Dynamic Reader    | 17       |
| Facemaker                     | 16       |
| First Men Moon Math           | 19       |
| Hayden SAT Preparation        | 32       |
| How to Program in Basic       | 24       |
| Kids on Keys                  | 18       |
| Kidsword (large characters)   | 35       |
| Kidwriter                     | 22       |
| Kindercomp                    | 18       |
| Linkword: French              | 19       |
| Linkword: French 2            | 19       |
| Linkword: German              | 19       |
| Linkword: Italian             | 19       |
| Linkword: Russian             | 19       |
| Linkword: Spanish             | 19       |
| Little Computer People        | 12       |
| Mathbusters                   | 22       |
| Mavis Beacon Typing           | 30       |
| Memory Academy                | 15       |
| R.S.V.P.                      | 21       |
| Reading 1 (Peter Rabbit)      | 15       |
| Reading 2 (Jungle Book)       | 19       |
| SWM Add/Subtract              | 22       |
| SWM Add/Subtract w/Decimals   | 22       |
| SWM Add/Subtract w/Fractions  | 22       |
| SWM Mltply/Divide w/Decimals  | 22       |
| SWM Mltply/Divide w/Fractions | 22       |
| SWM Multply/Divide            | 22       |
| Sky Travel                    | 35       |
| Stickybear ABC's              | 22       |
| Stickybear Math 1             | 22       |
| Stickybear Math 2             | 22       |
| Stickybear Numbers            | 22       |
| Stickybear Opposites          | 22       |
| Stickybear Reading            | 22       |
| Stickybear Reading Comp       | 22       |
| Stickybear Spellgrabber       | 22       |
| Stickybear Townbuilder        | 22       |
| Ticket to London              | 21       |
| Ticket to Paris               | 21       |
| Ticket to Spain               | 21       |
| Ticket to Washington DC       | 21       |
| Where Carmen-Europe           | 29       |
| Where Carmen-USA              | 29       |
| Where Carmen-World            | 29       |
| Widham-Below the Root         | 12       |
| Widham-Swiss Family Robsin    | 12       |
| Widham-Wizard of OZ           | 12       |
| Widham-Alice in Wonderland    | 12       |
|                               |          |

Our policy is to stock what we advertise and carry the best products available for your C64 and C128 computers. Over 400 of the best productivity, educational & technical software and a host of accessories in stock now! And CHECK OUT OUR C128 LINE! You will be amazed at the number of products that we carry for this fantastic machine!

**OUR POLICY** 

29

# **BOOKS**

| 17        |
|-----------|
| 17        |
| 17        |
| 12        |
| 9         |
| ng 14     |
| 17        |
| ide 20    |
| 17        |
| disk) 25  |
| le 17     |
| amming 14 |
| 20        |
| 17        |
| uide 17   |
| 9         |
| 23        |
| 23        |
| 13        |
| 15        |
| 15        |
| 18        |
| V 15      |
|           |

# DATABASES

| Data Manager 128     | 37    |
|----------------------|-------|
| Data Manager 2 (C64) | 17    |
| Fleet Filer 64/128   | 29    |
| Pocket Filer 2       | 29    |
| Superbase 128        | 49    |
| www.kommodo          | re 44 |
|                      |       |

|                              | 0.5 |
|------------------------------|-----|
| ICON Factory                 | 25  |
| Krack Jax Art Disks 1-10 EA  | 13  |
| Newsroom                     | 17  |
| PC Circuit Board Maker       | 79  |
| Page Illustrator 128         | 29  |
| Party Ware                   | 12  |
| Perspectives 2 (30)          | 39  |
| Photo Finish                 | 19  |
| Postcards                    | 19  |
| Printmaster Art I            | 15  |
| Printmaster Art II           | 15  |
| Printmaster Art III-Fantasy  | 17  |
| Printmaster Plus             | 25  |
| Printshop                    | 35  |
| Printshop Holiday Library    | 19  |
| Screen F/X                   | 25  |
| Slideshow Creator            | 13  |
| Toy Shop                     | 22  |
| VTS-Graphic Companion 2      | 17  |
| Video Title Shop w/Gr Comp 1 | 25  |

| GARAGE SALE                  |     |  |
|------------------------------|-----|--|
| Brainpower Decision Maker    | 15  |  |
| Brainpower Forecaster        | 15  |  |
| Brainpower Numbers at Work   | 15  |  |
| Brainpower Project Planner   | 15  |  |
| C Power 128                  | 15  |  |
| C Power 64                   | 15  |  |
| Flexi-Aided Design           | 15  |  |
| How to Get Most Geos Bk/Disk | 12  |  |
| Jewels of Darkness           | 10  |  |
| Maps of Europe Game          | 13  |  |
| Maps of USA Game             | 1:  |  |
| Maps of World Game           | 12  |  |
| Silicon Dreams               | 1.0 |  |

| Prototerm 128                 | 12 |
|-------------------------------|----|
| RamDOS 128                    | 29 |
| Renegade                      | 29 |
| SYSRES Enhanced               | 30 |
| Super 81 Utilities C128       | 29 |
| Super 81 Utilities C64        | 29 |
| Super C 128                   | 45 |
| Super C 64                    | 45 |
| Super Cat                     | 22 |
| Super Disk Librarian C128     | 19 |
| Super Disk Librarian C64      | 29 |
| Super Disk Utilities C128     | 29 |
| Super Pascal 128              | 4  |
| Super Pascal 64               | 4  |
| Super Snapshot V3             | 41 |
| Super Snapshot w/C128 Disable | 5  |
| Syntech BBS                   | 3  |
| Syntech BBS Games Disk        | 1  |
|                               |    |

# GEOS-RELATED

| ı | Becker Basic 64       | 35 |
|---|-----------------------|----|
| ı | Deskpak Plus 64/128   | 22 |
| ı | Fontpak Plus 64/128   | 22 |
| ı | GEOS 128              | 45 |
| ı | GEOS 64               | 39 |
| ı | Geocalc 128           | 45 |
| ı | Geocalc 64            | 39 |
| ı | Geofile 128           | 45 |
| ı | Geofile 64            | 39 |
| ı | Geos Programmer 64    | 45 |
| L | Geopublish 64         | 45 |
| ı | Geospell              | 19 |
| ı | Geowrite Workshop 128 | 45 |
| ı | Geowrite Workshop 64  | 39 |
| ı | Wordpublisher         | 28 |
|   |                       |    |

# PERSONAL ENRICHMENT

|                               | -    |
|-------------------------------|------|
| Bodylog Cardio Exercise       | 7    |
| Bodylog Enhanced Stress Reduc | t 22 |
| Bodylog Hartlab               | 4    |
| Bodylog Muscle Developement   | 5    |
| Bodylog Stress Reduction      | 8    |
| Boston Bartender's Guide      | 1    |
| Bridge 5.0                    | 2    |
| Chessmaster 2000              | 3    |
| Dr. Ruth's Bk Good Sex        | 2    |
| Dream Machine Analyzer        | 1    |
| Family Tree 128               | 3    |
| Family Tree 64                | 3    |
| Jeopardy 2                    | 1    |
| Monopoly                      | 2    |
| Paul Whitehead Chess          | 2    |
| Scrabble                      | 2    |
| Scrubbles                     | 2    |
| Sexual Edge                   | 1    |
| Strider's Classical Music EA  |      |
| Tarot 128                     | 1    |
| Wheel of Fortune 2            | 1    |

# SPREADSHEETS

| Pocket Planner 2         | 29 |
|--------------------------|----|
| Swiftcalc 128 w/Sideways | 37 |
| Swiftcalc 64 w/Siddways  | 17 |
| Vizistar 128             | 60 |

# WORDPROCESSORS

| Bank Street Writer          | 35 |
|-----------------------------|----|
| Fleet System 2 + (C64)      | 39 |
| Fleet System 4 (C128)       | 52 |
| Fontmaster 128 w/Speller    | 39 |
| Fontmaster II (C64)         | 35 |
| Paperclip 3                 | 39 |
| Pocket Dictionary 64/128    | 10 |
| Pocket Writer 2             | 39 |
| Superscript 128             | 45 |
| Vizistar 128                | 60 |
| Wordpro 128 w/Spell w/Filer | 30 |
| Wordpro 64 w/Spell          | 30 |
| Wordwriter 128              | 37 |
| Wordwriter 3 (C64)          | 30 |
| Write Stuff 128 NEW         | 24 |
| Write Stuff 64              | 19 |
| Write Stuff 64 w/Talker     | 24 |
|                             |    |

# 1541/1571 Drive Alignment

This excellent alignment program is a must have for every Commodore owner. Easy to use, it helps you to align your drive so that it runs just as if it were new! The simple instructional manual and on-screen help prompt you thru the alignment procedure and help you adjust the speed and head stop of your drives. It even includes instructions on how to load the alignment program when nothing else will load. Don't be caught short! We get more RED LABEL orders for this program, then any other program we sell. Save yourself the expense! Order now, keep it in your library and use the 1541/1571 Drive Alignment program regularly!! Works on the C64, C128, and SX64 for both the 1541 and 1571 drives.

STILL ONLY \$25.00

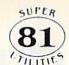

# Super 81 Utilities

This full-featured disk utilities system, for your 1581 drive, is available in both C64 and C128 versions. Among the many features included in this fine package are:

- •Copy whole unprotected 1541/1571 disks to 1581 partitions
- Copy unprotected 1541/1571 files to 1581 disks
- Copy unprotected 1581 files to 1571 disks
- Backup 1581 files or disks with 1 or 2 1581's
- •1581 Disk Editor, Drive Monitor and RAM Writer
- Includes numerous DOS commands such as Rename a file/disk, ·Scratch/Unscratch files, Lock/Unlock files, Create Auto-Boot and

Tired of not being able to use your 1581? Super 81 will get that great little drive out of the closet and into use. only \$29.00

(please specify C64 version or C128 version)

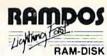

## RamDOS 128

Yes...we know that Ram Expanders are scarce these days. But for you lucky ones that already have one, RamDOS 128 is just for you! This complete RAM based "Disk" Operating System for the 1750 RAM Expander, will turn ALL or part of your expansion memory into a lightning-fast RAM-DISK! Under RamDOS, a 50K file( 190 blocks) will load in just 1/2 second. Load entire disks or individual files into your expansion memory and get to work. When done save the entire memory or individual files back to your disk for permanent storage. RamDOS makes your work fast and easy!

only \$29.00

(C128 and 1750 Ram Expander required)

# Home Designer

# Home Designer CAD 128

Given glowing ratings by every major Commodore magazine, this CAD system outclasses every other CAD program, because of its object-based design. With over 50 powerful commands, 5 drawing layers, superb support of library figures and lazer-quality printouts at ANY scale on your dot matrix printer or plotter, you can create drawings so accurate that a blueprint can be made from them!

Tired of working with poor quality/inaccurate printouts, manipulating little dots on a bit-map, giving up on detailed work because you can't zoom in close enough? Join the professionals!

only \$45.00

mouse or joystick required NEW!Engineering Library disk available now. \$10.00

# CATALOGS

People tell us our catalog is the BEST! Find out for yourself. Our 40 page catalog is crammed full of detailed descriptions of hundreds of C64/C128 products. Call or write for your copy today!

# **BONUS DOLLARS**

EARN BONUS \$\$\$ WHEN YOU ORDER!! For every \$50 of software and accessories that you order, you earn one bonus dollar. That's an additional 2% discount!! Use your bonus dollars on future purchases.

# BAIWALL

SOLID PRODUCTS & SOLID SUPPORT

P.O. Box 129 / 58 Noble Street Kutztown, PA 19530 24 HOURS — TOLL FREE 1-800-638-5757

Circle 73 on Reader Service card.

# The

# Write Stuff

The most productive C128 word processor on the market! Features? The list is so long, but...

60 User-definable macros, Up to 64K divided into 10 work areas. Built-In Outline Generator, File Translator for other w/p documents, Quick preview for up to 250 columns, WYSIWYG preview, Industrial strength printer macros, Load/save to 16K buffer, Support 1700/1750 RAM Expanders, Split screen option, Alarm clock. Micro justification/line pitch control; Create custom characters, and much more! The Write Stuff, with it's well-written manual, on-line help and full keyboard overlay, is easy to use. And if you need power, you won't find another w/p system on the market that can match it!

**ONLY \$24.00** 

# PROTQING PROTOLING BBS 128

This fast & flexible multi-message base Bulletin Board System for your C128 is easy to setup and packed full of features. It supports 1500 Users, all memory resident for lightning fast log ons. No relative files are used in the board, so you won't be plagued by file crashes. Full Remote Sysop control, Multi-level menu for ease-of-use, supports up to 8 drives and a host of protocols including Punter, Xmodem, Checksum \$ Xmodem CRC. Works with 1650, 1670 and most 100% Hayes compatible modems.

If you have been searching for a BBS that uses the speed and power of your C128, Protolinc BBS is your answer!

**NEW PRICE - \$29.00** 

(40 & 80 columns supported)

# TAROT~128

Now you can consult your computer about love and romance, marriage, business and personal challenges, spiritual matters and search for wisdom. Learn about the divinatory and reversed meaning of all 78 cards. Print out your readings for future reference. Really interesting!!

# Memory Academy 128

Memory Academy will help you improve your ability to recall colors, words, numbers and story details! It is packed full of practice routines (you set the number of items and display time) and a final exam.

either only \$15.00

(80 column monitor required)

# **GREAT ACCESSORIES FOR YOUR C64/C128**

The Drive Box - With some simple souldering you can make any Commodore drive switchable between devices 8, 9, 10 or 11 and also write the unnotched side of your disk - \$27.00

2-For-1 or 4-For 1 Serial Boxes - Connect 2 or 4 peripherals to the box and share with another device. Multiple computers sharing one drive. Multiple printers hooked to one computer, etc. 2-For 1 Box is \$29.00. 4-For-1 Box is \$39.00.

Quick Brown Box - A great cartridge into which you can write programs, utilities or data files. What you store will remain intact, even with the cartridge unplugged or the computer turned off! 32K Box is \$79.00; 64K Box is \$99.00.

M3 Mouse - If you are looking for a reliable, wellbuilt fully proportional mouse, stop looking! Built by Contriver, the M3 Mouse is the best we've seen. \$39.00.

For your convenience, you can place a phone order 24 HOURS/7 DAYS A WEEK on our TOLL-FREE LINE 1-800-538-5757. Price, Availability and Compatability Checks are also Welcome on our order line, Monday thru Friday, 9AM-4PM EST. AFTER HOURS, Orders Only Please!! When placing an order, please specify your COMPUTER MODEL, HOME & DAYTIME PHONE NUMBER, SHIPPING ADDRESS, METHOD OF PAYMENT and ITEMS ORDERED. To help us serve you better, please have all your information, including your CHARGE CARD number, ready before you call us.

ACCEPTED PAYMENT METHODS: We gladly accept payment by, PREPAID BY PERSONAL CHECK (will not hold for clearing) or MONEY ORDER: COD (continental USA only AND \$4.00 ADDITIONAL); MASTERCARD; VISA; SCHOOL PURCHASE ORDERS. All payment must be in USA DOLLARS. THERE IS NO SURCHARGE FOR CHARGE CARDS and your card is NOT charged until we ship.

We do our very best to help you with your product selections, before you order and after you receive your product. General questions, price, and compatibility with your computer, etc. will be handled by our order staff at the time you place your order. BUT I you have specific, detailed questions about a product, printer compatibility requestions, etc. I you will judy to the most help from our TECHNICAL SUPPORT LINE at 213 683 5893. Call Worder, this Friday, 9AM-4PM EST, and our trained tech staff will be happy to help

ALL ORDERS received before 3PM EST will normally be shipped same or next business day. Out of Stock items will be shipped by the same shipping method as original order, normally within 3 or 4 business days. All UPS shipments are sent SiGNATURE REQUIRED/NO DRIVER RELEASE. ADO the following shipping charges to your TOTAL software order.

UPS: GROUND-\$4.00 (cont USA ONLY): AIR/RUSH-\$7.00 (Includes Puerto Rico/Hawaii); OVERNIGHT-\$12.00 PLUS \$2.50 per item (must be received by 12 NOON)

PRIORITY MAIL: USA \$4.00 (includes APO/FPO); CANADA/MEXICO-\$6.00; OTHER FOREIGN \$4.00 handling PLUS Actual Shipping (minimum \$12.00)

RETURN POLICY

We have a liberal return policy to better service your needs. Software piracy is a problem, but as long as our policy is not abused, we will continue to honor it. If within 15 days from the time you receive an item, you are not satisfied with it for any reason, you may return it to us for either a retund, exchange or open credit. REFUNDS ARE SUBJECT TO A 10% RESTOCKING FEE PER ITEM RETURNED (\$5.00 MINIMUM PER ITEM). A DEFECTIVE ITEM will be replaced with the same item (NO CHARGE... of course). EXCHANGES/OPEN CREDITS will gladly be issued for the FULL PURCHASE PRICE OF THE ITEM.

# COMMODORE CLINIC

Load Advanced Art Studio pictures on your 128; learn some Basic disk commands.

By LOU WALLACE

# **UPDATE**

In the May 1988 issue of RUN, on page 47, you touted the C-128 Developer's Package in a sidebar ("And the Latest...") to the article ("The Assembly Line") on assemblers. I haven't been able to locate a source for the reference system.

—DAN W. CROCKETT PINETOP, AZ

You can get the Developer's Package by sending a check or money order for \$50 to Commodore Business Machines, 1200 Wilson Drive, West Chester, PA 19380, Attn.: CATS Orders.

# SOFTWARE

The Advanced OCP Art Studio saves the multicolor picture I created into one large 40-block file. How can I separate it into components that I can load directly in C-128 mode, and how can I load it once it's separated?

> -STEVE DELASSUA FLORISSANT, MD

The best method is to break down the multicolor picture file into four parts: a bitmap (8K), two color memories (1K each) and the background and border colors (two bytes). These can then be individually loaded into the areas of the C-128's memory that are necessary to display the picture. For this, I wrote two simple Basic 7.0 programs. The first (Listing1) converts multicolor Advanced OCP Art Studio pictures into the four files. It prompts you for the name, then writes them out with the suffixes BM (bitmap), C1 (color memory 1), C2 (color memory 2) and C3 (background and border color).

The second listing, using Basic 7.0, loads and displays the picture, using the four files made with Listing 1. It can easily be used as a subroutine in your programs to display your pictures.

0 REM LISTING 1—CONVERT 10 PRINT "THIS CONVERTS ADVANCED ART STUDIO"

- 20 PRINT "MULTICOLOR MODE PICTURES TO FOUR FILES"
- 30 PRINT "THAT CAN BE LOADED FROM BASIC 7.0"
- 40 PRINT
- 50 PRINT "NAME (MPIC SUFFIX IS NOT NEEDED)"
- 60 INPUT F\$
- 70 N\$ = F\$ + "{16 spaces}"
- 80 N\$ = LEFT\$(N\$,12):N\$ = N\$ + "MPIC"
- 90 BANK 0
- 100 BLOAD (N\$),B0,P8192
- 110 BSAVE (F\$+".BM"),B0,U8,P8192 TO P16192
- 120 BSAVE (F\$+".C1"),B0,U8,P16192 TO P17192
- 130 BSAVE (F\$+".C2"),B0,U8,P17208 TO P18208
- 140 BSAVE (F\$+".C3"),B0,U8,P18208 TO P18210
- 150 BANK 15
- 0 REM LISTING 2 DISPLAY
- 10 INPUT "PICTURE NAME";F\$
- 20 GRAPHIC 3,1
- 30 POKE 1,PEEK(1) AND 254
- 40 BLOAD (F\$ + ".BM"),B0,P8192
- 50 BLOAD (F\$+".C1"),B0,P7168
- 60 BLOAD (F\$ + ".C2"),B15,P55296 70 BLOAD (F\$ + ".C3"),B13,P53280
- 80 GETKEY A\$
- 90 GRAPHICO

# **PROGRAMMING**

Could you give me a short and simple example for performing basic disk commands? I'm a new owner, and the 1541 and 1571 manuals are quite confusing. I have to dig hard to find what I need!

—JERRY GOLDSTEIN NEW YORK, NY

You're right about the manuals being confusing to the new owner. But, in general, it's a good idea for the beginner to study the manuals that come with the computer; they'll begin to make a lot more sense after a while.

In the following examples, the C-64 Basic 2.0 version is given first, followed by the C-128's Basic 7.0 syntax. I used the generic FILENAME or DISKNAME in all cases. Replace them with your own file or disk name when you're using the examples. All commands assume you're using drive 8, but you could change them to work on other drives if that is necessary.

To read a directory:

C-64: LOAD "\$",8

C-128: DIRECTORY

To load a program:

C-64: LOAD "FILENAME",8 C-128: DLOAD "FILENAME"

C-128: DLOAD "FILENA To save a program:

C-64: SAVE "FILENAME",8

C-128: DSAVE "FILENAME"

To verify a program in memory with one on disk:

C-64: VERIFY"FILENAME",8

C-128: DVERIFY"FILENAME"

To format a disk:

C-64: OPEN 15,8,15,"N0:DISKNAME, XX":CLOSE 15

C-128: HEADER "DISKNAME",IXX

(Note: XX is any two numbers or characters to be used as a unique ID number.)

To erase a file:

C-64: OPEN 15,8,15,"S0:FILENAME":

CLOSE 15

C-128: SCRATCH "FILENAME"

To rename a file:

C-64: OPEN 15,8,15,"R0:NEWFILE NAME = 0:OLDFILENAME":CLOSE 15

C-128: RENAME "OLDFILENAME" TO "NEWFILENAME"

To initialize a drive:

C-64: OPEN 15,8,15,"I0":CLOSE 15

C-128: DCLEAR

To validate a disk:

C-64: OPEN 15,8,15,"V0":CLOSE 15

C-128: COLLECT

To switch a 1571 to 1541 mode:

C-64 and C-128: OPEN 15,8,15,"U0> M0":CLOSE 15 ■

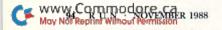

# STATEMENT OF OWNERSHIP, MANAGEMENT AND CIRCULATION

1A. Title of publication: RUN, 1B. ISSN 07414285. 2. Date of filing: Aug. 29, 1988. 3. Frequency of issue: monthly. 3A. No. of issues published annually: 12. 3B. Annual subscription price: \$22.97. 4. Complete mailing address of known office of publication: 80 Elm Street, Peterborough, Hillsborough County, NH 03458. 5. Complete mailing address of the headquarters of general business offices of the publisher: 80 Elm Street, Peterborough, Hillsborough County, NH 03458. 6. Full names and complete mailing address of publisher, editor and managing editor: Publisher, Stephen Robbins, 80 Elm Street, Peterborough, NH 03458; Editor, Dennis Brisson, 80 Elm Street, Peterborough, NH 03458; Managing Editor, Swain Pratt, 80 Elm Street, Peterborough, NH 03458. 7. Owner: International Data Group, PO Box 1450, 5 Speen Street, Framingham, MA 01701. 8. Known bondholders, mortgagees, and other security holders owning or holding 1 percent or more of total amount of bonds, mortgages or other securities: Patrick J. McGovern, PO Box 1450, 5 Speen Street, Framingham, MA 01701. 9. For completion by nonprofit organizations authorized to mail at special rates: not applicable. 10. Extent and nature of circulation: (X) Average no. copies each issue during preceding 12 months; (Y) Actual no. copies of single issue published nearest to filing date; A. Total no. of copies printed: (X) 254,218 (Y) 219,208. B. Paid circulation: 1. Sales through dealers and carriers, street vendors and counter sales: (X) 37,116 (Y) 36,835; 2. Mail subscription: (X) 127,390 (Y) 104,835. C. Total paid circulation: (X) 164,506 (Y) 141,670. D. Free distribution by mail, carrier or other means, samples, complimentary, and other free copies: (X) 1,527 (Y) 1,097. E. Total distribution: (X) 166,033 (Y) 142,767. F. Copies not distributed: 1. Office use, left over, unaccounted, spoiled after printing: (X) 2,285 (Y) 1,955; 2. Return from News Agents: (X) 85,900 (Y) 74,486. G. Total: (X) 254,218 (Y) 219,208.

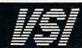

1-800-544-7638 Inquiries & Oregon buyers 1-503-246-0924

SCHOOLS OUR SPECIALTY

# SUNTRON C64/VIC20 POWER SUPPLY\$26.95

6 Pin Din, 6 ft., male/male 6 Pin Din, 9 ft., male/male B69 \$7.95 6 Pin Din, 18 ft., male/male 6 Pin Din, 36 ft., male/male B618 \$12.95 6 Pin Din Extension, 6 ft A66 \$5.95 5 Pin Din to 3 RCA plugs, 5 ft 5 Pin Din to 2 RCA plugs, 5 ft M653 \$5.95 \$4.95 5 Pin Din Extension, 10 ft **ME65** 8 Pin Din to 2 RCA plugs, 3 ft \$4.95 \$5.95 Pin Din to 5 RCA plugs, 3 ft M385 DB9, 12ft., Joystick Extension DB9, 'Y' cable, 1 female/ 2 male DB9, 'Y' cable, 1 male/2 female JS12 \$4.95 \$6.95 RJSY \$3.95 DB9, 6 ft., male/male DB9, 6 ft., Extension Parallel, 36 Pin, 6 ft., male/male DROMM \$8.95 DB9MF C6MM \$9.95 Parallel, 36 Pin, 10 ft., male/male Parallel, 36 Pin, 6 ft., male/fem Parallel, 36 Pin, 10 ft., male/fem \$11.95 C10MM C6MF \$11.95 Parallel, 36 Ph., 10 ft., male/rie Serial, DB25, 6 ft., male/male Serial, DB25, 6 ft., male/fem IBM Printer, 6 ft., male/male IBM Printer, 10 ft., male/male IBM Printer, 25 ft., male/male **R6MM** R6MF IBP6 \$8.95 IBP10 IBP15 \$16.95 **IBP25** \$24.95 IMB Keyboard Extension, 5 Pin, 5 ft Power Cable, male/right angle female Gender Changer, 6 Pin, female/fem IBKE PR6 \$6.95 GC6FF \$4.95 Gender Changer, parallel, male/male Gender Changer, parallel, female/fem GCMM GCFF \$9.95 Gender Changer, serial, male/male **GSMM** \$5.95 Gender Changer, serial, female/fem Gender Changer, DB9, male/male GSFF G9MM \$4.95 Gender Changer, DB9, female/female Adaptor, DB9 female to DB25 male Adaptor, DB25 male to 36 pin male \$4.95 \$8.95 \$8.95 G9FF A2536M Null Modem, DB25, male/male Null Modem, DB25, male/female Null Modem, DB25, female/female \$5.95 \$5.95 NMMM NMFF \$5.95 RS232 Mini Tester, male/female TESME \$12.95 RS232 Line Surge Protector Parallel Line Booster \$24.95 PLB

BLASTER C64, C128

\$5.95

Add automatic firepower to your games, plug-in module that makes the fire button of your joystick have machine gun action. Adjustable speed control

DISK DOUBLER

The original! All metal Cuts an exact square notch in the disk. Same spot every time!

\$6.95

TO ORDER: VISA, MASTER CARD, money orders, or check (allow 21 days for check to clear) accepted.

SHIPPING: \$3.00, power supplies \$4.00, power center \$5.00 \$3.00 service charge on C.O.D. (cash only) plus U.P.S., APO, FPO, etc., no extra charge.

TERMS: All sales are final. Defective items replaced or repaired at our discretion. RA# REQUIRED. Price and availability subject to change.

VSI was founded in 1984 and has since become a leader in the field of cables and switching devices. We are dedicated to pro-vide top value and quality on a budget. School districts large and small are a specialty of our firm. Complete catalog on request.

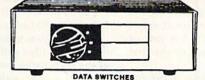

VSI switches end cable swapping, share equipment. Need extra cables, we stock a broad selection.

ONE YEAR WARRANTY, Deluxe All Metal Case

Compact Design, Rotary Switch Full Shielding, Exceeds FCC Requirements

| AB all models                                    | \$29.95 |
|--------------------------------------------------|---------|
| ABCD all models                                  | \$39.95 |
| Switch models available:                         |         |
| 8 Pin Mini Din, 6 Pin Din, DB9, Parallel, Serial |         |
| Aa x Bb (crossover), Parallel or Serial          | \$44.95 |

Apple cables also available.

# NEW...MODEM LINK by VSI \$15.95

This is the LINK from a Hayes compatible modern to your Commodore, Emulates Haves or a 1670. The LINK conects to the user port, and has been tested in 1200 or 2400 baud. Compact, full plastic case, why pay more.

NEW...THE BUTTON by VSI \$8.95 The BUTTON is a deluxe reset for the C64. Plugs into the user port, don't worry the port is duplicated on the outside edge of the case. Comes in a compact case, 3x11/2 inches, do not confuse the C64 with the newer 64C.

# BLACK BOOK of C128 \$15.95

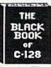

The best friend a C128 user ever had Includes C-64, C128, CPM, 1541. 1571, 261 pages of easy to find information. 75 easy to read charts and tables. The Black Book of C128 is very much like a dictionary, always ready to answer your questions.

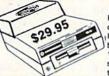

**COOLING FAN** Heat is a #1 enemy to your

disk drive. Reduce bad loads and costly repair bills with a fan, keep your 1541 or 1571 cool. Quiet, surge and spike protection, EMI filtering

# VOICE MASTER JR.

\$37.95 Turn your computer into a talking and listening servant. Get speech and voice recognition in ONE product. Easy to use, write music by whistling a tune. Unlimited uses for

# **POWER CENTER**

The POWER CENTER provides individual control of up to 5 components plus master

on or off switch.

System protection: EMI/RFI filtering, surge and spike protection, 15 AMP breaker, heavy duty cable, 3 prong plug. Lighted rocker

# switches, all steel case, size: 1 3/4 H x 12 1/4 D x 15 W. OMNITRONIX INTERFACES

HOT SHOT PLUS

\$64.95 Printer interface, 8K buffer, expandable to 64 K. 6 fonts plus editor in ROM, prints double or quad density, CPM selection.

**DELUX RS232 INTERFACE** 

Connects standard modems or RS 232 accessories to the C84, C128,

64C, SX64, VIC20, or Plus4. SERIAL PRINTER INTERFACE \$84.95

Use a standard RS232 type printer on the Commodore. Conncets to Serial Bus (6 pin).

IBM to CBM Adaptor \$37.95 Now use your C64 compatible printer on a PC compatible. Includes a

# specially designed cable and software. JOYSTICK REDUCER

WAS \$59.95

NEW LOW PRICE \$49.95

Every once in a while, our buyers find one of those odd gadgets they just can't resist. The Joy Stick Reducer is odd and low-priced. It allows one joystick to be plugged into both ports at the same time. I know you are saying, what's it good for. Stop and think, how many times have you had to try both ports before finding the right one?

# APROSPAND-64

Give your C64 or 128 full expandability. This skillfully designed expansion unit plugs into the cartridge port, this gives you 4 switchable (single or in combination) cartridge slots, includes fuse protection and a reset button!

12 PLUS 12 in. cartridge port extension

\$19.95

# SPECIAL PURCHASE

Chrome plated, heavy duty universal printer stand. Rubber feet, allows front, back, or bottom feed. For 80 or 132 column printers Original price \$24.95

Now \$12.95

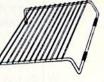

VSI 3641 S.W. Evelyn, Portland, OR 97219, Shipping \$3.00, VISA, MC, money orders accepted. Price & stock, subject to change.

# MEGA-MAGIC

Now, instead of using the Scratch command, you can delete any number of files with the press of a key.

# MASS FILE DELETER

Okay, this time I mean it! I will sit down and clean up some of my disks. Several of them are filled with unneeded, unwanted, or just plain unknown files. A couple have several versions of programs I've been working on. But using the Scratch command, OPEN15,8,15,"S0:Filename", could take forever.

Here comes Mass File Deleter, a program that reads the contents of a disk directory, assigns filenames to a string array, then displays those names on-screen, allowing you to select which files need to vanish with the press of a key. When you're finished picking out files to delete, another keystroke will automatically scratch all of those files for you. What a relief!

First, type in the program, using RUN's Checksum program to ensure accuracy, and save at least one copy to disk; then run the program. You'll be prompted to insert a disk to read. Press any key after the disk is in the drive, and the program will read into memory all undeleted directory files.

When the screen clears, an option menu appears on the right side of the screen. The first 12 filenames (or fewer if there are fewer files on the disk) appear on the left side of the screen, and a small arrow appears to the left of the first filename.

Use the cursor up-down key to move the arrow to the file

you wish to scratch, and press the S key. (Note that the program is not deleted at this time.) Repeat this procedure for however many files you want to delete. If your disk contains more than 12 files, press the N key to display the next 12 files, or the L key to display the last page. The N key is disabled on the last page of filenames, and you can't page forward past the first 12 names with the L key.

When you've finished selecting the files to delete, press the E key to execute. The program will display the names of all the files you selected to delete, and asks if it is okay to scratch these files. If you're sure, press Y. The files will automatically be deleted, and the program will end, displaying the number of files deleted. If you're not sure, press N, and the program terminates with no action taken. Also, pressing Q from the menu will end the program.

This program runs on a 64 and on the 128 in either 40or 80-Column mode. The program checks for which machine it is running on, and, if in 128 mode, whether in 40 or 80 columns. It adjusts itself accordingly, going into Fast mode if you're in 80-Column mode.

This program greatly eases the pain of purging disks of unnecessary files, with the side effect of making what remains on the directories easier to read.

-KENNY LAWSON, INDIANAPOLIS, IN R

# Listing 1. Mass File Deleter program.

| 1Ø       | REM MASS FILE DELETER - KENNY LAWSON       |                                         | RINTTB\$"'E' TO EXECUTE": PRINT                                                                                                    | :REM*21   |
|----------|--------------------------------------------|-----------------------------------------|----------------------------------------------------------------------------------------------------|-----------|
|          | :REM*12Ø                                   | 140                                     | PRINTTB\$"'Q' TO QUIT":PRINT:PI                                                                                                    |           |
| 20       | DIMFI\$(144),DL\$(144),DL(144):PRINTCHR\$( |                                         | TTB\$"{2 SPACES}SELECT OPTION"                                                                                                    | :REM*243  |
|          | 19)CHR\$(19) :REM*71                       | 15Ø                                     | PN=Ø:PRINTCHR\$(5):GOSUB36Ø                                                                                                    | :REM*137  |
| 30       | PRINTCHR\$(147)CHR\$(17)"INSERT DISK TO R  | 16Ø                                     | GETA\$:IFA\$=""THEN16Ø                                                                                                    | :REM*34   |
|          |                                            |                                         | IFA\$=CHR\$(17)ANDPEEK(CL)<22TH                                                                                                    | ENGOSUB31 |
| 40       | GETA\$:IFA\$=""THEN4Ø :REM*224             |                                         | Ø:GOTO16Ø                                                                                                    | :REM*163  |
|          | POKE53280,0:POKE53281,0:PRINTCHR\$(30)CH   | 180                                     | IFA\$=CHR\$(17)ANDPEEK(CL)=22TH                                                                                                    | ENGOSUB34 |
|          | R\$(147) :REM*2Ø2                          |                                         | Ø:GOTO16Ø                                                                                                    | :REM*223  |
| 60       | PRINT"READING DIRECTORY":GOSUB490:T        | 190                                     | IFA\$=CHR\$(145)ANDPEEK(CL)=ØTH                                                                                                    | ENGOSUB35 |
| 5037 339 | B=Ø:CL=214:IFPEEK(65534)=72THEN8Ø          |                                         | Ø:GOTO16Ø                                                                                                    | :REM*123  |
|          | :REM*98                                    | 200                                     | IFA\$=CHR\$(145)ANDPEEK(CL)>1TH                                                                                                    | ENGOSUB32 |
| 70       | CL=235:IFPEEK(215)>127THENTB=20:SYS3064    |                                         | Ø:GOTO16Ø                                                                                                    | :REM*66   |
|          | 3 :REM*122                                 | 210                                     | IFA\$="Q"THENPRINTCHR\$(147)"PR                                                                                                    | OGRAM TER |
| 80       | NP=NF/12:IFNP<>INT(NP)THENNP=INT(NP+1)     |                                         | MINATED. NO FILES SCRATCHED."                                                                                                    | :END      |
|          | :REM*28                                    |                                         |                                                                                                    | :REM*138  |
| 90       | FORX=1TO22+TB:TB\$=TB\$+CHR\$(32):NEXT     | 220                                     | IFA\$="S"THENDL=1+(PEEK(CL)/2)                                                                                                    | +(PN*12): |
|          | :REM*45                                    |                                         | GOSUB29Ø:GOTO16Ø                                                                                                    | :REM*6Ø   |
| 100      | PRINTTB\$"{5 SPACEs}OPTIONS":PRINT:PRIN    | 230                                     | IFA\$="E"ANDFSTHENX=1:GOTO390                                                                                                    | :REM*56   |
|          | TTB\$"TOTAL FILES ON" :REM*135             |                                         | IFA\$="L"ANDPN=ØTHEN16Ø                                                                                                    | :REM*49   |
| 110      | PRINTTB\$"THIS DISK ="NF:PRINT:PRINTTB\$   | 25Ø                                     | IFA\$="L"THENPN=PN-1:GOSUB36Ø:                                                                                                    | GOTO16Ø   |
| ,        | "NUMBER": PRINTTB\$"OF PAGES ="NP:PRINT    |                                         | The state of the same of the same and the same of the same of the | :REM*46   |
|          | :REM*107                                   | 260                                     | IFA\$="N"ANDPN=NP-1THEN16Ø                                                                                                    | :REM*237  |
| 120      | PRINT:PRINTTB\$"'N' FOR NEXT PAGE":PRIN    | 100000000000000000000000000000000000000 | IFA\$="N"THENPN=PN+1:GOSUB36Ø                                                                                                    | :REM*236  |
| . 2)     | T:PRINTTB\$"'L' FOR LAST PAGE" :REM*108    |                                         | GOTO16Ø                                                                                                    | :REM*1 Ø2 |
| 13       | PRINT:PRINTTB\$"'S' TO SCRATCH":PRINT:P    |                                         | IFDL(DL) <> ØORLEN(FI\$(DL))>16T                                                                                                    | HENRETURN |
|          |                                            |                                         |                                                                                                    |           |

# SOFTWARE DISCOUNTERS OF AMERICA

S.D. of A.

USA/Canada Orders—1-800-225-7638 PA Orders—1-800-223-7784 Customer Service 412-361-5291

- Free shipping on orders over \$100 in continental USA
- No Surcharge for VISA/MasterCard
- · Your Card is not charged until we ship

| ABACUS SOFTWARE                                                                                                    | Highland Games \$9.88<br>Linkword French \$16     | The City \$19<br>The Dungeon \$19                     | Pitstop 2 \$6.88<br>P.S. Graphics Scrapbook:                 | Silent Service\$23<br>MINDSCAPE                     | Shiloh: Grant's Trial \$26                                 |
|----------------------------------------------------------------------------------------------------|---------------------------------------------------|-------------------------------------------------------|--------------------------------------------------------------|-----------------------------------------------------|------------------------------------------------------------|
| Assembler Monitor \$25<br>Basic \$25                                                                                                    | Linkword Spanish \$16                             | Battle Droidz \$19                                    | #1:Sports \$9.88                                             | Bad Street Brawler\$19                              | Typhoon of Steel \$32<br>War Game Const. Set \$19          |
| Basic 128 \$39                                                                                                    | Magic Madness \$14                                | Bismarck \$19                                         | #2:Off the Wall \$9.88                                       | Blockbuster \$19                                    | Warship \$39                                               |
| *Becker Basic \$33                                                                                                    | Strip Poker \$21<br>Data Disk #1 Female \$14      | Cosmic Relief\$19<br>Dark Lord\$14                    | #3:School \$9.88<br>Sporting News Baseball\$24               | Captain Blood Call                                  | Wizard's Crown \$26                                        |
| Cad Pak \$25<br>Cad Pak 128 \$39                                                                                                    | Data Disk #2 Male \$14                            | Global Commander \$19                                 | Street Sports:                                               | *Deeper Dungeons \$19                               | SUBLOGIC<br>Flight Simulator 2 \$32                        |
| Chart Pak\$25                                                                                                    | Data Disk #3 Female \$14                          | Hunt for Red October \$26                             | Baseball \$14                                                | De Ja Vu\$23                                        | F.S. Scenery Disks Call                                    |
| Chart Pak 128 \$25                                                                                                    | AVALON HILL                                       | Rubicon Alliance \$14                                 | Basketball \$14                                              | Gauntlet\$23                                        | Jet\$26                                                    |
| Cobol 128 \$25                                                                                                    | NBA Basketball \$25<br>NBA '85-86 Season Disk\$14 | Tobruk                                                | Soccer\$14<br>Sub Battle Simulator \$24                      | Harrier Combat Simulator\$19<br>Indiana Iones & The | Stealth Mission \$32                                       |
| PPM\$25                                                                                                    | Super Bowl Sunday \$21                            | Video Title Shop/Comp.\$21                            | Summer Games 1 or 2\$14 Ea.                                  | Temple of Doom \$23                                 | TAITO Arkanoid\$19                                         |
| PPM 128 \$39                                                                                                    | SBS 1986 Team Disk \$14                           | DAVIDSON                                              | Temple Apshai Trilogy . \$14                                 | Indoor Sports \$19                                  | Alcon \$19                                                 |
| Speed Term 64 or 128 \$25                                                                                                    | SBS Gen. Mgr. Disk \$19                           | Algeblaster\$32                                       | The Games:                                                   | Infiltrator 2\$19                                   | Bubble Bobble \$23                                         |
| Super C                                                                                                    | Under Fire \$23<br>AVANTAGE                       | Math Blaster \$32<br>Spell It \$32                    | Summer Edition \$24<br>Winter Edition \$24                   | Into the Eagle's Nest \$19                          | Rastan \$23                                                |
| Super Pascal \$39                                                                                                    | Project Space Station \$9.88                      | Word Attack\$32                                       | Winter Games \$14                                            | MISL Soccer \$23<br>Paperboy \$23                   | Renegade \$23<br>THREE SIXTY                               |
| Super Pascal 128 \$39                                                                                                    | Spy vs. Spy 1 & 2 \$9.88                          | DIGITAL SOLUTIONS                                     | World Games\$14                                              | Perfect Score SAT \$44                              | Dark Castle \$23                                           |
| TAS\$25                                                                                                    | BATTERIES INCLUDED                                | Pocket Filer 2 \$19                                   | GAMESTAR                                                     | Road Runner \$23                                    | Warlock Call                                               |
| TAS 128 \$39 *Requires GEOS!                                                                                                    | Paper Clip 3 \$33                                 | Pocket Planner 2 \$19                                 | Champ. Baseball \$9.88<br>Champ. Basketball \$9.88           | 720                                                 | THUNDER MOUNTAIN                                           |
| ACCESS                                                                                                    | Paper Clip Publisher \$33<br>BAUDVILLE            | Pocket Writer 2\$33 *all 3 in 1 Super Pack.\$59       | GFL Ch. Football \$23                                        | Super Star Soccer\$23                               | Dig Dug \$6.88                                             |
| Echelon w/Lip Stik\$29                                                                                                    | Award Maker Plus \$25                             | DIGITEK                                               | Main Event Call                                              | *Requires Gauntlet!                                 | Galaxian \$6.88<br>Implosion \$9.88                        |
| Famous Course Disk #1                                                                                                    | Blazing Paddles \$23                              | Vampire's Empire \$19                                 | Star Rank Boxing 2 \$19                                      | MISC                                                | Jr. Pac Man \$6.88                                         |
| for World Class L.B \$14<br>Famous Course Disk #2                                                                                                    | Video Vegas \$19                                  | ELECTRONIC ARTS                                       | Astro Grover \$6.88                                          | Bob's Term Pro\$29<br>Bob's Term Pro 128\$39        | Super Pac Man\$9.88                                        |
| for World Class L.B \$14                                                                                                    | BERKELEY SOFTWORKS                                | Software Classic Series:                              | Award Ware\$9.88                                             | CSM 1541 Align Kit \$29                             | Ms. Pac Man \$6.88                                         |
| Famous Course Disk #3                                                                                                    | Geos 128 \$44<br>Geo-Calc 128 \$44                | Adventure Const. Set \$9.88<br>Arctic Fox \$9.88      | Big Bird's Spc. Delivery\$6.88                               | Doodle \$25                                         | Pac Man \$6.88<br>Pole Position \$6.88                     |
| for World Class L.B \$14                                                                                                    | Geo File 128 \$44                                 | Earth Orbit Station \$9.88                            | Ernie's Big Splash \$6.88                                    | Final Cartridge 3 \$47                              | Tau Ceiti \$9.88                                           |
| Fire Storm\$9.88<br>Leader Board (Original)                                                                                                    | Geo-Write '                                       | Heart of Africa \$9.88                                | Ernie's Magic Shapes \$6.88<br>Grover's Animal Adv. \$6.88   | Font Master 128 \$35                                | Top Gun \$6.88                                             |
| Triple Pack\$14                                                                                                    | Workshop 128 \$44                                 | Lords of Conquest\$9.88<br>Marble Madness\$9.88       | Matterhorn Screamer \$6.88                                   | Font Master 128 \$35<br>GEOS—Inside &               | Winter Challenge \$9.88<br>TIMEWORKS                       |
| Tenth Frame\$25                                                                                                    | Geos 64 (2.0) \$39<br>*Desk Pack Plus \$19        | Movie Maker \$9.88                                    | Pals Around Town \$6.88                                      | Out (Book) \$13                                     | Data Manager 2 \$14                                        |
| Triple Pack: BH1, BH2,                                                                                                    | *Font Pack Plus \$19                              | Music Const. Set\$9.88                                | Print Power\$9.88                                            | GEOS-Tricks                                         | Data Manager 128 \$33                                      |
| Raid Over Moscow . \$14<br>World Class                                                                                                    | *Geo-Calc \$33                                    | One-on-One \$9.88                                     | Sesame St. Print Kit . \$9.88<br>Tom Sawyers Island . \$6.88 | & Tips (Book) \$13<br>Multiplan 64 \$9.88           | Partner 64 (R)\$25                                         |
| Leader Board \$25                                                                                                    | *Geo File\$33                                     | Patton vs. Rommel \$9.88<br>Pinball Const. Set \$9.88 | INFOCOM                                                      | Superbase 64 \$29                                   | Partner 128 (R) \$33                                       |
| ACCOLADE                                                                                                    | *Geo Programmer\$44<br>*Geo Publish\$33           | Seven Cities Gold \$9.88                              | Beyond Zork 128 \$29                                         | Superbase 128 \$39                                  | Swiftcalc/Sideways \$14<br>Swiftcalc/Sideways 128 . \$33   |
| Ace of Aces \$9.88                                                                                                    | *Requires Geos 64!                                | Skyfox \$9.88                                         | Border Zone \$23                                             | Superscript 64 \$25                                 | Sylvia Porter's Personal                                   |
| Apollo 18 \$19<br>Bubble Ghost \$19                                                                                                    | BOX OFFICE                                        | Super Boulder Dash . \$9.88                           | Hitchhiker's Guide \$9.88<br>Infocomics:                     | Superscript 128 \$29<br>ORIGIN                      | Fin. Planner 64 \$25                                       |
| Card Sharks                                                                                                    | Alf\$9.88                                         | World Tour Golf \$9.88<br>ELECTRONIC ARTS             | Gamma Force \$8.88                                           | Autoduel \$25                                       | Sylvia Porter's Personal<br>Fin. Planner 128 \$33          |
| Fast Break \$19                                                                                                    | California Raisins \$16<br>Psycho \$16            | Alien Fires \$19                                      | Lane Mastadon\$8.88                                          | Moebius \$25                                        | Word Writer 3 \$25                                         |
| Fight Night \$9.88                                                                                                    | BRODERBUND                                        | Bard's Tale 1 or 2 .\$26 Ea.                          | Zork Quest\$8.88                                             | Ultima 1 or 3\$25 Ea.                               | Word Writer 128 \$33                                       |
| 4th & Inches Football . \$19<br>4th & Inches Team Const. \$9.88                                                                                                    | Carmen Sandiego:                                  | Bard's Tale 3 \$26                                    | Zork 1\$9.88                                                 | Ultima 4 \$39<br>Ultima 5 \$39                      | UNISON WORLD                                               |
| Hardball \$9.88                                                                                                    | Europe \$25                                       | Caveman Ugh-lympics . \$21<br>Chessmaster 2000 \$26   | Zork Trilogy \$29                                            | PROFESSIONAL                                        | Art Gallery 1 or 2 . \$16 Ea.                              |
| Mini Putt \$19                                                                                                    | USA \$25<br>World \$23                            | Chuck Yaeger's AFT\$23                                | INKWELL SYSTEMS                                              | Fleet System 2 Plus\$33                             | Art Gallery: Fantasy \$16<br>Print Master Plus \$23        |
| Power at Sea                                                                                                    | Cauldron\$9.88                                    | Deathlord\$21                                         | #170 Deluxe L.P \$69                                         | Fleet System 4 128\$43                              | WEEKLY READER                                              |
| Rack 'Em Call<br>Serve & Volley Call                                                                                                    | Choplifter/David's                                | Demon Stalker \$21                                    | #184C Light Pen \$44<br>Flexidraw 5.5 \$23                   | SIMON & SCHUSTER                                    | Stickybear Series:                                         |
| Test Drive\$19                                                                                                    | Midnight Magic \$9.88                             | Dragons Lair\$19<br>Instant Music\$21                 | Graphics Galleria #1 \$19                                    | JK Lasser Money Mgr \$14<br>Typing Tutor 4 \$25     | ABC's \$16                                                 |
| The Train: Escape to                                                                                                    | Karateka \$9.88<br>Loderunner \$9.88              | Jordan vs. Bird \$21                                  | Graphics Galleria #2 \$19                                    | SIR TECH                                            | Math 1 or 2 \$16 Ea.<br>Numbers \$16                       |
| Normandy \$19<br>ACTION SOFT                                                                                                    | Magnetron \$9.88                                  | Legacy of Ancients \$21                               | Graphics Intregrator 2 \$19                                  | Deep Space \$25                                     | Reading \$16                                               |
| Thunder Chopper\$19                                                                                                    | Print Shop \$26                                   | Marble Madness\$23                                    | MASTERTRONIC Captain 7ap \$6.88                              | Wizardry Series:                                    | Reading Comp \$16                                          |
| Up Periscope!\$19                                                                                                    | P.S. Companion \$23                               | Master Ninja\$19<br>Modem WarsCall                    | Captain Zap \$6.88<br>Feud \$6.88                            | Knight of Diamonds . \$25<br>Proving Ground \$25    | Spellgrabber \$16<br>WINDHAM CLASSICS                      |
| ACTIVISION                                                                                                    | P.S. Graphics Library<br>#1, #2, or #3 \$16 Ea.   | Monopoly \$21                                         | Ninja\$4.88                                                  | SHARE DATA                                          | Alice In Wonderland . \$9.88                               |
| Aliens \$9.88                                                                                                    | P.S. Graphics Library                             | Pegasus                                               | Prowler \$6.88                                               | Concentration \$9.88                                | Swiss Family Robinson\$9.88                                |
| Black Jack Academy \$25<br>Crossbow \$19                                                                                                    | Holiday Edition \$16                              | Roadwars \$21<br>Rockford 521                         | Shogun \$6.88<br>Squash \$6.88                               | Family Feud \$8.88                                  | Treasure Island\$9.88                                      |
| Cross Country                                                                                                    | Toy Shop\$19<br>CENTRAL POINT                     | Scrabble\$23                                          | Storm\$6.88                                                  | Jeopardy \$8.88<br>Wheel of Fortune \$8.88          | Wizard of Oz\$9.88<br>ACCESSORIES                          |
| Road Race \$9.88                                                                                                    | Copy 2\$23                                        | Scruples \$23                                         | Vegas Poker \$4.88                                           | Wheel of Fortune 2 \$9.88                           | Animation Station \$49                                     |
| Faery Tale Adventure . Call                                                                                                    | CINEMAWARE                                        | Skyfox 2\$21                                          | Water Polo \$6.88<br>MELBOURNE HOUSE                         | SPRINGBOARD                                         | Bonus SS, DD \$4.99 Bx.                                    |
| Ghostbusters \$9.88<br>Hacker 1 or 2 \$9.88 Ea.                                                                                                    | Defender of the Crown\$23                         | Skate or Die \$21<br>Star Fleet 1 \$26                | Barbarian \$19                                               | Certificate Maker \$14                              | Bonus DS, DD \$5.99 Bx.                                    |
| Little Computer People\$9.88                                                                                                    | Sinbad: Throne of the                             | Strike Fleet\$21                                      | John Elway's QB \$19                                         | C.M. Library Vol. 1 \$9.88<br>Newsroom \$14         | Compuserve Starter Kit \$19                                |
| Mainframe \$23                                                                                                    | Falcon\$23<br>The Three Stooges\$23               | The Mars Saga Call                                    | MICROLEAGUE                                                  | N.R. Clip Art Vol. 1 . \$9.88                       | Disk Case (Holds 75) . \$6.88<br>Disk Drive Cleaner \$6.88 |
| Maniac Mansion \$23<br>Might & Magic \$25                                                                                                    | Warp Speed (R) \$33                               | Twilights Ransom\$23<br>Wasteland\$26                 | Baseball \$25                                                | N.R. Clip Art Vol. 2 . \$9.88                       | Epyx 500 XJ Joystick \$14                                  |
| Music Studio \$23                                                                                                    | DATA EAST                                         | EPYX                                                  | Box Score Stats \$16<br>General Manager \$19                 | N.R. Clip Art Vol. 3 .\$9.88                        | Icontroller\$14                                            |
| Rampage\$23                                                                                                    | Breakthru \$19                                    | California Games\$24                                  | 1986 Team Data Disk .\$14                                    | SSI<br>Advanced Dungeons &                          | Suncom TAC 5 J.S \$14                                      |
| Shanghai                                                                                                    | Commando \$14<br>Ikari Warriors \$19              | Champ. Wrestling\$14                                  | 1987 Team Data Disk . \$14                                   | Dragons:                                            | Wico Bat Handle \$17<br>Wico Boss \$12                     |
| Sky Travel \$33<br>The Last Ninja \$23                                                                                                    | Karnov\$19                                        | Create A Calendar \$19                                | WWF Wrestling \$19                                           | Heroes of the Lance .\$21                           | Wico Ergostick J.S \$19                                    |
| Transformers \$9.88                                                                                                    | Kid Niki \$19                                     | Destroyer \$24<br>Fast Load (R) \$24                  | MICROPROSE                                                   | Pool of Radiance\$26                                | XETEC Super Graphix . \$59                                 |
| Zak McKracken \$23                                                                                                    | Lock On Call                                      | Final Assault\$24                                     | Airborne Ranger \$23<br>F-15 Strike Eagle \$23               | Demon's Winter \$21<br>Gettysburg \$39              | XETEC Super<br>Graphics Gold \$89                          |
| ARTWORX                                                                                                    | Platoon\$19<br>Tag Team Wrestling\$14             | 4x4 Off Road Racing .\$24                             | Gunship \$23                                                 | Panzer Strike! \$29                                 | XETEC Super                                                |
| Bridge 5.0\$19<br>Daily Double                                                                                                    | DATASOFT                                          | Impossible Mission 2 . \$24<br>L.A. Crackdown \$24    | Pirates                                                      | Phantasie 1, 2 or 3 \$26 Ea.                        | Graphics Jr\$39                                            |
| Horse Racing \$14                                                                                                    | Alternate Reality:                                | Metrocross \$16                                       | Project Stealth Fighter \$25<br>Red Storm Rising\$25         | Questron 2 \$26<br>Rings of Zilfin \$26             | *All programs on disk                                      |
| A Carrie Marie Control Co                                                                                                    |                                                   |                                                       | ned storm nising 923                                         | Kings of Zillin \$26                                | unless otherwise noted!                                    |
| TO A POST OF THE PARTY OF THE PARTY OF THE P | no no                                             | OV 111227 DEDT D                                      | NI DI MANDON DA                                              | 15000                                               |                                                            |

# P.O. BOX 111327—DEPT. RN—BLAWNOX, PA 15238

\*Please Read The Following Ordering Terms & Conditions Carefully Before Placing Your Order: Orders with cashiers check or money order shipped immediately on in stock items! Personal & Company checks, allow 3 weeks clearance. No C.O.D.'s! Shipping: Continental U.S.A.-Orders under \$100 add \$3; free shipping on orders over \$100. AK, HI, FPO, APO-add \$5 on all orders. Canada & Puerto Rico-add \$7.50 on all orders. Sorry, no other International orders accepted! PA residents add 6% sales tax on the total amount of order including shipping charges. CUSTOMER SERVICE—H22-31-529! [1) ISIatus of order (2)if any merchandise uncertased within on days from \$5.00 Ai. is defective, please call for a return authorization number. We will not process a return without a return auth. #I Defective merchandise will be replaced with the same merchandise only. Other returns subject to a 20% restocking charge! After 60 days from your purchase date, please refer to the warranty included with the product purchased & return directly to the manufacturer. Customer service will not accept collect calls or calls on S.D.of A.'s 800% order lines! Prices & availability are subject to change! New titles are arriving daily! Please call for more information. ORDER LINE HOURS: Mon.-Thurs. 9:00 AM-5:30 PM Sat. 10:00 AM-4:00 PM Eastern Time. EXTENDED HOLIDAY ORDER LINE HOURS Nov. 1-Dec. 15: Mon.-Thurs. 9:00 AM-6:00 PM Sat. 10:00 AM-4:00 PM Eastern Time.

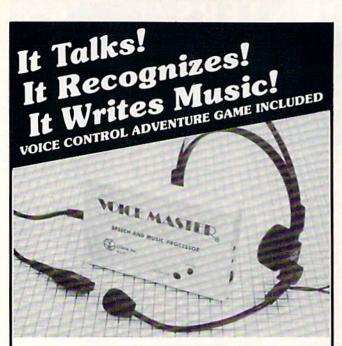

# THE AMAZING VOICE MASTER® Speech and Music Processor

Your computer can talk in your own voice.

Not a synthesizer but a true digitizer that **records** your natural voice quality—and in any language or accent. SPEECH CONSTRUCTION SET software package included for complete pitch and amplitude editing. The ultimate in a graphics based speech workstation.

And it will understand what you say. A real word recognizer for groups of 32 words. Now you can have a two way conversation with your computer!

Exciting Music Bonus lets you hum or whistle to write and perform. Notes literally scroll by as you hum! Your composition can be edited, saved, and printed out.

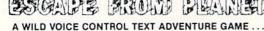

Escape certain death by scientific experiments! Confront exotic ocelots in alien jungles! Explore the ruins of an ancient alien city! Dig for treasure on far-off islands! Culture! Art! Disease! Asteroids! Violence! Violence in all its forms! Fun violence for kids—more serious violence for adults! Co-Exist with aliens in peace and harmony, or blast them to pieces! Kill aliens named Joe! Symbolic squids! Enjoy lounging around in a swivel chair! Die of explosive decompression! Have fun exploring Planet X! Then have fun blowing it up! Escape from Planet X and win!

Escape from Planet X is *included* with the purchase of Voice Master. Available separately for only \$19.95 (plus \$2 shipping costs). Game can be played with keyboard only.

ONLY \$89.95 C-64 and 128 (in 128 mode) includes all hardware and software.

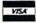

ORDER HOTLINE: (503) 342-1271

Monday—Friday, 8 AM to 5 PM Pacific Time

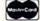

Add \$4 for shipping and handling. Add an additional \$2 for 2nd day delivery. All goods shipped UPS. Master Card and VISA, money order, cashiers check or personal checks accepted (allow a 3-week shipping delay when paying by personal check). Specify computer type when ordering. 30-DAY MONEY BACK GUARANTEE, ONE YEAR WAR-RANTY ON HARDWARF.

Call or write for FREE product catalog.

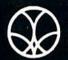

covox inc.

(503) 342-1271

675-D Conger Street, Eugene, OR 97402 Telex 706017 (AV ALARM UD)

# www.Commodore.ca.

# MEGA-MAGIC

|            | :REM*18Ø                                                                   |
|------------|----------------------------------------------------------------------------|
| 3ØØ        | FS=FS+1:DL(DL)=1:DL\$(FS)=FI\$(DL):RETUR                                   |
| 244        | N :REM*116                                                                 |
| 31Ø        | PRINTCHR\$(157)CHR\$(32):PRINT:PRINTSPC(<br>TB)CHR\$(62)::RETURN :REM*120  |
| 320        | TB)CHR\$(62);:RETURN :REM*12Ø<br>PRINTCHR\$(157)CHR\$(32):PRINTCHR\$(145)C |
| 320        | HR\$(145)CHR\$(145); :REM*72                                               |
| 330        | PRINTSPC(TB)CHR\$(62);:RETURN :REM*88                                      |
| 340        |                                                                            |
|            | HR\$(62);:RETURN :REM*171                                                  |
| 35Ø        | PRINTCHR\$(157)CHR\$(32):POKECL,21:PRINT                                   |
|            | :PRINTSPC(TB)CHR\$(62);:RETURN :REM*49                                     |
| 36Ø        | PRINTCHR\$(19);:FORX=1TO24:PRINTTB\$:NEX                                   |
|            | T:PRINTCHR\$(19); :REM*61                                                  |
| 37Ø        | FORG=PN*12+1TOG+11:PRINTTAB(TB+2)FI\$(G                                    |
| 204        | ):PRINT:NEXT :REM*34                                                       |
| 38Ø        | PRINTCHR\$(19)SPC(TB)CHR\$(62);:RETURN:REM*233                             |
| 39Ø        | PRINTCHR\$(147);:FORT=XTOX+21:PRINTDL\$(                                   |
| 390        |                                                                            |
| 400        | T):NEXT:IFT>FSTHEN43Ø :REM*229 PRINT:PRINTSPC(4+TB)"PRESS SPACE BAR F      |
| .,,        | OR MORE FILES" :REM*206                                                    |
| 410        | GETA\$:IFA\$=CHR\$(32)THENX=X+22:GOTO39Ø                                   |
|            | :REM*112                                                                   |
| 420        | GOTO41Ø :REM*235                                                           |
| 430        | PRINT: PRINTSPC(2+TB)"OKAY TO SCRATCH T                                    |
|            | HESE FILES? (3 SPACES) (Y/N)" :REM*126                                     |
| 440        | GETA\$:IFA\$="N"THENA\$="Q":GOTO21Ø                                        |
| 45Ø        | :REM*235<br>IFA\$<>"Y"THEN440 :REM*48                                      |
| 460        |                                                                            |
| 400        | DELETING "DL\$(X) :REM*135                                                 |
| 470        | PRINT#15, "SØ:"+DL\$(X):NEXT:CLOSE15                                       |
|            | :REM*2                                                                     |
| 48Ø        | PRINTCHR\$(147)"PROGRAM TERMINATED."FS"                                    |
|            | FILES SCRATCHED.":END :REM*89                                              |
| 49Ø        |                                                                            |
|            | #":TR=18:SE=1:FL=Ø :REM*253                                                |
| 5ØØ        |                                                                            |
|            | ET#8,D\$:F\$=F\$+LEFT\$(D\$+CHR\$(Ø),1)                                    |
| F14        | :REM*1Ø8                                                                   |
| 51Ø<br>52Ø |                                                                            |
| 320        | N500 :REM*112                                                              |
| 530        | CLOSE8:CLOSE15:NF=NF-1:FORX=1TONF:F=0:                                     |
|            | A=Ø:FORY=5TO19 :REM*217                                                    |
| 54Ø        | <pre>IFASC(LEFT\$(FI\$(X),1))&lt;129THENDL(X)=1:</pre>                     |
|            | Y=19:GOTO57Ø :REM*87                                                       |
| 55Ø        |                                                                            |
|            | F=1:Y=19:GOTO57Ø :REM*1Ø5                                                  |
|            | IFF=ØANDY=19THENA=16 :REM*52                                               |
| 57Ø        | NEXTY:FI\$(X)=MID\$(FI\$(X),4,A):NEXTX<br>:REM*15                          |
| 58Ø        |                                                                            |
| 59Ø        |                                                                            |
| 330        | =NF-1 :REM*58                                                              |
| 600        |                                                                            |
|            | RETURN :REM*242                                                            |
| 62Ø        | PRINT#15,"U1:"8;Ø;TR;SE:GET#8,A\$,B\$:SE                                   |
|            | ACCIDE CUDEIAN - DEMUNA - DEMX160                                          |

=ASC(B\$+CHR\$(Ø)):RETURN

:REM\*169

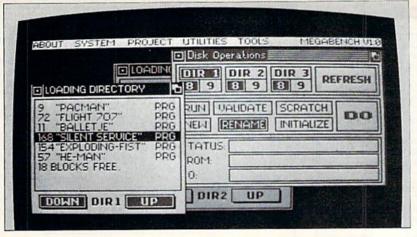

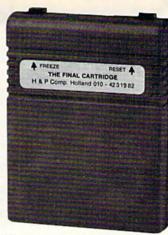

# FINAL CARTRIDGE III®

The Best Utility Ever for Your C-64 or 128 \$69.95

This powerful ROM-based operating system contains easy-to-use windows and pull down menus. Allowing the user to select either mouse, joystick or keyboard, he may access over 60 new commands and functions. Let your C-64 perform like an Amiga. Various printer interfaces as well as a basic toolkit can also be accessed.

# EXTENDED ML MONITOR

Does not reside in memory! Includes 1541 drive access and sprite editing. Features up and down scrolling and printer driver!

# NOTEPAD/WORD PROCESSOR

Contains proportional characters and word wrap. Enables you to store and print small notes, etc.

# FASTEST DISK LOADING EVER!

Contains 2 disk loaders, with speeds up to 15x faster than normal!

# **TRANSFORM YOUR C-64 INTO** AN AMIGA LOOK-ALIKE!

Various windows such as: Preferences, Tape, Disk Windows, Directory, Printer & Clock allow you to feel as if you are working in the same friendly environment as the Amiga!

# EASY-TO-USE MENU BAR

Almost any command not activated by windows can be accessed while in Basic by just typing in Box.

# **BASIC TOOLKIT & KEYBOARD EXTRAS**

Includes: Renumbering, auto, old, delete, kill, save, 24K RAM for Basic, fast format and many, many more.

"... I can't begin to think of a cartridge which does so many useful things. . . a tremendous value, a must item for the BA-SIC and machine language programmer." WWW. Committees, Companie's Gazette 7/87 May Not Reprint Without Permission

# STATE OF THE ART FREEZER

Includes variable size screen dumps (color if Epson color or NEC is used). Allows total backup of any memory-resident software on the market today! Files are packed and reloadable without the cartridge, 60K in just 15 seconds. Exits to Basic or ML monitor.

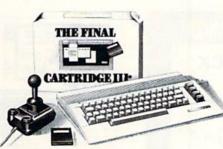

# GAMES KILLER

Kills sprite to sprite and/or background collision. Can be started at any point in your games.

# **AUTO FIRE ENGINE**

Transforms normal joystick into an auto

# EASY-TO-USE RESET SYSTEM

Reset your computer by the simple touch of a button!! Wow!!

"No need for all those extras when you have this C-64 assistant. . .a conventional review doesn't do the Final Cartridge justice. . .fun at a price is a rarity."

-Tim Walsh, RUN Magazine 9/87

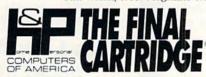

Home & Personal Computers of America 154 Valley Street South Orange, NJ 07079 201-763-3946, dealers only, 201-763-1693

# INTRODUCING SUPER CARD

Backs up any software program! Even the latest protection schemes! Plugs into your drive with only the use of a screwdriver. If anything could back up everything, this is it. 100% satisfaction guaranteed! 10 day or money back guarantee!

# ONLY \$39.95!

FINAL CARTRIDGE II **ONLY \$24.95** Call or write for more information

# Attention Schools and Educators

C-Scan + is the ultimate network for Commodore computers, eight computers share one or two disk drives, and only one printer and software program is

Simple installation, auto scanning and auto power on. Works perfectly with The Final Cartridge. 1 year

C-Scan + .

Cables available in the following lengths: 9 ft. . . \$13.95

\$15.95 \$17.95

18 ft. . . 36 ft. . \$19.95

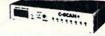

# **EXTRAS AVAILABLE**

| *Final Cartridge I              |  |  |  |  | \$14.95 |
|---------------------------------|--|--|--|--|---------|
| *C-1351 Mouse                   |  |  |  |  |         |
| Deluxe Joystick                 |  |  |  |  |         |
| Cent. printer                   |  |  |  |  |         |
| cable* (optional) .             |  |  |  |  | \$19.95 |
| · Limited quantities available. |  |  |  |  |         |

# Ordering Info: Orders Only Call:

1-800-458-8682

MC/Visa accepted. Money orders (immediate shipments). Personal check (allow 2–3 weeks for check clearing). NY & NJ residents add appropriate sales tax. Add \$3.00 for s/h. Questions and info. call: (201) 763-3946 Fax: (201) 763-1693

Any product purchased from Datel Electronics will not be guaranteed by H&P Computer.

# ( commodore

| 64-C COMPUTER \$159.95   | LT KERNAL 64 20M \$ 799.95     |
|--------------------------|--------------------------------|
|                          |                                |
| 128D COMPUTER \$449.95   | LT KERNAL 64 40M \$1295.95     |
| 1670 MODEM \$ 79.95      | LT KERNAL 128 20M \$ 849.95    |
| 1764 256K RAM \$118.95   | LT KERNAL 128 40M \$1345.95    |
| 1750 512K RAM \$149.95   | AVATEX 1200E \$ 79.95          |
| 1571 DRIVE \$221.95      | AVATEX 1200HC \$ 99.95         |
| 1581 DRIVE \$179.95      | AVATEX 2400 \$ 179.95          |
| 1541-II DRIVE \$175.95   | OMNITRONIX INT \$ 45.95        |
| 1680 MODEM \$ 99.00      | SUPRA MODEM \$ 149.95          |
| C-NET 64 BBS \$ 64.95    | SKYLES QUICKSILVER . \$ 119.95 |
| C-NET 128 BBS \$ 89.95   | IEEE-IEEE CABLE \$ 35.95       |
| CALL FOR PRICES ON OUR C | OTHER HARDWARE SPECIALS!       |

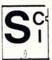

SOFTECH COMPUTER SYSTEMS INC. POST OFFICE BOX 23397 LEXINGTON, KENTUCKY 40523-3397 (606)/268-BAUD CUSTOMER SERVICE (800)/992-SCSI ORDERS ONLY

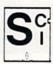

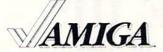

| <b>AMIGA</b> | 500 COMPUTER        | \$  | 545.95 |
|--------------|---------------------|-----|--------|
| <b>AMIGA</b> | 2000 COMPUTER       | \$1 | 445.95 |
| <b>AMIGA</b> | 1010 EXTERNAL DRIVE | \$  | 199.00 |
| <b>AMIGA</b> | 501 512K RAM        | \$  | 149.95 |
| <b>AMIGA</b> | 2052 2M RAM         | \$  | 399.95 |
| <b>AMIGA</b> | 2088D BRIDGECARD    | \$  | 499.95 |
| AMIGA        | 2090 HD CONTROLLER  | \$  | 319.00 |

SORRY, NO WALK IN CUSTOMERS. NO SURCHARGE FOR MC/VISA! ALL RETURNS MUST HAVE AN RMA#. MERCHANDISE FOUND DEFECTIVE WILL BE REPAIRED OR REPLACED. WE DO NOT OFFER REFUNDS FOR DEFECTIVE PRODUCTS OR FOR PRODUCTS THAT DO NOT PERFORM SATISFACTORILY. PRICES ARE SUBJECT TO CHANGE WITHOUT NOTICE.

Circle 237 on Reader Service card.

Commodore is a registered trademark of Commodore Business Machines, Inc. AMIGA is a registered trademark of Commodore-Amiga Inc.

# NOW AVAILABLE FOR THE AMIGA!

# The MicroFlyte JOYSTICK

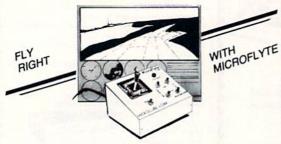

The only fully proportional continuously variable joystick control for Flight Simulator II

"...it transforms an excellent program into a truly realistic flight simulation system" B.A.C.E.

# MICROCUBE PRODUCTS

Commodore 64/128

MicroFlyte ATC Joystick \$59.95
Test/Calibration Disk \$4.95

A diagnostic tool for your joystick

Amiga

MicroFlyte Joystick
 Plugs into the mouse port and works with most software.

Analog Joystick \$ 59.95

Include \$4.00 shipping of joystick orders. FSII is a trademark of subLOGIC Corp.

Order Direct from:

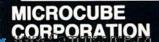

PO Box 488 Leesburg, VA 22075 (703) 777-7157

Circle 38 on Reader Service card.

# NEW! SUPER CARTRIDGE by The SOFT GROUP EXPLODE! V4.0

The MOST POWERFUL DISK DRIVE and PRINTER CARTRIDGE produced for the COMMODORE USER. Super FRIENDLY with the features most asked for.

- SUPER FASTLOAD and SAVE (50k in 9 SEC'S) works with all C-64 or C-128 NO MATTER WHAT VINTAGEI and with most after market drives EXCEPT the 1581, M.S.D. 1 or 2.
- . SUPER FAST FORMAT (8 SEC'S). plus FULL D.O.S. WEDGE w/standard format!
- SUPER SCREEN CAPTURE. Capture and Convert ANY SCREEN to KOALA or DOODLE
   SUPER PRINTER FEATURES Allows ANY DOT MATRIX PRINTER even 1526/802 to n
- SUPER PRINTER FEATURES allows ANY DOT MATRIX PRINTER even 1526/802 to print
  HI-RES SCREENS in FULL COLOR (using 16 shade GRAY SCALE). ANY PRINTER or
  INTERFACE COMBINATION can be used with SUPER EXPLODE V4.0
- NEW and IMPROVED CONVERT feature allows anybody to convert (even TEXT) SCREENS into DOODLE or KOALA TYPE PICTURES W/FULL COLOR!
- . SUPER FAST SAVE of EXPLODE! SCREENS as KOALA or DOODLE FILES w/ COLOR.
- SUPER FAST LOADING with COLOR RE-DISPLAY of DOODLE or KOALA files
- SUPER FAST LOAD or SAVE can be TURNED OFF or ON without AFFECTING the REST of SUPER EXPLODE'S FEATURES. The rest of Explode V4.0 is still active.
- SUPER EASY LOADING and RUNNING of ALL PROGRAMS from the DISK DIRECTORY.
- SUPER BUILT IN TWO WAY SEQ. or PRG. file READER using the DISK DIRECTORY.
- NEVER TYPE a FILE NAME AGAIN when you use SUPER EXPLODE'S unique LOADERS.
- CAPTURE 40 COLUMN C or D-128 SCREENS! (with optional DISABLE SWITCH). Add \$5
   All the above features, and much more!

PLUS A FREE UTILITY DISK W/SUPER EXPLODE! V4.0

MAKE YOUR C-64, 64-C or C-128\*, D-128\* SUPER FAST and EASY to use.

COMING SOON!... VIDEO BYTE! THE INEXPENSIVE DIGITIZER (available NOV. 15th) (PRICE TO BE ANNOUNCED)

VIDEO BYTE! the VIDEO DIGITIZER you can use with your C-64 or 128 and a V.C.R. or B&W or COLOR VIDEO CAMERA. VIDEO BYTE! is the inexpensive alternative to other more expensive units.

VIDEO BYTE! can be used with SUPER EXPLODE! V4.0 or V3.0 EXPLODE! Will convert all video images to DOODLES, or in the case of SUPER EXPLODE! V4.0 into KOALA's also. VIDEO BYTE! can save to disk or print any video image. VIDEO BYTE! comes complete with all SOFTWARE, HARDWARE including cables. You supply the V.C.R. or CAMERA, If you're into GRAPHICS VIDEO BYTE is for you!

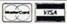

SUPER EXPLODE! V4.0 \$44.95

PLUS \$1.50 S/H C.O.D.'S ADD \$4.00

TO ORDER CALL 1-312-851-6667 ILLINOIS RESIDENTS ADD 6% SALES TAX Personal Checks 10 Days to Clear

THE SOFT GROUP, P.O. BOX 111, MONTGOMERY, IL 60538

Circle 236 on Reader Service card.

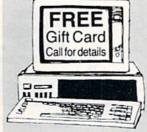

# FIND THAT WORD

Subscription To Computerized Word Search Game Magazine

member of the PuzzleMaster group of games provided by Advanced Solutions,Inc.

It's the NEW, EXCITING, computerized word game magazine on diskettes
Subscribe now for 12 MIND CHALLENGING monthly issues for ONLY \$48.00 and get the game program FREE!!

(regularly \$5.95 per issue and \$29.95 for the program)

# Thats over a \$50 Savings!!!

Send Check to:
Advanced Solutions, Inc.
Dept. 1813
500 Ocean Avenue
East Rockaway, NY 11518

Or call: (516) 599-6600 Ext. 8277 Master Card and Visa Accepted

As Low As \$350 Per Issue
GREAT HOLIDAY GIFT IDEA. . .

Specify 51/4" or 31/2" for IBM-PC or Commodore
Please allow 6 weeks before 1st issue arrives.

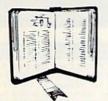

# **GET MORE** PLEASURE FROM THE BIBLE WITH

# LANDMARK

# The Computer Reference Bible

Here's what LANDMARK will enable you to do:

- SEARCH THROUGH THE BIBLE—Find Phrases. words or sentences.
- ✓ DEVELOP TOPICAL FILES—Copy from The Bible text and search results then add your own comments and notes.
- COMPILE YOUR PERSONAL BIBLE—Outline texts in color. Add Notes and comments. Create your own supplementary Study files.
- CREATE FILES—Then convert them for use with wordprocessors like Paperclip and GEOS.
- MAKE SUPPLEMENTARY STUDY FILES—and develop translation variations.

# SUGGESTED RETAIL \$164.95 ASK ABOUT OUR FALL '88 SPECIAL!

v1.2 for C64 or v2.0 for C128/1571 CALL OR WRITE TODAY FOR A FREE BROCHURE, WHICH SHOWS HOW VALUABLE LANDMARK CAN BE

> IN YOUR BIBLE STUDY P.A.V.Y. Software P.O. Box 1584 Ballwin, MO 63022 (314) 527-4505

ASK FOR IT AT YOUR LOCAL SOFTWARE DEALER!

Circle 221 on Reader Service card

# \*ELECTRONIC DISK DRIVE DEVICE SELECTOR

Now you can have full control over your disk drive number. No more having to run special software. No more permanently setting the device number by cutting lands. No more trying to remember what switches to set.

With the Electronic Disk Drive Device Selector (EDDDS), there is no more worry of which drive is set to what number. Using EDDDS the device number is conveniently displayed for you to see.

Changing device number is easy with the EDDDS. No need to shut off the disk drive, just press a switch and the device number is changed. The EDDDS also includes a device reset switch so you can man-

C.

ually reset your drive if it locks up. The EDDDS is ideal for multiple drive use giving you maximum drive flexibility.

The EDDDS is not only easy to use

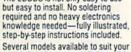

needs: for 1541, 1541 II, 1571, 1581 and C128-D-EDDDS I uses quick clips for the connections with hardware mounted outside your drive in an attractive case. For early 1541 and 1541C drives EDDDS II IN internal, or EDDDS II EX, external models available. (Internal model requires some drilling & cutting of the drive case.) Send payment to:

RAINBOWTECH ELECTRONICS P.O. Box 19, BRIGHTWATERS, N.Y. 11718-0019

When ordering specify drive type & EDDDS model number. EDDDS I — for 1541, 1541 II, 1571, 1581 & C128-D — \$65.00
EDDDS II IN — for early 1541 & 1541C internal mounting — \$60.00
EDDDS II EX — for early 1541 & 1541C external mounting — \$65.00
EDDDS III — w/o Device Selector Switch (Device Display Only) — for 1541, 1541 II, 1571 & 1581 — \$45.00

Please add \$4.00 UPS shipping. C.O.D.s accepted. N.Y. State residence add 7.5% sales tax. Check reader service number for additional information

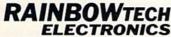

# Faster than a Speeding Cartridge More Powerful than a Turbo ROM

It's Fast, It's Compatible, It's Complete, It's ...

# JiffvDOS

A ROM upgrade for your computer and disk drives that gives you the performance, features, compatibility and convenience missing in other disk-drive speed-enhancement systems.

- Load, Save, Format, access SEQ, REL & USR files up to 15x faster
- Built-in DOS Wedge with 14 add'l commands
- JiffyDOS/128 speeds up disk operations in both 64 and 128 modes
- Easy Installation & Money-Back Compatibility Guarantee
- For C-64, 64C, SX-64, C-128, C-128D, 1541, 1541C, 1541-II, 1571, 1581, FSD1, FSD2, MSD1&2, Enhancer 2000, Excel 2001

Unlike Fastload, Mach-5, Mach-128, Final Cartridge, and Warp Speed, JiffyDOS speeds up all disk operations, leaves the cartridge port open, speeds up SEQ, REL & USR files, and works within all types of programs. And, unlike RapiDOS, 1541 Flash!, DigiDOS, Dolphin DOS, and other so-called "parallel" systems, JiffyDOS requires no extra cabling between computer and drive, leaves the Cartridge & User Ports open, works with modems, and can be installed on more than two disk drives.

C-64/SX-64 versions \$49.95; C-128 version \$59.95; Additional drive ROM's \$24.95 Please add \$4.25 shipping handling per order. VISA/MC, COD, Money Order accepted Call or write for more information. Dealer, Distributor, & Users' Group pricing available Please specify computer and drive when ordering

# Creative Micro Designs, Inc.

P.O. Box 789, Wilbraham, MA 01095 50 Industrial Dr., E. Longmeadow, MA 01028

Phone: (413) 525-0023 FAX: (413) 525-0147

Circle 166 on Reader Service card

# COLOR RIBBONS & PAPER

COLOR RIBBONS

RED, BLUE, GREEN, BROWN, PURPLE, YELLOW

| Ribbons Price Each     | Black | Color | Heat<br>Transfer |
|------------------------|-------|-------|------------------|
| Brother M1109          | 4.95  | 5.95  | 7.00             |
| C. Itoh Prowriter Jr.  | 7.00  | 9.00  | -                |
| Citizen 120D/180D      | 5.00  | 6.00  | 7.95             |
| Commordore MPS 801     | 4.15  | 4.75  | 5.75             |
| - MPS 802/1526         | 6.00  | 6.75  | -                |
| - MPS 803              | 4.95  | 5.95  | 7.00             |
| - MPS 1000             | 3.95  | 4.95  | 6.75             |
| - MPS 1200/1250        | 5.00  | 6.00  | 7.95             |
| - 1525                 | 6.00  | 8.00  | -                |
| Epson MX80/LX800       | 3.75  | 4.25  | 6.75             |
| Okidata 82/92          | 1.75  | 2.25  | 4.50             |
| Okidata 182/192        | 6.50  | 7.50  | -                |
| Panasonic K-XP 1080    | 6.75  | 7.75  | -                |
| Seikosha SP 800/1000   | 5.25  | 6.50  | 7.95             |
| Star SG10              | 1.75  | 2.25  | 4.50             |
| Star NX10/NL10         | 5.00  | 6.00  | 7.95             |
| Star NX1000            | 5.00  | 6.00  | 8.00             |
| Star NX1000C - 4-Color | 227   | 10.75 | -                |

COLOR PAPER

BRIGHT PACK -

200 Sheets/50 ea. color: Red. Blue. Green. Yellow. 9 1/2 × 11 - \$10.90/pk.

PASTEL PACK -

200 Sheets/50 ea. color: Pink, Yellow, Blue, Ivory. 9 1/2 × 11 - \$10.90/pk.

COLOR BANNER -

45'/Roll - \$11.95/Roll

PARTY BANNER -

45'/Roll - \$11,95/Roll

CHRISTMAS BANNER -

45'/Roll - \$11.95/Roll

CERTIFICATE PAPER -

100 Sheets/Pk.

\$12 00/Pk

T-SHIRT RIBBONS (Heat Transfer) - Call For Price & Avail. COLORS: Red, Blue, Green, Brown, Purple, Yellow

# COLOR DISKETTES

5 1/4" DS/DD Rainbow Pack, 10/pack - \$12.50

For ribbons & paper not listed above, call for price. Price & spec. subject to change w/o notice. Min. order \$25.00. S & H \$3.50 minimum. Visa, M.C., C.O.D.

# RENCO COMPUTER SUPPLIES

P.O. Box 475, Manteno, IL 60950 U.S.A. 1-800-522-6922 • (IL) 1-800-356-9981 815-468-8081

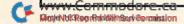

# *RUN* CLASS ADS

AUTHORIZED COMMODORE AMIGA SERVICE CENTER C-64 REPAIR \$45.95 \$60.95 SX-64 37.95 \* SX-64 ... \$6
C-128 ... \$6
C-128 ... \$6
T-1571 (Repair) ... \$6
AMIGA Products ... \$6
AMIGA Products ... \$6
AMIGA Products ... \$6
AMIGA Products ... \$6
AMIGA Products ... \$6
AMIGA Products ... \$6
AMIGA Products ... \$6
AMIGA Products ... \$6
AMIGA Products ... \$6
AMIGA Products ... \$6
AMIGA Products ... \$6
AMIGA Products ... \$6
AMIGA Products ... \$6
AMIGA Products ... \$6
AMIGA Products ... \$6
AMIGA Products ... \$6
AMIGA Products ... \$6
AMIGA Products ... \$6
AMIGA Products ... \$6
AMIGA Products ... \$6
AMIGA Products ... \$6
AMIGA Products ... \$6
AMIGA Products ... \$6
AMIGA Products ... \$6
AMIGA Products ... \$6
AMIGA Products ... \$6
AMIGA Products ... \$6
AMIGA Products ... \$6
AMIGA Products ... \$6
AMIGA Products ... \$6
AMIGA Products ... \$6
AMIGA Products ... \$6
AMIGA Products ... \$6
AMIGA Products ... \$6
AMIGA Products ... \$6
AMIGA Products ... \$6
AMIGA Products ... \$6
AMIGA Products ... \$6
AMIGA Products ... \$6
AMIGA Products ... \$6
AMIGA Products ... \$6
AMIGA Products ... \$6
AMIGA Products ... \$6
AMIGA Products ... \$6
AMIGA Products ... \$6
AMIGA Products ... \$6
AMIGA Products ... \$6
AMIGA Products ... \$6
AMIGA Products ... \$6
AMIGA Products ... \$6
AMIGA Products ... \$6
AMIGA Products ... \$6
AMIGA Products ... \$6
AMIGA Products ... \$6
AMIGA Products ... \$6
AMIGA Products ... \$6
AMIGA Products ... \$6
AMIGA Products ... \$6
AMIGA Products ... \$6
AMIGA Products ... \$6
AMIGA Products ... \$6
AMIGA Products ... \$6
AMIGA Products ... \$6
AMIGA Products ... \$6
AMIGA Products ... \$6
AMIGA Products ... \$6
AMIGA Products ... \$6
AMIGA Products ... \$6
AMIGA Products ... \$6
AMIGA Products ... \$6
AMIGA Products ... \$6
AMIGA Products ... \$6
AMIGA Products ... \$6
AMIGA Products ... \$6
AMIGA Products ... \$6
AMIGA Products ... \$6
AMIGA Products ... \$6
AMIGA Products ... \$6
AMIGA Products ... \$6
AMIGA Products ... \$6
AMIGA Products ... \$6
AMIGA Products ... \$6
AMIGA Products ... \$6
AMIGA Products ... \$6
AMIGA Products ... \$6
AMIGA Products ... \$6
AMIGA Products ... \$6
AMIGA Products ... \$6
AMIGA Products ... \$6
AMIGA Products ... 37.95\* . . CALL 1310 S. Dixie Hwy. Ste. 18W, Pompano Beach, FL 33060 For more info call 305-785-2490

# (BASIC) GAME DESIGN I & II ROXTAR (ML)

1) LOGIC 2) SKILL DRAGONELY AFRIO POKER AIRSTRIKE GUMSHOE STRWARS ARENA STARFLEET DRBY AL PHARLITZ ELECTRONS ASPEN HARMONIX GSTALT REDBARON CRYPTON **QWERTY** BLASTWORD DRAGONSGOLD

GAME DESIGN. Clean, fast BASIC for Scrolls, Anima tion, 3D Color Graphics, Sound and Music. Great NEW GAMES fully explained. I-STRATEGY or II-ACTION \$15. Disk. BOTH (20 new GAMES plus HOW TO) for \$25 ppd. Disk. \*\* NEW! ROXTAR (ML). It's HOT. Play ROCK & ROLL Right Awayl 26 Multivoice Rhythms preset and adjustable. Turns the C-64 into a MAXI Chord Organ. Drum solos, Real-time voice control. Guitar, Bass, Drums, Organ, Synth and More. Sound like a Pro. Create your Own songs. Have a Ball. Be the ROXTAR for \$20 ppd. Disk. RKDO Graphics, Rte. 1 Box 199A, Stanley, WI 54768

# Never pay for another ribbon!

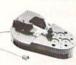

MacInker™, the Automatic Ribbon Re-inker will re-ink your fabric printer ribbon for less than 5 cents in ink. The Universal MacInker (\$68.50) re-inks most cartridges, with appropriate driver kits. Average 20 yard ribbon can be re-inked 60-100 times. Dark, lubricated, dot matrix ink yields better than new print quality. Write or call for complete catalog. Satisfaction guaranteed. >100,000 sold.

Computer Friends, Inc. 14250 NW Science Park Dr. Portland OR 97229

1-800-547-3303

503-626-2291

# TRY BEFORE YOU BUY! Yes We Accept:

Best selling games, utilities, educational, and classics plus new releases!

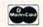

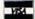

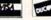

- 100's of titles
- Low prices

VEN

- Same day shipping
- Free brochure

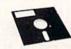

**RENT-A-DISC** Frederick Bldg. #223 Huntington, WV 25701 (304) 529-3232

# **BIG BLUE READER 128/64**

Commodore <=> IBM PC File Transfer Utility

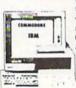

Big Blue Reader 128/64 transfers Commodore word processing, text, ASCII and binary files to IBM PC compatible MS-DOS disk and vice versa. REQUIRES either the 1571 or 1581 disk drive. BBR 128 supports C-128 CP/M files, 17xx RAM exp. and more. Both 128 and 64 applications are on one disk ONLY \$39.95. BBR 64 available sep arately ONLY \$29.95.

SOGWAP Software

115 Bellmont Rd., Decatur, IN 46733 Ph. (219) 724-3900

# SAVE YOUR FAMILY!

Genealogy software with features to fit every budget and requirement: \$29 for LINEAGES/Starter, \$49 for LINEAGES/Standard, \$99 for LINEAGES/Advanced, and our most comprehensive FAMILY ROOTS for \$185. Data is com-

patible between systems and you may upgrade from one to another. Write or call for details and FREE samples. Satisfaction guaranteed. QUINSEPT, INC.

PO Box 216, Lexington, MA 02173 1-800-637-ROOT 617-641-2930

# Disk Drives From Oceanic America

We Proudly Present: FSD-2 Excelerator Plus For the C-64/128 \$149.00

Other Products We Carry:

6 Games in one pack for only \$6.90 ANCHOR MODEM 300/1200 BAUD was \$129 Sale \$69

FREEZE MACHINE w/reset button. Make backup copies fast \$39

Please Call For Shipping

MASTER 3-A External Drive

Pre-Christmas Sale: \$159.00 FREE! Virus Checker Disk Included!

# SURFSIDE

Components International P.O. Box 1836 Capitola, CA 95010 800-548-9669 In CA 408-462-9494 (We Verify all Charge Card Orders)

# ATTENTION ROLE PLAYERS

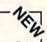

The industry leader in Apple role-playing aids announces our first Commodore conversions. Call or write for more current product list. CHARACTER EDITORS (\$19.95) -Might and Magic, Bards Tale 1, Bards Tale 2, Bards Tale 3, Wasteland, Wizardry 1, Ultima 3, Ultima 4. MISC. MIGHT AND MAGIC - Hint Book (\$9.95), Monster Editor (\$12.95), Users Group (\$10.00).

Add \$3.00 for shipping/handling. See A + ad for Apple software.

# GOSSELIN COMPUTER CONSULTANTS

P.O. Box 1083 • Brighton, MI 48116 • (313) 229-2453

# COMMODORE

FINEST PUBLIC DOMAIN PROGRAMS PRETESTED QUALITY PROGRAMS • \$1.50 • ON DISK YOU PICK THE PROGRAMS THAT YOU WANT!!! FREE DISK FULL OF PROGRAMS WITH FIRST ORDER

FOR YOUR OWN LIST AND DESCRIPTION OF THESE PROGRAMS SEND JUST A SASE TO:

JLH CO. DEPT A BOX 67021 **TOPEKA, KS 66667**  M. D. KRAM Won \$74,000

Finishing 1st of 484 using his **ULTRA-PICK Computer Program** 

at CAESARS PALACE

Las Vegas, Nevada World Cup Thoroughbred Handicapping

ULTRA-PICK ..... \$395.00 EXACTA ..... \$995.00 TRIFECTA ..... \$5,000.00 HANDICAPPING... \$99.95

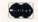

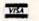

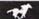

215-435-4178

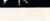

Convert your C64/C128 to a DX7 with the

# \$ 110.00

SFX SOUND EXPANDER 9 voice digital synthesizer module SFX FULL SIZED KEYBOARD

88.00

SFX COMPOSER & SOUND EDITOR MIDI compatible sequencer and editor for Sound Expander

Phone 800-447-3434 In CA 805-925-6682

Fearn & Music, 519 W. Taylor #114, Santa Maria, CA 93454

45.00

UNO DIGITIZER-Audio digitizer allows you to digitize up to 34 seconds! Create demos or make your own

programs talk. Doesn't require hardware for playback.

SOFTWARE AND PLANS FOR THE HARDWARE—\$22.97 (requires some soldering & about \$10 in parts)

SOFTWARE AND HARDWARE—\$37.97

SOFTWARE AND HARDWARE—\$37.97

RASTER PROGRAMMING LANGUAGE (RPL)—\$24.97—This mini specialized programming language allows you to create split hi-res screens, display more than 8 sprites, make border and screen different colors, etc. Your program is compiled into machine language and stored at 49152. This program can be combined with BASIC programs or other ML programs.

UTILITY DISK V1.0—\$14.97—Disk of utilities containing a file log, sprite editor, dual drive disk comparer, simple protection scheme, text screen designer/redirict, and a printer utility.

1541 STANDARD COPIER—\$7.00—Single drive disk copier with 7 parameters including an EA BUSTER for the newer EA games. Also includes the demo sold below.

DIRECTORY RECREATOR—\$19.97—Whe cut your entire directory? Bring back all PRG and SEQ files with this utility even it you formatted track 18.

DEMO OF UND OLIGITIZER AND RPL ON DISK—\$3.00—All programs for the C-64 or C-128 in C-64 mode, FREE SHIPPING AND HANDLING, PA residents add 6% sales tax. Please allow 2-3 weeks for delivery. Send your check or money order to:

end your check or money order to: SHAWN ORT, 6586 BULL ROAD, DOVER, PA 17315 PHONE (717) 292-6059

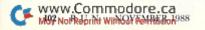

# NC ASSA

# WHAT HAPPENED WHEN YOU WERE BORN?

You can find out with the **TIME TRAVELER** program from NCI. Tells you Academy Awards & World Series winners, prices, presidents, headlines, the annual income, avg. cost of home, calendar & more 1900–1987. Also includes TRIVIA game. Educational, entertaining. Make MONEY with your computer. Sell printout at flea mkts., by mail. Great party gift. Send \$39 for disk or stamped self-addressed envelope for free sample. For C64 & 128 with any printer. NOT COPY PROTECTED. Package includes preprinted forms and camera-ready art for your own printing.

WORDPRO TURBO Turbo cartridge makes this wordprocessor super fast. 100,000 word spellchecker. Advanced features not found in even high priced programs. Speeds up other programs too. Only \$39.95. Satisfaction Guaranteed

NCI Nationwide Computer Industries, Dept. 52, 205 McCormick Avenue Hawkinsville, Georgia 31036. Visa/MC/Check. Phone 1-912-783-1158

# FINALLY! A Music Program that is Easy to Use and Powerful The MAESTRO! for the C-64 and C-128 (64 mode)

Easiest and fastest music entry and playback. Powerful-can accommodate almost all popular and classical music. Add feeling by conducting music using keyboard and up to eleven designated changes each, in tempo and volume. Orchestrate up to four different sounds for each voice. Cut and Paste. Transpose. Play part of a song. Play program of up to 20 songs in any order. Excellent for learning individual vocal parts. Includes 24 sample songs, and Sound Designer program. Joystick needed for music entry only. 51/4 in. diskette and manual-\$24.95 + \$3 shipping. CA residents add tax.

# ADULTS ONLY DISK SOFTWARE for the Commodore 64/128

Zwetzig Associates, Dept. S-R, 5932 Bruns Ct., Oakland, CA 94611

ALVA DATA 28 Alva Street, New Bedford, MA 02740 CHECK/MO/MC/VISA Add \$2.00 shipping & handling, foreign add \$6.00

THE LOVEGAME. \$24.95
Interactive text fantasy game for two or more intimate players. Amusing and suggestive trivia quiz format with provocatively sensual "scoring" system. Use as marital aid or party laughs! \$21.95
A man's text adventure romp. The object: find women, figure out what pleases them, and enjoy mutually satisfying experiences! Tired of outer space mumbojumbo? Try this "earthy" adventure!

# **CROWN CUSTOM DUST COVERS**

\*SATISFACTION GUARANTEED \*CUSTOM MADE \*HEAVY 32oz VINYL \*COLORS: TAN or BROWN \*QUANTITY DISCOUNTS AVAILABLE

| COMPUTERS:    |        | DISK DRIVES:            |            | MONITORS      |         |
|---------------|--------|-------------------------|------------|---------------|---------|
| C-64          | \$8.00 | C-1541/C                | \$8.00     | C-1702        | \$16.00 |
| C-64C         | 10.00  | C-1571                  | 8.00       | C-1802/CM141  | 19.00   |
| C-128         | 13.00  | C-1581                  | 8.00       | C-1902/AMIGA  | 19.00   |
| C-128D CPU    | 13.00  | AMIGA 3.5               | 8.00       | C-1902A/MAG40 | 19.00   |
| C-128D KEYB'D | 8.00   | ENHANCER2000            | 8.00       | C-1084        | 19.00   |
| AMIGA 500     | 13.00  | FSD-1, -2               | 8.00       | C-2001,2      | 19.00   |
|               |        | 0" \$13.00; 15" \$16.00 | VCR'S: \$1 | 3.00          |         |

Order by Stating Make, Model & Color Choice TAN or BROWN with Check or M.O. Plus \$2.00 per item (\$5.00 max) Shp. & Hol. CA. Res. Add 6% Tax. COS \$3.00. SEND DIMENSIONS FOR QUOTES ON COVERS NOT LISTED.

CROWN CUSTOM COVERS, 24621 Paige Circle, DEPT R-1 Laguna Hills, CA 92653 (714) 472-6362

# EXCELERATOR PLUS

Commodore Compatible Disk Drive Faster, Quieter, More Compact and More

- Reliable Than the 1541 & 1541C!!!

  Guaranteed 100% Compatibility
  Full One-Year Warranty
  It even enhances GEOS!

  1541 & 1541C!!!
  Sats Delivery via UPS
  Satisfaction Guaranteed
  We accept VISA/MasterCard
- Guaranteed 100% Company
  Full One-Year Warranty
  It even enhances GEOS!

  Advanced direct drive technology at a fair price. Your new EXCELERATOR PLUS comes ready to run and guaranteed to work smoothly with the Commodore 64, 64C, VIC 20, Plus 4, C 128 (in 64 mode) and 16.

CREDIT CARDS ACCEPTED. CALL 503/689-3353

907 River Road, Suite 134, Eugene, OR 97404

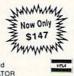

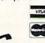

# FREE CATALOG

Discount software for your home computer. Apple, Atari, Commodore, IBM. . .

WMI Data Systems-R 4 Butterfly Drive Hauppauge, NY 11788 (516) 543-5252

# Top-Tech International, Inc. Advanced Computer System

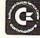

We repair computers: Amiga 500/1000/2000, C-64 & C-128, SX-64, VIC-20, Plus/4. We repair disk drives: 1541, 1571, 1581 — \$CALL — Up to 3 years warranty!!! We CARRY full line of Commodore computers and peripherals. We also HAVE all CBM's and more Commodore/Amiga Parts—Catalog of hardware, parts and more—\$5.00.

Service Manuals-Commodore's and/or SAMS'-From \$21.95 + S&H (\$4.00 minimum). Special: Best Power Supply for C-64/VIC-20 with 3-yr Warranty-\$39.75 (prepaid).

800-843-9901 215-389-9901

Discover Visa

AmEx MasterCard

River View Plaza 1100 S. Delaware Ave. Philadelphia, PA 19147

# WIN LOTTO MILLIONS!!! NEW RELEASE! LOTTO PICKER™ PLUS v2.1

Lotto Picker™ Plus stores winning Lotto 6/7, Keno 10/11, & Pick 3/4 numbers & uses multiple statistical 10/11, & Pick 3/4 numbers & uses multiple statistical analysis (hot, cold, & unbiased numbers) to wheel what might be your million dollar ticket! Guaranteed to work for all Lotto-style games worldwide. Easy-to-use, fully documented, and not copy protected. Includes a database editor, programmable games, and much, much morel Never obsolete—Pays for itself! \$34,95 (Plus \$5.55 S&H). ORDERS: 1-800-634-5463 ext. 293. GE RIDGE SERVICES, 170 Broadway, Suite 201-R, New York, NY 10038. NY residents add sales tax. For IBM-PC & compatibles, PS/2, C64/128 & Apple II. Inquiries: 718-317-1961. IBM-Apple 3.5 inch—add \$10.00.

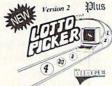

|                                               | C-64 REPAIR                                                           | COMMODORE CHIPS<br>AT LOW PRICES*                                  |
|-----------------------------------------------|-----------------------------------------------------------------------|--------------------------------------------------------------------|
| <b>E</b> )                                    | <b>CF/1 95*</b>                                                       | 6510                                                               |
| <u>Exclusives</u>                             | TUT.                                                                  | 6581 12.85<br>PLA/82S100 13.25<br>325572                           |
| Read/Write Head<br>Print Heads<br>Amiga Chips | KASARA MICROSYSTEMS, INC.<br>33 Murray Hill Drive                     | 325302 11.50<br>8721 12.50<br>8520 12.50<br>901 Series (ROM) 10.95 |
| VISA CONTRACTOR                               | Spring Valley, N.Y. 10977<br>800-248-2983 (Nationwide) • 914-356-3131 | (for 2 or more)<br>C128 New ROMs 37.95<br>Amiga Chips CALL         |
| Our 10th Year                                 | SEND FOR CHIPS/PARTS CATALOG                                          | (And many others in stock)                                         |

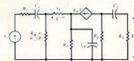

ELECTRONICS AC/DC CIRCUIT ANALYSIS PROGRAM \$29.95 Disk, Tape Computer Heroes VISA P.O. Box 79R

Farmington, CT 06034 C-64, C-128, IBM PC

Orders only 1-800-622-4070

Program computes general numeric solution to electronic circuit of up to 40 nodes and 63 branches. Branches may contain resistors, capacitors, inductors, current sources, voltage sources or 4 types of controlled sources. Computer displays node voltages, branch voltages, currents, powers and power factors. Step function of branch parameters or frequency with graphic display of results. Menu controlled and user friendly.

# NOTHING LOADS YOUR PROGRAMS FASTER THAN THE QUICK BROWN BOX A NEW CONCEPT IN COMMODORE© CARTRIDGES

Store up to 30 of your favorite programs in a single battery-backed cartridge for easy, Store up to 30 of your favorite programs in a single battery-backed cartridge for easy, instant access. Change contents as often as you wish. The Quick Brown Box accepts most unprotected and "frozen" programs including the only word processor that saves your text as you type, "The Write Stuff." Coexists with GEOS⊚ and Commodore RAM Expansion Units. Loader utilities included for both C-64 and C-128 modes. 16K \$69; 32K \$99; \$4K \$129 (plus \$3 s/h; MA res. add \$5\%). Call for "Write Stuff" pkg. Brown Boxes, Inc., 26 Concord Rd., Bedford, MA 01730: (617) 275-0090; 862-3675. "Good Reliable Stuff" Info (Jan/Feb '88)

"A Little Gem" Twin Cilies 128 (Mar/Apr '88)
"You'll Never Lose Your Cool, or Your Programs" RUN (Nov '87)
"A Worthy Product—Long Overdue" Ahoy (Feb '88)

## FREE NEWS LETTER

Two Disk Sides, From

# THE LIBRARY

This is our way of introducing THE LIBRARY COMMODORE USERS GROUP. We are an International Membership Group of Computer friends spread to many parts of the world. We now number over 2000, and offer the benefits of friendship and buying power. We will include complete membership and group information with your News Letter. Please include \$3.00 for postage and handling. \$5.00 credit will be returned.

# THE LIBRARY

PO Box 13121, Pensacola, FL 32591-3121

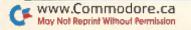

# DECEMBER

# COMING ATTRACTIONS

# SOFTWARE AWARDS-

The votes have been cast, the results have been tabulated and the winners are... Next month you'll learn which software programs are popular among *RUN* readers as we reveal the results of *RUN*'s Reader Choice Awards Ballot. Voters picked their favorites in 19 different software categories, ranging from arcade games to utility programs.

# FINANCE PROGRAM-

Need help in managing your finances? The December issue will include an easy-to-use C-128 program to assist you in keeping track of your earnings and expenditures.

# HOLIDAY TREATS-

As special holiday offerings, we have also planned an exciting arcade game, a type-in program for GEOS users, the results of Berkeley Softworks' deskTop Publishing Contest, as well as reviews, tutorials, programming tips, news and applications for C-64 and C-128 owners.

# SOFTWARE SUPPORT-

Also, to find out what commercial software will take maximum advantage of Commodore's RAM expansion units, 1581 disk drive or 1351 mouse, C-64 and C-128 owners will want to tune in to next month's issue, when we reveal all.

**RUN ALERT:** As a service to its readers, *RUN* will periodically publish the names of companies who are having difficulties meeting their customer obligations or who have gone out of business. Readers are advised to contact Susan Maizel, Customer Service Representative, *RUN* Magazine, 80 Elm St., Peterborough, NH 03458, before dealing with these companies: S&S Wholesalers, Compumed, Pro-Tech-Tronics, White House Computer, Prism Software (Waco, Texas) and Urderware.

# LIST OF ADVERTISERS

(603) 924-7138 or (800) 441-4403

NATIONAL ADVERTISING SALES MANAGER: KEN BLAKEMAN

NORTHEAST SALES: BARBARA HOY

MIDWEST/SOUTHEAST SALES: NANCY POTTER-THOMPSON

WESTERN STATES SALES MANAGER: GIORGIO SALUTI, (415) 328-3470

| Reader Service Page |                                    | Reader Service |                                 | Page      |
|---------------------|------------------------------------|----------------|---------------------------------|-----------|
| 33                  | ler Service Page Abacus Software55 | *              | NRI Schools                     | 65        |
| 49                  | Absolute Software                  | 229            | New World Computing             | 59        |
| 40                  | ActionSoft                         | 210            | Oceanic America                 | 88        |
| 231                 | Advanced Solutions 100             | 58             | Origin Systems                  | 2         |
| 79                  | Aprotek                            | 239            | Origin Systems                  | 69        |
| 134                 | Berkeley Softworks                 | 221            | P.A.V.Y. Software               | 101       |
| 73                  | Briwall                            | 15             | Protecto's Computer Direct      | . 82, 83  |
|                     | Cinemaware Corp 9                  | 183            | Quantum Link                    | 33        |
| 226                 | Computer Repeats 54                | 224            | Rainbird                        | CIII      |
| 300                 | Covox, Inc                         | 163            | Rainbowtech Electronics         | 101       |
| 166                 | Creative Micro Design 101          | 232            | Renco Computer                  | 101       |
| 50                  | Data East USA, Inc 57              | *              | RUN                             |           |
| 154                 | Datel Computers 66, 67             |                | Special Issue                   | 32        |
| 105                 | EPYX                               |                | RUN Works                       | 48        |
| 12                  | EPYX                               |                | Christmas Subscription Ad       | 80D       |
| 153                 | EPYX                               |                | Class Ads                       | 102-103   |
| 85                  | EPYX                               | 133            | Sir Tech Software               | 51        |
| 234                 | EPYX                               | 102            | Soft-Byte                       | 52        |
| 256                 | EPYX                               | 237            | Softech Computer Systems        | 100       |
| 158                 | Entertainment On-Line 73           | 245            | Software Discounters of America | 97        |
| 72                  | H&P Computers                      | 111            | Software Simulations            | 64        |
| 227                 | Konami                             | 25             | Strategic Simulations           | 5         |
| 61                  | Lance Haffner Games 91             | 26             | SubLogic Corp                   | 49        |
| 66                  | Loadstar                           | 87             | SubLogic Corp                   | 90        |
| *                   | LucasFilm 63                       | *              | Tab Books, Inc                  | 61        |
| *                   | Lyco Computer 80                   | 179            | Taito Software                  | . 20, 21  |
| 47                  | Microcomputer Games 45             | 155            | Tenex Computer                  | 87        |
| 38                  | Micro Cube Corp 100                | 236            | The Soft Group                  | 100       |
| 103                 | Micro Prose Software CIV           | 209            | Tussey Computer                 | 1, 12, 13 |
| 68                  | Micro Prose Software 6, 7          | 187            | Utilities Unlimited             | 89        |
| 135                 | Micro Prose Software 15            | *              | Value-Soft                      | 95        |
| *                   | Mindscape, Inc                     | 96             | Xetec, Inc                      | 52        |
| 98                  | Montgomery Grant                   |                |                                 |           |

For further information from our advertisers, circle the corresponding Reader Service number on the adjoining card. \*This advertiser prefers to be contacted directly.

# PRESIDENT MICHAEL PERLIS

VICE PRESIDENT/GENERAL MANAGER ROGER MURPHY

VICE PRESIDENT
STEPHEN TWOMBLY

CORPORATE CIRCULATION DIRECTOR: FRANK S. SMITH
SINGLE COPY SALES MANAGER: LINDA RUTH
DIRECT SALES MANAGER: MICHAEL CARROLL
NEWSSTAND PROMOTION MANAGER: DEBIE WALSH
DIRECTOR OF CREDIT SALES & COLLECTIONS: WILLIAM M. BOYER

CORPORATE PRODUCTION DIRECTOR: DENNIS CHRISTENSEN
CORPORATE PRODUCTION MANAGER: SUSAN GROSS; MANUFACTURING MANAGER: LYNN LAGASSE

TYPESETTING MANAGER: LINDA PALMISANO; SYSTEM SUPERVISOR: DOREEN MEANS TYPESETTER: DEBRA A. DAVIES

Manuscripts: All manuscript contributions, queries, requests for writer's guidelines and any other editorial correspondence should be directed to RUN, Editorial Offices, 80 Elm St., Peterborough, NH 03458; telephone: 603-924-9471.

Subscription problems or address changes: Call 1-800-525-0643 (in Colorado, call 447-9330), or write to RUN, Subscription Services, PO Box 58711, Boulder, CO 80322-8711.

Problems with advertisers: Send a description of the problem and your current address to: RUN, 80 Elm Street, Peterborough, NH 03458, ATTN.: Susan Maizel, Customer Service.

Back Issues: RUN back issues are available for \$3.50, plus \$1 postage and handling, from: RUN, Back Issue Orders, 80 Elm St., Peterborough, NH 03458.

Problems with ReRUN: Write to ReRUN, 80 Elm St., Peterborough, NH 03458, or call 1-800-343-0728.

RUN's BBS: The RUNning Board is RUN's reader feedback bulletin board, which you can call anytime, day or night, seven days a week, for up-to-date information about the magazine, the Commodore industry and news and information of interest to all Commodore users. Call: 603-924-9704.

# DOWN. OUT. AND OUTRAGEOUS.

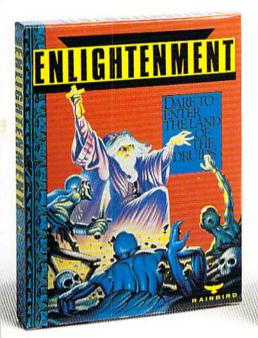

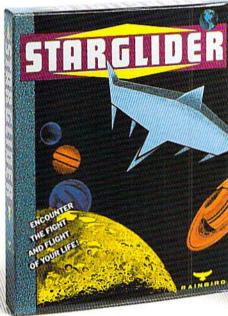

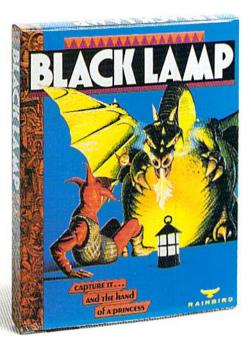

# **ENLIGHTENMENT**

This is no ordinary descent down... we're talking way down. To the world of the undead.

Yes, the evil Acamantor and his legion of undead are back. And our hero, Hasrinaxx the Druid, must destroy them once and for all. Trek through swampland, Caverns of Darkness, a poisonous land of fungus...just to name a few...to finally enter the five levels of Acamantor's dungeon. Then the action really gets hot!

SUPERB EFFECTS set this game apart from all others.

15 TREACHEROUS LEVELS test your skill time and time again.

32 DIFFERENT SPELLS while you control up to five characters at a time. TWO-PLAYER OPTION lets you play alone or with a friend.

# STARGLIDER

You're in command. You control the cockpit of an Airborne Ground Attack Vehicle (AGAV) on your invaded home planet, Novenia. An entire galaxy of blood-thirsty aliens is after you. You have to out-fight, out-fly, out-maneuver the enemy. With Starglider, you can! Starglider brings together the reality of a flight simulator with an action-packed shoot 'em up arcade game. The graphics are so incredible, you'll experience a true feeling of flight.

HIGH SPEED ANIMATION and vivid vector graphics enable you to "fly" with amazing quickness and response time.

FAST-PACED ACTION—The skies are filled with flying craft, floating mines, missiles and laser beams.

STUNNING SOUND effects and digitized speech on the Amiga and Atari ST versions.

# BLACK LAMP

Jolly Jack the Jester wants more from his boss (The King) than a few good laughs. He wants his daughter's hand in marriage. The King, of course, thinks Jack is truly jesting. But what the hey. If Jack can rid the Kingdom of a plague of evil beasties, Jack can have her. If he can't, Jack dies.

Outrageous? You bet. Black Lamp is a wonderful, witty once-upon-a-time tale that has earned rave reviews for its graphics, sound and superb quality.

EXTRAORDINARY ANIMATION with detailed backdrops makes Blacklamp a winner!

EXCITING MULTI-LEVEL PLAY and fast arcade action provide hours of addictive entertainment.

APPEALING HERO-Romance, action and adventure surrounds our hero Jack the Jester.

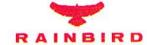

P.O. Box 2227, Menlo Park, CA 94026, 415/322-0900

# Get Down. Get Out and Out Outrageous. Get the Ultimate Action Series—Value Priced.

HOW TO ORDER: Visit your local software dealer today. Or call (800) 227-0900 from U.S. or Canada, 6:00am:6:00pm FST to order by Visa, MasterCard, Amex or C.O.D. To order by mail, send check or money order to Rainbird Software, FQ Dox 8[123, San Fennesco, CA 94128]. CA residents add 6% sales tax and TX residents add 75% sales tax. Shipping

Mov Not Reprint Willhout Permission Circle 224 on Reader Service card.

ENLIGHTENMENT: Amiga \$29.95. Commodore 64/128 \$19.95. STARGLIDER: IBM \$29.95. Amiga and Atari \$7 \$24.95. Commodore 64/128 and Apple II \$19.95. BLACK LAMP: Amiga and Atari \$T \$24.95. Commodore 64/128 \$19.95.

51 3/24 9). Commodore of the analysis of British Telecommunications ple. IBM, Commodore, Apple and Atari are registered trademarks of International Business Machines Corp., Commodore Electronics Ltd., Apple Computer, Inc., and Atari Corp., respectively.

"...the ultimate helicopter simulation..."

(Columbia Daily Tribune, August 1987)

# GUNSHIP

GUNSHIP simulates the U.S. Army's AH-64A Apache attack helicopter — a devastating, high-speed, tree-skimming, armored warrior. It's the most sophisticated chopper on today's electronic battlefront.

And MicroProse makes it real!

But don't just take our word for it. Ask around — it's easy to find one of our 300,000 enthusiastic GUNSHIP pilots. Or do some research — GUNSHIP is receiving rave reviews in the computer press. Here's a head start!

"... one of the most exciting microcomputer programs on the market today ..."

(Commodore Magazine, December 1987)

"... may be the best simulation of any type ever created for the C-64 ..."

(RUN, August 1987)

"... Gunship is a pulse-pounding experience ..."

(Family Computing, June 1987)

# For Commodore 64/128

Can't find GUNSHIP? Call (301) 771-1151, weekdays 8am to 5pm EST and order by MC/VISA; or mail check/money order for \$39.95 for C-64 version, U.S. funds only, MD residents add 5% sales tax. Free shipping in U.S.; \$5.00 international, Allow 1-3 weeks for U.S. delivery,

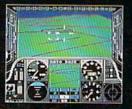

Circle 103 on Reader Service card

FINAL SOFTWARE

80 Lakefront Drive, Hunt Valley, MD 21030 (301) 771-1151